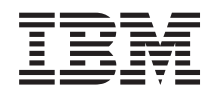

Sistemas IBM - iSeries Informes de Performance Tools de gestión de sistemas

*Versión 5 Release 4*

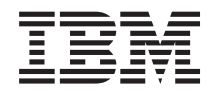

Sistemas IBM - iSeries Informes de Performance Tools de gestión de sistemas

*Versión 5 Release 4*

#### **Nota**

Antes de utilizar esta información y el producto al que da soporte, lea la información de ["Avisos",](#page-118-0) en la [página](#page-118-0) 113.

#### **Sexta edición (Febrero 2006)**

Esta edición se aplica a la versión 5, release 4, modificación 0 de IBM i5/OS (número de producto 5722-SS1) y a la totalidad de los releases y las modificaciones posteriores hasta que se indique lo contrario en nuevas ediciones. Esta versión no se ejecuta en todos los modelos de sistema de conjunto reducido de instrucciones (RISC) ni se ejecuta en modelos CICS.

**© Copyright International Business Machines Corporation 1998, 2006. Reservados todos los derechos.**

# **Contenido**

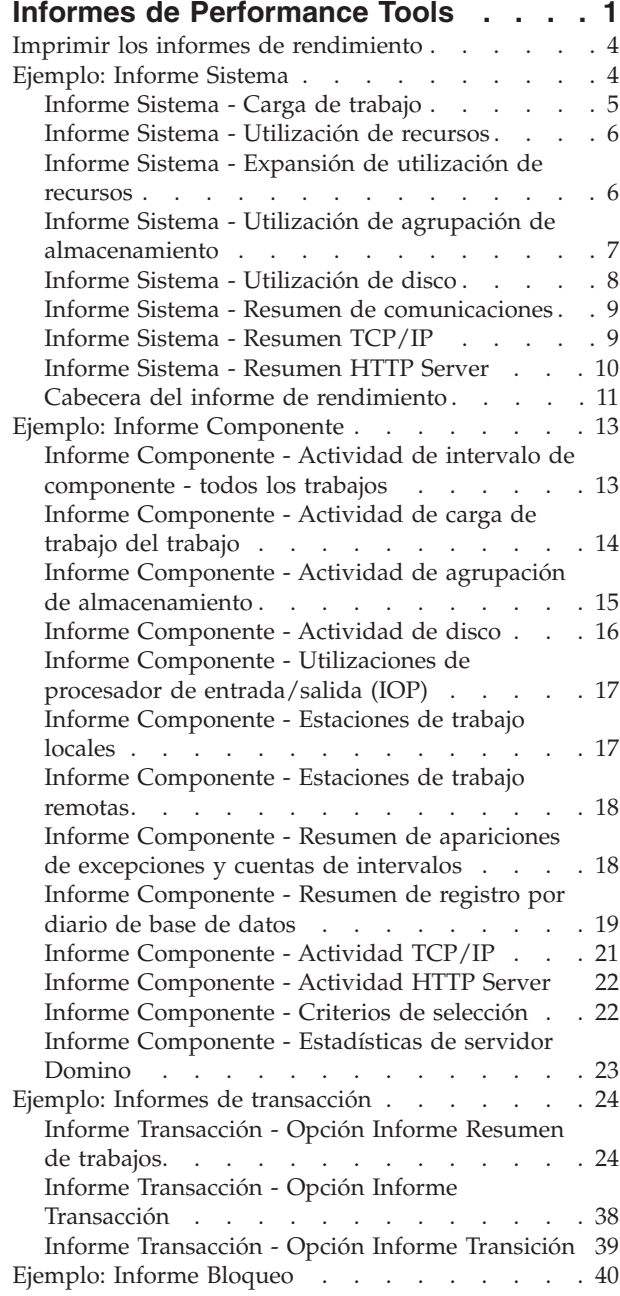

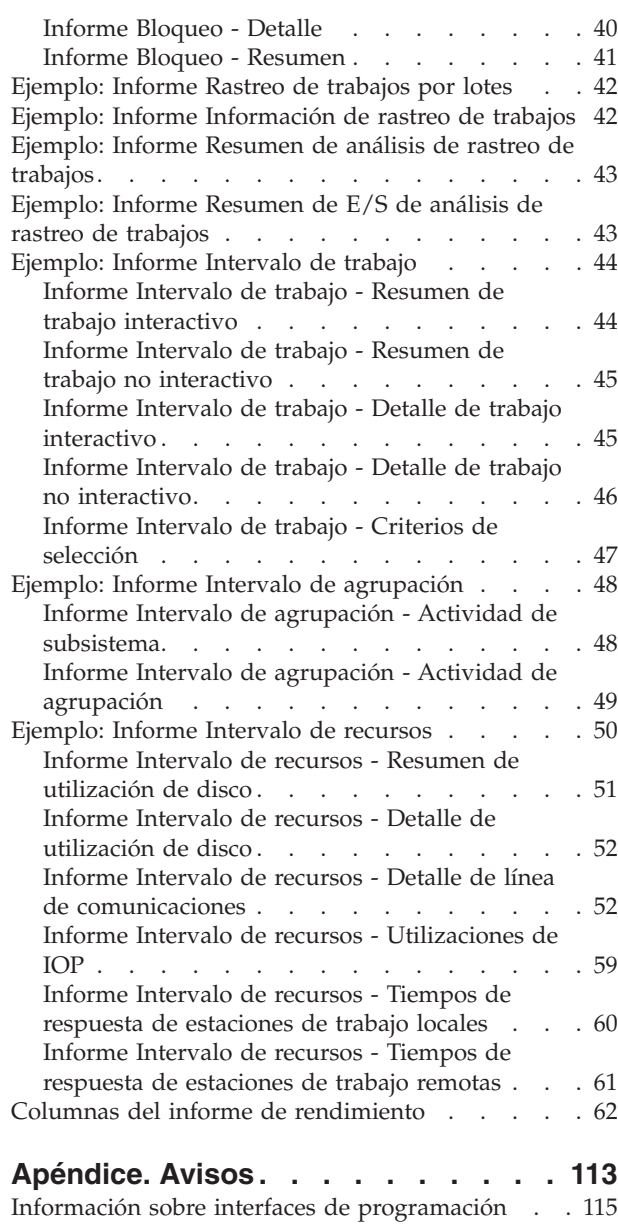

| |  $\,$   $\,$  $\vert$ |

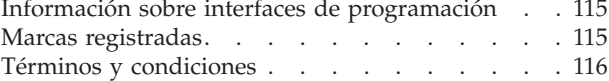

| |

# <span id="page-6-0"></span>**Informes de Performance Tools**

Los informes de Performance Tools proporcionan información sobre los datos que se han recogido a lo largo del tiempo. Utilice estos informes para obtener información adicional sobre el rendimiento y la utilización de recursos del sistema.

Los informes de Performance Tools le proporcionan una manera fácil de examinar los datos recogidos y aislar los problemas de rendimiento. Una vez que haya recogido datos de rendimiento a lo largo del tiempo, puede imprimir los informes para ver cómo y cuándo se utilizan los recursos del sistema. Los informes le podrán orientar hacia determinados programas de aplicación, usuarios concretos o cargas de trabajo ineficaces que estén provocando tiempos de respuesta global más lentos.

Los servicios de recogida proporcionan datos de la mayoría de los informes de Performance Tools, salvo para los informes Transacción, Bloqueo y Rastreo. Debe utilizar los mandatos Iniciar rastreo de rendimiento (STRPFRTRC) y Finalizar rastreo de rendimiento (ENDPFRTRC) para recoger la información de rastreo para los tres informes.

En la lista siguiente se describe cada uno de los informes y se proporciona una breve visión general que indica por qué conviene utilizar un informe determinado, así como enlaces a muestras de cada informe. Además, cada informe se explica de forma detallada en el manual Performance Tools.

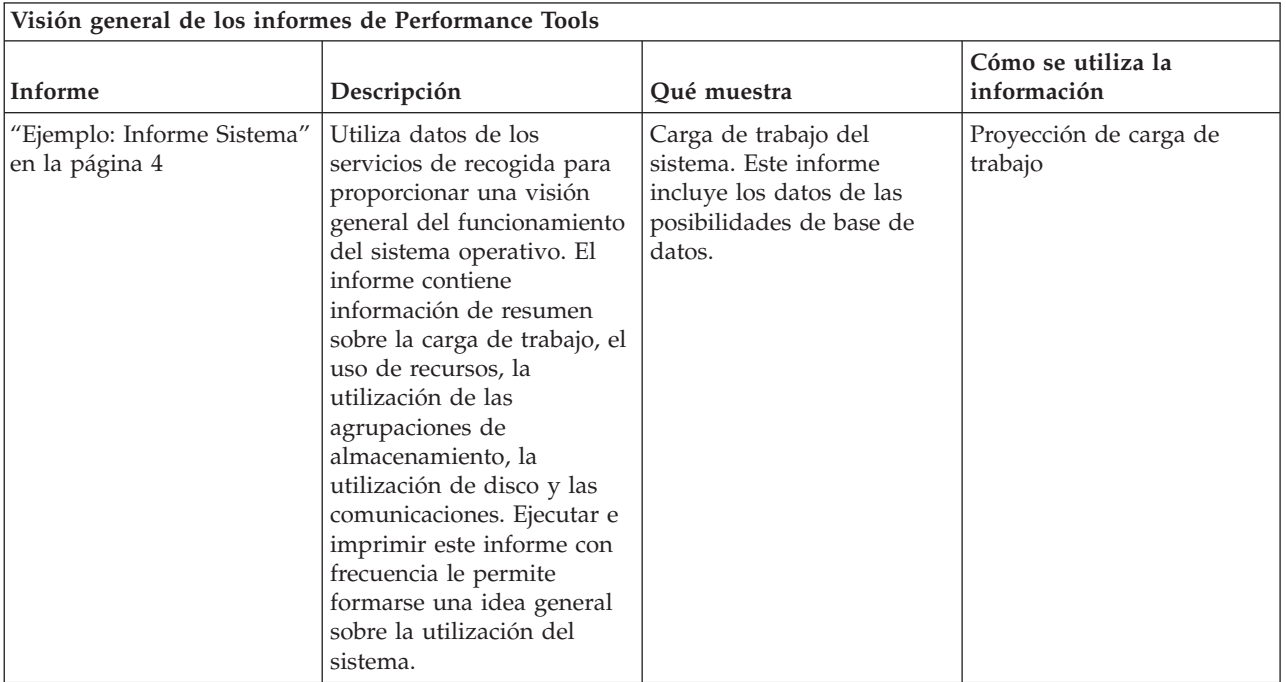

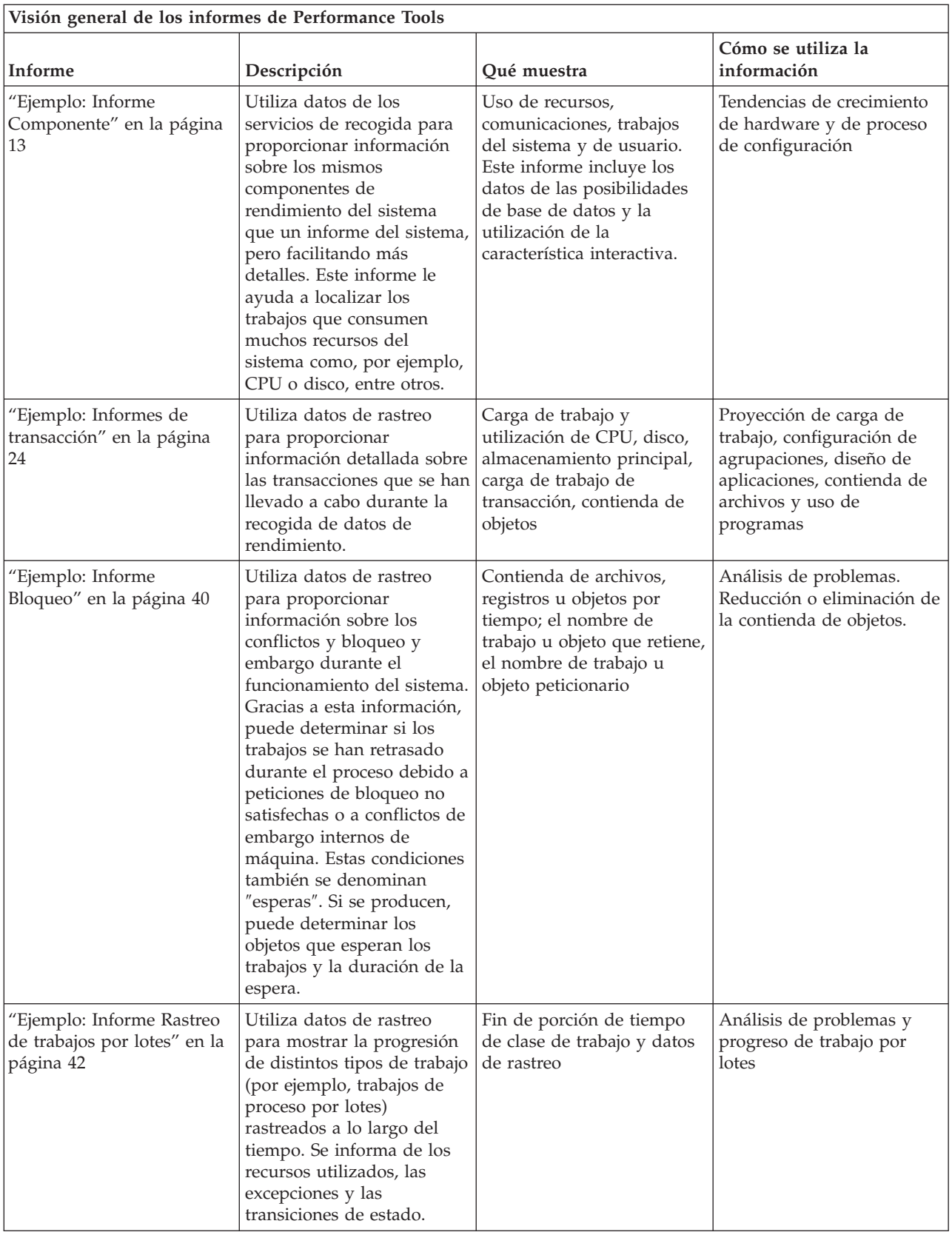

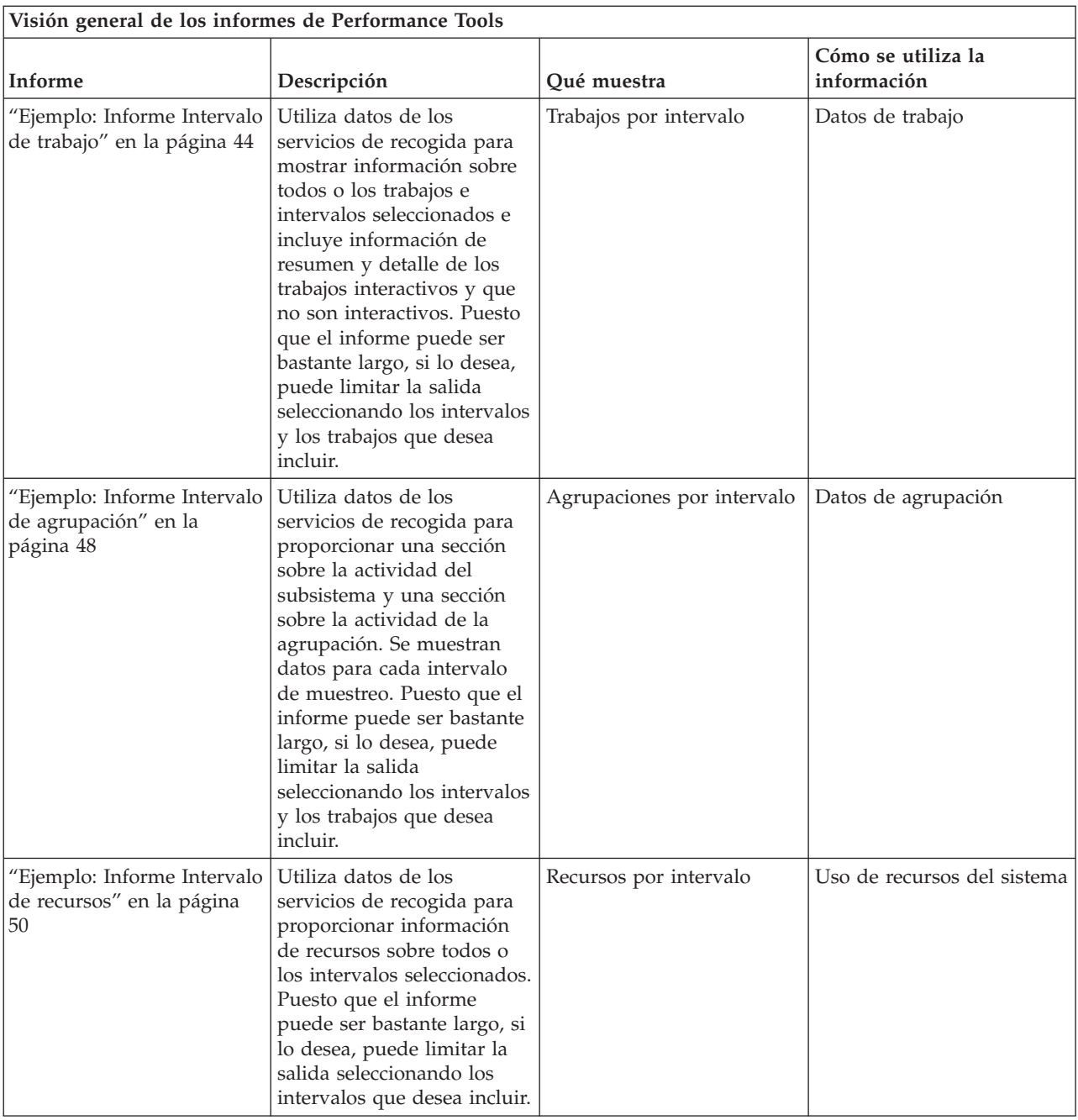

El explorador de rendimiento y los servicios de recogida son agentes de recogida independientes. Cada uno de ellos genera su propio juego de archivos de base de datos que contienen conjuntos agrupados de datos recogidos. Se pueden ejecutar las dos recogidas al mismo tiempo.

#### **Conceptos relacionados**

"Imprimir los informes de [rendimiento"](#page-9-0) en la página 4

Puede imprimir los informes con los datos de rendimiento que ha recogido. Antes de la versión V5R1, la opción 3 (Imprimir informe de rendimiento) mostraba una lista de los miembros de rendimiento del archivo QAPMCONF.

#### **Información relacionada**

[Servicios](rzahx/rzahxcollectdatacs.htm) de recogida

Recoger información sobre el [rendimiento](rzahx/rzahxcollectinfoappperf.htm) de una aplicación

<span id="page-9-0"></span>PDF de Performance Tools Informes del explorador de [rendimiento](rzahx/rzahxreportpex.htm) [Informes](rzahx/rzahxreportpm400.htm) de PM iSeries

# **Imprimir los informes de rendimiento**

Puede imprimir los informes con los datos de rendimiento que ha recogido. Antes de la versión V5R1, la opción 3 (Imprimir informe de rendimiento) mostraba una lista de los miembros de rendimiento del archivo QAPMCONF.

Esta lista contenía datos de muestra y datos de rastreo recogidos por el mandato Arrancar supervisor de rendimiento (STRPFRMON). Los servicios de recogida no recogen datos de rastreo. Sin embargo, puede emplear los mandatos STRPFRTRC y TRCINT para recoger datos de rastreo. Estos datos se ubican en el archivo QAPMDMPT. Por lo tanto, en la versión V5R1 y posteriores, verá dos vistas de la pantalla Imprimir informe de rendimiento, una para los datos de muestra y otra para los datos de rastreo.

**Nota:** Si los datos de rastreo y los datos de muestra están en la biblioteca actual, puede emplear F20 para conmutar entre las dos pantallas de Imprimir informe de rendimiento.

Tras recoger los datos, debe crear un conjunto de archivos de datos de rendimiento a partir de la información de rendimiento almacenada en un objeto de recogida de gestión (\*MGTCOL). Utilice el mandato Crear datos de rendimiento (CRTPFRDTA). Tras crear los archivos de datos, puede solicitar la impresión de los informes.

Utilice los mandatos siguientes para imprimir los informes de los datos de muestra que ha recogido con los servicios de recogida:

- v Imprimir informe del sistema (PRTSYSRPT)
- v Imprimir informe de componente (PRTCPTRPT)
- v Imprimir informe de intervalo de trabajo (PRTJOBRPT)
- v Imprimir informe de agrupación (PRTPOLRPT)
- v Imprimir informe de recurso (PRTRSCRPT)

Utilice los mandatos siguientes para imprimir los informes de los datos de rastreo que ha recogido con los mandatos Iniciar rastreo de rendimiento (STRPFRTRC) e Intervalo de rastreo (TRCINT):

- v Imprimir informe de transacción (PRTTNSRPT)
- Imprimir informe de bloqueo (PRTLCKRPT)
- v Imprimir informe de rastreo de trabajo (PRTTRCRPT)
- **Nota:** Debe emplear el mandato Finalizar rastreo de rendimiento (ENDPFRTRC) para detener la recogida de datos de rastreo de rendimiento y a continuación, si lo desea, escribir los datos de rastreo de rendimiento en un archivo de base de datos antes de imprimir los informes de transacción.

#### **Conceptos relacionados**

"Informes de [Performance](#page-6-0) Tools", en la página 1

Los informes de Performance Tools proporcionan información sobre los datos que se han recogido a lo largo del tiempo. Utilice estos informes para obtener información adicional sobre el rendimiento y la utilización de recursos del sistema.

# **Ejemplo: Informe Sistema**

#### **Referencia relacionada**

"Columnas del informe de [rendimiento"](#page-67-0) en la página 62 Cada informe incluye columnas de información. Busque aquí descripciones de esa información.

# <span id="page-10-0"></span>**Informe Sistema - Carga de trabajo**

La sección de carga de trabajo del informe Sistema muestra la la carga de trabajo interactiva y no interactiva del sistema.

Los cambios efectuados en la sección de carga de trabajo del informe Sistema son:

- v Este informe muestra la utilización de CPU individual para todos los procesadores en particiones de |
	- procesador dedicado. En las particiones de procesador compartido, no se imprimen filas de utilización de CPU individual.

### **Ejemplo**

| |

> La primera parte de la sección de carga de trabajo del informe Sistema muestra la carga de trabajo interactiva del sistema. La segunda parte de la sección de carga de trabajo muestra la carga de trabajo no interactiva del sistema.

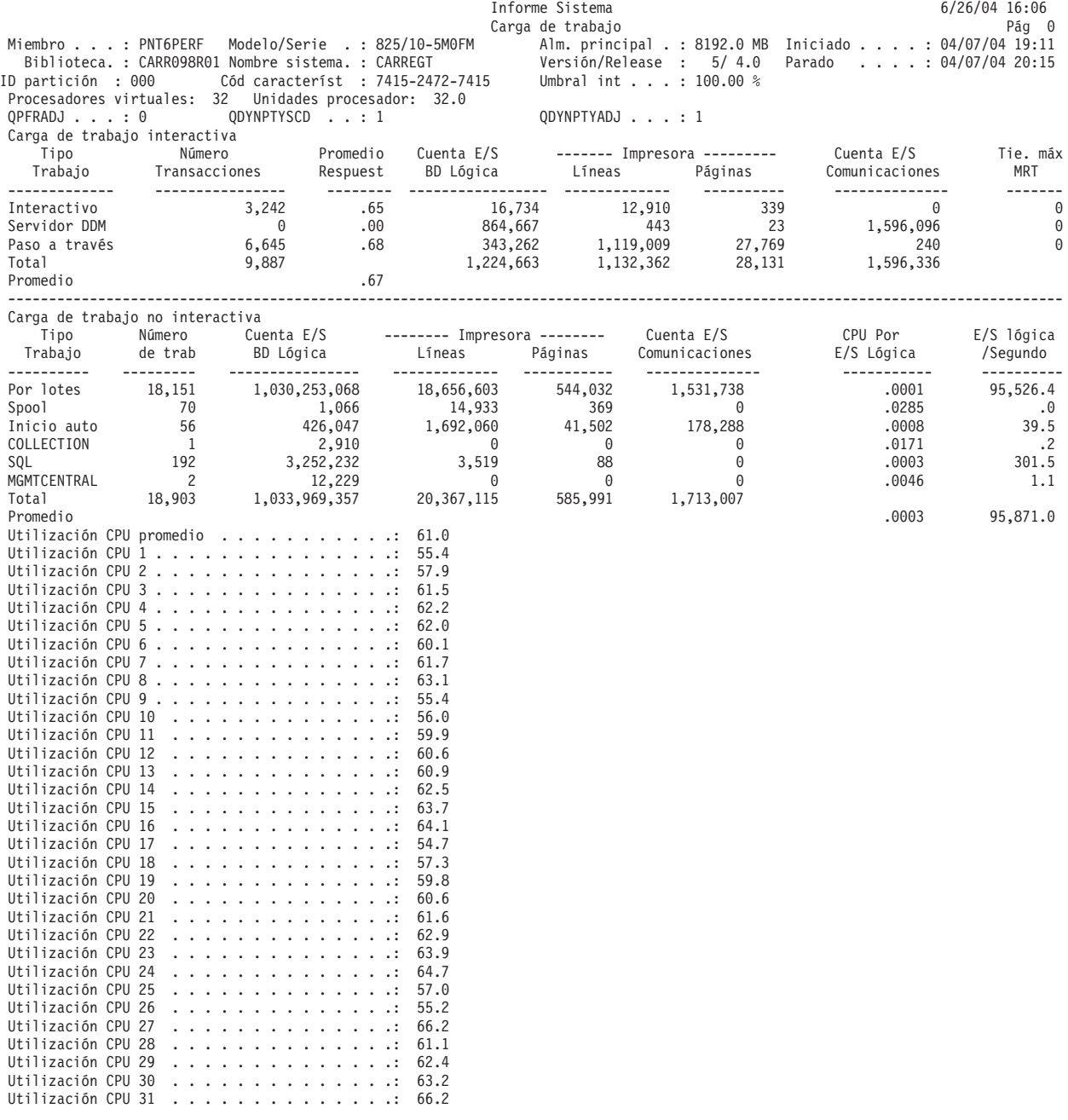

<span id="page-11-0"></span>Utilización CPU 32 . . . . . . . . . . . . . . . 66.4 Utiliz CPU total (característica interactiva) .: 0 Utiliz CPU total (posibilidad base de datos) .: 51.6

# **Informe Sistema - Utilización de recursos**

La sección de utilización de recursos del informe de sistema proporciona la utilización de recursos promedio por transacción interactiva. Emplee esta información para observar los cambios en la utilización de recursos de un período de medición a otro y determinar cuáles son las tendencias de utilización de recursos.

Umbral inter, Procesadores virtuales y Unidades procesador reflejan la configuración al iniciarse la |

recogida. Los valores de estas columnas podrían cambiar debido a los cambios dinámicos en las configuraciones de particiones lógicas.  $\|$ 

## **Ejemplo**

|

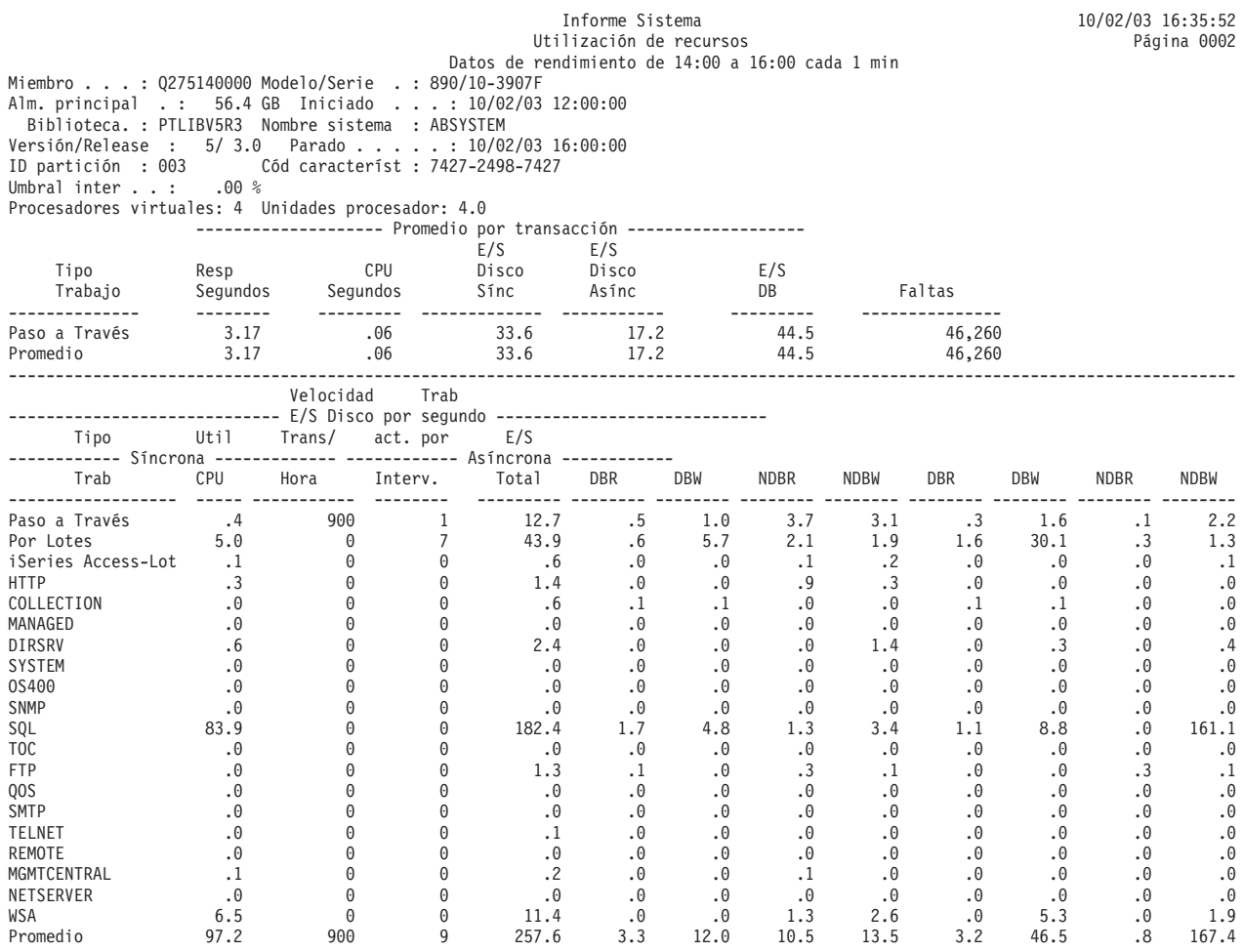

# **Informe Sistema - Expansión de utilización de recursos**

La sección de expansión de utilización de recursos del informe de sistema proporciona el uso de recursos promedio por transacción y por tipo de trabajo.

### **Ejemplo**

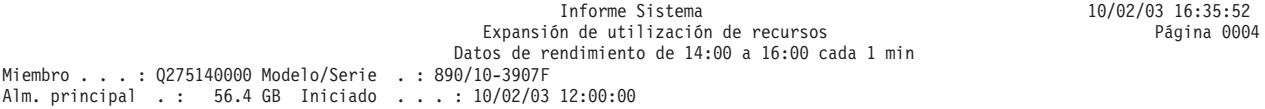

<span id="page-12-0"></span>Biblioteca. : PTLIBV5R3 Nombre sistema : ABSYSTEM Versión/Release : 5/ 3.0 Parado . . . . . : 10/02/03 16:00:00 ID partición : 003 Cód característ : 7427-2498-7427 Umbral inter . . : .00 % Procesadores virtuales: 4 Unidades procesador: 4.0 Expansión de utilización de recursos interactivos

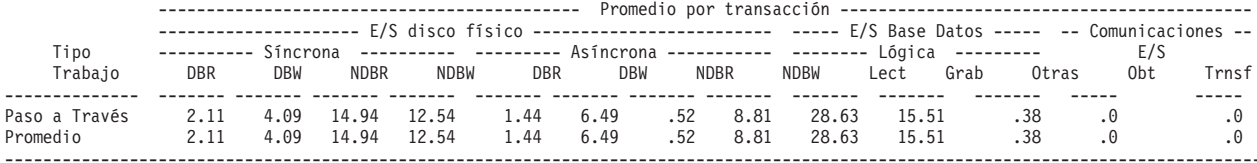

Expansión de utilización de recursos no interactivos

---------------------------------------------- Promedio por segundo -----------------------------------------------

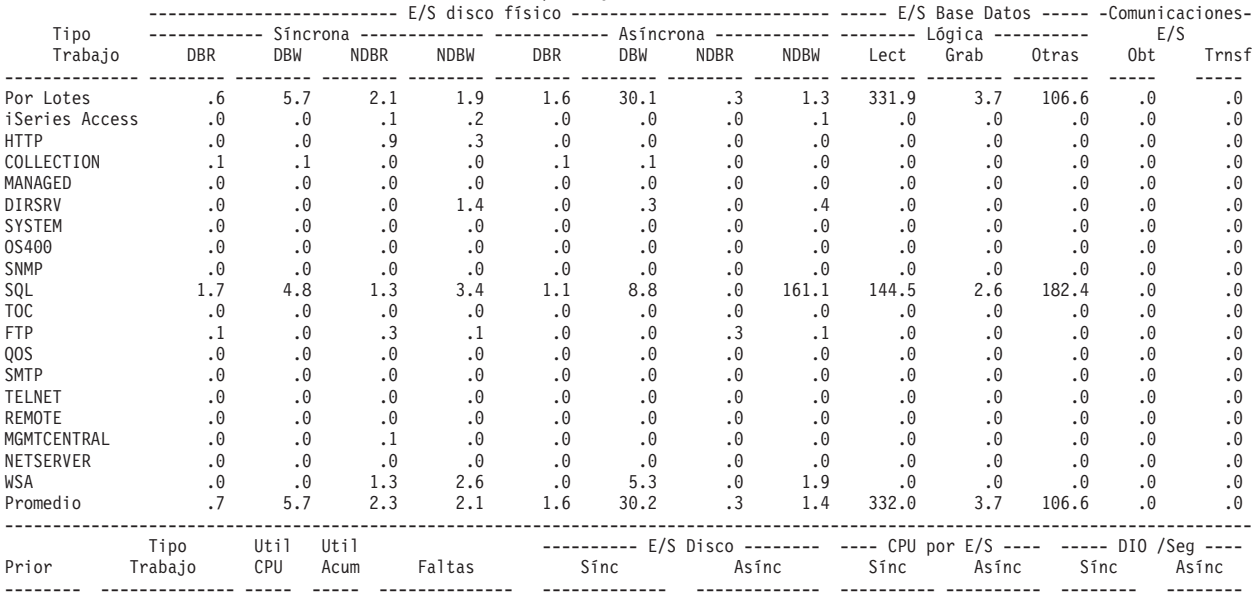

# **Informe Sistema - Utilización de agrupación de almacenamiento**

Utilice la sección de utilización de agrupación de almacenamiento del informe de sistema para establecer el tamaño y el nivel de actividad de las agrupaciones de almacenamiento.

Los cambios efectuados en esta sección del informe Sistema son:

- 1 Las columnas DB y Non DB se han expandido 1 espacio.
- | Los valores bajo la columna Tamaño se expresan ahora en megabytes.

### **Ejemplo**

| | | | | | | | | | | | | | | | | | | | | | |

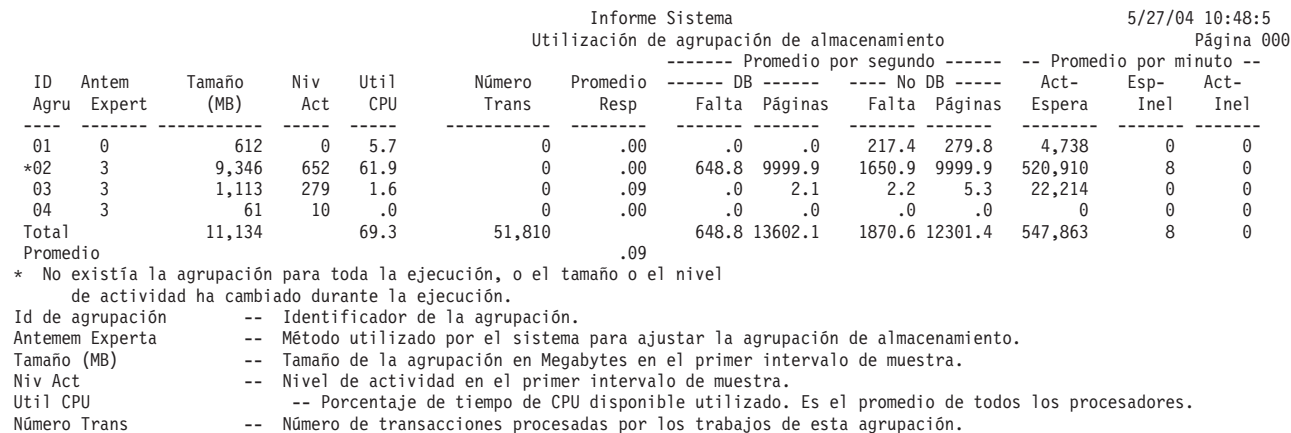

- 
- Promedio respuesta -- Promedio de tiempos de respuesta de transacciones. Faltas BD -- Número promedio de faltas de base de datos por segundo. Páginas BD -- Número promedio de páginas de base de datos por segundo.
	- -

<span id="page-13-0"></span>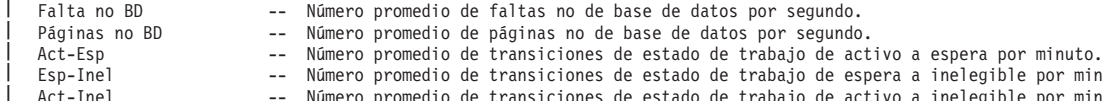

Esp-Inel -- Número promedio de transiciones de estado de trabajo de espera a inelegible por minuto. Act-Inel -- Número promedio de transiciones de estado de trabajo de activo a inelegible por minuto.

# **Informe Sistema - Utilización de disco**

La sección de utilización de disco del informe Sistema muestra la utilización de cada uno de los discos.

Los cambios efectuados en esta sección del Informe Sistema son:

- v Se han eliminado las columnas "Nombre Rsc ASP" e "ID ASP". |
- v Se ha añadido una etiqueta al principio de cada sección ASP/IASP que indica el ID ASP y el Nombre | |
- Rsc ASP. El Nombre Rsc ASP se imprime solamente cuando el campo DSASPN (nombre de recurso de ASP) del archivo de base de datos QAPMDISK contiene datos.
- v Los totales y promedios para sección de ASP/IASP se imprimen al final de cada grupo de ASP/IASP. |
- v Los totales y promedios para todas las unidades de discos se imprimen al final de la sección Utilización de disco, como anteriormente. | |

### **Ejemplo**

| | | |

|

| | | | | | | | | | | | | | | | | | | | | | | | | | | | | | | | | | | | | | | | | | | | | | | | | | | | | |

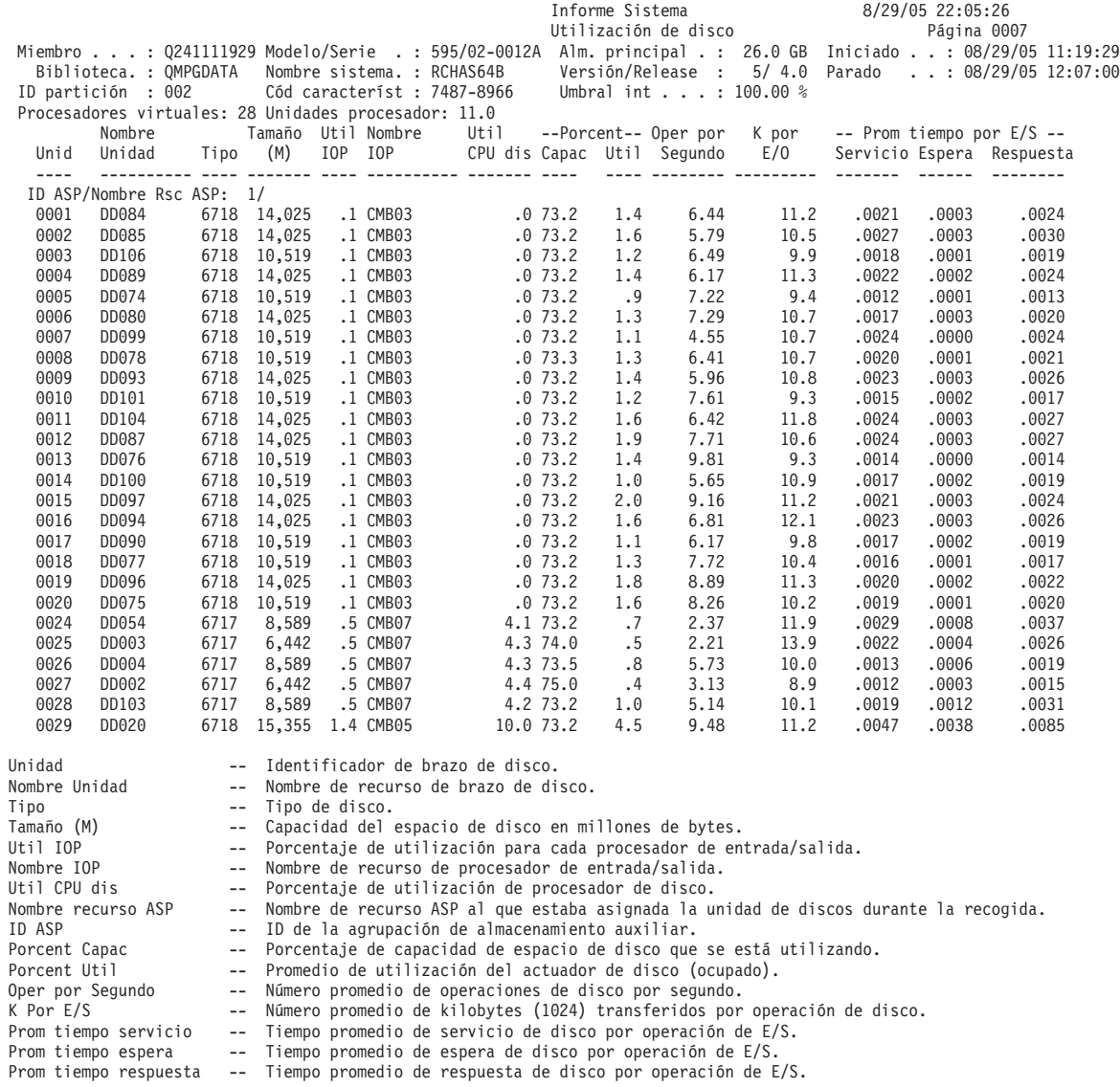

# <span id="page-14-0"></span>**Informe Sistema - Resumen de comunicaciones** |

La sección de resumen de comunicaciones del informe Sistema muestra el uso de las líneas de comunicaciones y los procesadores.

## **Ejemplo**

**Nota:** La utilización de líneas del informe Sistema de ejemplo que se muestra no se corresponde con los valores de ″Informe Componente - Utilizaciones de IOP″ de un IOP que ejecuta estaciones de trabajo remotas SDLC. Un valor de utilización de línea SDLC bajo da como resultado un valor de utilización de IOP alto debido al sondeo. No obstante, como la línea SDLC transfiere un mayor porcentaje de datos de usuario, el sondeo de un IOP es menos frecuente. Normalmente esto produce un aumtento global de la utilización de IOP. Sin embargo, en algunos casos, especialmente si las líneas SDLC tienen una utilización baja, esto produce una reducción global de la utilización de IOP. Por lo tanto, un valor de utilización de IOP alto sólo es significativo si al menos una de las líneas SDLC conectadas está activa.

Los valores que aparecen en la cabecera del informe reflejan las medidas de configuración obtenidas del archivo QAPMCONF al iniciarse la recogida. Estos valores podrían cambiar en los distintos intervalos de un período de recogida debido a cambios dinámicos en la configuración de las particiones lógicas.

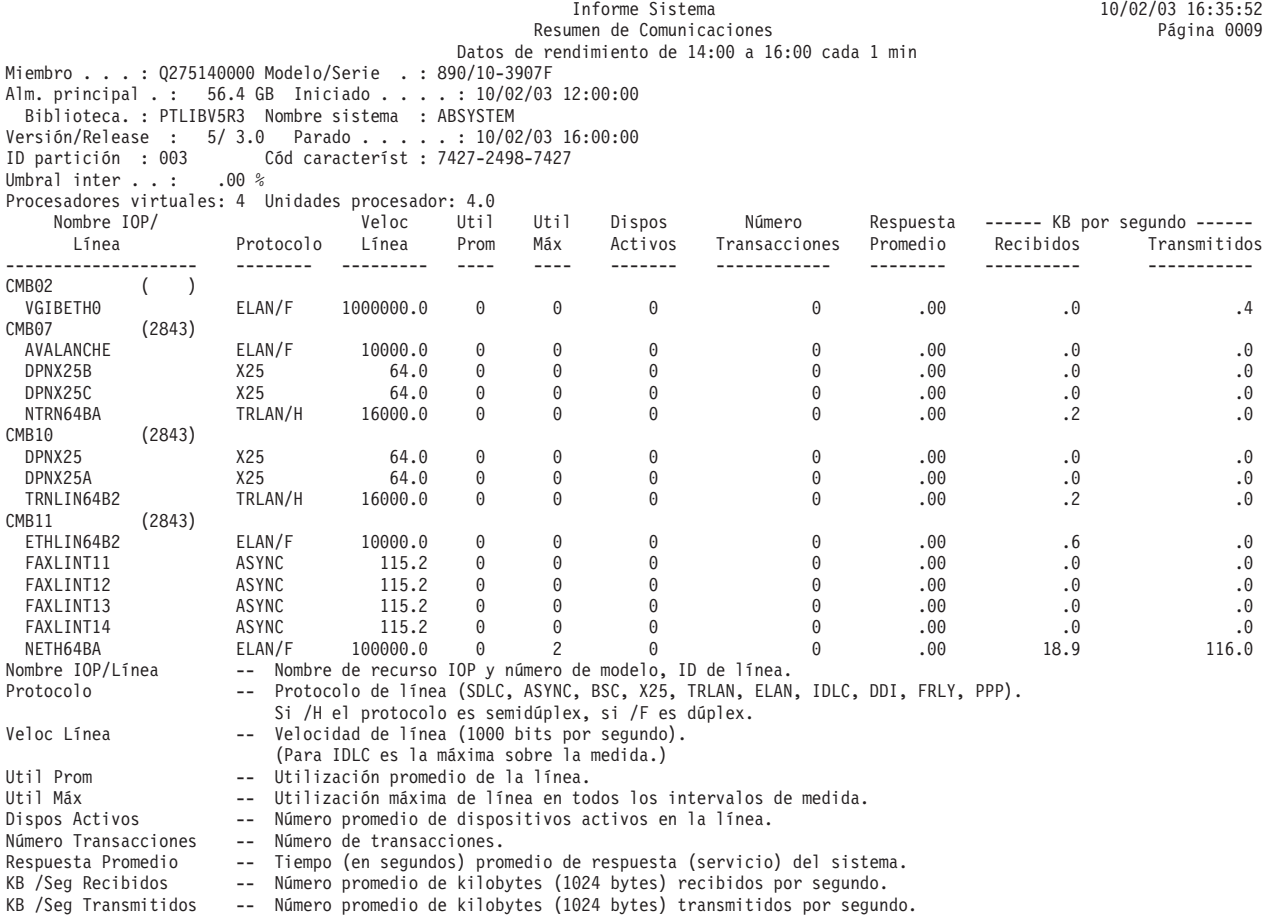

# **Informe Sistema - Resumen TCP/IP**

La sección de resumen de TCP/IP del informe Sistema contiene los datos resumidos a nivel de la interfaz TCP/IP (tipo de línea y nombre de descripción de línea).

El resumen contiene información como, por ejemplo, los paquetes enviados y recibidos. Esta información resulta de utilidad al investigar el motivo por el que se producen los errores de transmisión. Los valores

<span id="page-15-0"></span>de las columnas de difusión individual y de no difusión individual ofrecen una indicación de dónde reside el problema. El problema puede estar relacionado con las transmisiones enviadas a unos usuarios determinados (difusión individual) o con las transmisiones enviadas a muchos usuarios (multidifusión o difusión múltiple, que son casos de transmisiones de no difusión individual).

### **Ejemplo**

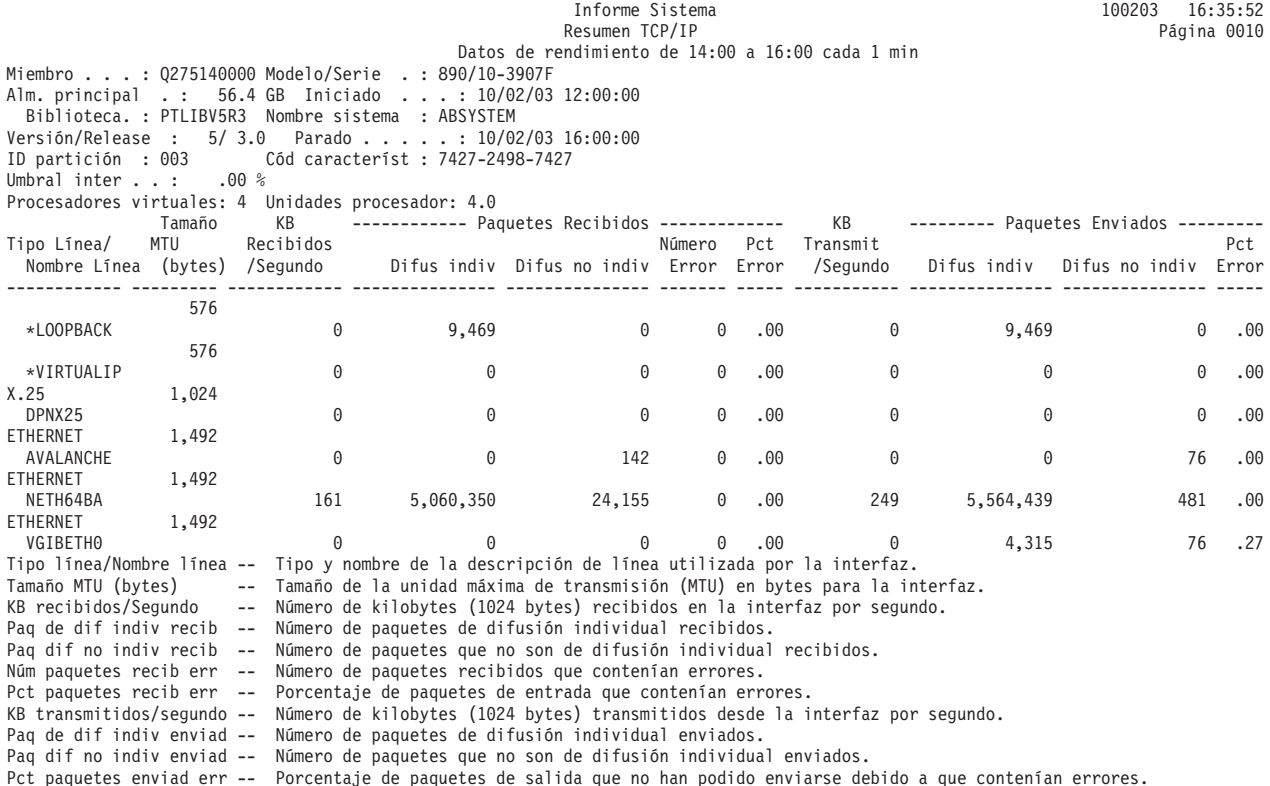

# **Informe Sistema - Resumen HTTP Server**

La sección de resumen de HTTP Server del informe Sistema contiene los datos resumidos del nivel de instancia del servidor de IBM HTTP Server (con motor Apache).

Los cambios efectuados en esta sección del informe Sistema son:

- v Las columnas, "Conexiones de entrada no SSL," "Conexiones de entrada SSL," "Peticiones recibidas" y "Respuestas enviadas" se muestran en aciertos por segundo.
- El texto de ayuda debajo de la sección de informe especifica que estas métricas se muestran en aciertos por segundo.

### **Ejemplo**

| | | |

| | | | | | | | | | | | | | | | | |

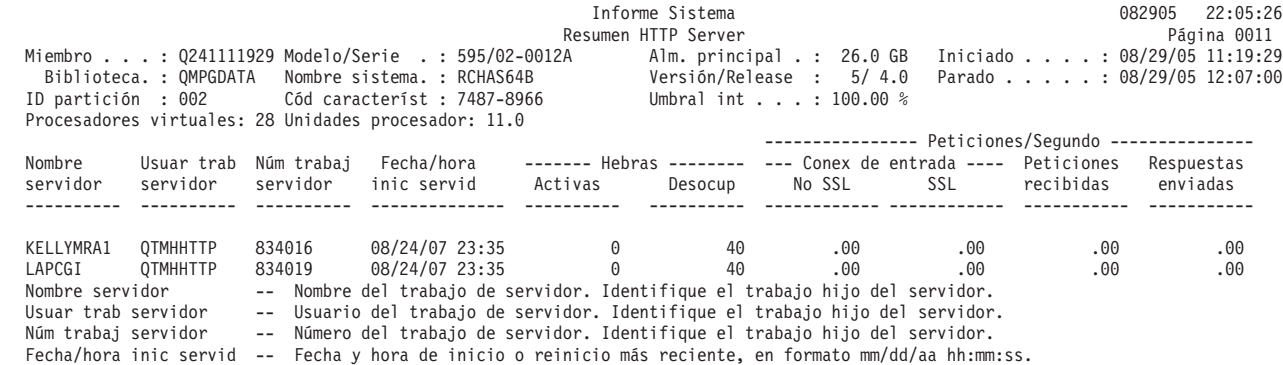

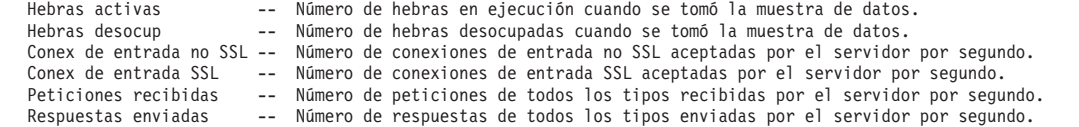

# **Cabecera del informe de rendimiento** |

Cada informe, independientemente del tipo o la sección del mismo, contiene información en la cabecera del informe que identifica las características de los datos. Busque aquí descripciones de la información de cabecera.

#### **Título de informe**

<span id="page-16-0"></span>| | | | | |

> Identifica el tipo de informe de rendimiento en la primera línea. La segunda línea identifica la sección del informe.

#### **Fecha y hora actuales**

Indica la fecha y la hora en que se ha imprimido el informe.

#### **Número de página del informe**

Identifica la página del informe.

#### **Datos de rendimiento de** *hora* **a** *hora* **a cada** *intervalo*

Indica el período de tiempo en que se han recogido los datos y con qué intervalo se ha efectuado la recogida.

#### **Título de informe seleccionado por usuario**

Indica el nombre asignado al informe por un usuario.

#### **Miembro**

Indica el miembro de datos de rendimiento empleado en el informe. Este nombre se corresponde con el nombre empleado en el parámetro MBR del mandato Crear datos de rendimiento (CRTPFRDTA).

#### **Biblioteca**

Identifica la biblioteca donde se encuentran los datos de rendimiento empleados para un informe determinado.

#### **Modelo/Serie**

Indica el modelo y el número de serie del servidor en que se han recogido los datos de rendimiento del informe. El número de serie puede tener 10 caracteres.

#### **Tamaño de almacenamiento principal**

Indica el tamaño del almacenamiento principal del servidor en que se han recogido los datos de rendimiento.

#### **Iniciado**

Indica la fecha y la hora en que los servicios de recogida han empezado a recoger datos de rendimiento para el informe. En función de si selecciona o no intervalos específicos o una hora de inicio concreta, puede ver lo siguiente:

- v Si no especifica ningún intervalo para ejecutar el informe, la fecha y la hora de inicio serán la fecha y la hora en que se recojan los datos.
- v Si especifica intervalos concretos para ejecutar el informe, la fecha y la hora de inicio serán la fecha y la hora en que se recojan los datos.

**Nota:** únicamente en el caso del informe Sistema, consulte la sección de criterios de selección del informe para averiguar qué intervalos se han seleccionado.

#### **Parado**

Indica la fecha y la hora en que los servicios de recogida han dejado de recoger datos de rendimiento para este informe. En función de si selecciona o no intervalos específicos o una hora de finalización concreta, puede ver lo siguiente:

- v Si no especifica ningún intervalo para ejecutar el informe, la fecha y la hora de detención serán la fecha y la hora en que se recojan los datos.
- v Si especifica intervalos concretos para ejecutar el informe, la fecha y la hora de detención serán la fecha y la hora en que se recojan los datos.

**Nota:** únicamente en el caso del informe Sistema, consulte la sección de criterios de selección del informe para averiguar qué intervalos se han seleccionado.

#### **Nombre sistema**

Indica el nombre del servidor en que se han recogido los datos de rendimiento del informe.

#### **Versión/Nivel de release**

x/ x.0 indica la versión y el nivel de release del sistema operativo que ejecutaba el servidor al recoger los datos de rendimiento.

#### **ID partición**

Identifica el ID de la partición en que se ha ejecutado la recogida. Este cambio permite la implementación de particiones lógicas. Estos son algunos de los valores que puede ver:

- v Si el sistema no tiene particiones (que es el valor por omisión) o ha empleado los servicios de recogida para recoger e imprimir los datos de rendimiento de la partición primaria de un sistema de particiones lógicas, este valor es 00.
- v Si ha recogido datos con el mandato Iniciar supervisor de rendimiento (STRPFRMON) de un release anterior, el valor del ID de partición es 00.
- v Si ha empleado los servicios de recogida para recoger e imprimir los datos de rendimiento de alguna partición secundaria de un sistema de particiones lógicas, este valor es el mismo que el ID de partición que se muestra en la pantalla Trabajar con particiones del sistema bajo el mandato Iniciar herramientas de servicio (STRSST).

#### **Cód característ**

Identifica el valor del código de característica interactiva para el servidor.

#### **Umbral Int**

Indica el porcentaje de la CPU total del sistema para trabajo interactivo que se ha empleado durante el período de recogida. El valor se obtiene del archivo QAPMCONF (GKEY IT) e indica la medida de configuración obtenida al iniciarse la recogida. Tenga presente que este valor puede cambiar en los distintos intervalos de un período de recogida debido a cambios dinámicos en la configuración de las particiones lógicas.

#### **Procesadores virtuales**

Indica el número de procesadores virtuales configurados para la partición. El valor se obtiene del archivo QAPMCONF (GKEY 13) e indica la medida de configuración obtenida al iniciarse la recogida. Tenga presente que este valor puede cambiar en los distintos intervalos de un período de recogida debido a cambios dinámicos en la configuración de las particiones lógicas.

#### **Unidades procesador**

Indica las unidades de procesador asignadas a la partición. El valor se obtiene del archivo QAPMCONF (GKEY PU) e indica la medida de configuración obtenida al iniciarse la recogida. Tenga presente que este valor puede cambiar en los distintos intervalos de un período de recogida debido a cambios dinámicos en la configuración de las particiones lógicas.

Las unidades de proceso son una unidad de medida de la capacidad de proceso compartido en uno o varios procesadores virtuales. Una unidad de proceso compartida en un procesador virtual lleva a cabo aproximadamente el mismo trabajo que un procesador dedicado. Una unidad de proceso compartida en dos procesadores virtuales lleva a cabo aproximadamente la mitad del trabajo de dos procesadores dedicados.

#### **Cabeceras de columna**

Cada informe tiene también varias columnas que constituyen la información del informe. Algunas

<span id="page-18-0"></span>son específicas de un informe determinado y otras son comunes a diversos informes. Si desea obtener una breve descripción de estas columnas, consulte la página Columnas del informe de rendimiento.

#### **Referencia relacionada**

"Columnas del informe de [rendimiento"](#page-67-0) en la página 62

Cada informe incluye columnas de información. Busque aquí descripciones de esa información.

"Informe Transacción - Opción Informe [Transacción"](#page-43-0) en la página 38

La opción Informe Transacción (RPTTYPE(\*TNSACT)) ofrece información detallada sobre cada una de las transacciones que han tenido lugar en el trabajo.

"Informe [Transacción](#page-44-0) - Opción Informe Transición" en la página 39

La opción Informe Transición (RPTTYPE(\*TRSIT)) proporciona información parecida a la del informe de transacción, pero se indican los datos (por ejemplo, el tiempo de unidad de proceso y las peticiones de E/S) de cada una de las transiciones de estado del trabajo, en lugar de mostrarse únicamente las transiciones cuando el trabajo espera una entrada de estación de trabajo.

["Ejemplo:](#page-45-0) Informe Bloqueo" en la página 40 En un informe de bloqueo hay dos secciones.

["Ejemplo:](#page-47-0) Informe Rastreo de trabajos por lotes" en la página 42

Este informe de ejemplo muestra la sección de resumen de trabajos del informe de rastreo de trabajos de proceso por lotes. Esta sección del informe proporciona el número de rastreos, el número de operaciones de E/S, el número de conflictos de embargo y bloqueo y el número de transiciones de estado de cada trabajo de proceso por lotes.

["Ejemplo:](#page-49-0) Informe Intervalo de trabajo" en la página 44 En un informe Intervalo de trabajo hay cinco secciones.

"Ejemplo: Informe Intervalo de [agrupación"](#page-53-0) en la página 48

En un informe Intervalo de agrupación hay dos secciones.

["Ejemplo:](#page-55-0) Informe Intervalo de recursos" en la página 50

En un informe de intervalo de recursos hay seis secciones.

# **Ejemplo: Informe Componente**

#### **Referencia relacionada**

"Columnas del informe de [rendimiento"](#page-67-0) en la página 62 Cada informe incluye columnas de información. Busque aquí descripciones de esa información.

# **Informe Componente - Actividad de intervalo de componente - todos los trabajos**

La sección de actividad de intervalo de componente - todos los trabajos del informe de componente  $\mathbf{L}$ | muestra el uso de la unidad de proceso, los discos y las agrupaciones en diversos intervalos de tiempo.

Los cambios efectuados en esta sección del informe Componente son:

| • La columna "Faltas agr usuar/segundo" se expande 1 espacio.

### **Ejemplo**

| | | | | | | | | | | | | | |

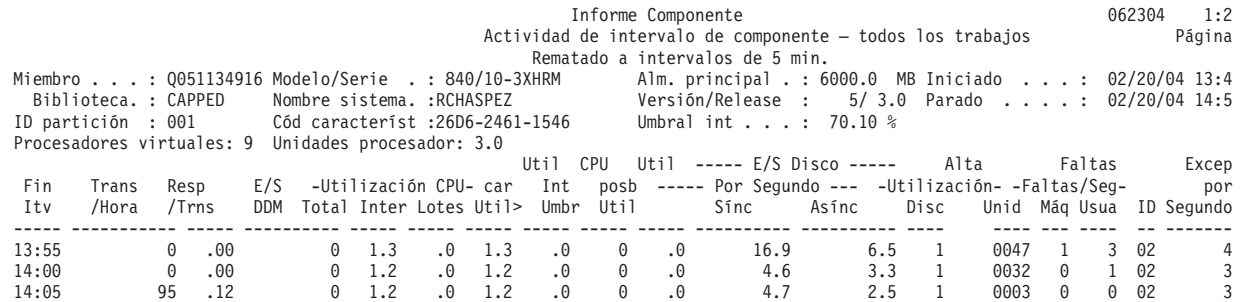

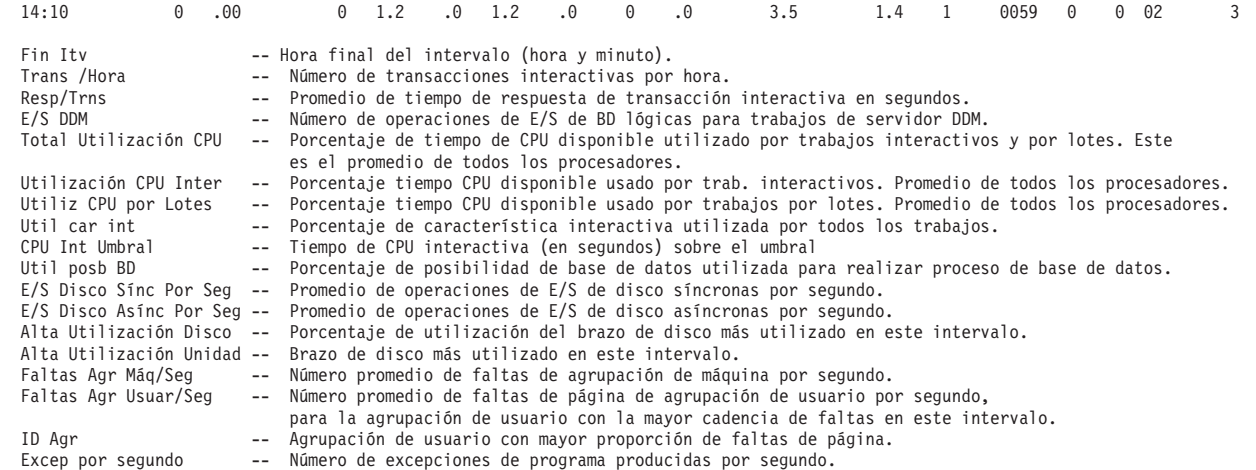

# **Informe Componente - Actividad de carga de trabajo del trabajo** |

La sección de actividad de carga de trabajo de trabajos del informe de componente proporciona el número total de transacciones, las transacciones por hora, el tiempo de respuesta promedio, el número de operaciones de disco, el número de operaciones de comunicaciones, el número de faltas de PAG, el número de desbordamientos aritméticos y el número de grabaciones permanentes para cada trabajo.

Los valores que aparecen en la cabecera del informe reflejan las medidas de configuración obtenidas del archivo QAPMCONF al iniciarse la recogida. Estos valores podrían cambiar en los distintos intervalos de un período de recogida debido a cambios dinámicos en la configuración de las particiones lógicas.

### **Ejemplo**

<span id="page-19-0"></span>| | | | | | | | | | | | | | | | | | | | | |

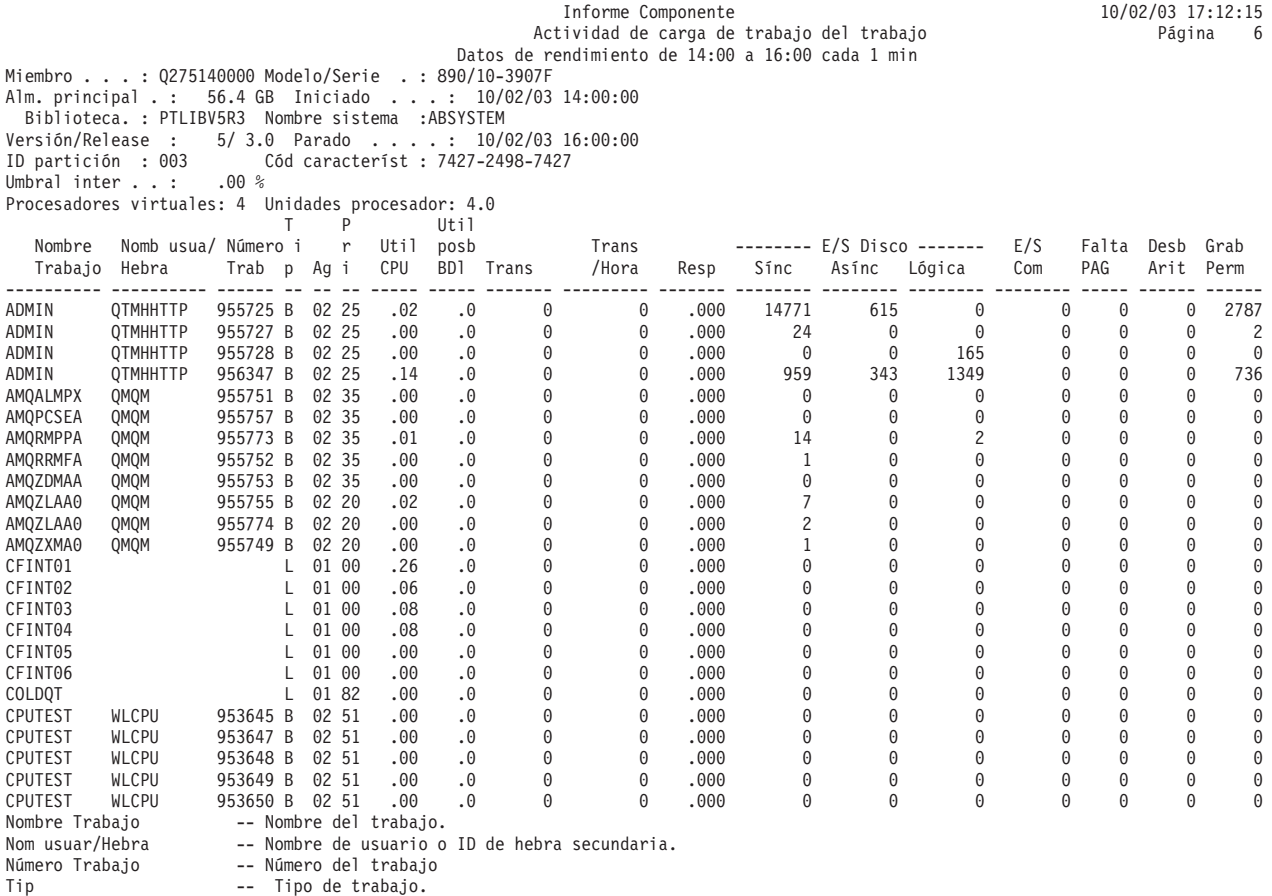

<span id="page-20-0"></span>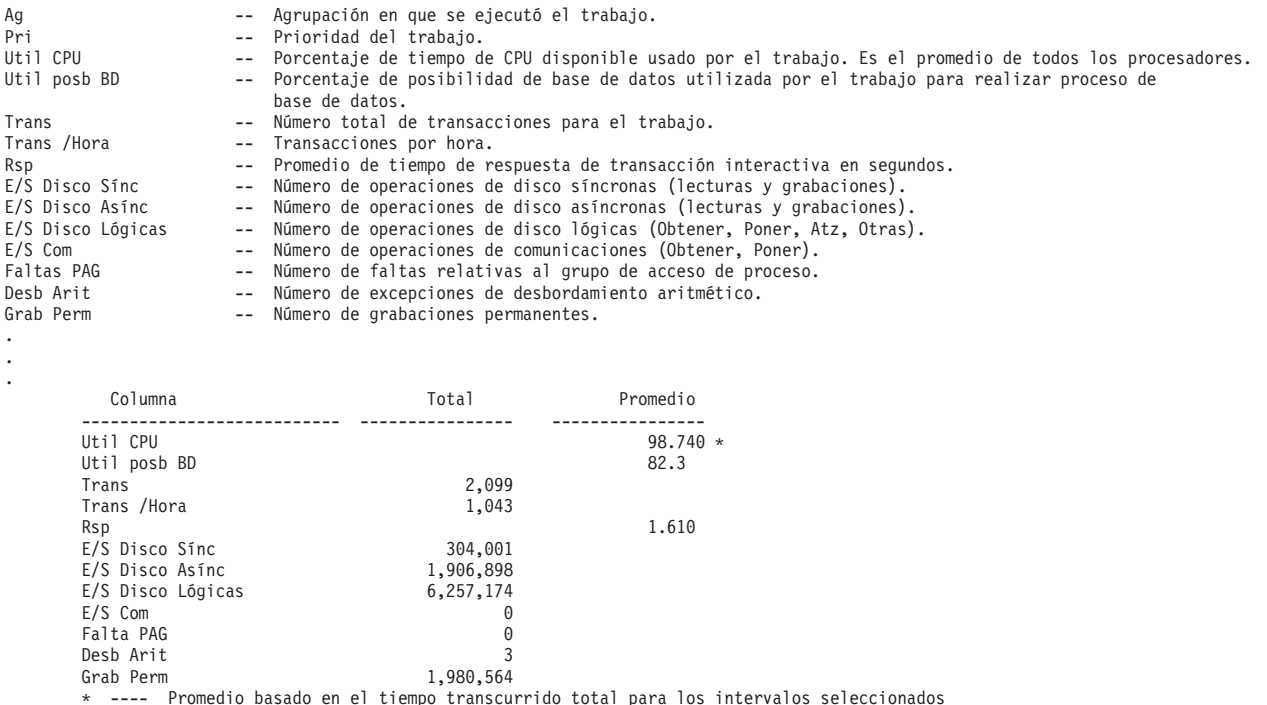

# **Informe Componente - Actividad de agrupación de almacenamiento**

La sección de actividad de agrupación de almacenamiento del informe de componente muestra información detallada acerca de cada una de las agrupaciones de almacenamiento. Esta información incluye el nivel de actividad de las agrupaciones de almacenamiento y el número de transacciones procesadas en cada agrupación.

El ID de agrupación, que aparece en la parte superior de la sección de actividad de agrupación

- dealmacenamiento, especifica el ID de la agrupación de almacenamiento (el valor puede estar |
- comprendido entre 01 y 64). Existe una sección de actividad de agrupación de almacenamiento aparte | para cada agrupación que estaba en uso durante el período de medición y que se ha seleccionado en el mandato Imprimir informe Componente (PRTCPTRPT).

Los cambios efectuados en la sección de actividad de agrupación de almacenamiento del informe Componente son:

v Los valores bajo la columna Tamaño de agrupación se expresan ahora en megabytes. |

### **Ejemplo**

| | | | | | | | | | | | | | | | | | | | | |

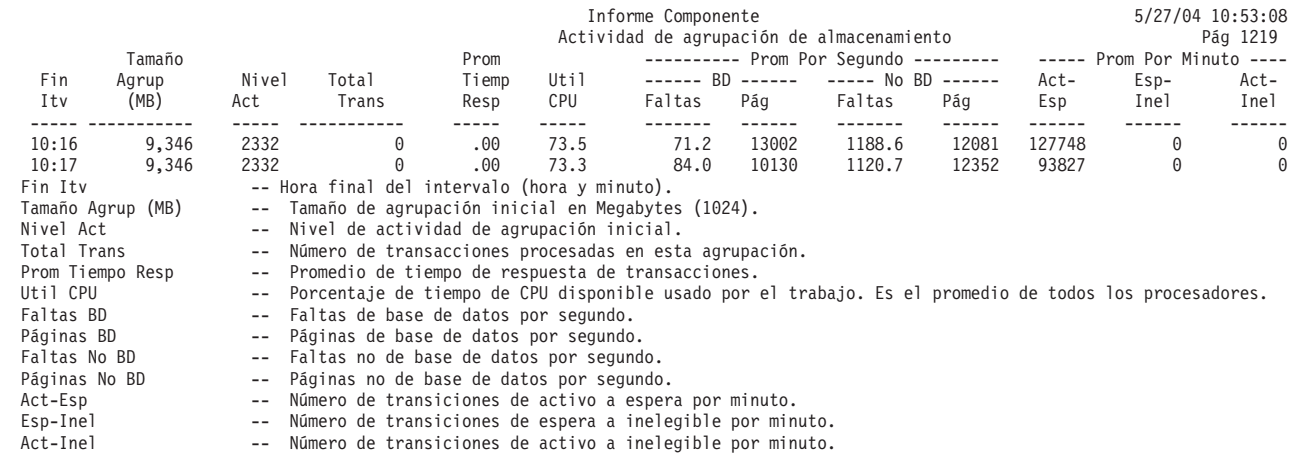

## <span id="page-21-0"></span>**Informe Componente - Actividad de disco** |

La sección de actividad de disco del informe de componente muestra la actividad de disco promedio por hora y la capacidad de disco de cada disco.

Los valores que aparecen en la cabecera del informe reflejan las medidas de configuración obtenidas del archivo QAPMCONF al iniciarse la recogida. Estos valores podrían cambiar en los distintos intervalos de un período de recogida debido a cambios dinámicos en la configuración de las particiones lógicas.

**Nota:** Un signo más (+) junto a la columna de unidad para identificar las unidades de discos multivía. Una unidad de discos multivía es una unidad que tiene varias vías redundantes del sistema a la unidad de discos.

### **Ejemplo**

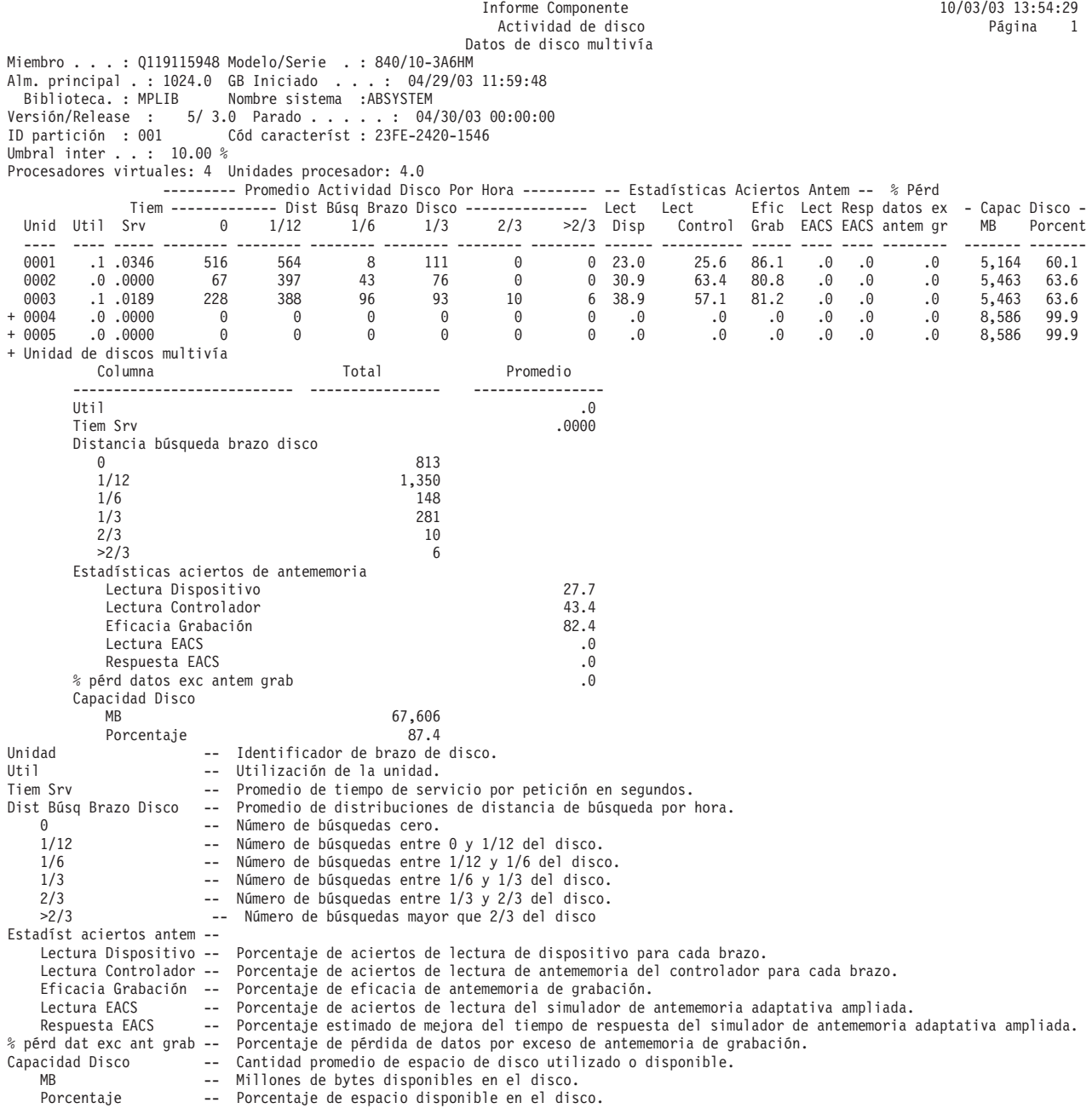

# <span id="page-22-0"></span>**Informe Componente - Utilizaciones de procesador de entrada/salida (IOP)**

La sección de utilizaciones de Procesador de entrada/salida (IOP) del informe de componente proporciona la utilización de IOP(procesador de entrada/salida) para comunicaciones, dispositivos de almacenamiento de acceso directo (DASD) y multifunción (DASD, comunicación y estaciones de trabajo locales). Una utilización continuada al nivel del valor del umbral, o por encima del mismo, del IOP DASD y el IOP multifunción afectará al rendimiento del sistema y ocasionará un aumento de los tiempos de respuesta o un decremento de la productividad.

Consulte las directrices de utilización y los umbrales en el manual Performance Tools para ver una lista de valores de umbral.

### **Ejemplo**

**Nota:** El total de los tiempos de utilización de procesador de E/S con frecuencia no coincide con la suma de las tres columnas (Util Com Procesador IOP, Util LWSC Procesador IOP y Util DASD Procesador IOP). Esta discrepancia se debe a la utilización de otros componentes pequeños, como, por ejemplo, la hora del sistema.

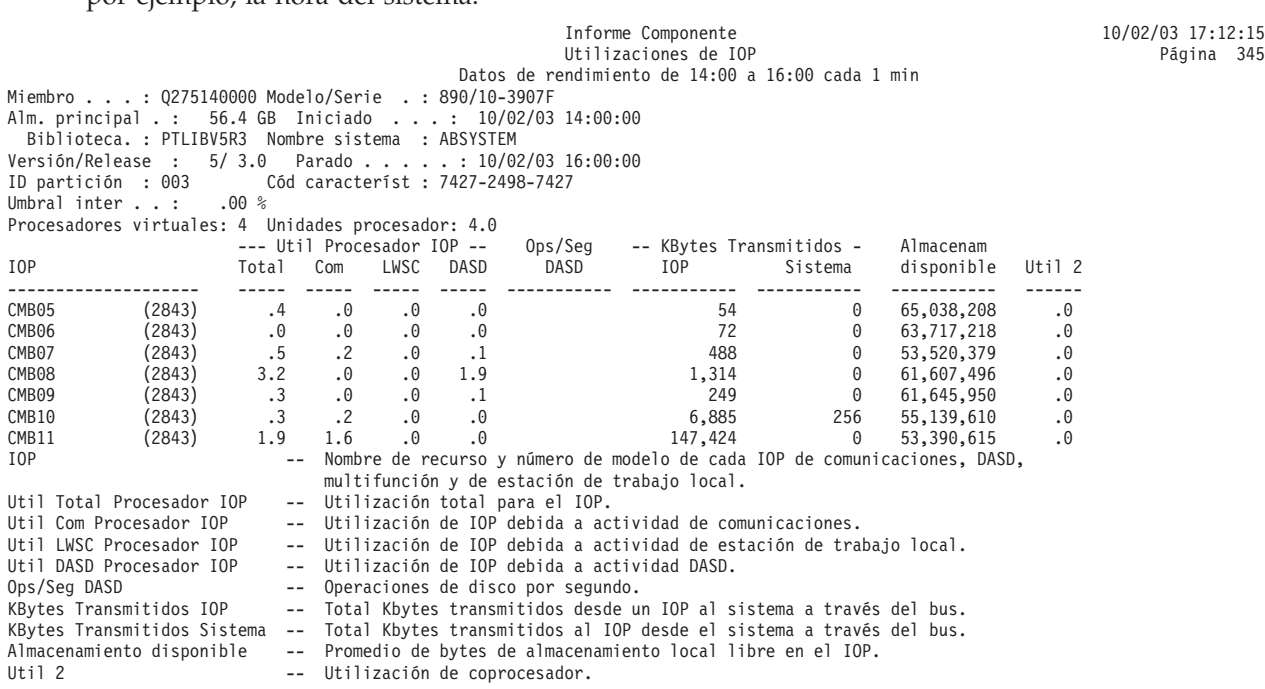

#### **Información relacionada**

PDF de Performance Tools

# **Informe Componente - Estaciones de trabajo locales**

La sección de sectores de tiempo de respuesta de estaciones de trabajo locales del informe de componente proporciona la utilización de cada controlador, el rango de tiempos de respuesta de cada dispositivo y el tiempo de respuesta promedio de cada dispositivo. Los valores de los tiempos de respuesta pueden variar según los valores empleados.

### **Ejemplo**

Informe Componente<br>
10/02/03 17:12:15<br>
10/02/03 17:12:15<br>
1346 Página 346 Estac trabajo local - Sectores Tiempo de Respuesta Datos de rendimiento de 14:00 a 16:00 cada 1 min Miembro . . . : Q275140000 Modelo/Serie . : 890/10-3907F Alm. principal . : 56.4 GB Iniciado . . . : 10/02/03 14:00:00 Biblioteca. : PTLIBV5R3 Nombre sistema :ABSYSTEM Versión/Release : 5/ 3.0 Parado . . . . : 10/02/03 16:00:00

<span id="page-23-0"></span>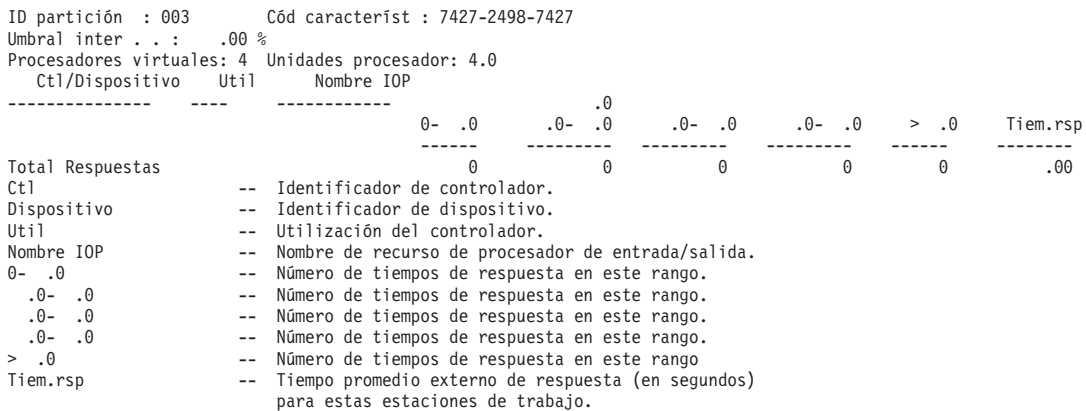

# **Informe Componente - Estaciones de trabajo remotas**

La sección de estaciones de trabajo remotas del informe de componente proporciona el rango de tiempos de respuesta de cada dispositivo en los controladores visualizados y el tiempo de respuesta promedio de cada dispositivo. Los valores de los tiempos de respuesta pueden variar según los valores empleados.

**Nota:** Esta sección sólo se muestra si se han incluido los datos de estaciones de trabajo remotas 5494 en la recogida de datos. Los servicios de recogida no generan datos para las estaciones de trabajo remotas (archivo QAPMRWS). Esta sección sólo hace referencia a los datos de rendimiento generados por el mandato Iniciar supervisor de rendimiento (STRPFRMON) antes de la versión V5R1 y convertidos en la versión V5R1 con el mandato Convertir datos de rendimiento (CVTPFRDTA).

### **Ejemplo**

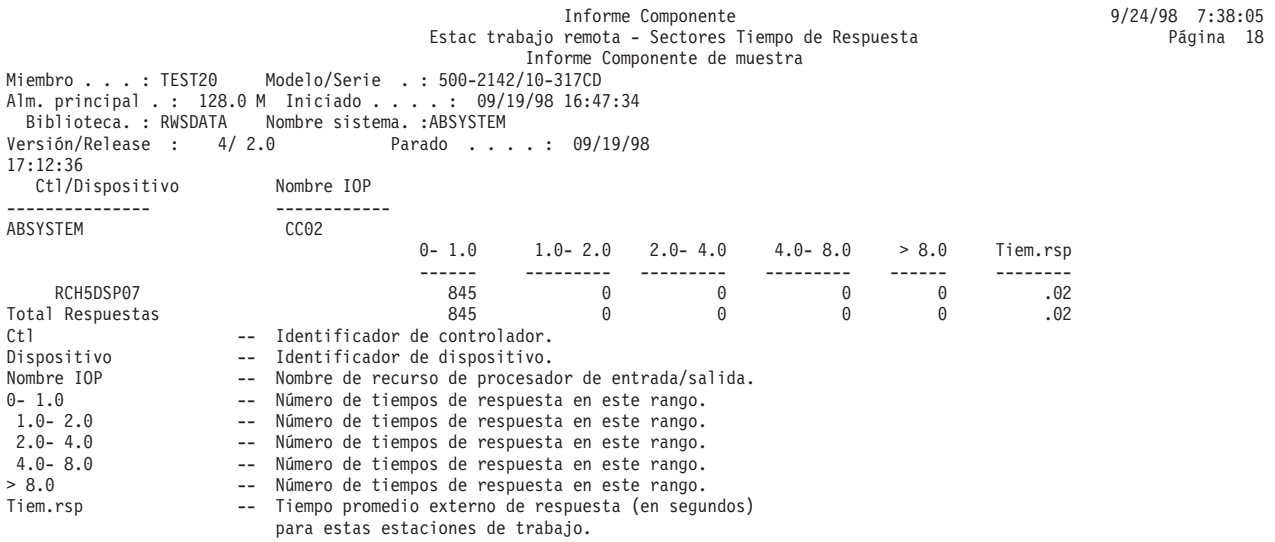

# **Informe Componente - Resumen de apariciones de excepciones y cuentas de intervalos**

La sección de resumen de apariciones de excepciones y cuentas de intervalos del informe de componente muestra el número de excepciones que se han producido y la frecuencia de las mismas. En algunos casos, estos recuentos de excepciones pueden ser elevados en condiciones de funcionamiento del sistema normales.

### <span id="page-24-0"></span>**Ejemplo**

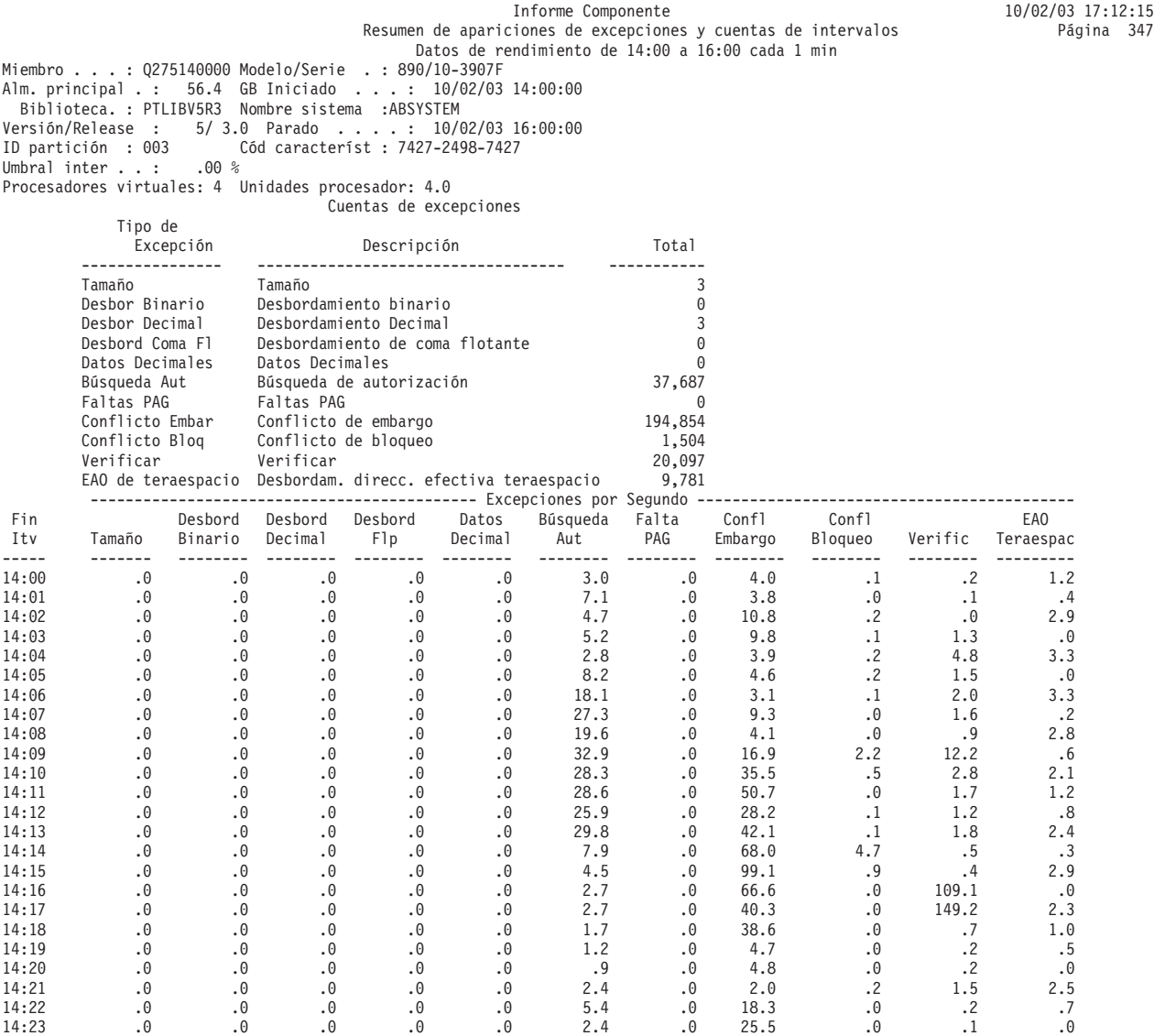

# **Informe Componente - Resumen de registro por diario de base de datos**

La sección de resumen del registro por diario de base de datos del informe de componente proporciona información sobre la actividad de diario del sistema.

Esta información ayuda a entender las ventajas y desventajas de las cuestiones siguientes:

- v Los efectos de un amplio registro por diario.
- v El tiempo necesario para reconstruir las vías de acceso durante una IPL tras una finalización anormal del sistema.

La sección de registro por diario de base de datos resume la actividad de diario que se deriva de las actividades iniciadas por el usuario y el soporte para la protección de vía de acceso gestionada por el sistema (SMAPP). Contiene la siguiente información:

- v El número de operaciones de iniciar y detener registro por diario efectuadas.
- v El número de depósitos de entradas de diario efectuados en nombre de objetos para los que un usuario ha iniciado el registro por diario.

Informes de Performance Tools **19**

v El número de depósitos de entradas de diario efectuados en nombre de objetos para los que el sistema ha iniciado el registro por diario.

La subsección de resumen de registro por diario de base de datos ampliado muestra la información sobre contadores del archivo QAPMJOBMI durante el intervalo de recogida especificado.

### **Ejemplo**

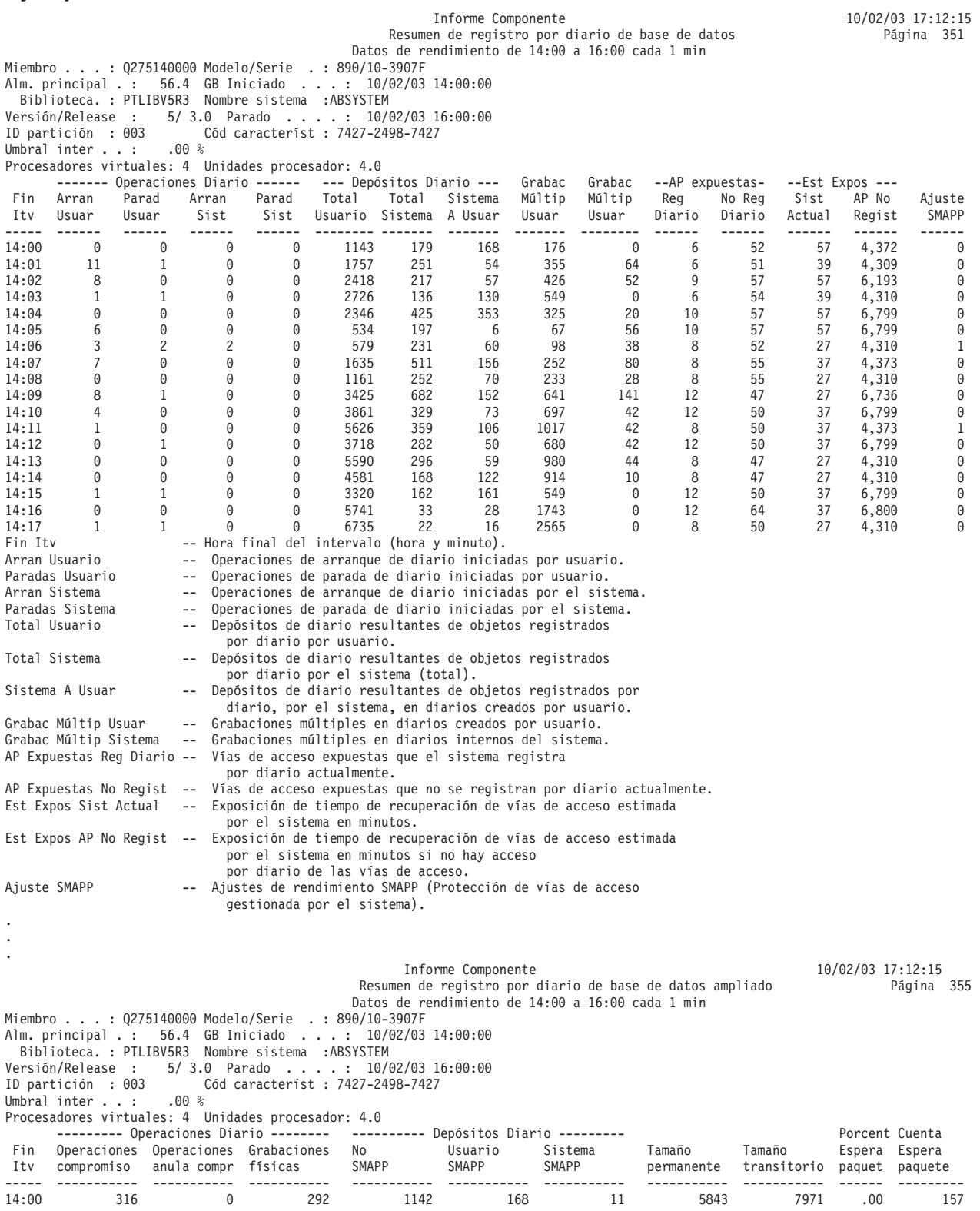

<span id="page-26-0"></span>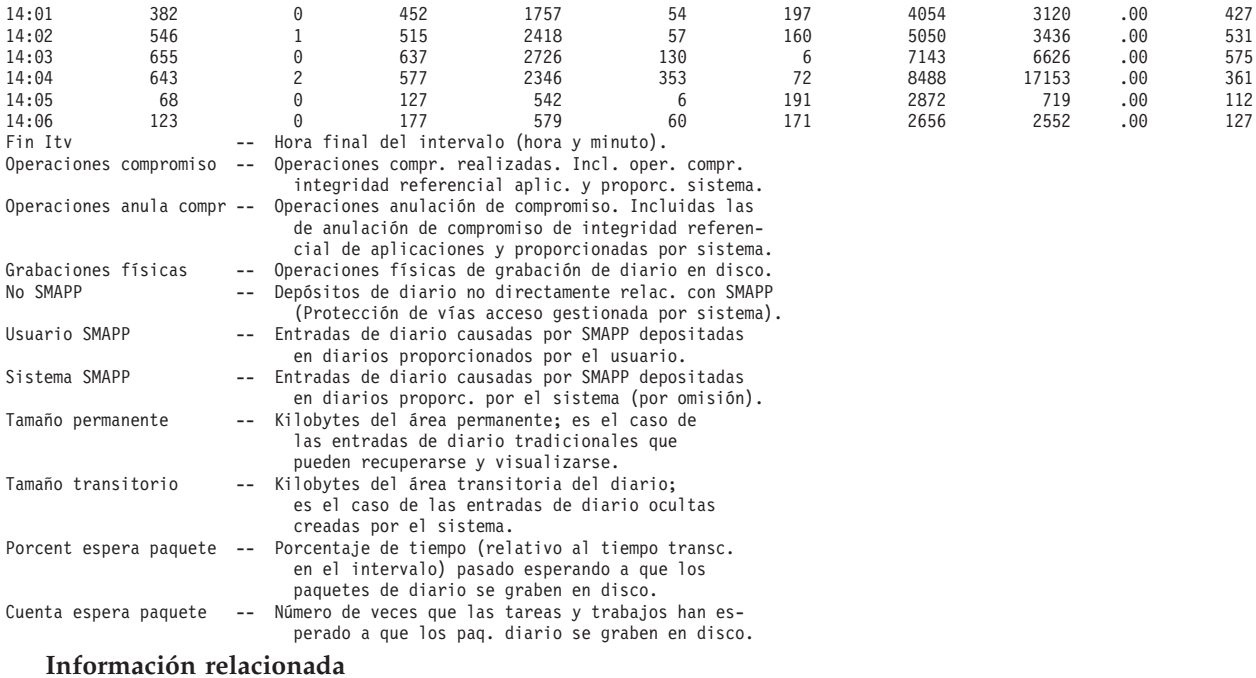

PDF de Performance Tools

Archivos de datos de rendimiento: [QAPMJOBMI](rzahx/rzahxqapmjobmi.htm)

# **Informe Componente - Actividad TCP/IP**

La sección de actividad de TCP/IP del informe Componente facilita información de TCP/IP detallada tanto del sistema como de la interfaz (tipo de línea y nombre de línea).

### **Ejemplo**

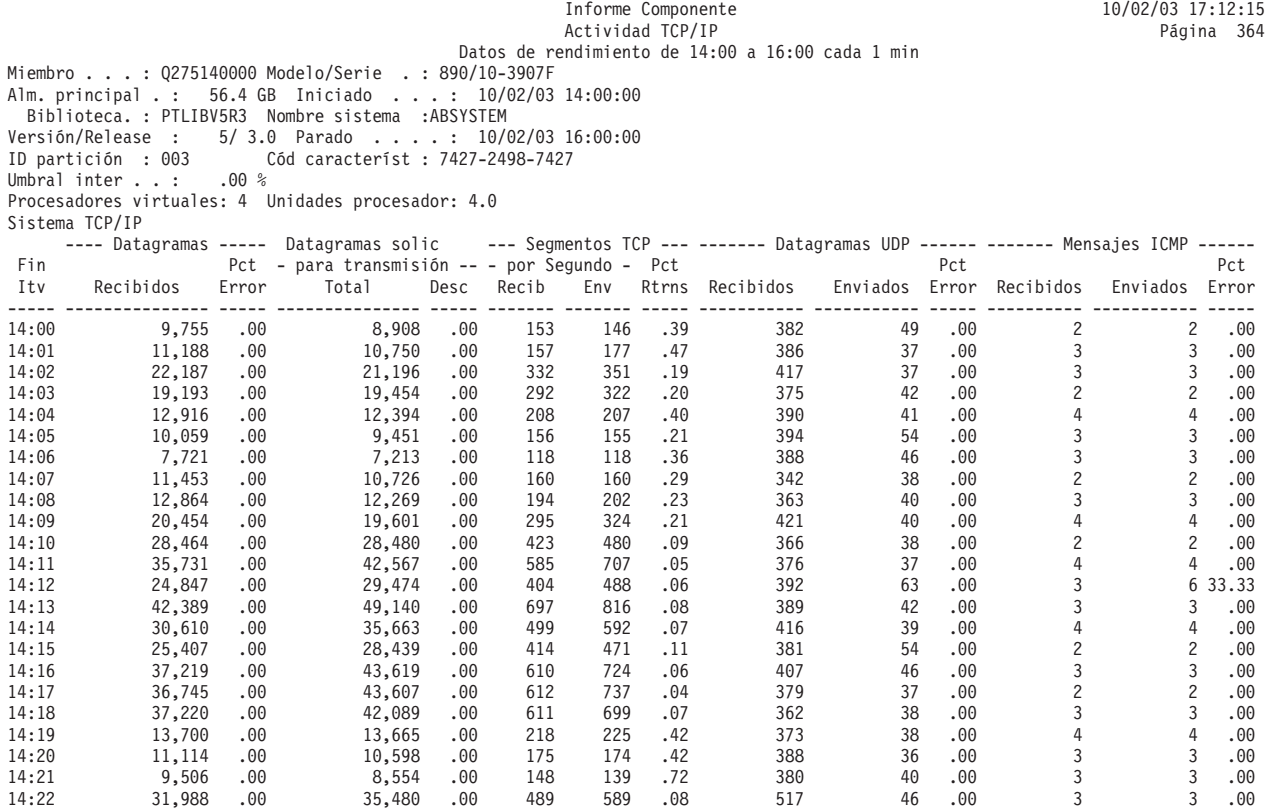

<span id="page-27-0"></span>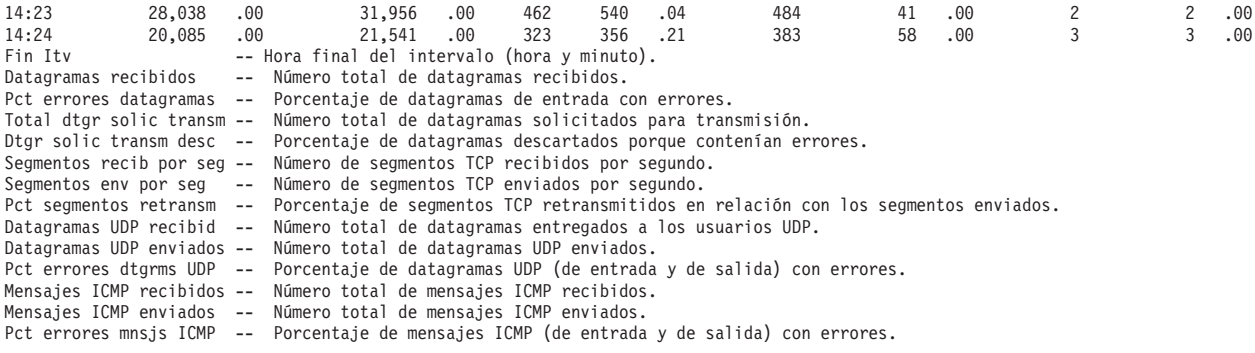

# **Informe Componente - Actividad HTTP Server**

La sección de actividad de HTTP Server del informe de componente proporciona información detallada sobre los diversos tipos de peticiones de HTTP Server, tales como las peticiones de CGI, WebSphere o proxy.

Los cambios efectuados en esta sección del informe Componente son:

- | Se ha añadido una nueva columna "Aciertos/segundo" a este informe.
- v Se ha añadido una fila que contiene el promedio de peticiones en aciertos por segundo a la subsección Total de este informe.
- | El texto de ayuda debajo de esta sección describe la nueva columna.

### **Ejemplo**

| |

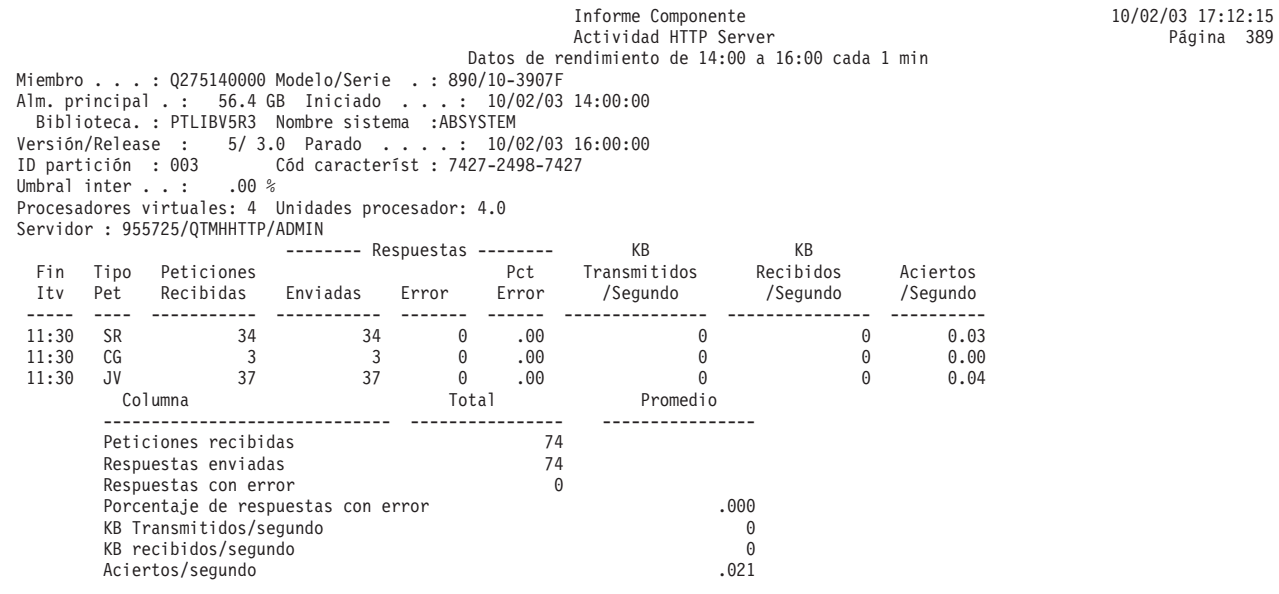

# **Informe Componente - Criterios de selección**

La sección de criterios de selección del informe Componente muestra los valores de selección elegidos para generar el informe.

Si no ha empleado los parámetros SELECT, aparece el mensaje No se han escogido Parámetros de Selección. Si no ha empleado los parámetros OMIT, aparece el mensaje No se han escogido Parámetros de Omisión. Además de estos criterios de selección, también verá lo siguiente:

- Qué secciones se han imprimido.
- v Qué secciones no se han imprimido o se han imprimido parcialmente a causa de errores.
- v Qué secciones no se han imprimido o se han imprimido parcialmente a causa de datos inexistentes.

### <span id="page-28-0"></span>**Ejemplo: parámetros de selección**

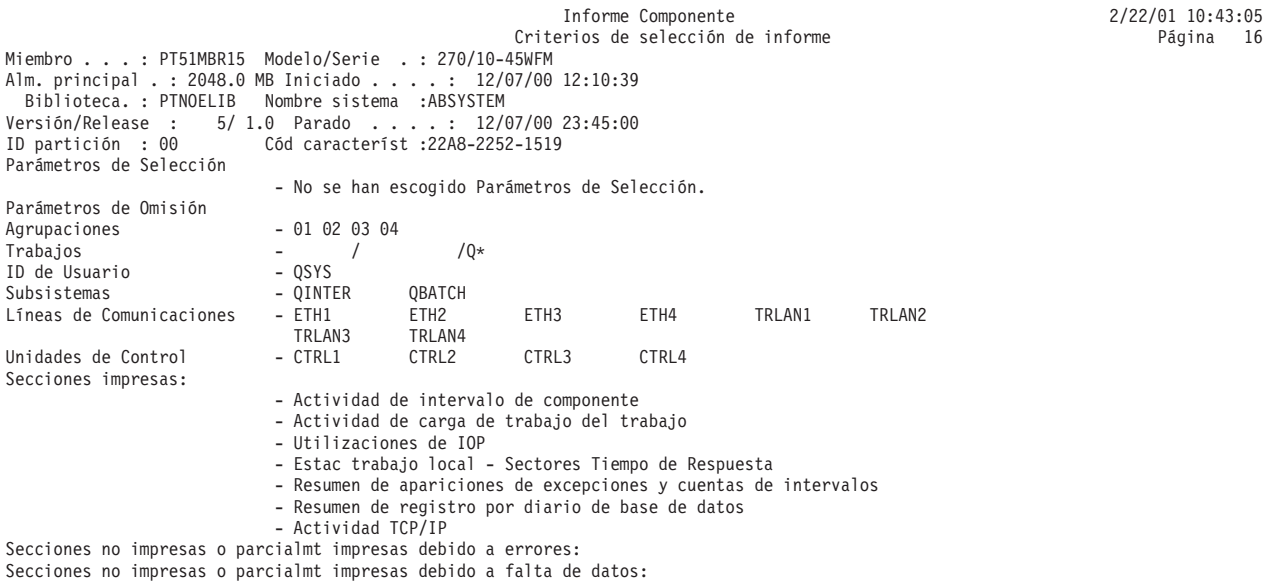

### **Ejemplo: parámetros de omisión**

| | | | | | | | | | | | | | |

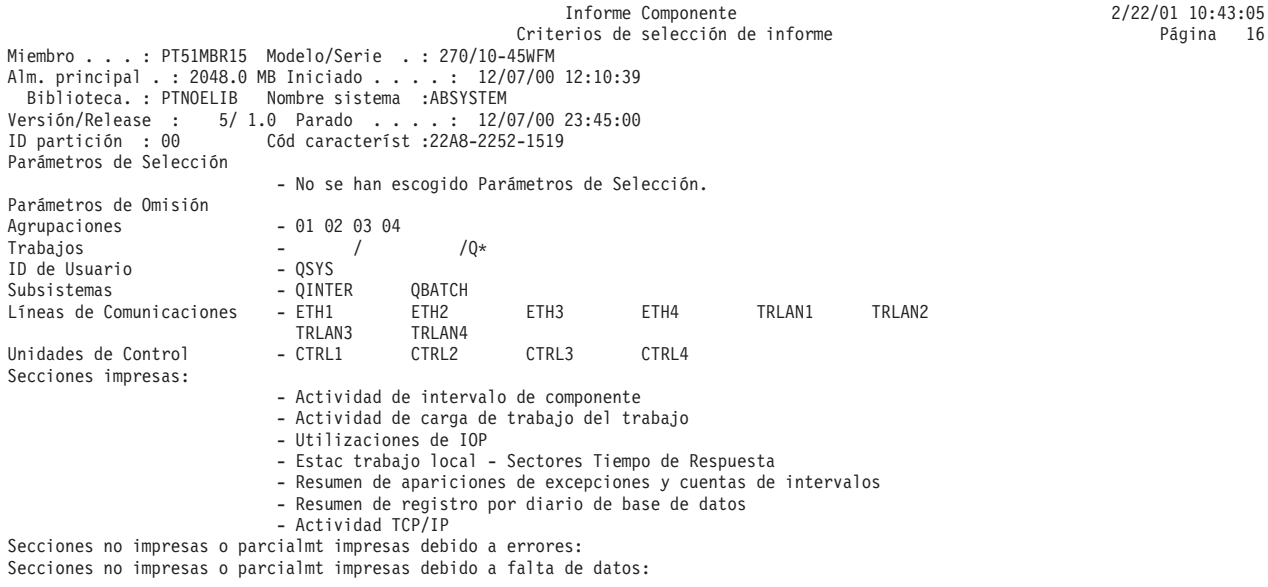

# **Informe Componente - Estadísticas de servidor Domino** |

La sección sobre Domino del informe Componente incluye mediciones detalladas para estadísticas de servidor Domino para sistemas iSeries. | |

# **Ejemplo** Informe Componente Actividad de servidor Domino Miembro . . . : Q302102959 Modelo/Serie . : 820/5H1HM<br>Alm. principal . : 8192.0 MB Iniciado . . . : 10/29/02 10:29<br> Biblioteca. : ANATESR Nombre sistema. :RCHASSLH Versión/Release : 5/ 3.0 Parado . . . . : 10/29/02 14:00 ID partición : 000 Cód característ :23BC-2398-1525 Umbral int . . . : 17.50 % Procesadores virtuales: 4 Unidades procesador: 4.0 Servidor: 797545/D27DBRAS1/QNOTES<br>----- Tope ----- Correo ---- -Base datos ---- - Búsqueda nombre ------<br>Fin Trans Util Usuar Pendiente Espera Acierto Búsqueda Acierto Búsqueda URL<br>Itv /Hora Usuar CPU Concu

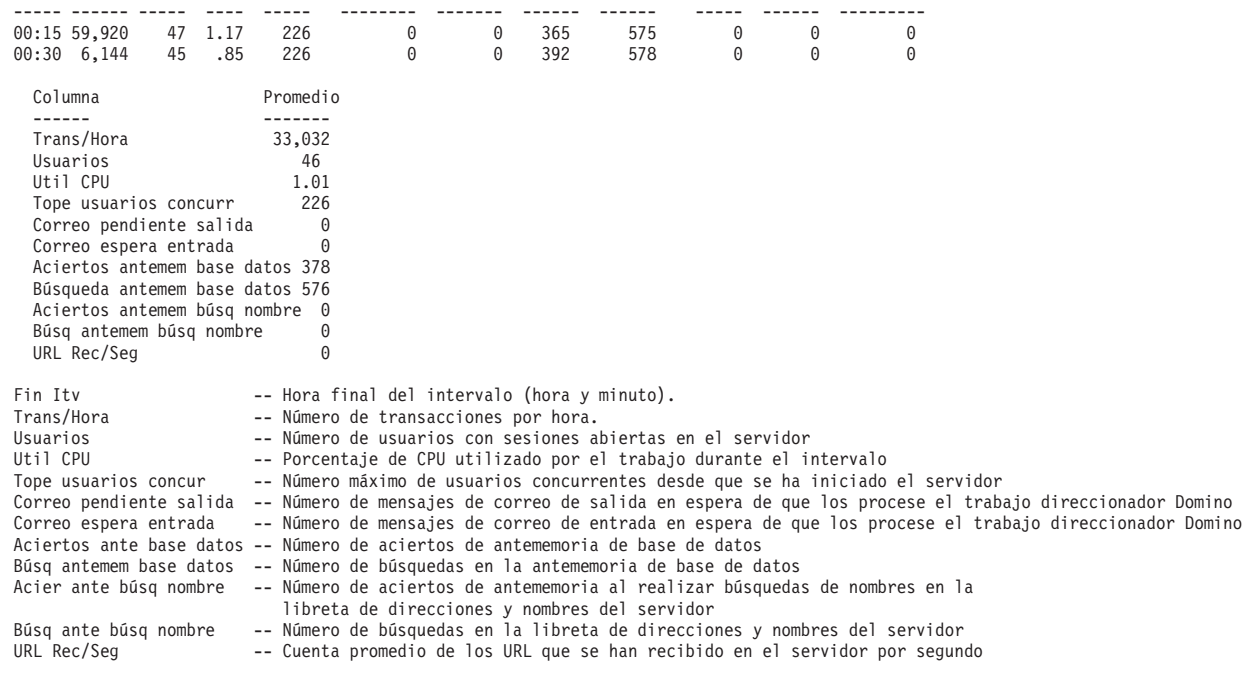

# **Ejemplo: Informes de transacción**

Hay tres tipos distintos de informes de transacción disponibles.

# **Informe Transacción - Opción Informe Resumen de trabajos**

El Informe Resumen de trabajos proporciona información general sobre los trabajos. Solicite siempre este informe en primer lugar.

### **Resumen de trabajos**

<span id="page-29-0"></span>| | | | | | | | | | | | | | | | | | | | | | | | | | | | | | | |

> La sección de resumen de trabajos del informe de resumen de trabajos muestra información para cada trabajo del sistema.

Esta información incluye:

- v El nombre y el tipo de trabajo (por ejemplo, interactivo o de proceso por lotes)
- v El número de transacciones del trabajo
- v El tiempo de respuesta de la transacción promedio
- v El tiempo de unidad de proceso promedio por transacción
- v El número promedio de peticiones de E/S de disco por transacción
- v El número de tiempos de espera de bloqueo
- v El número de conflictos de embargos
- v El tiempo de teclear/pensar por transacción

Si la sección de resumen de trabajos muestra trabajos con tiempos de respuesta elevados, una actividad de E/S de disco elevada, una utilización de unidades de proceso elevada o múltiples peticiones de bloqueo, utilice el informe de transacción para profundizar en la investigación.

Si el número de embargos o el número de conflictos (las columnas **Número Cft Emb** o **Número Cft Blq** de este informe) parece ″alto″, examine los informes de transacción o transición del trabajo para ver cuánto tiempo ha durado el conflicto, el trabajo que retenía el objeto, el nombre y el tipo de objeto retenido y qué esperaba el trabajo.

El significado exacto del término ″alto″ depende de la aplicación. El número de **tiempos de espera de bloqueo** es un ejemplo de ello. Una aplicación que tiene muchos usuarios que acceden a una base de datos a la vez puede tener en condiciones normales un gran número de tiempos de espera de bloqueo.

Evalúe cada situación de modo individual. Si los valores tienen una difícil explicación (una aplicación debería tener muchos menos bloqueos y se indica una gran cantidad), se precisará un análisis más pormenorizado. Los informes Transacción y Transición pueden facilitar este análisis.

### **Ejemplo**

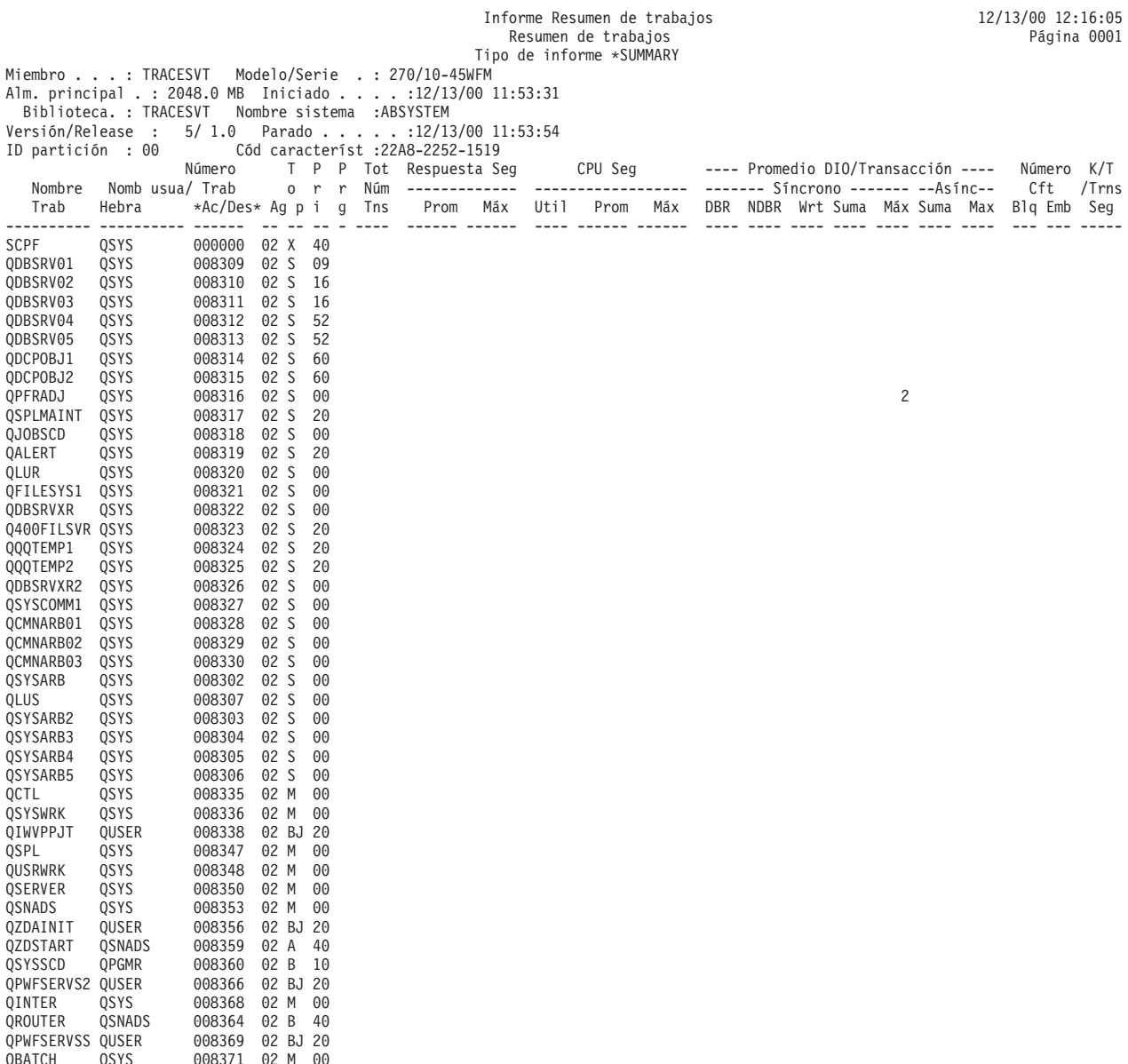

### **Datos de resumen del sistema**

La sección de datos de resumen del sistema del informe de resumen de trabajos consta de tres partes.

#### **Datos de resumen del sistema (primera parte):**

La primera parte del informe de datos de resumen del sistema incluye períodos de rastreo para datos dee rastreo y CPI por prioridad para todos los trabajos para el período de rastreo total.

# **Ejemplo**

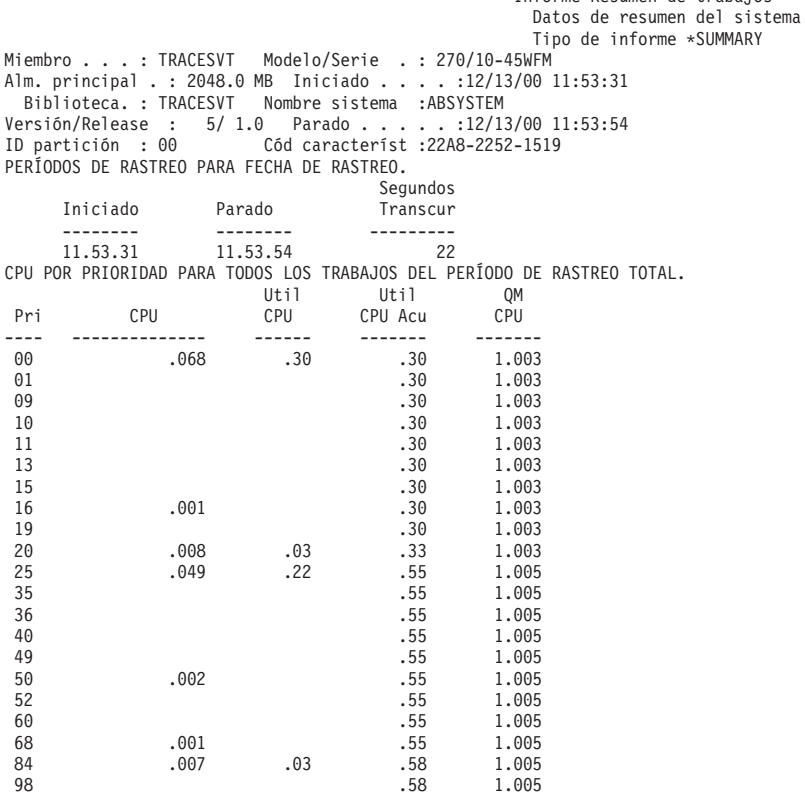

#### **Datos de resumen del sistema (segunda parte):**

La segunda parte del informe de datos de resumen del sistema incluye E/S de CPU y disco por tipo de trabajo para todos los trabajos para el período de rastreo total y promedios de transacciones interactivas por tipo de trabajo.

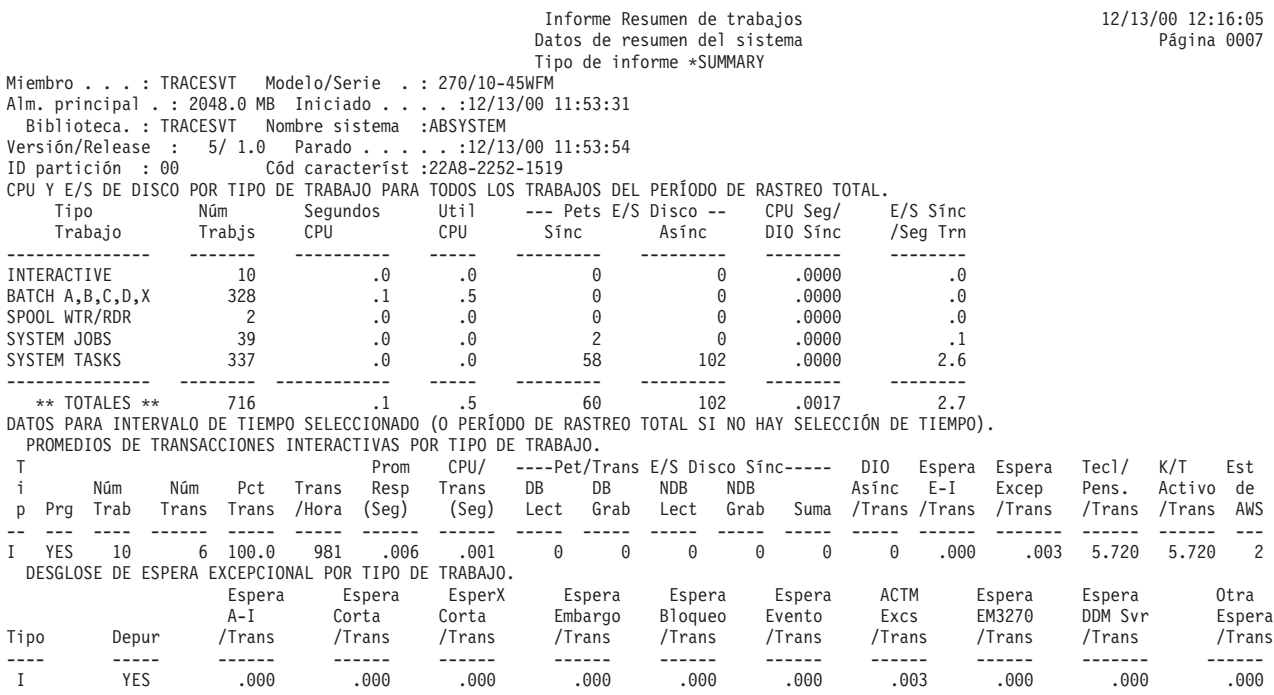

#### **Datos de resumen del sistema (tercera parte):**

La tercera parte del informe de datos de resumen del sistema incluye análisis por categorías de transacciones interactivas, tiempo de respuesta y tiempo de teclear/pensar.

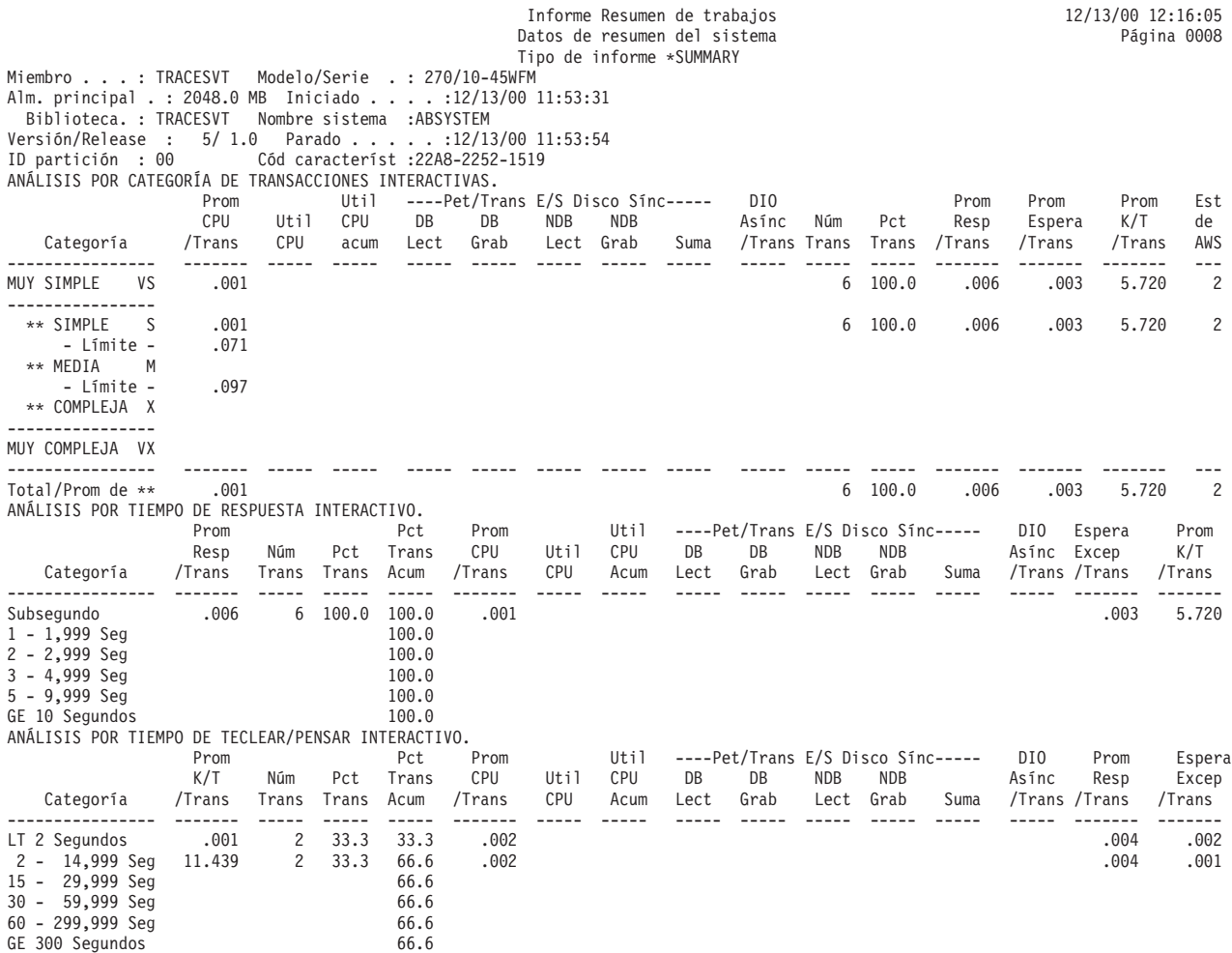

# **Distribución por CPU/transacción**

La sección de distribución por CPU/transacción del informe de resumen de trabajos proporciona una vista gráfica de la distribución de transacciones simples, medias y complejas.

### **Ejemplo**

Esta gráfica muestra el número de transacciones frente al tiempo de unidad de proceso por transacción en segundos.

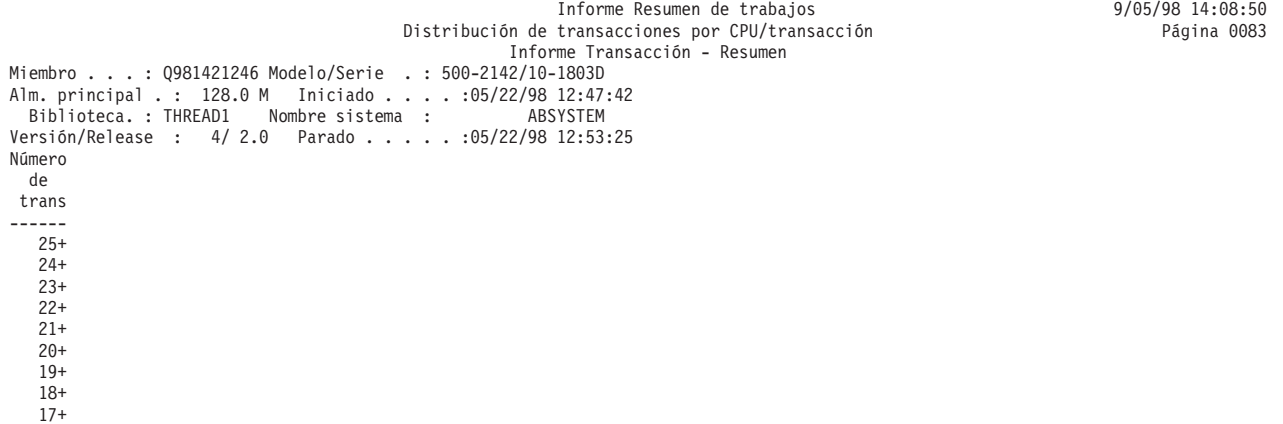

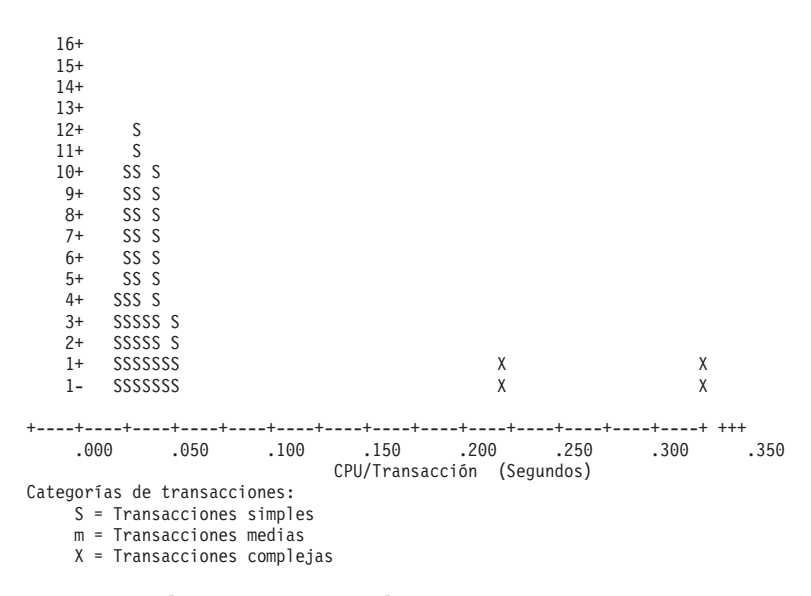

#### **Relevancia de transacciones**

La sección de relevancia de transacciones del informe de resumen de trabajos proporciona una vista gráfica del uso de unidad de proceso, categorizado por transacciones simples, medias y complejas.

#### **Ejemplo**

Esta gráfica muestra el porcentaje de tiempo de unidad de proceso disponible utilizado frente al tiempo de unidad de proceso por transacción en segundos.

```
Informe Resumen de trabajos 12/13/00 12:16:05
                     Relevancia de transacciones en el establecer en el pagina 0010
                      Tipo de informe *SUMMARY
Miembro . . . : TRACESVT Modelo/Serie . : 270/10-45WFM
Alm. principal . : 2048.0 MB Iniciado . . . . :12/13/00 11:53:31
Biblioteca. : TRACESVT Nombre sistema :ABSYSTEM
Versión/Release : 5/ 1.0 Parado . . . . . :12/13/00 11:53:54
ID partición : 00 Cód característ :22A8-2252-1519
Porcent.
CPU
------<br>-1+
 \lambda.1+ X
 \lambda.1+ S X
 .1+ S X
 .1+ S X
 .1+ S X
 .1+ S X
 .1+ S S X X
 .1+ S S X X
 .1+ S S X X
 .0+ S S X X X
 .0+ S S X X X
 .0+ S S X X X
 .0+ S S X X X
 .0+ S S X X X
 .0+ SS S S X X
 .0+ SS S S X X X
 .0+ SS S S X X X
 .0+ SS S S X X X
 .0+ SSSS S X X
 .0+ SSSS S X X
 .0+ SSSS S X X X
 .0+ SSSSSS X X
 .0+ SSSSSSS X X
 .0- SSSSSSS X X
+----+----+----+----+----+----+----+----+----+----+----+----+----+----+ +++
          .000 .050 .100 .150 .200 .250 .300 .350
             CPU/Transacción (Segundos)
Categorías de transacciones:
 S = Transacciones simples
 m = Transacciones medias
  X = Transacciones complejas
```
#### **28** Sistemas IBM - iSeries: Informes de Performance Tools de gestión de sistemas

### **Transacciones interactivas a intervalos de 5 minutos**

La sección de transacciones interactivas a intervalos de 5 minutos del informe de resumen de trabajosproporciona un recuento del número de trabajos activos durante un intervalo de 5 minutos que han llevado a cabo al menos una transacción. También muestra el número de trabajos que han iniciado y finalizado una sesión durante los intervalos de 5 minutos. Las velocidades de transacción a intervalos de 5 minutos aparecen en varios formatos.

### **Ejemplo**

```
Informe Resumen de trabajos 12/13/00 12:16:05
                                               Transacciones interactivas a intervalos de 5 minutos
                                                             Tipo de informe *SUMMARY
Miembro . . . : TRACESVT Modelo/Serie . : 270/10-45WFM
Alm. principal . : 2048.0 MB Iniciado . . . . :12/13/00 11:53:31
Biblioteca. : TRACESVT Nombre sistema :ABSYSTEM
Versión/Release : 5/ 1.0 Parado . . . . . :12/13/00 11:53:54
ID partición : 00 Cód característ :22A8-2252-1519
                               --- Pct de trans-- Pct CPU por Núm
Núm Sinc Asinc Resp Espera Porc Espera-Activo Est Itv Trabajos-Núm Tran ----Categorías---- Categorías Fines<br>Inic DIO DIO Prom Excep Ex-Es Embar K/T de Fin Activos Tran-/Hora %VS*-%S-%M-%X-*%VX %S-%M-%X sesión<br>sesión-/Tra
 ***
11.55* 1 6 72 100*100 0 0 * 0 0 0 0 .005 .003 60 5.500
     * Indica datos de intervalo parciales
```
### **Productividad interactiva a intervalos de 5 minutos**

La sección de productividad interactiva a intervalos de 5 minutos del informe de resumen de trabajos proporciona las transacciones simples, medias y complejas en relación con el número de transacciones según un tiempo de finalización del intervalo.

### **Ejemplo**

```
Informe Resumen de trabajos 12/13/00 12:16:05
                                          Productividad interactiva a intervalos de 5 minutos Página 0012
                                                      Tipo de informe *SUMMARY
Miembro . . . : TRACESVT Modelo/Serie . : 270/10-45WFM
Alm. principal . : 2048.0 MB Iniciado . . . . :12/13/00 11:53:31
Biblioteca. : TRACESVT Nombre sistema :ABSYSTEM
Versión/Release : 5/ 1.0 Parado . . . . . :12/13/00 11:53:54
ID partición : 00 Cód característ :22A8-2252-1519
                    Número de transacciones por hora
Fin
Itv
       0 400 800 1200 1600 2000 2400 2800
-----
+----+----+----+----+----+----+----+----+----+----+----+----+----+----+ ***
15/05
XXXXXXXXXXXXXXXXXXSSSSSSSSSSSSSSSSSSSSSSSSSSSSSSSSSSSSSSSSSSSSSSS
Componentes de productividad:
     S = Transacciones simples
     m = Transacciones medias
     X = Transacciones complejas
```
### **Utilización de CPU interactiva a intervalos de 5 minutos**

La sección de utilización de CPU interactiva a intervalos de 5 minutos del informe de resumen de trabajos proporciona las transacciones simples, medias y complejas en relación con su utilización de unidades de proceso.

### **Ejemplo**

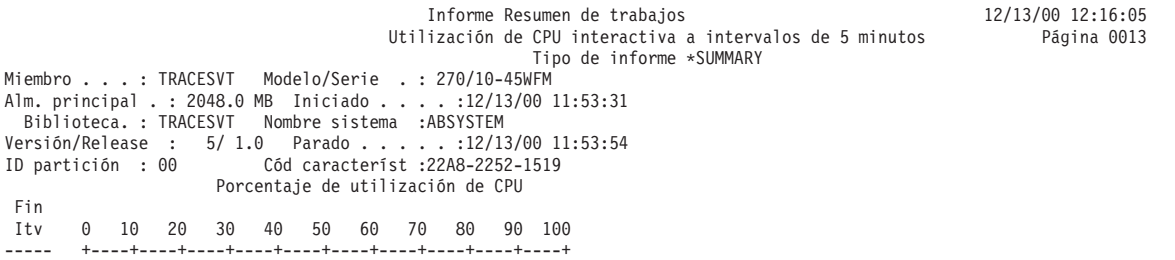

```
***
15/05 XXXX
Componentes de CPU:
   S = Transacciones simples
    m = Transacciones medias
    X = Transacciones complejas
```
### **Tiempo de respuesta interactivo a intervalos de 5 minutos**

La sección de tiempo de respuesta interactivo a intervalos de 5 minutos del informe de resumen de trabajos proporciona los componentes de respuesta en relación con el tiempo de respuesta obtenido.

### **Ejemplo**

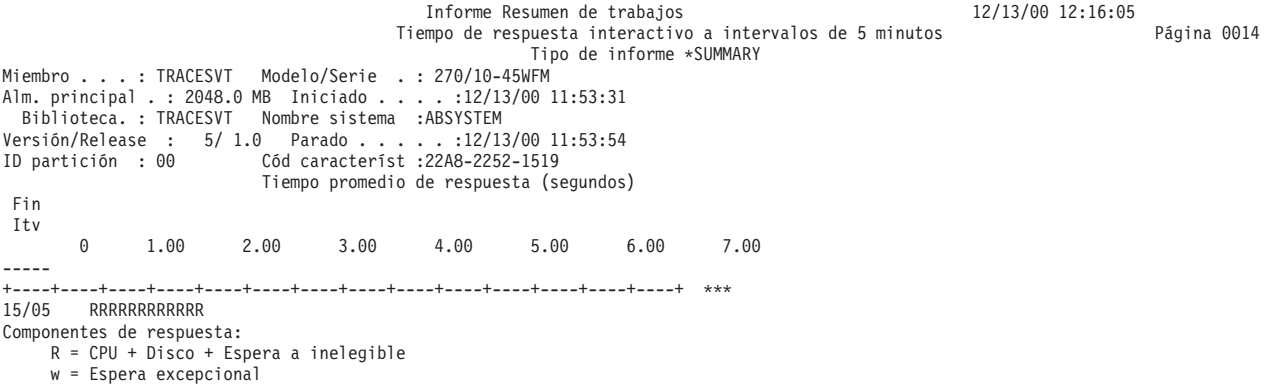

### **Diagrama de dispersión**

La sección de diagrama de dispersión del informe de resumen de trabajos muestra el promedio de los tiempos de respuesta medidos durante los intervalos de 5 minutos en comparación con las velocidades de transacción.

```
Informe Resumen de trabajos 12/13/00 12:16:05
                                        Tiempo de respuesta interactivo a intervalos de 5 minutos Página 0014
                                                               Tipo de informe *SUMMARY
Miembro . . . : TRACESVT Modelo/Serie . : 270/10-45WFM
Alm. principal . : 2048.0 MB Iniciado . . . . :12/13/00 11:53:31
Biblioteca. : TRACESVT Nombre sistema :ABSYSTEM
Versión/Release : 5/ 1.0 Parado . . . . . :12/13/00 11:53:54
ID partición : 00 Cód característ :22A8-2252-1519
Tiempo promedio de respuesta (segundos)
Fin<br>Itv 0 1.00 2.00
                                   Itv 0 1.00 2.00 3.00 4.00 5.00 6.00 7.00
-----
+----+----+----+----+----+----+----+----+----+----+----+----+----+----+
Componentes de respuesta:
     R = CPU + Disco + Espera a inelegible
     w = Espera excepcional
                                             Resumen de trabajos<br>12/13/00 12:16:05
Informe 12/13/00 12:16:05
Diagrama de dispersión de transacciones
interactivas a intervalos de 5 minutos Página 0015
Tipo de informe *SUMMARY
Miembro . . . : TRACESVT Modelo/Serie . : 270/10-45WFM
Alm. principal . : 2048.0 MB Iniciado . . . . :12/13/00 11:53:31
Biblioteca. : TRACESVT Nombre sistema :ABSYSTEM
Versión/Release : 5/ 1.0 Parado . . . . . :12/13/00 11:53:54
ID partición : 00 Cód característ :22A8-2252-1519
                      Tiempo respuesta vs. Núm. transacciones por hora
------------------------------------------------
    DESBD
     -----
7.00+
      -
R -
\frac{E}{S}6.00+\, P \,\boldsymbol{0}\mathsf{N}
```
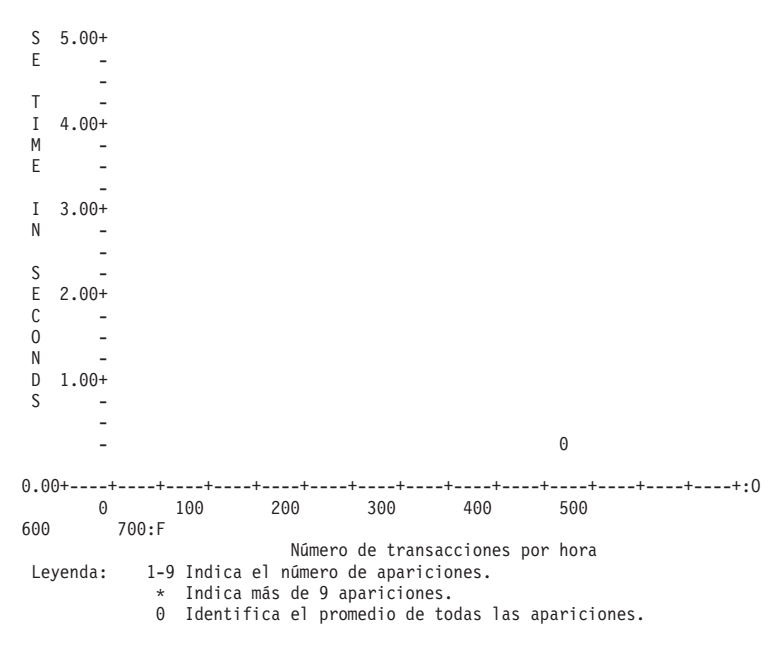

## **Estadísticas de programas interactivos**

La sección de estadísticas de programas interactivos del informe de resumen de trabajos proporciona información de programas adicional.

Esta información incluye mostrar los 10 programas principales con el promedio más alto:

- v Tiempo de unidad de proceso por transacción
- v E/S de disco síncrona por transacción
- v E/S de disco asíncrona por transacción
- v Tiempo de respuesta por transacción
- v Lecturas síncronas de base de datos por transacción
- v Grabaciones síncronas de base de datos por transacción
- v Lecturas síncronas no de base de datos por transacción
- v Grabaciones síncronas no de base de datos por transacción

### **Ejemplo**

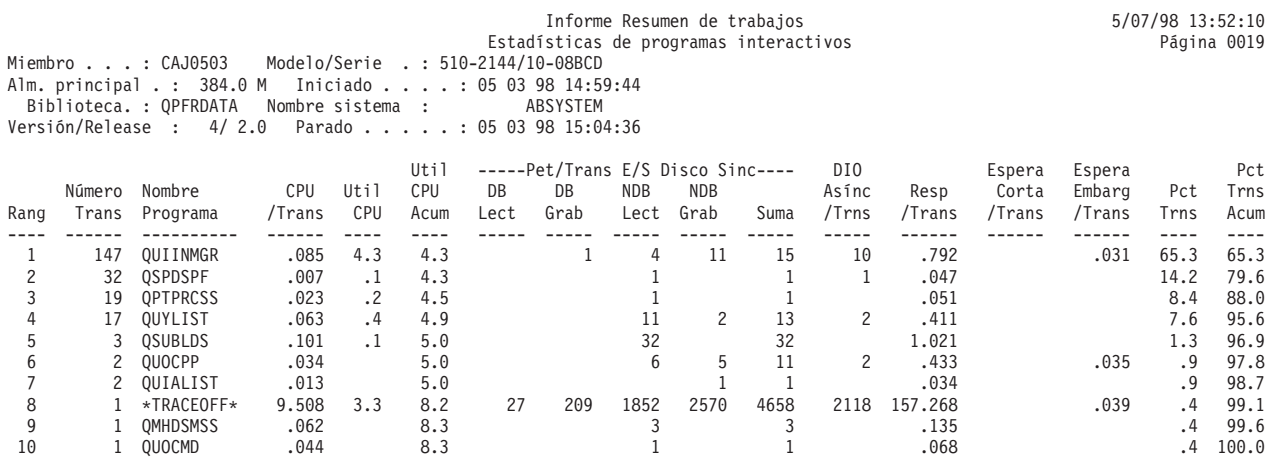

### **Resumen de conflictos de embargo/bloqueo por objeto**

La sección de resumen de conflictos de embargo/bloqueo por objeto del informe de resumen de trabajos muestra información sobre los bloqueos y embargos asociados a los objetos.

El objeto sin nombre, que figura como ADDR 00000E00, es la tabla en uso de la base de datos del código interno bajo licencia. Con frecuencia aparece en este informe cuando hay un gran número de aperturas y cierres de archivos de base de datos.

## **Ejemplo**

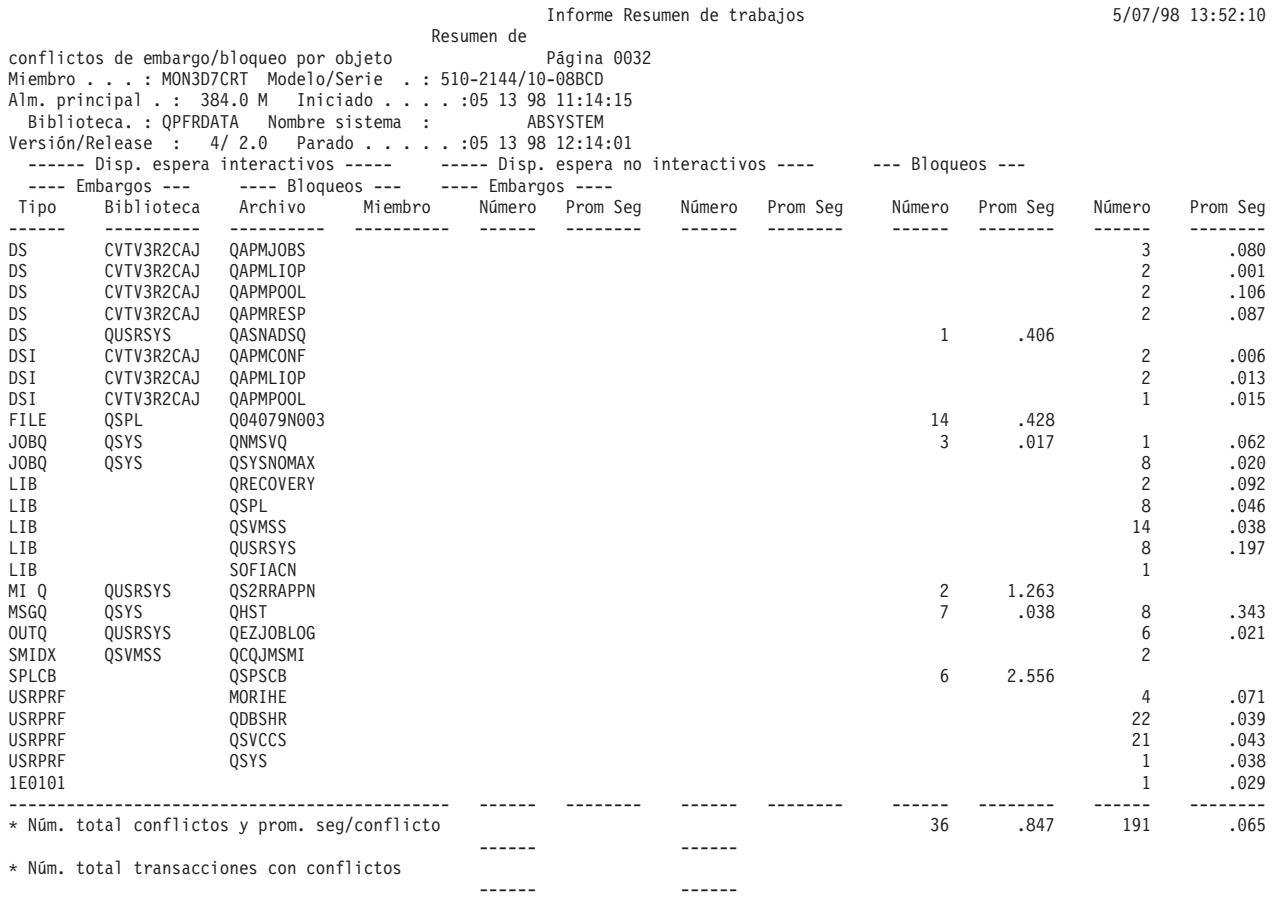

\* Promedios por transacción con conflicto

### **Información especial del sistema**

En general, esta información identifica las condiciones y los eventos excepcionales que tienen lugar en el período evaluado. Si analiza estas excepciones, puede encontrar trabajos y programas que debe examinar.

### **Estadísticas de Prioridad-Tipo de trabajo-Agrupación:**

La sección de estadísticas de Prioridad-Tipo de trabajo-Agrupación del informe de resumen de trabajos muestra el número total de segundos de unidad de proceso y peticiones de E/S física para cada categoría de la combinación de prioridad, tipo de trabajo y agrupación registrada durante el período de prueba global.

## **Ejemplo**

El número total de transacciones sólo se muestra para el tipo de trabajo I.

Informe Resumen de trabajos 12/13/00 12:16:05

Estadísticas de Prioridad-Tipo de trabajo-Agrupación Página 0016 Tipo de informe \*SUMMARY Miembro . . . : TRACESVT Modelo/Serie . : 270/10-45WFM Alm. principal . : 2048.0 MB Iniciado . . . . :12/13/00 11:53:31 Biblioteca. : TRACESVT Nombre sistema :ABSYSTEM Versión/Release : 5/ 1.0 Parado . . . . . :12/13/00 11:53:54 ID partición : 00 Cód característ :22A8-2252-1519 Tipo CPU -- Peticiones E/S Disco -- Número

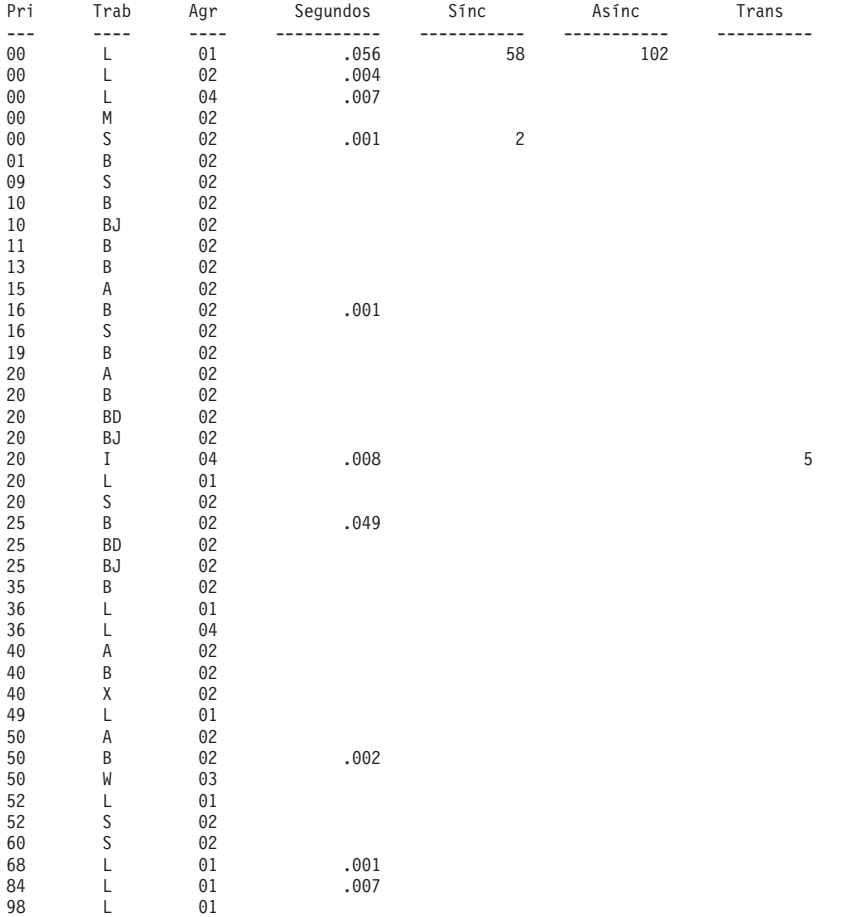

### **Estadísticas de trabajos:**

La sección de estadísticas de trabajos del informe de resumen de trabajos muestra los 10 trabajos principales con determinadas estadísticas.

Entre las estadísticas mostradas se incluyen

- v Transacciones (que aparece en el informe de muestra siguiente)
- v Tiempo de respuesta promedio
- v Tiempo de unidad de proceso promedio por transacción
- v La E/S de disco asíncrona más grande por transacción. Una E/S de disco asíncrona es una operación de acceso al disco que debe completarse para que la operación del programa pueda continuar.
- v La E/S de disco asíncrona más grande por transacción. Una E/S de disco asíncrona es una operación de acceso al disco que no es necesario que se complete para que la operación del programa pueda continuar.
- Conflictos de embargos
- v Conflictos de bloqueos de registros
- v Ocurrencias de activo a no elegible
- v Ocurrencias de espera a no elegible
- v Ocurrencias de espera de eventos

## **Ejemplo**

Informe Resumen de trabajos 12/13/00 12:16:05 Estadísticas de trabajos Página 0017 Tipo de informe \*SUMMARY

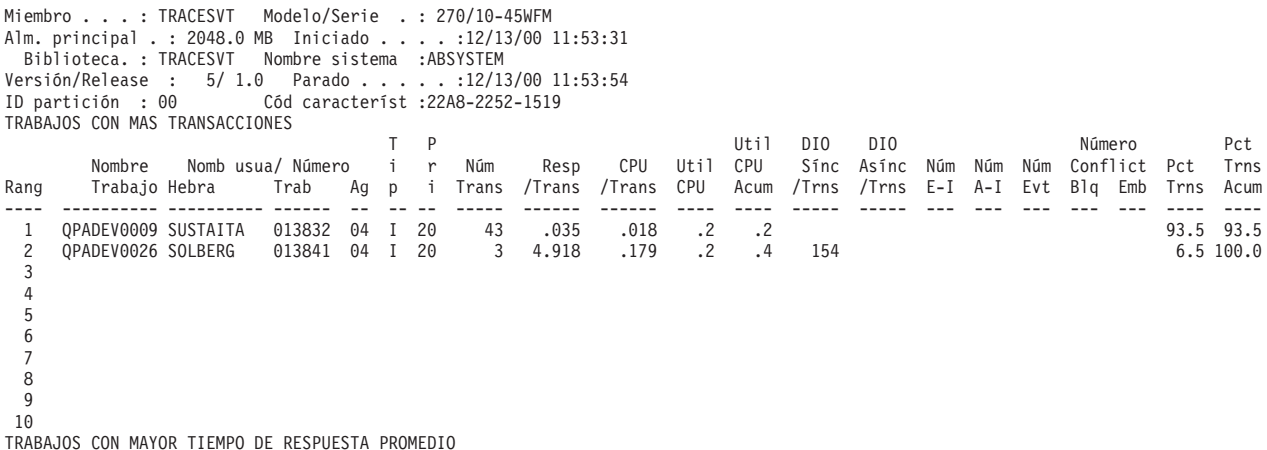

#### **Estadísticas de programas interactivos:**

La sección de estadísticas de programas interactivos del informe de resumen de trabajos proporciona información adicional con los 10 programas principales con los mayores valores promedio.

Estos promedios incluyen:

- v Tiempo de unidad de proceso por transacción
- v E/S de disco síncrona por transacción
- v E/S de disco asíncrona por transacción
- v Tiempo de respuesta por transacción
- v Lecturas síncronas de base de datos por transacción
- v Grabaciones síncronas de base de datos por transacción
- v Lecturas síncronas no de base de datos por transacción
- v Grabaciones síncronas no de base de datos por transacción

### **Ejemplo**

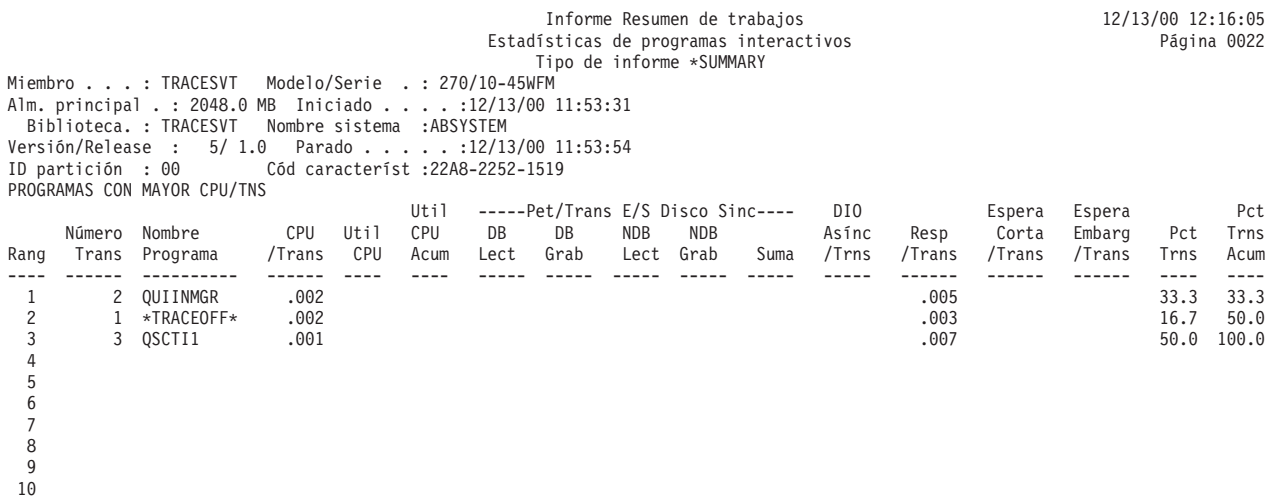

### **Estadísticas de transacciones individuales:**

La sección de estadísticas de transacciones individuales del informe de resumen de trabajos lista las estadísticas de transacciones.

Estas estadísticas son las 10 transacciones con el mayor o menor:

- v Tiempo de respuesta (que aparece en el informe de muestra)
- v Tiempo de servicio de unidad de proceso
- v E/S de disco síncrona total
- v E/S de disco asíncrona total
- v Lecturas síncronas de base de datos
- v Grabaciones síncronas de base de datos
- v Lecturas síncronas no de base de datos
- v Grabaciones síncronas no de base de datos
- v Lecturas asíncronas de base de datos
- v Grabaciones asíncronas de base de datos
- v Lecturas asíncronas no de base de datos
- v Grabaciones asíncronas no de base de datos
- v Tiempo de espera corta ampliado
- Tiempo de espera corta
- Tiempo de espera de bloqueo
- v Tiempo de espera de nivel de actividad excesivo
- Tiempo activo
- v Excepciones de desbordamientos binarios
- v Excepciones de desbordamientos decimales
- v Excepciones de desbordamientos de coma flotante
- v Excepciones de error de grupo de acceso de proceso
- v Grabaciones permanentes

## **Ejemplo**

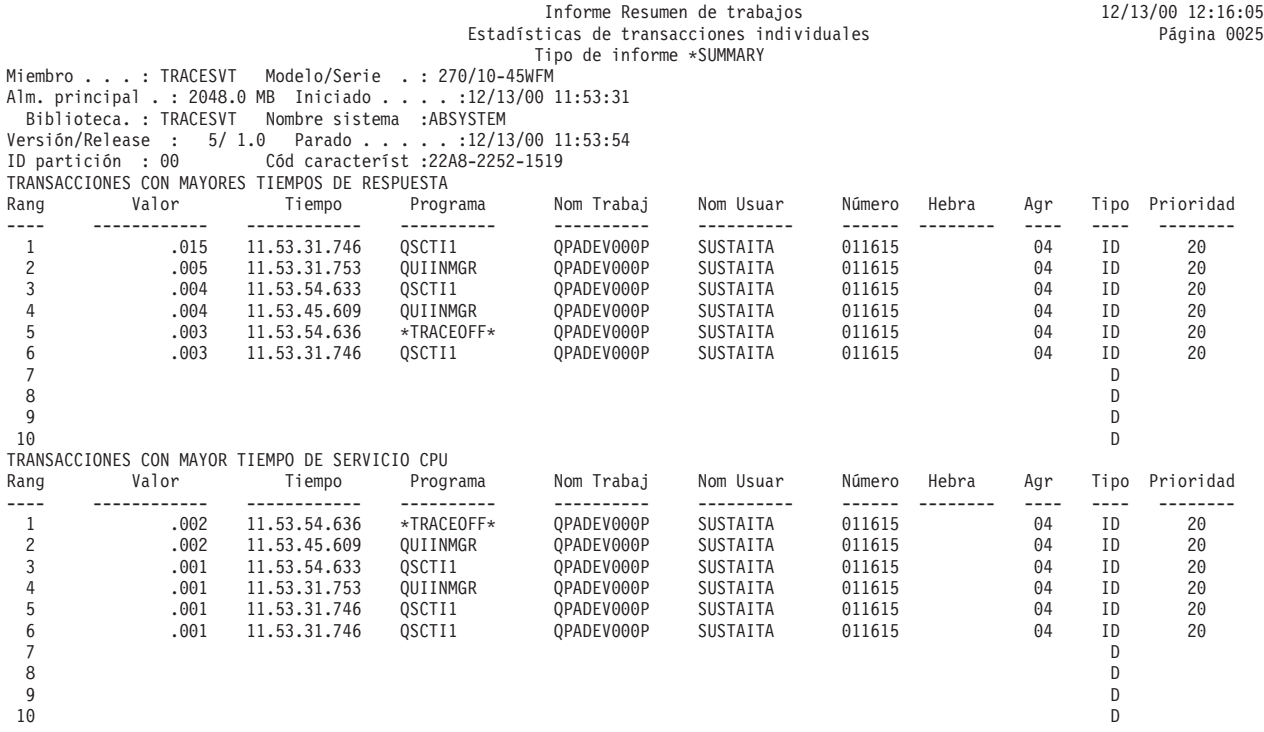

**Conflictos de embargo/bloqueo más largos:**

La sección de conflictos de embargo/bloqueo más largos del informe de resumen de trabajos muestra los 30 conflictos de embargo o bloqueo más largos del período de rastreo.

### **Ejemplo**

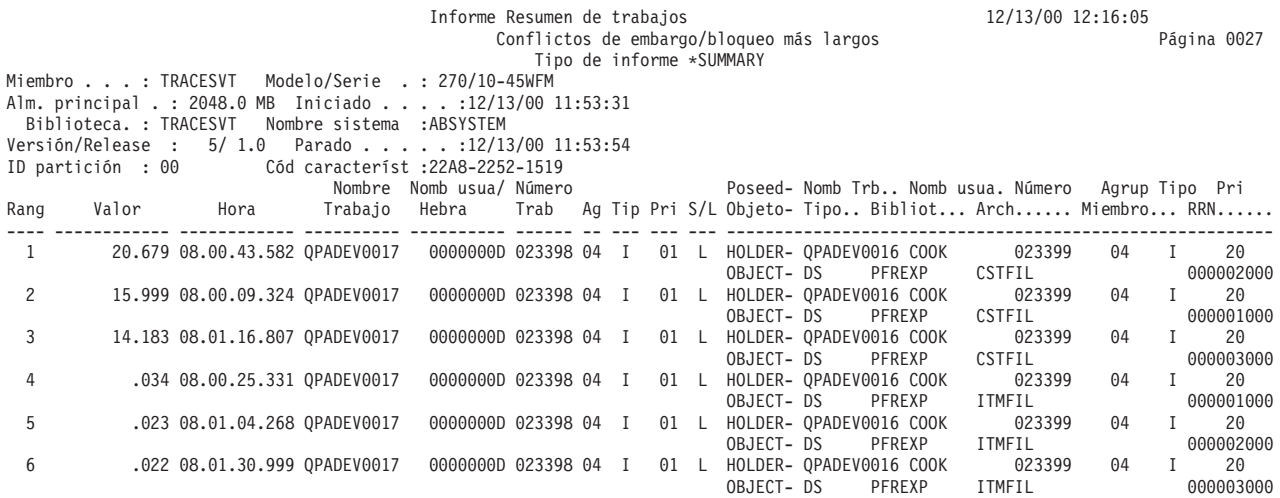

### **Poseedores de conflictos de embargo/bloqueo más largos:**

Los poseedores de conflictos de embargo/bloqueo más largos muestran los poseedores de los conflictos de embargo o bloqueo más largos de todos los tipos de trabajos en el período de rastreo.

### **Ejemplo**

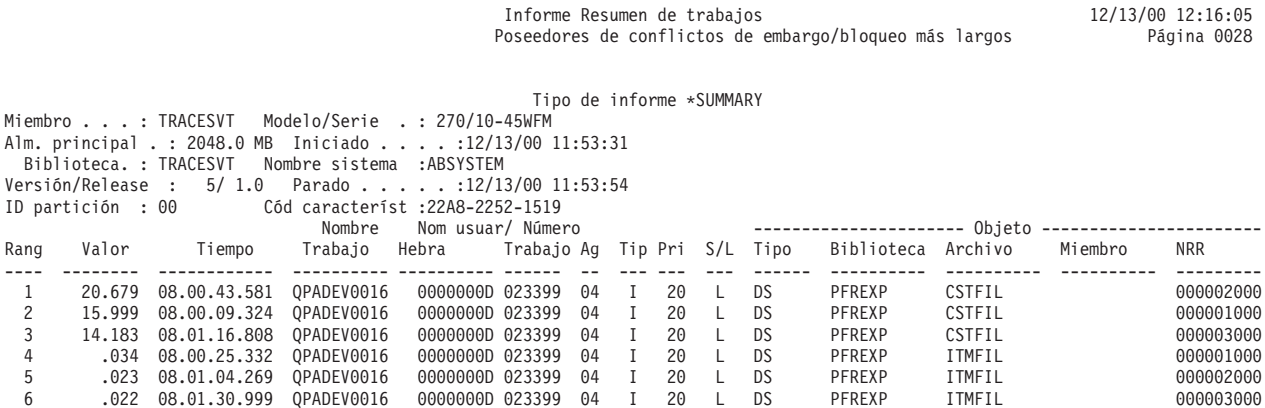

#### **Análisis de trabajos por lotes:**

La sección de análisis de trabajos de proceso por lotes del informe de resumen de trabajos muestra información sobre la carga de trabajo de trabajos de proceso por lotes en el período de rastreo.

**Nota:** La sección de análisis de trabajos de proceso por lotes no se imprime si también se especifica un valor en el parámetro de seleccionar trabajo (SLTJOB) u omitir trabajo (OMTJOB).

### **Ejemplo**

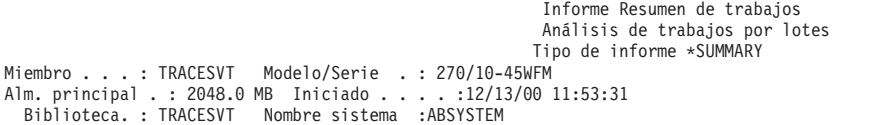

 $12/13/00$  12:16:05 Página 0029

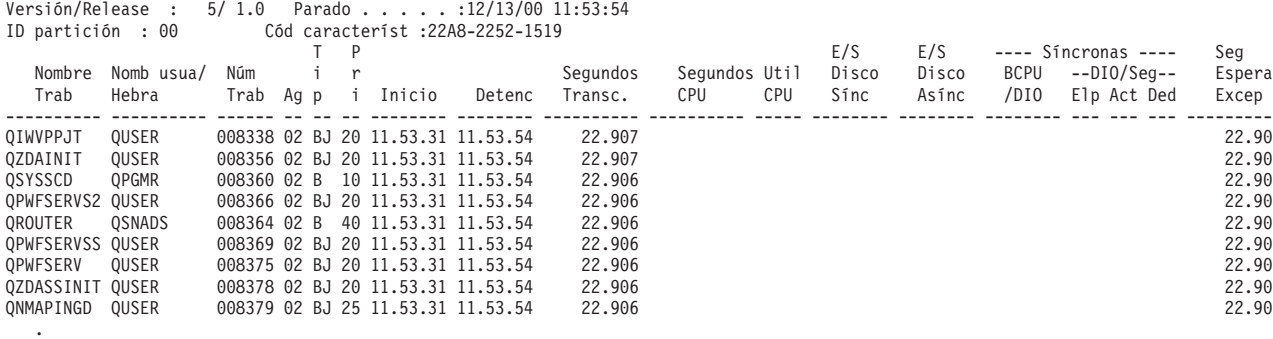

### **Estadísticas de trabajos por lotes concurrentes:**

La sección de estadísticas de trabajos de proceso por lotes concurrentes del informe de resumen de trabajos muestra información sobre la carga de trabajo de trabajos de proceso por lotes en el período de rastreo según los conjuntos de archivos.

Mediante la observación de las primeras líneas de una prioridad específica, puede determinar rápidamente si el sistema utilizaba plenamente todos los niveles de actividad por lotes disponibles durante el período de rastreo.

Los servicios de recogida empiezan a identificar los trabajos concurrentes al comenzar a recoger datos. Todos los trabajos que están activos en ese momento se asignan a un conjunto de trabajos. A menudo habrá varios trabajos activos de forma continuada durante el período de rastreo, como por ejemplo un trabajo de arranque automático para SNADS.

Si se inicia otro trabajo durante el período de rastreo y no ha finalizado ninguno de los trabajos originales, se asignará a un nuevo conjunto de trabajos. Si finaliza un trabajo y se inicia otro trabajo de la misma prioridad, el nuevo trabajo se considera un segundo trabajo del mismo conjunto de trabajos. Por ejemplo, si la entrada de cola de trabajos de QBATCH tiene el parámetro MAXACT con el valor 3 y se someten 8 trabajos a QBATCH en el período de rastreo, probablemente habrá 3 conjuntos de trabajos en el informe con un total de 8 trabajos compartidos entre ellos.

Los conjuntos de trabajos se disponen por orden de prioridad de los trabajos. Así, en el caso del ejemplo anterior, en que el primer conjunto de trabajos se ha ejecutado un total de 8 minutos y 50 segundos y el segundo conjunto de trabajos se ha ejecutado un total de 6 minutos y 55 segundos, el orden de presentación del informe muestra las estadísticas del segundo conjunto de trabajos, después las del tercero y a continuación las del primero, y les asigna números secuenciales.

## **Ejemplo**

. .

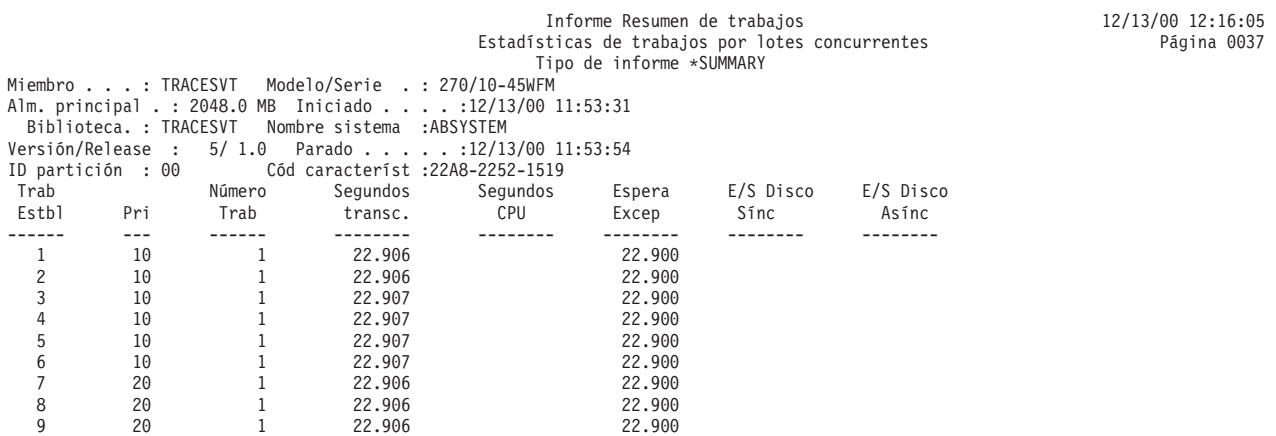

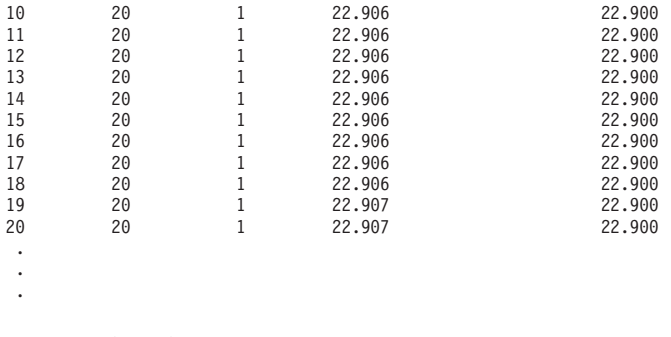

### **Criterios de selección:**

La sección de criterios de selección del informe de resumen de trabajos muestra los valores de selección elegidos para generar el informe.

Utilice los parámetros SELECT en el informe de criterios de selección del informe para seleccionar agrupaciones, trabajos, ID de usuario o áreas funcionales. También puede utilizar los parámetros OMIT para omitirlos.

Si no ha empleado parámetros SELECT, aparecerá el mensaje No se han escogido Parámetros de Selección.

Si no ha empleado parámetros OMIT, aparecerá el mensaje No se han escogido Parámetros de Omisión.

También se proporcionan las opciones seleccionadas.

### **Ejemplo**

```
Informe Resumen de trabajos 12/13/00 12:16:05<br>Lerios de selección de informe 11 12/13/00 12:16:05
                                                                 Criterios de selección de informe
                                                                     Tipo de informe *SUMMARY
Miembro . . . : TRACESVT Modelo/Serie . : 270/10-45WFM
Alm. principal . : 2048.0 MB Iniciado . . . . :12/13/00 11:53:31
Biblioteca. : TRACESVT Nombre sistema :ABSYSTEM
Versión/Release : 5/ 1.0 Parado . . . . . :12/13/00 11:53:54
ID partición : 00 Cód característ :22A8-2252-1519
Parámetros de Selección
                                  - No se han escogido Parámetros de Selección.
Parámetros de Omisión
                                  - No se han escogido Parámetros de Omisión.
Opciones seleccionadas - SS INCLUIR INFORMES RESUMEN ESPECIALES
```
# **Informe Transacción - Opción Informe Transacción**

La opción Informe Transacción (RPTTYPE(\*TNSACT)) ofrece información detallada sobre cada una de las transacciones que han tenido lugar en el trabajo.

Esta información incluye:

- v Tiempo de respuesta de la transacción
- Nombre del programa activo en el momento de iniciarse la transacción
- v Utilización del tiempo de unidad de proceso
- Número de peticiones de E/S

La salida del informe de transacción consta de dos partes:

- v Los detalles, que muestran información sobre cada una de las transacciones del trabajo.
- v El resumen, que muestra información sobre la operación global del trabajo.

# **Ejemplo**

**Nota:** Este informe de transacción ha efectuado una recogida con actividad de hebras. La cabecera del informe muestra el identificador de hebra ya que el trabajo es una hebra secundaria.

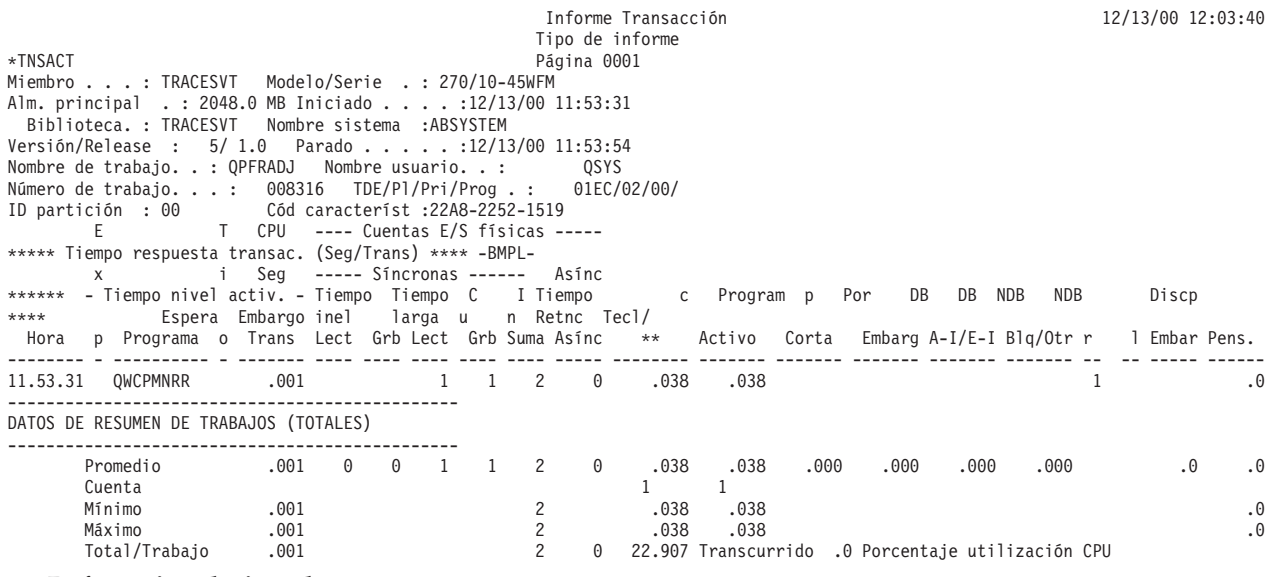

### **Referencia relacionada**

"Cabecera del informe de [rendimiento"](#page-16-0) en la página 11

Cada informe, independientemente del tipo o la sección del mismo, contiene información en la cabecera del informe que identifica las características de los datos. Busque aquí descripciones de la información de cabecera.

"Columnas del informe de [rendimiento"](#page-67-0) en la página 62

Cada informe incluye columnas de información. Busque aquí descripciones de esa información.

# **Informe Transacción - Opción Informe Transición**

La opción Informe Transición (RPTTYPE(\*TRSIT)) proporciona información parecida a la del informe de transacción, pero se indican los datos (por ejemplo, el tiempo de unidad de proceso y las peticiones de E/S) de cada una de las transiciones de estado del trabajo, en lugar de mostrarse únicamente las transiciones cuando el trabajo espera una entrada de estación de trabajo.

Los detalles de este informe ayudan a determinar cuál es el programa que se ejecutaba durante una transición o cuándo se ha producido una petición de bloqueo a la que no se ha dado respuesta.

El informe de transición consta de dos secciones:

- v Los detalles de las transiciones, que muestran cada una de las transiciones de estado efectuadas por el trabajo (al pasar de un estado a otro como, por ejemplo, de activo a no elegible).
- v El resumen, que muestra la misma información que la salida resumida del informe de transacción.

### **Ejemplo**

**Nota:** Este informe de transición ha efectuado una recogida con actividad de hebras. La cabecera del informe muestra el identificador de hebra ya que el trabajo es una hebra secundaria.

Informe Transición 12/13/00 12:09:58 Tipo de informe \*TRSIT Página 0001 Miembro . . . : TRACESVT Modelo/Serie . : 270/10-45WFM Alm. principal . : 2048.0 MB Iniciado . . . . :12/13/00 11:53:31 Biblioteca. : TRACESVT Nombre sistema :ABSYSTEM Versión/Release : 5/ 1.0 Parado . . . . . :12/13/00 11:53:54 Nombre de trabajo. . : SCPF Nombre usuario. . : QSYS Número de trabajo. . . : 000000 TDE/Pl/Pri/Prog . : 0188/02/40/ ID partición : 00 Cód característ :22A8-2252-1519

Tipo de trabajo. . : X Tiempo trans.--Segundos E/S Fi Sínc/Asínc -MPL- Últimos 4 programas en pila invocaciones Est Cód. Espera Activo Espera CPU DB DB NDB NDB u n ------------------------------------------- Hora W A I esp. larga /Rsp\* inel Seg Lect Grab Lect Grb Tot r l Último Segundo Tercero Cuarto ------------ ----- ---- ------- ------- ------- -------- ---- ---- ---- ---- ---- -- -- ---------- ---------- ---------- ---------- 11.53.31.739 \*TRACE ON<br>11.53.54.645 /OFF  $11.53.54.645$ 11.53.54.645 \*TRACE OFF ---------- \*TRACEOFF\* .000\* 0 0 0 0 0\* ----------------------------------------------- DATOS DE RESUMEN DE TRABAJOS (TOTALES) ----------------------------------------------- CPU ---- Cuentas E/S físicas ---- \*\*\*\*\* Tiempo respuesta transac. (Seg/Trans) \*\*\*\*\* -BMPL-Seg ------ Síncronas ------- E/S \*\*\*\*\*\* --Tiempo nivel activ.-- Tiempo Espera C I Tiempo por DB DB NDB NDB disco \*\*\*\* Espera Embargo inel larga u n Retnc Tecl/ Trans Lect Grb Lect Grb Suma I/O \*\* Activa corta Cft A-I/E-I Blq/Otr r l Embar Pens. ------- ---- ---- ---- ---- ---- ----- -------- ------- ------- ------- ------- ------- -- -- ----- ------ Promedio .000 0 0 0 0 0 0 .000 .000 .000 .000 .000 .000 .0 .0 Cuenta Mínimo .0 Máximo .0 Total/Trabajo .000 0 0 22.907 Transcurrido .0 Porcentaje utilización CPU

#### **Referencia relacionada**

"Cabecera del informe de [rendimiento"](#page-16-0) en la página 11

Cada informe, independientemente del tipo o la sección del mismo, contiene información en la cabecera del informe que identifica las características de los datos. Busque aquí descripciones de la información de cabecera.

"Columnas del informe de [rendimiento"](#page-67-0) en la página 62

Cada informe incluye columnas de información. Busque aquí descripciones de esa información.

## **Ejemplo: Informe Bloqueo**

En un informe de bloqueo hay dos secciones.

### **Referencia relacionada**

"Cabecera del informe de [rendimiento"](#page-16-0) en la página 11

Cada informe, independientemente del tipo o la sección del mismo, contiene información en la cabecera del informe que identifica las características de los datos. Busque aquí descripciones de la información de cabecera.

"Columnas del informe de [rendimiento"](#page-67-0) en la página 62

Cada informe incluye columnas de información. Busque aquí descripciones de esa información.

## **Informe Bloqueo - Detalle**

La sección de detalles del informe de bloqueo muestra un ejemplo del listado de detalle, ordenado por hora del día. Las opciones del informe seleccionadas establecen que únicamente se incluirán en él los bloqueos con una duración mínima de dos segundos que se han producido entre las 13:33:00 y las 13:34:00.

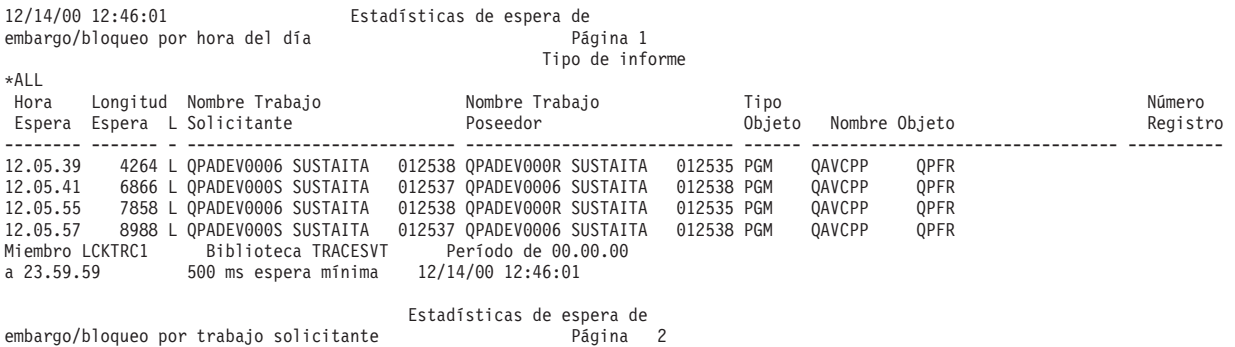

Tipo de informe \*ALL Hora Longitud Nombre Trabajo Nombre Trabajo Tipo Número Espera Espera L Solicitante Poseedor Objeto Nombre Objeto Registro -------- ------- - ---------------------------- ---------------------------- ------ -------------------------------- ---------- 12.05.41 6866 L QPADEV000S SUSTAITA 012537 QPADEV0006 SUSTAITA 012538 PGM QAVCPP QPFR 12.05.57 8988 L QPADEV000S SUSTAITA 012537 QPADEV0006 SUSTAITA 012538 PGM QAVCPP QPFR<br>12.05.39 4264 L QPADEV0006 SUSTAITA 012538 QPADEV000R SUSTAITA 012535 PGM QAVCPP QPFR<br>12.05.55 7858 L QPA Miembro LCKTRC1 Biblioteca TRACESVT Período de 00.00.00 a 23.59.59 500 ms espera mínima Estadísticas de espera de<br>12 Página embargo/bloqueo por trabajo retenido Tipo de informe \*ALL<br>Nombre Trabajo Hora Longitud Nombre Trabajo Nombre Trabajo Tipo Número Espera Espera L Solicitante -------- ------- - ---------------------------- ---------------------------- ------ -------------------------------- ---------- 12.05.39 4264 L QPADEV0006 SUSTAITA 012538 QPADEV000R SUSTAITA 012535 PGM QAVCPP QPFR 12.05.55 7858 L QPADEV0006 SUSTAITA 012538 QPADEV000R SUSTAITA 012535 PGM QAVCPP QPFR 12.05.41 6866 L QPADEV000S SUSTAITA 012537 QPADEV0006 SUSTAITA 012538 PGM QAVCPP QPFR 12.05.57 8988 L QPADEV000S SUSTAITA 012537 QPADEV0006 SUSTAITA 012538 PGM QAVCPP QPFR Miembro LCKTRC1 Biblioteca TRACESVT<br>
Miembro LCKTRC1 Biblioteca TRACESVT Período de 00.00.00<br>
a 23.59.59 500 ms espera mínima a 23.59.59 500 ms espera mínima 12/14/00 12:46:01 Estadísticas de espera de embargo/bloqueo por objeto Tipo de informe  $*$ ALL Hora Longitud Nombre Trabajo Nombre Trabajo Tipo Número Espera Espera L Solicitante -------- ------- - ---------------------------- ---------------------------- ------ -------------------------------- ---------- 12.05.39 4264 L QPADEV0006 SUSTAITA 012538 QPADEV000R SUSTAITA 012535 PGM QAVCPP QPFR 12.05.41 6866 L QPADEV000S SUSTAITA 012537 QPADEV0006 SUSTAITA 012538 PGM QAVCPP QPFR<br>12.05.55 7858 L QPADEV0006 SUSTAITA 012538 QPADEV000R SUSTAITA 012535 PGM QAVCPP QPFR<br>12.05.57 8988 L QPA Miembro LCKTRC1 Biblioteca TRACESVT Período de 00.00.00<br>a 23.59.59 500 ms espera mínima 500 ms espera mínima

# **Informe Bloqueo - Resumen**

La sección de resumen del informe de bloqueo muestra un ejemplo de la sección de resumen de trabajos peticionarios del mismo. Las demás secciones de resumen tienen un formato similar.

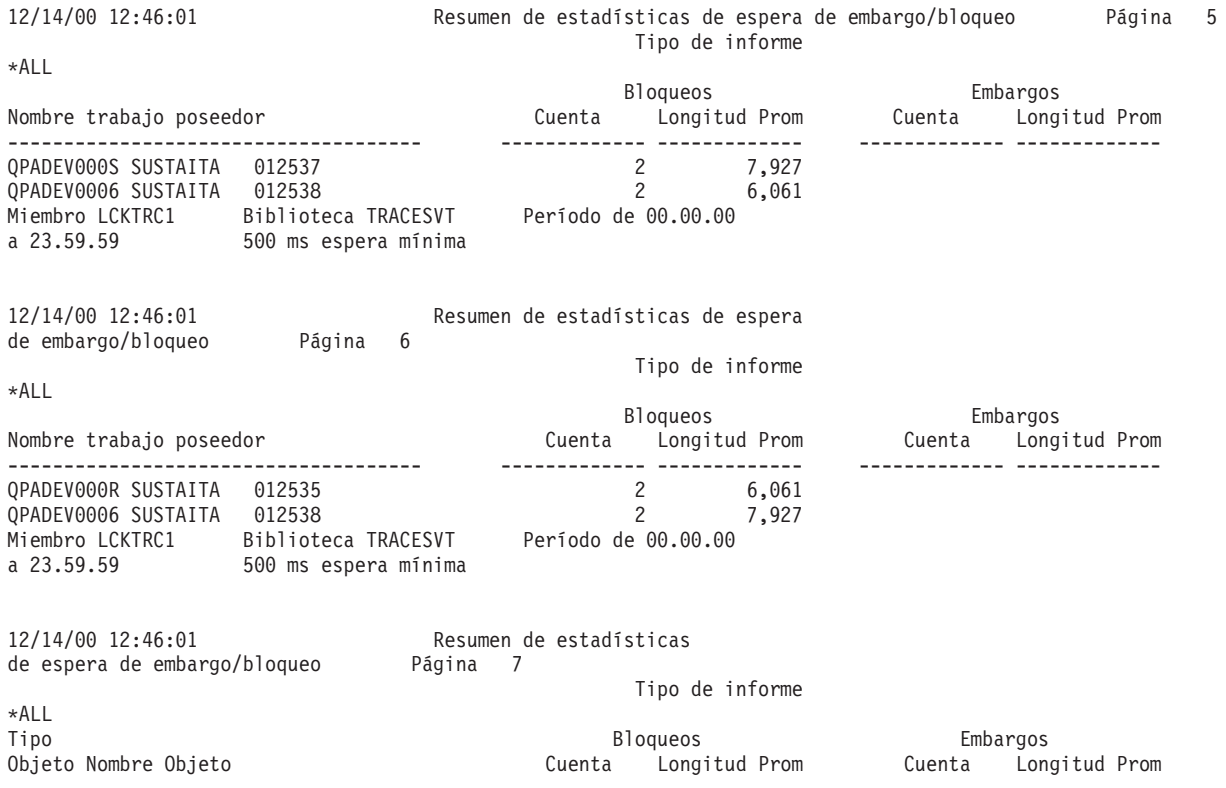

PGM QAVCPP QPFR<br>Miembro LCKTRC1 Biblioteca TRACESVT Período de 00.00.00 Miembro LCKTRC1 Biblioteca TRACESVT Período de 00.00.00 a 23.59.59 500 ms espera mínima

------ -------------------------------- ------------- ------------- ------------- -------------

**Ejemplo: Informe Rastreo de trabajos por lotes**

Este informe de ejemplo muestra la sección de resumen de trabajos del informe de rastreo de trabajos de proceso por lotes. Esta sección del informe proporciona el número de rastreos, el número de operaciones de E/S, el número de conflictos de embargo y bloqueo y el número de transiciones de estado de cada trabajo de proceso por lotes.

## **Ejemplo**

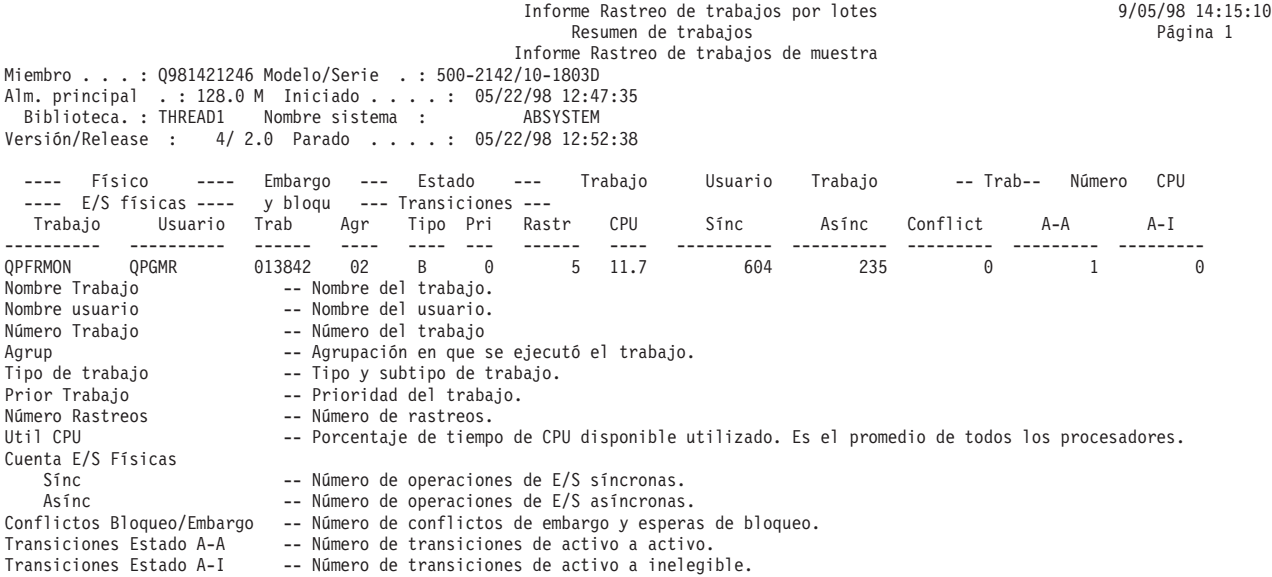

### **Referencia relacionada**

"Cabecera del informe de [rendimiento"](#page-16-0) en la página 11

Cada informe, independientemente del tipo o la sección del mismo, contiene información en la cabecera del informe que identifica las características de los datos. Busque aquí descripciones de la información de cabecera.

"Columnas del informe de [rendimiento"](#page-67-0) en la página 62 Cada informe incluye columnas de información. Busque aquí descripciones de esa información.

#### **Ejemplo: Informe Información de rastreo de trabajos** |

Este informe de ejemplo muestra el archivo QPPTTRCD. El mandato Imprimir rastreo de trabajos (PRTJOBTRC) genera los archivos de impresora QPPTTRCD, QPPTTRC1 y QPPTTRC2.  $\blacksquare$ |

El informe Información de rastreo de trabajos muestra los datos de rastreo de trabajos que se recogen con los mandatos STRJOBTRC y ENDJOBTRC. | |

## **Ejemplo**

| | | | | | | | | | | |

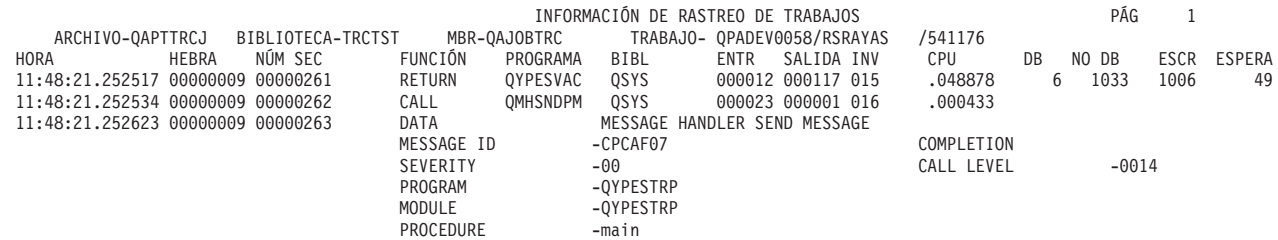

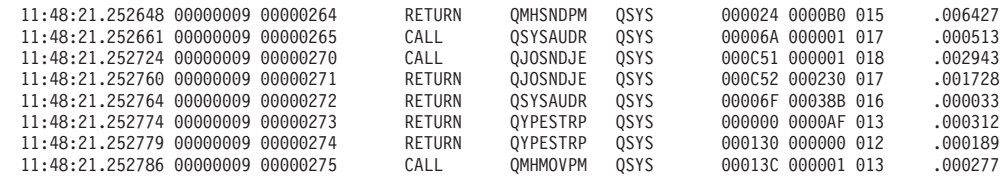

# **Ejemplo: Informe Resumen de análisis de rastreo de trabajos**

Este informe de ejemplo muestra el archivo QPPTTRC1. El mandato Imprimir rastreo de trabajos (PRTJOBTRC) genera los archivos de impresora QPPTTRCD, QPPTTRC1 y QPPTTRC2. El informe Resumen de análisis de rastreo de trabajos (QPPTTRC1) muestra los detalles de rastreo de trabajos por transacción. | | | |

El informe Resumen de análisis de rastreo de trabajos muestra el número y tipo de operaciones de E/S, tales como lecturas de base de datos, lecturas no de base de datos, y escrituras, que se producen para cada transacción. | | |

## **Ejemplo**

| | | | | | | | | | | | | | | | | | | | | |

| | | | | | | | | |

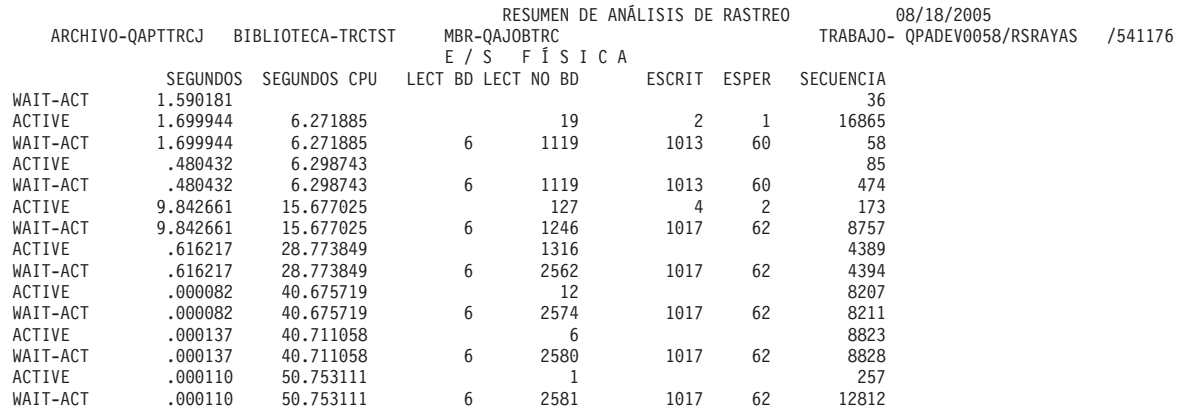

# **Ejemplo: Informe Resumen de E/S de análisis de rastreo de trabajos**

Este informe de ejemplo muestra el archivo QPPTTRC2. El mandato Imprimir rastreo de trabajos (PRTJOBTRC) genera los archivos de impresora QPPTTRCD, QPPTTRC1 y QPPTTRC2. El informe Resumen de E/S de análisis de rastreo de trabajos (QPPTTRC2) muestra los detalles de rastreo de trabajos por transacción. | | | |

El informe Resumen de E/S de análisis de rastreo de trabajo muestra el número de módulos de base de datos suministrados por IBM, tales como GETDR y GETSQ, utilizados durante la transacción, y el número de aperturas y cierres de archivos compartidos y completos, el número de operaciones de subarchivos y el número de mensajes que se produjeron en la transacción. | | | |

## **Ejemplo**

| | | | | | | | | | | | | | | |

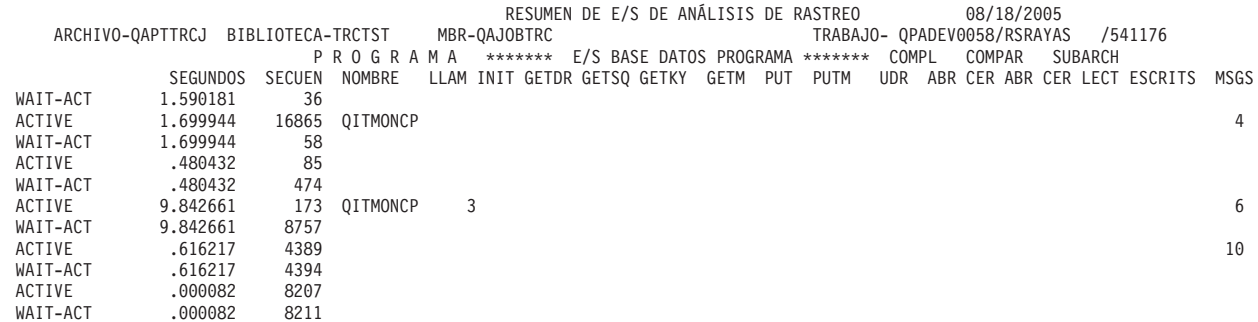

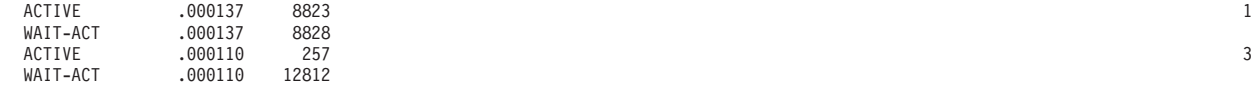

| | | | |

# **Ejemplo: Informe Intervalo de trabajo**

En un informe Intervalo de trabajo hay cinco secciones.

### **Referencia relacionada**

"Cabecera del informe de [rendimiento"](#page-16-0) en la página 11

Cada informe, independientemente del tipo o la sección del mismo, contiene información en la cabecera del informe que identifica las características de los datos. Busque aquí descripciones de la información de cabecera.

"Columnas del informe de [rendimiento"](#page-67-0) en la página 62

Cada informe incluye columnas de información. Busque aquí descripciones de esa información.

## **Informe Intervalo de trabajo - Resumen de trabajo interactivo**

La sección de resumen de trabajo interactivo del informe de intervalo de trabajo muestra una línea para todos los trabajos interactivos seleccionados existentes en cada uno de los intervalos seleccionados (con un total de una línea por intervalo).

La información de esta sección sólo incluye los trabajos interactivos válidos con una actividad de CPU distinta de cero, o con cualquier actividad de E/S.

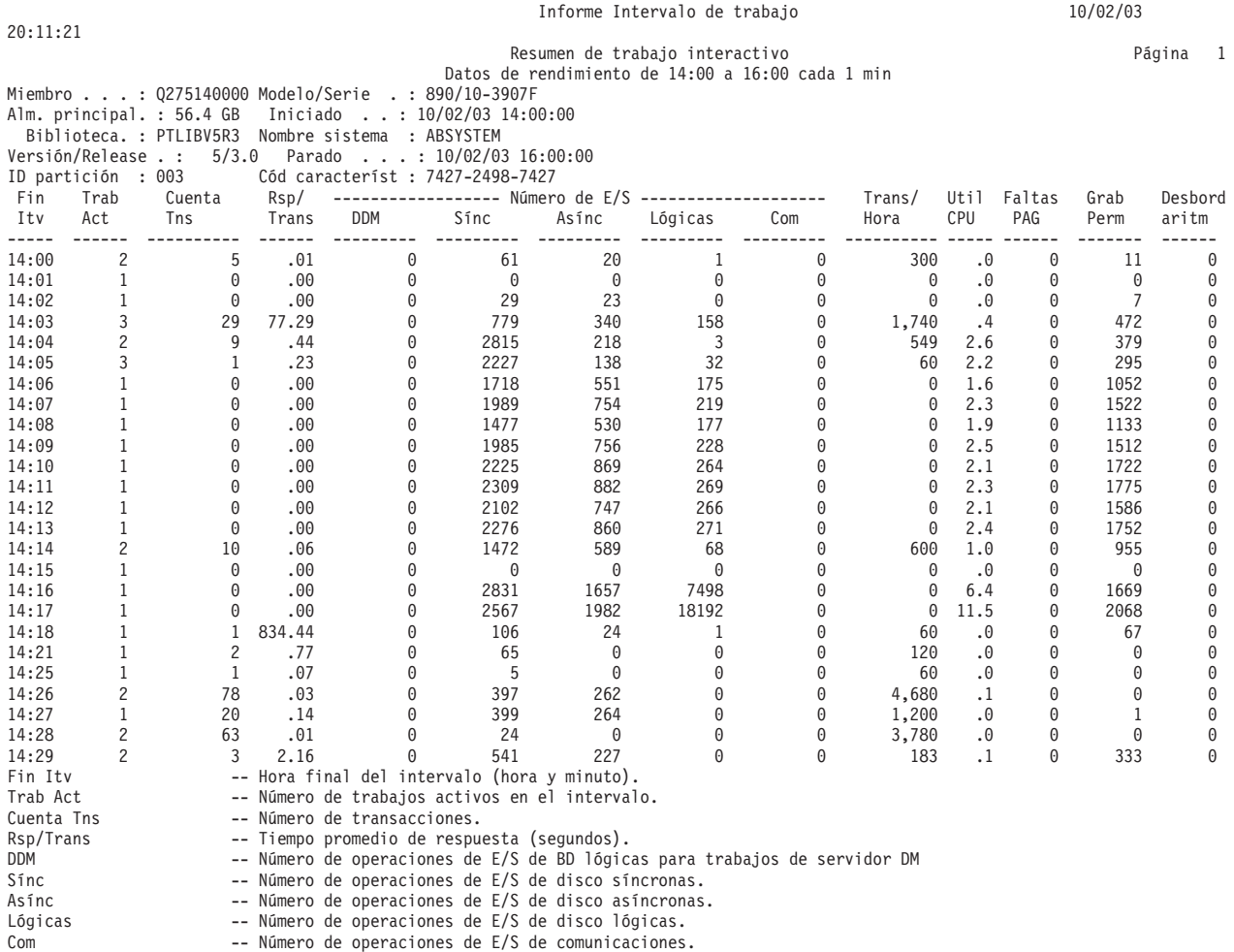

- 
- Trans/Hora -- Número promedio de transacciones por hora. Util CPU -- Porcentaje de tiempo de CPU disponible utilizado. Es el promedio
	- de todos los procesadores.

Faltas PAG -- Número de faltas relativas al grupo de acceso de proceso.<br>Grab Perm -- Número de grabaciones permanentes.

Grab Perm -- Número de grabaciones permanentes.<br>Desbord aritm -- Número de excepciones de desbordam

-- Número de excepciones de desbordamientos aritméticos.

# **Informe Intervalo de trabajo - Resumen de trabajo no interactivo**

La sección de resumen de trabajo no interactivo del informe de intervalo de trabajo muestra una línea para todos los trabajos no interactivos seleccionados existentes en cada uno de los intervalos seleccionados (con un total de una línea por intervalo).

La información de esta sección sólo incluye los trabajos no interactivos válidos con una actividad de CPU distinta de cero, o con cualquier actividad de E/S.

## **Ejemplo**

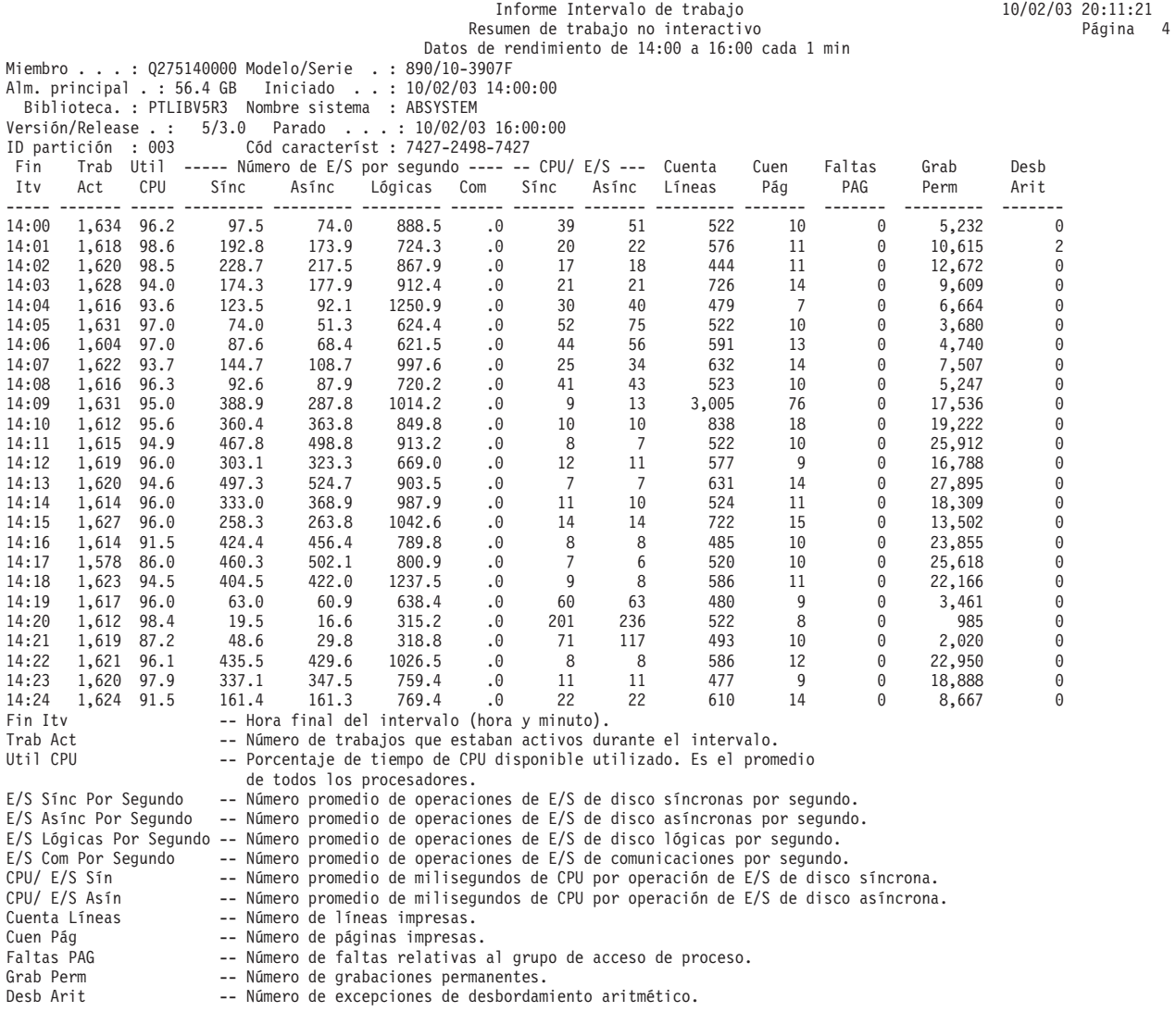

# **Informe Intervalo de trabajo - Detalle de trabajo interactivo**

La sección de detalle de trabajo interactivo del informe de intervalo de trabajo muestra información detallada por intervalo y trabajo.

Contiene una línea para cada trabajo interactivo seleccionado existente en cada uno de los intervalos seleccionados (por lo general, hay más de una línea por intervalo).

**Ejemplo**

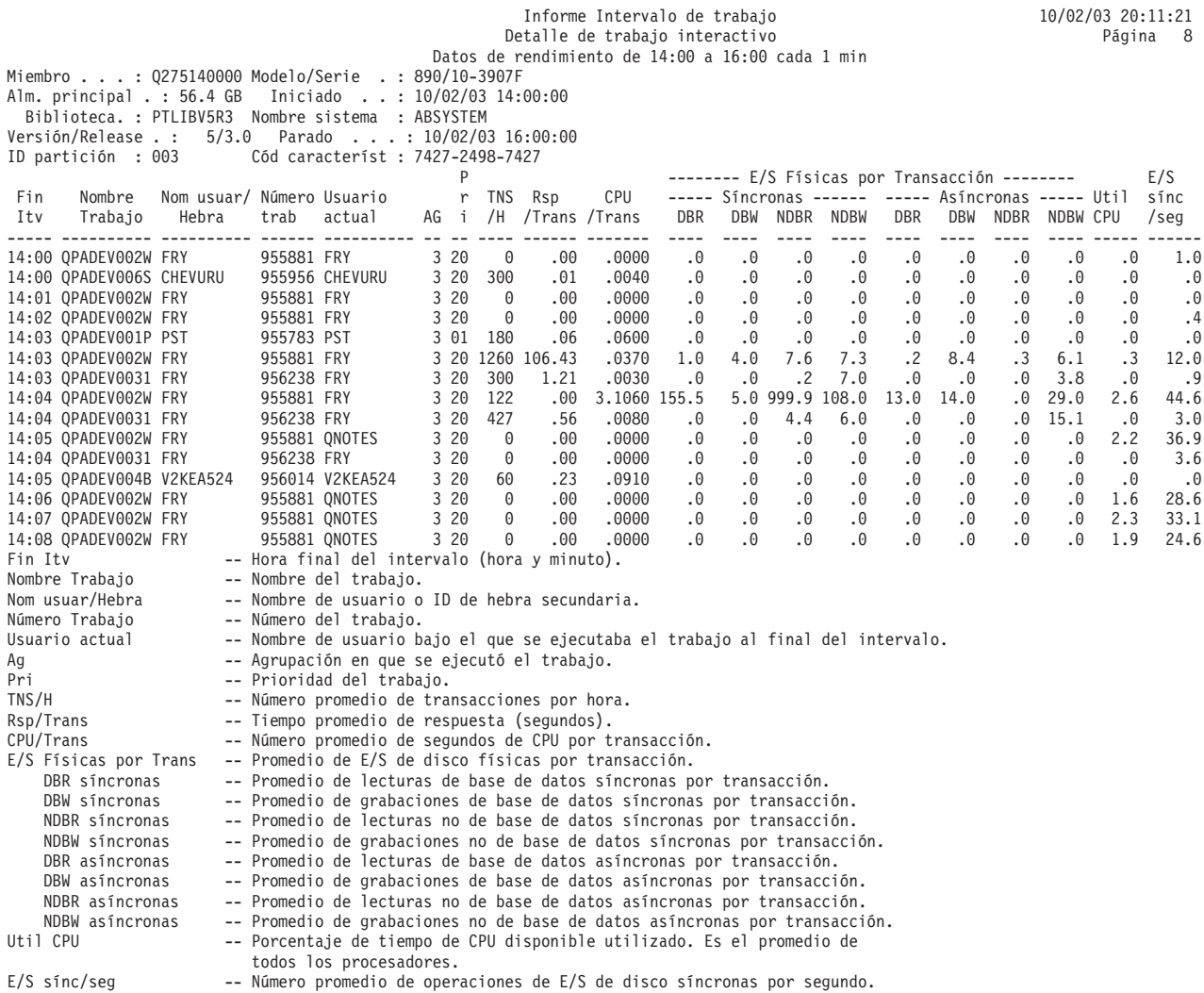

# **Informe Intervalo de trabajo - Detalle de trabajo no interactivo**

La sección de detalle de trabajo no interactivo del informe de intervalo de trabajo muestra información detallada por intervalo y trabajo.

Contiene una línea para cada trabajo no interactivo seleccionado existente en cada uno de los intervalos seleccionados (por lo general, hay más de una línea por intervalo).

## **Ejemplo**

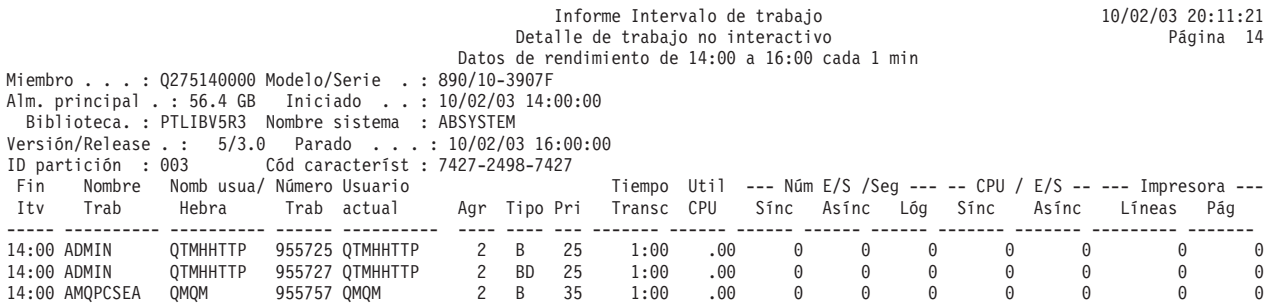

**46** Sistemas IBM - iSeries: Informes de Performance Tools de gestión de sistemas

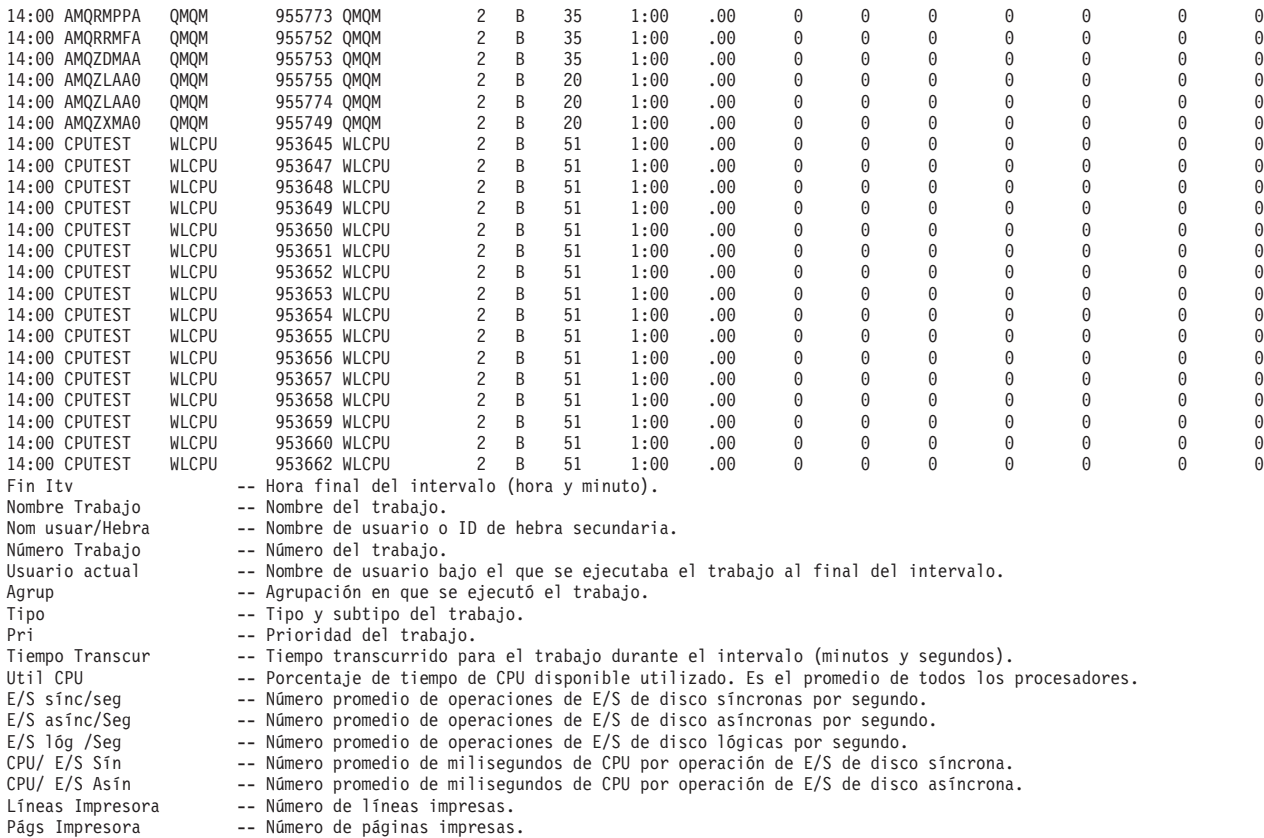

# **Informe Intervalo de trabajo - Criterios de selección**

La sección de criterios de selección del informe de intervalo de trabajos muestra los valores de selección elegidos para generar el informe.

## **Ejemplo**

Parámetros de Selección

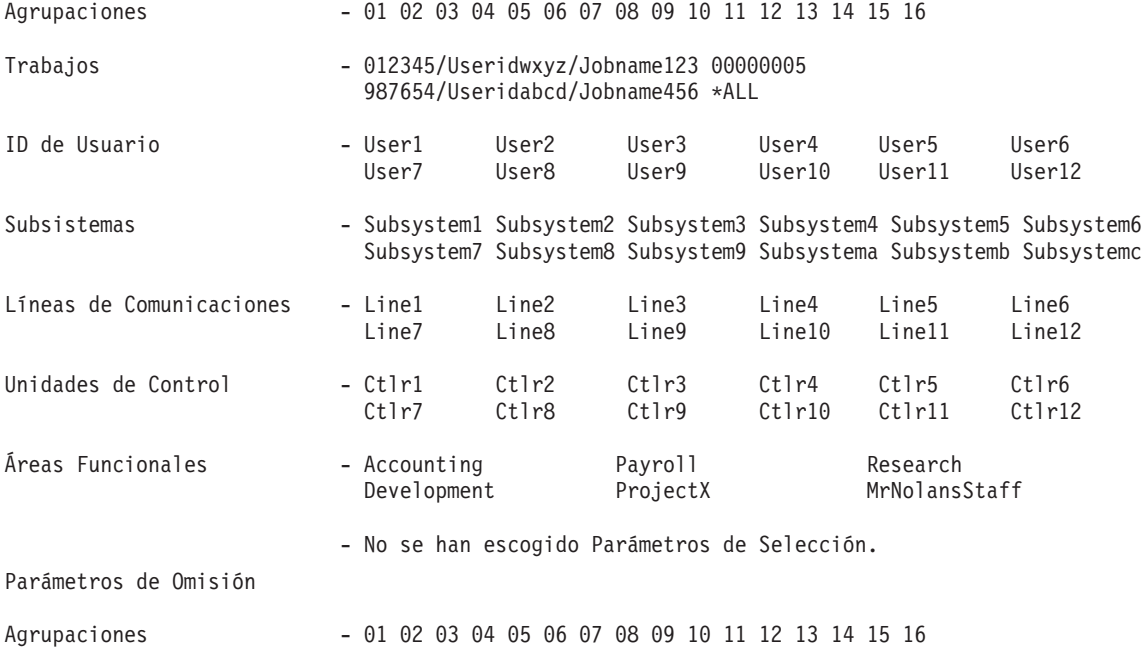

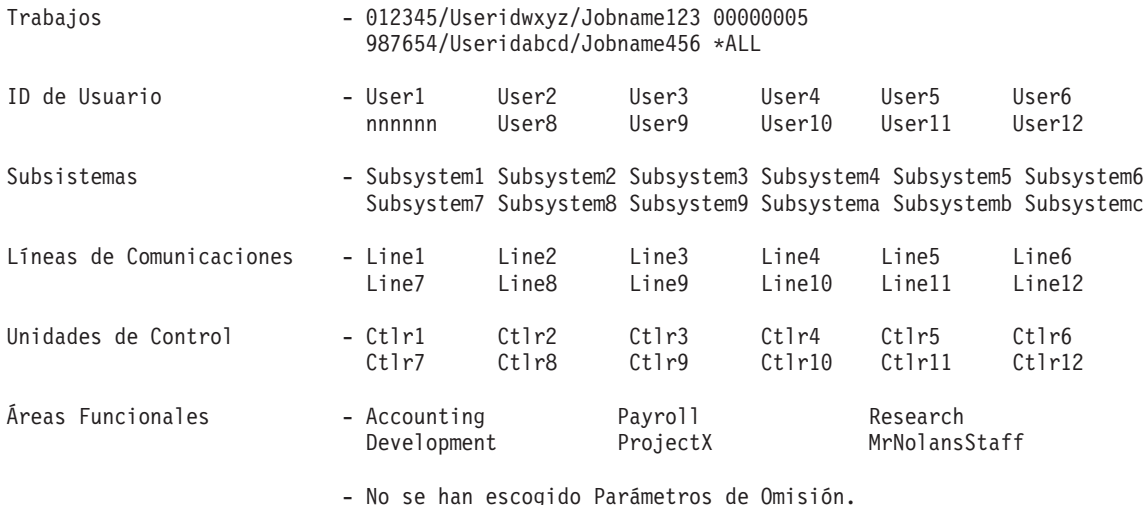

# **Ejemplo: Informe Intervalo de agrupación**

En un informe Intervalo de agrupación hay dos secciones.

### **Referencia relacionada**

"Cabecera del informe de [rendimiento"](#page-16-0) en la página 11

Cada informe, independientemente del tipo o la sección del mismo, contiene información en la cabecera del informe que identifica las características de los datos. Busque aquí descripciones de la información de cabecera.

"Columnas del informe de [rendimiento"](#page-67-0) en la página 62

Cada informe incluye columnas de información. Busque aquí descripciones de esa información.

# **Informe Intervalo de agrupación - Actividad de subsistema**

La sección de Actividad de subsistemas del informe de Intervalo de agrupación proporciona información de rendimiento acerca de los subsistemas en cada uno de los intervalos seleccionados.

Contiene una línea para cada combinación de subsistema y agrupación activa existente en cada uno de los intervalos seleccionados. Los cambios efectuados en esta sección del informe son:

- v La columna Util CPU (Promedio de utilización de CPU por las transacciones de la agrupación) se expande en 1 posición decimal para ofrecer más precisión. | |
- v Las siguientes columnas se expanden en 1 espacio, para poder mostrar valores hasta 9999.9:
- DBR síncronas

| | | | | | | | |

- DBW síncronas
- NDBR síncronas
- NDBW síncronas
- DBR asíncronas
- DBW asíncronas
- NDBR asíncronas
- NDBW asíncronas
- v La columna A-E (Mayoría de transiciones de activo a espera) se expande en 1 espacio para poder mostrar valores de hasta 6 dígitos. | |

## **Ejemplo**

| | | | |

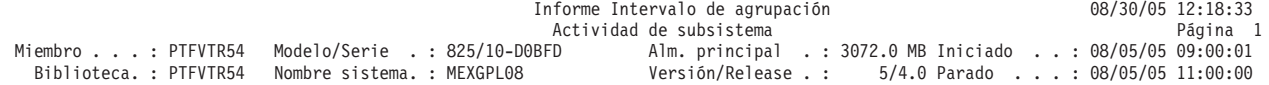

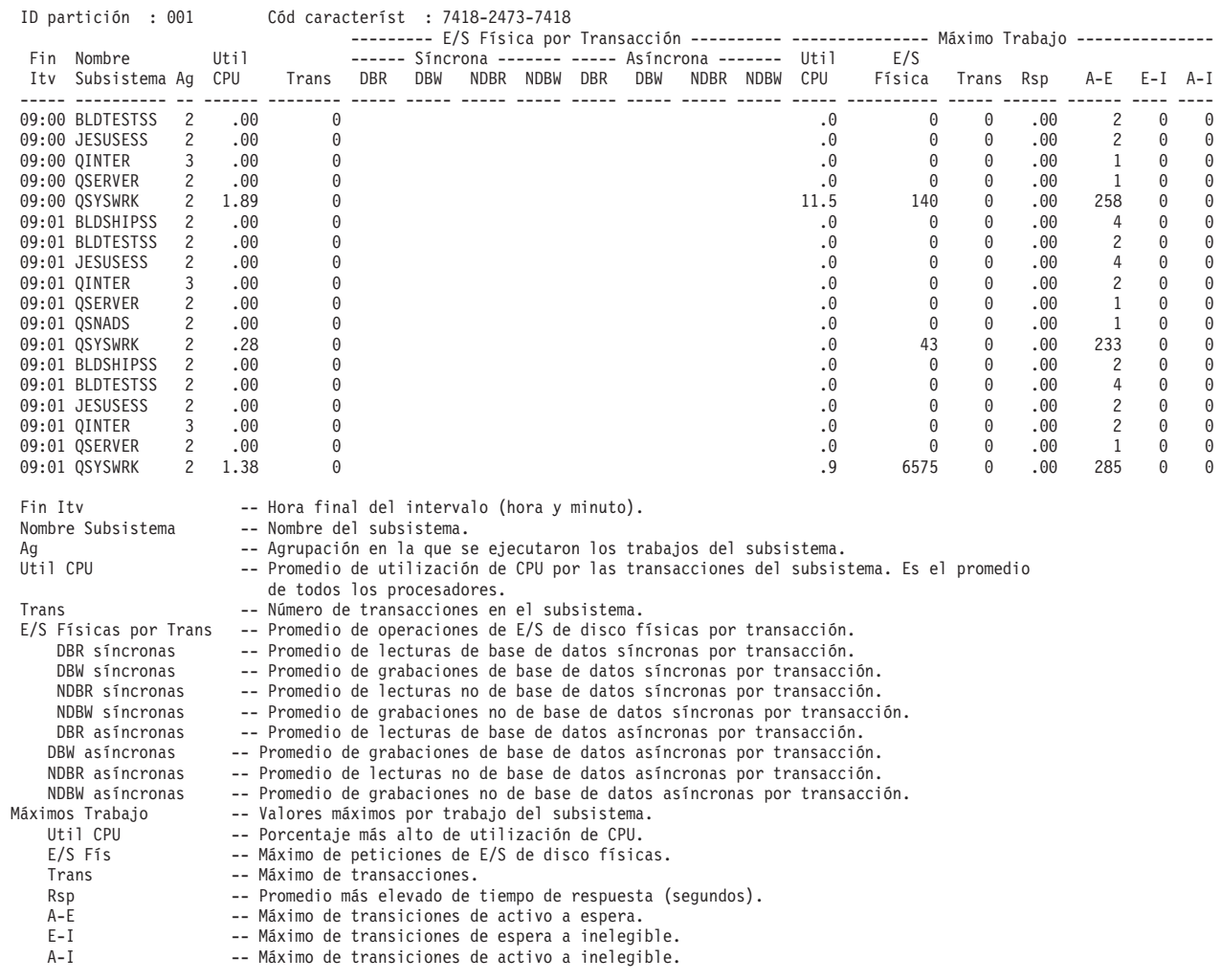

#### **Informe Intervalo de agrupación - Actividad de agrupación** |

La sección de Actividad de agrupación del informe de Intervalo de agrupación proporciona información de rendimiento acerca de las agrupaciones de almacenamiento en diversos intervalos de tiempo.

Contiene una línea para cada agrupación activa existente en cada uno de los intervalos seleccionados. Los cambios efectuados en esta sección del informe son:

- **v** Los valores de la columna Tamaño ahora se expresan en gigabytes. |
- 1 · La columna Util CPU (Promedio de utilización de CPU por las transacciones de la agrupación) se expande en 1 posición decimal para ofrecer más precisión. |
- 1 · Las siguientes columnas se expanden en 1 espacio, para poder mostrar valores hasta 9999.9:
	- DBR síncronas

| | |

| | | | | | | | | | | | | | | | | | | | | | | | | | | | | | | | | | | | | | | | | | | | | | |

- DBW síncronas
- NDBR síncronas
- NDBW síncronas |
- DBR asíncronas |
- DBW asíncronas |
- NDBR asíncronas |
- NDBW asíncronas |
- 1 La columna A-E (Mayoría de transiciones de activo a espera) se expande en 1 espacio para poder mostrar valores de hasta 6 dígitos. |

## **Ejemplo**

<span id="page-55-0"></span>| | | | | | | | | | | | | | | | | | | | | | | | | | | | | | | | | | | | | | | | | | | | | | | | | | | | |

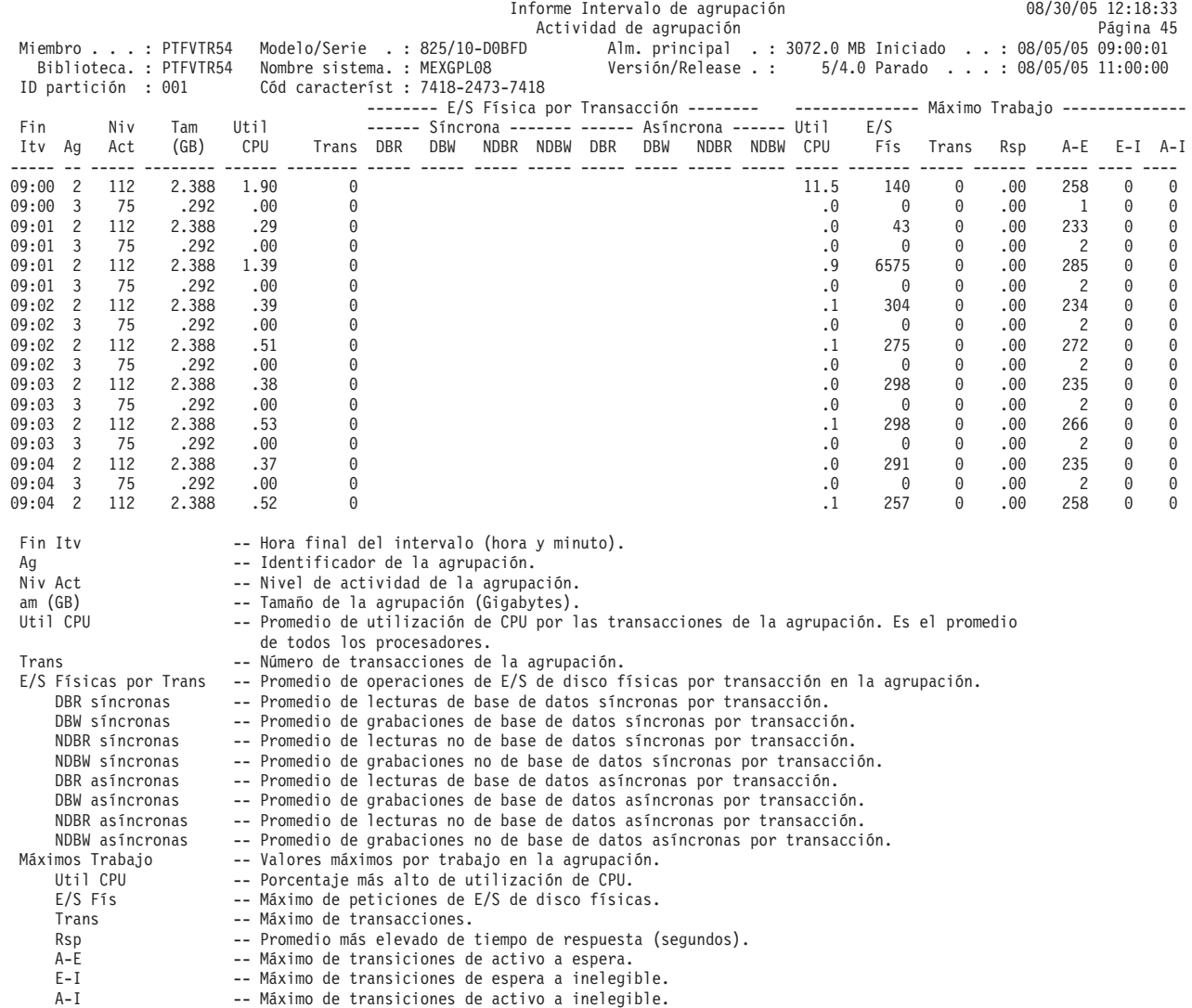

# **Ejemplo: Informe Intervalo de recursos**

En un informe de intervalo de recursos hay seis secciones.

### **Referencia relacionada**

"Informe Intervalo de recursos - [Utilizaciones](#page-64-0) de IOP" en la página 59

La sección de utilizaciones de IOP del informe de intervalo de recursos contiene una combinación de utilizaciones de procesador de entrada/salida (IOP)

"Informe Intervalo de recursos - Tiempos de respuesta de [estaciones](#page-65-0) de trabajo locales" en la página [60](#page-65-0)

La sección de tiempos de respuesta de estaciones de trabajo locales del informe de intervalo de recursos proporciona información para cada uno de los intervalos de recogida de datos.

"Informe Intervalo de recursos - Tiempos de respuesta de [estaciones](#page-66-0) de trabajo remotas" en la página [61](#page-66-0)

La sección de tiempos de respuesta de estaciones de trabajo remotas del informe de intervalo de recursos proporciona información para cada uno de los intervalos de recogida de datos.

"Cabecera del informe de [rendimiento"](#page-16-0) en la página 11

Cada informe, independientemente del tipo o la sección del mismo, contiene información en la cabecera del informe que identifica las características de los datos. Busque aquí descripciones de la información de cabecera.

"Columnas del informe de [rendimiento"](#page-67-0) en la página 62

Cada informe incluye columnas de información. Busque aquí descripciones de esa información.

# **Informe Intervalo de recursos - Resumen de utilización de disco**

El resumen de utilización de disco del informe de intervalo de recursos muestra información de disco detallada por intervalos de tiempo.

Se muestra información para todos los brazos de disco configurados en el sistema. Asimismo, se muestra el brazo de disco con la mayor utilización y el brazo de disco con el mayor tiempo de búsqueda promedio para cada intervalo de tiempo. Una utilización continuada de los brazos de disco al nivel del valor del umbral, o por encima del mismo, afectará al rendimiento del sistema y ocasionará un aumento de los tiempos de respuesta o un decremento de la productividad. Los cambios efectuados en esta sección del informe son:

v Los valores bajo la columna Espacio Disco Utilizado se expresan ahora en gigabytes.

## **Ejemplo**

|

| | | | | | | | | | | | | | | | | | | | | | | | | | | | | | | | | | | | | | | | | | | | | | | |

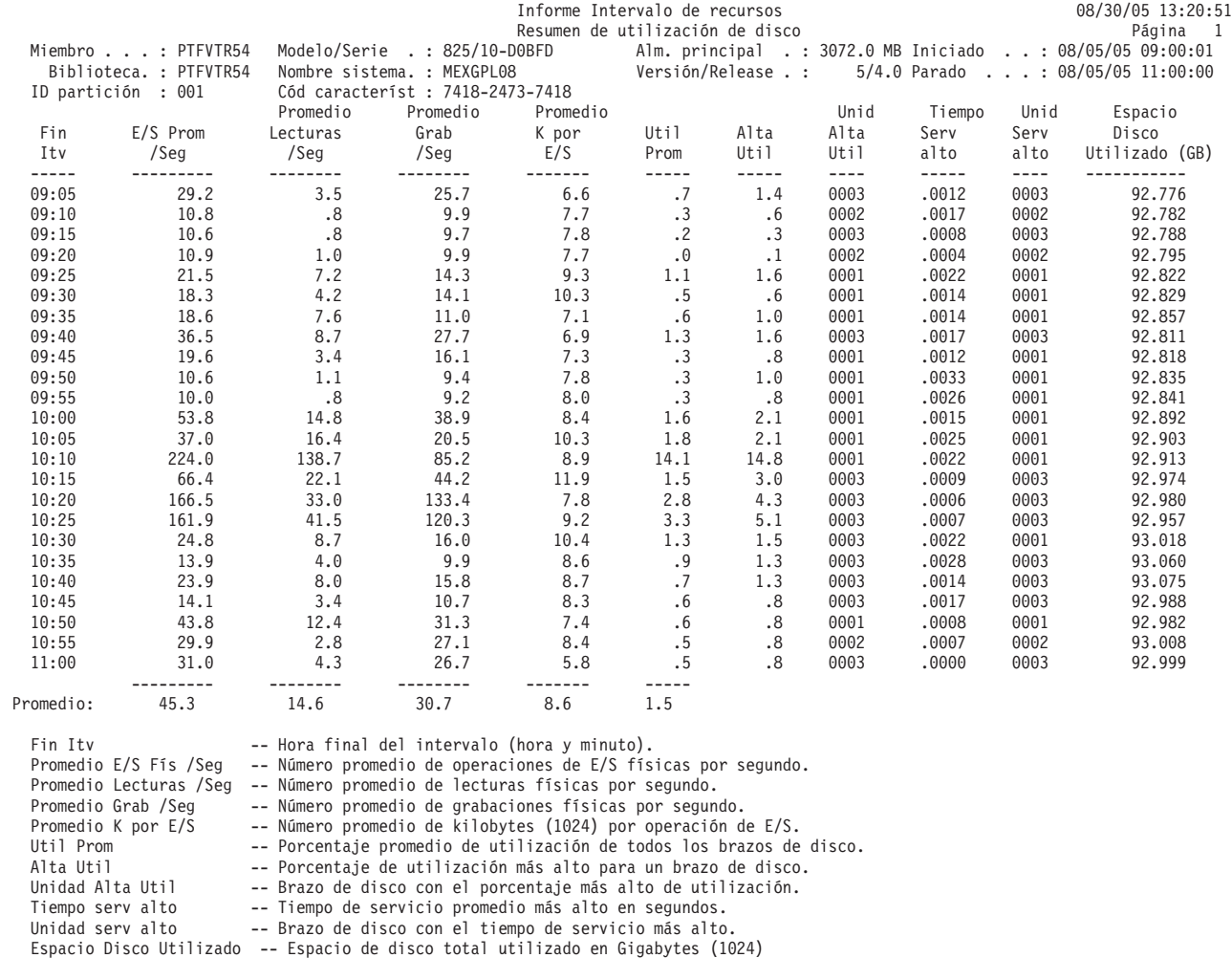

# **Informe Intervalo de recursos - Detalle de utilización de disco** |

La sección de detalle de utilización de disco del informe de intervalo de recursos muestra información de disco detallada para los intervalos de tiempo seleccionados.

Se muestra información para cada uno de los brazos de disco configurados en el sistema. Una utilización continuada de brazos de disco al nivel del valor del umbral, o por encima del mismo, afecta al rendimiento del sistema y ocasiona un aumento de los tiempos de respuesta o un decremento de la productividad.

**Nota:** Un signo más (+) junto a la columna de unidad para identificar las unidades de discos multivía. |

## **Ejemplo**

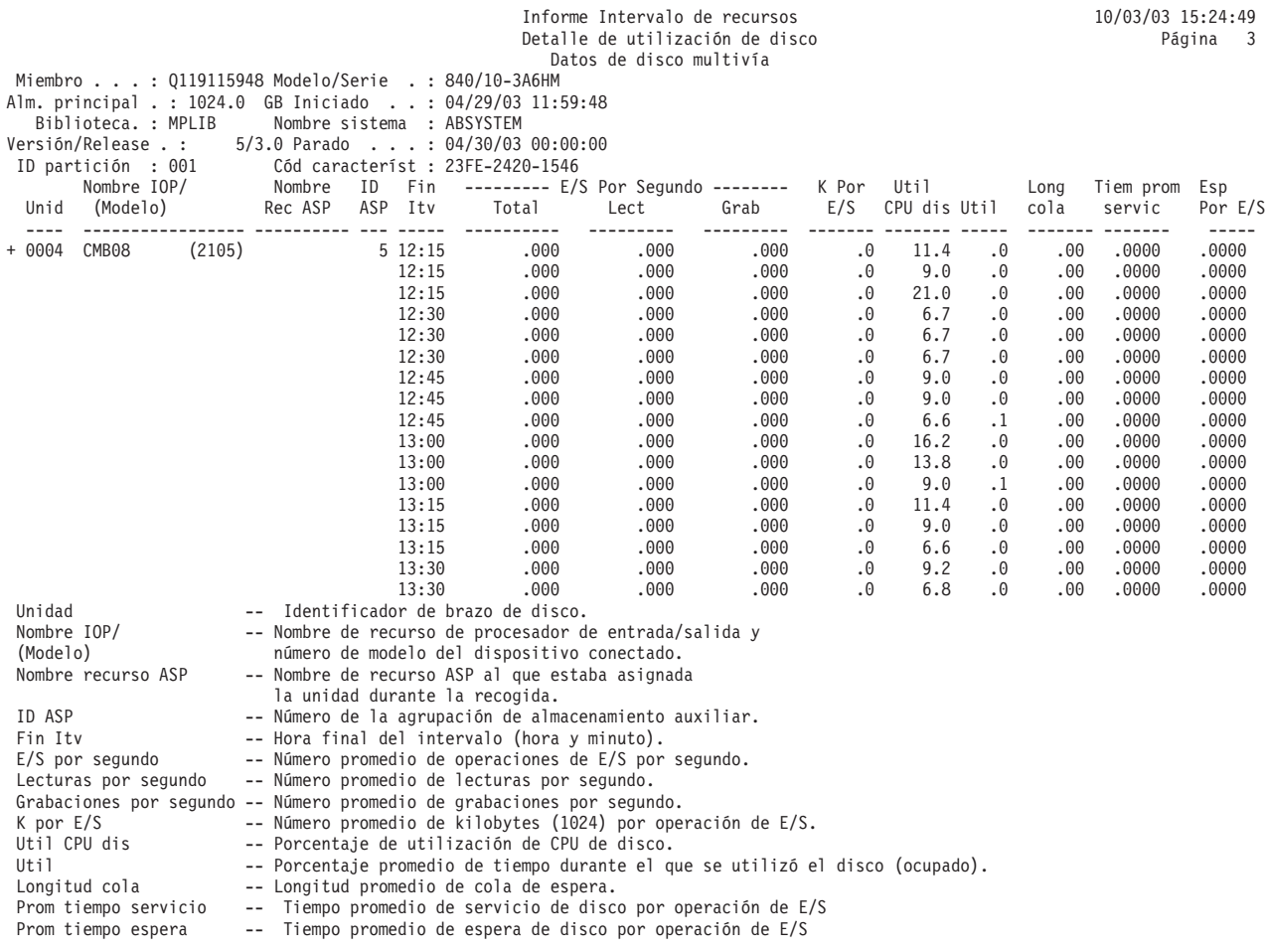

```
+ Unidad de discos multivía.
```
# **Informe Intervalo de recursos - Detalle de línea de comunicaciones**

La sección de detalle de línea de comunicaciones del informe de intervalo de recursos contiene información sobre la actividad de las líneas al recogerse los datos de rendimiento para el miembro especificado.

Se genera una sección de detalle para cada protocolo en uso en las líneas para las que se han recogido datos. Consulte los enlaces siguientes para ver ejemplos de las secciones de detalle correspondientes a estos protocolos de comunicaciones:

**Nota:** Cada sección aparece únicamente si se dispone de líneas de comunicaciones que utilicen ese protocolo concreto.

## **Protocolo SDLC**

Esta sección del informe corresponde a las líneas de comunicaciones que utilizan el protocolo de control síncrono de enlace de datos (SDLC). Los datos de este ejemplo están ordenados por las horas de finalización de los intervalos de recogida de datos.

## **Ejemplo**

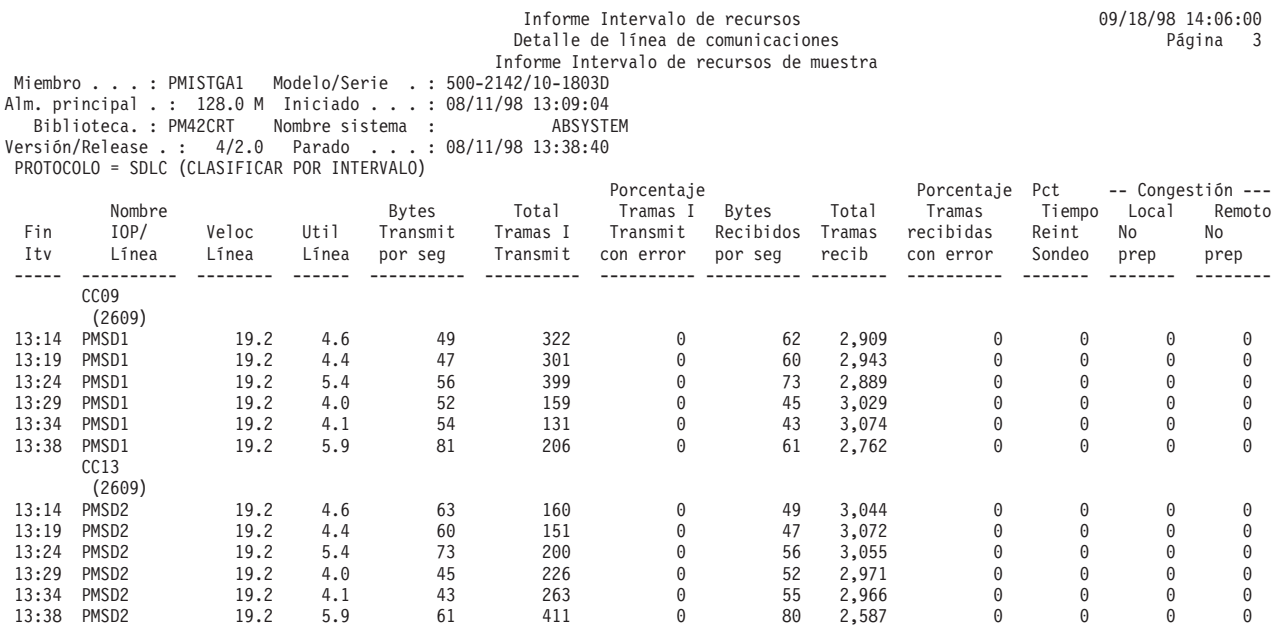

### **Protocolo X.25**

Este ejemplo de la sección del informe correspondiente a las líneas de comunicaciones utiliza el protocolo X.25.

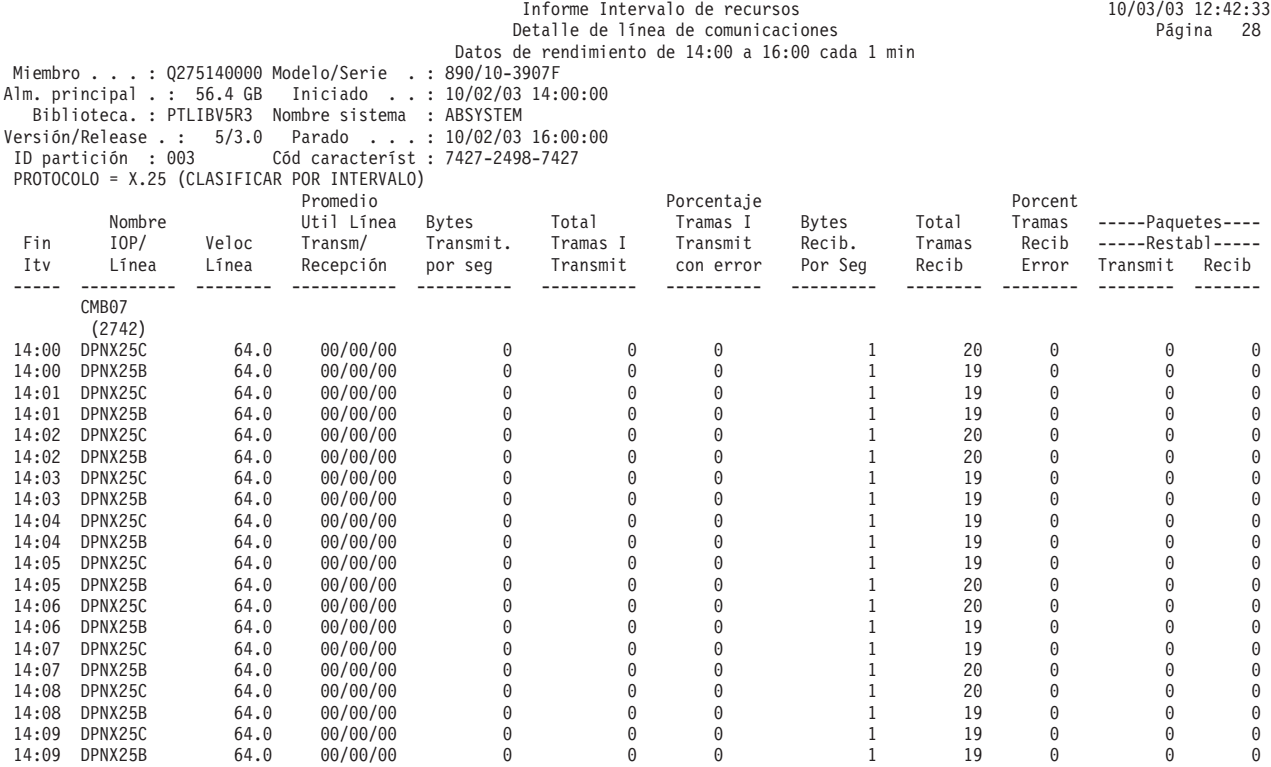

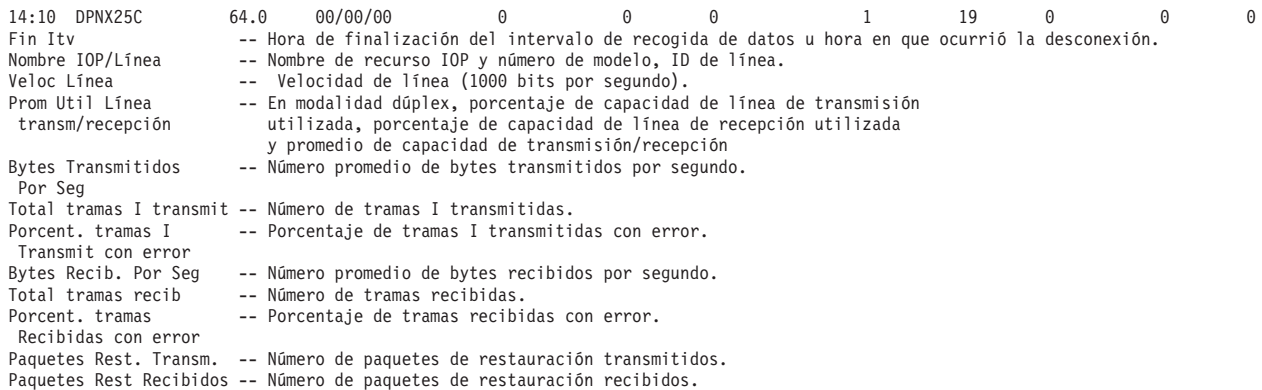

## **Protocolo TRLAN**

Este ejemplo de la sección del informe correspondiente a las líneas de comunicaciones utiliza el protocolo de red de área local token ring (TRLAN).

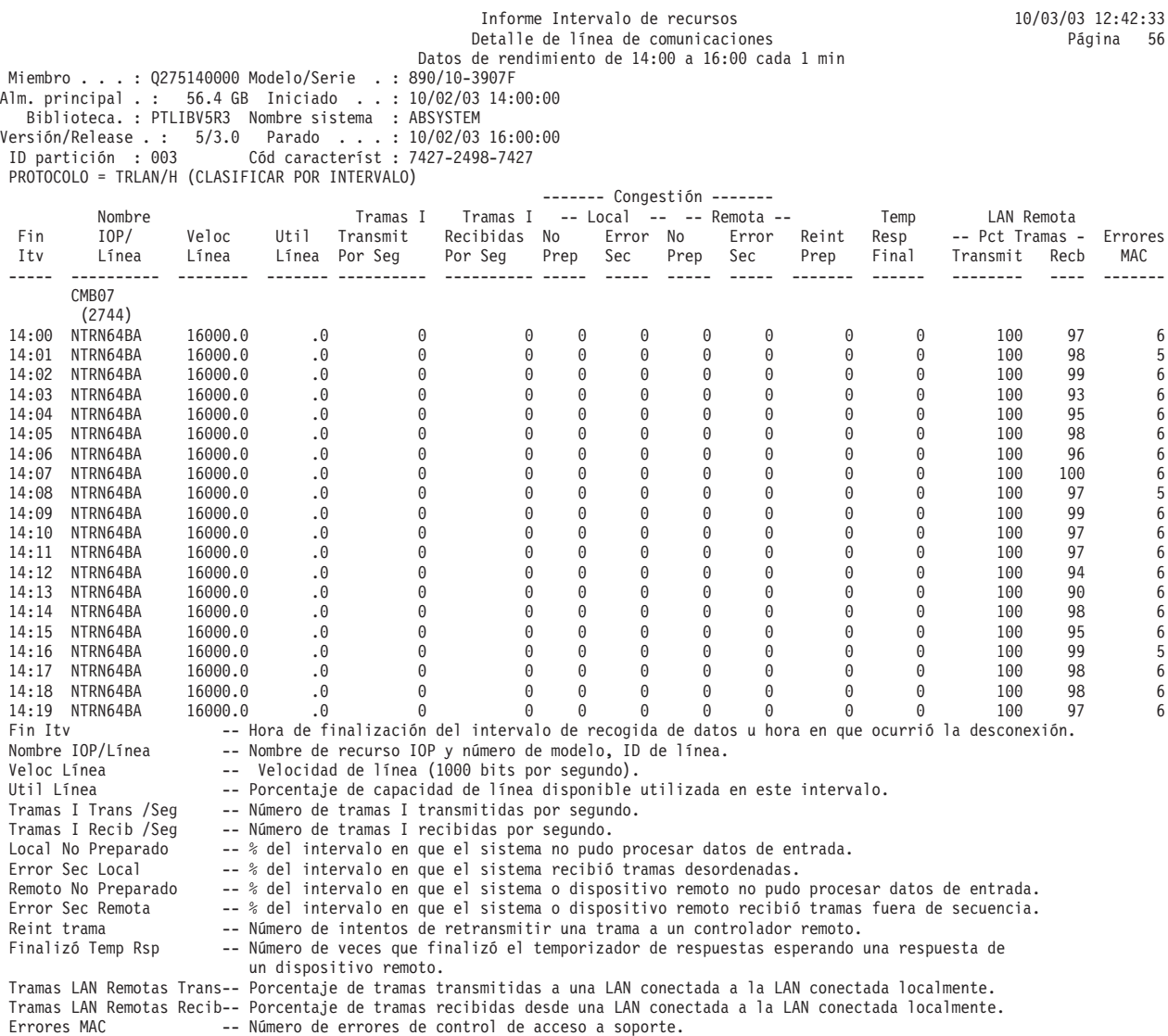

### **Protocolo ELAN**

Este ejemplo de la sección del informe correspondiente a las líneas de comunicaciones utiliza el protocolo de red de área local Ethernet (ELAN).

## **Ejemplo**

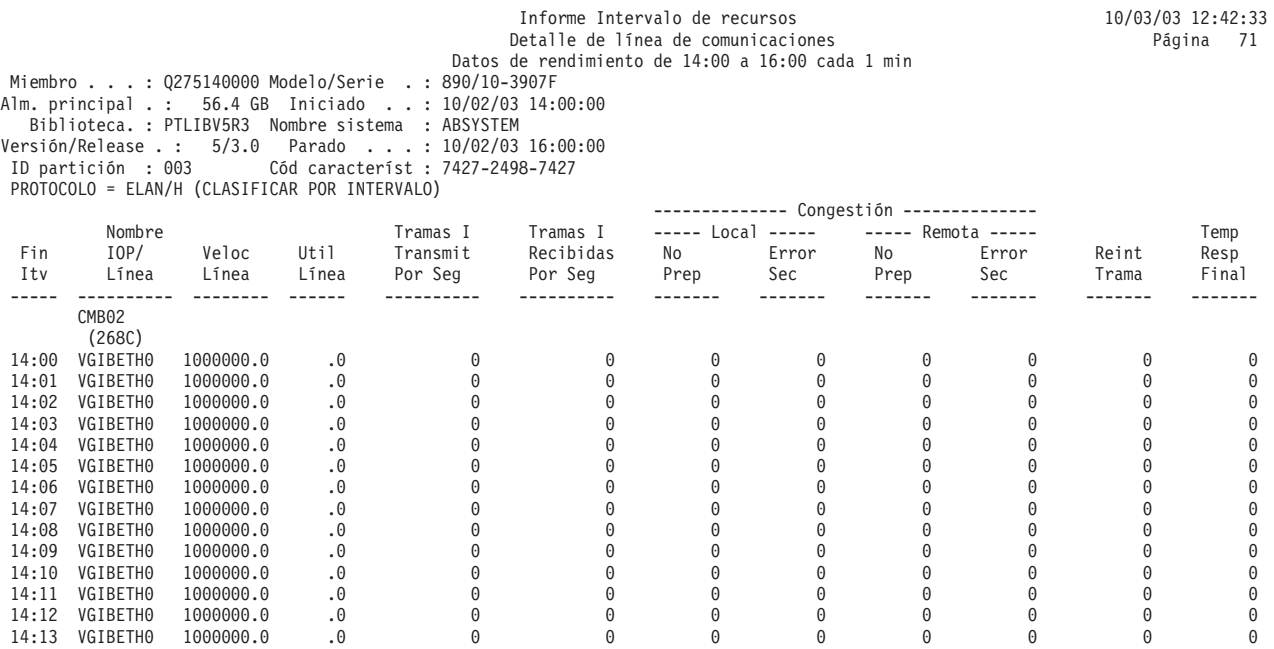

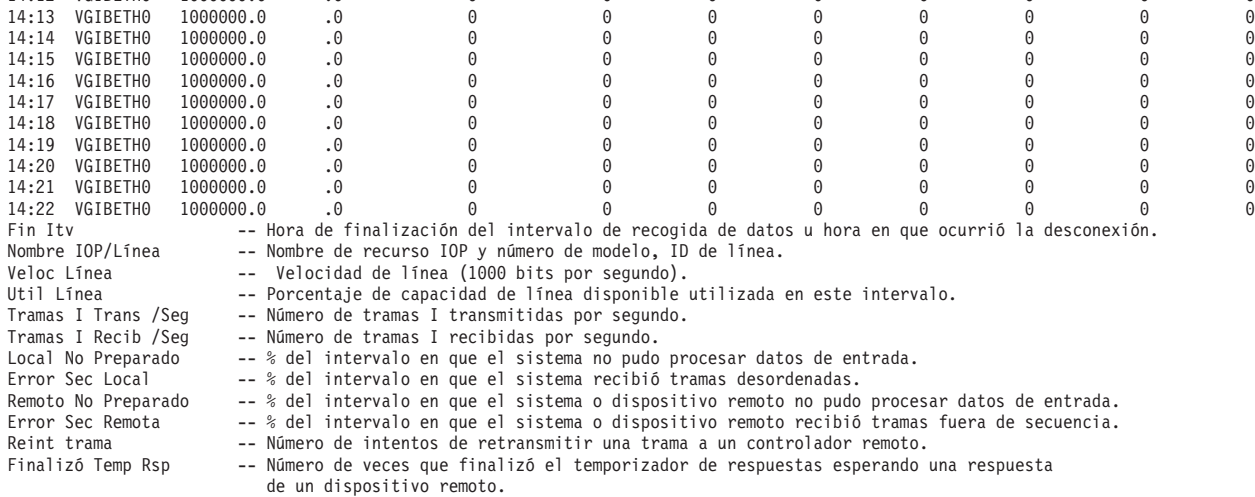

## **Protocolo DDI**

Este ejemplo de la sección del informe correspondiente a las líneas de comunicaciones utiliza el protocolo de interfaz de datos distribuidos (DDI).

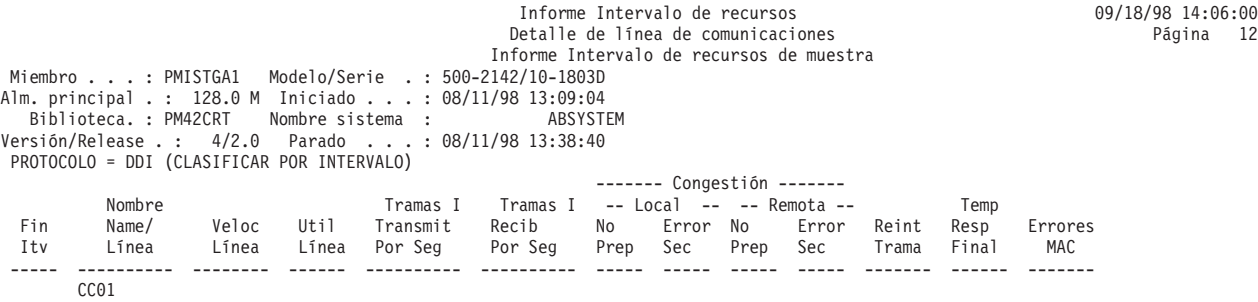

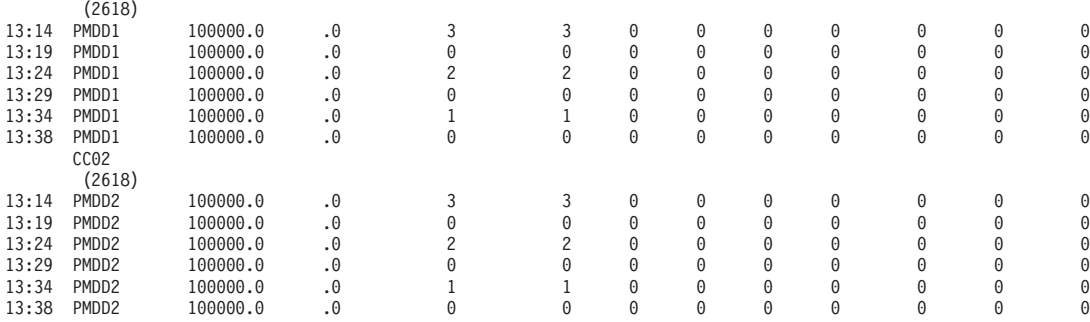

## **Protocolo FRLY**

Este ejemplo de la sección del informe correspondiente a las líneas de comunicaciones utiliza el protocolo frame relay (FRLY).

### **Ejemplo**

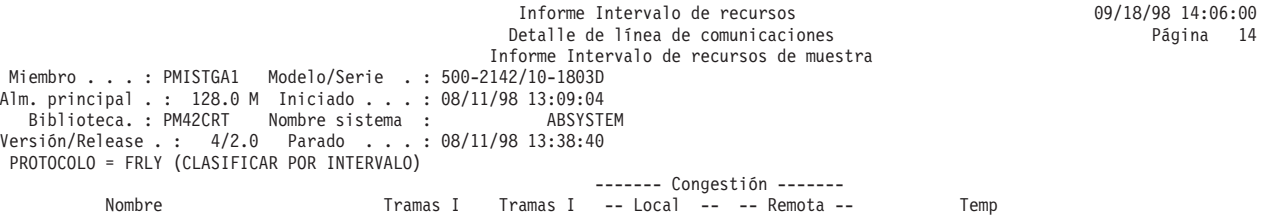

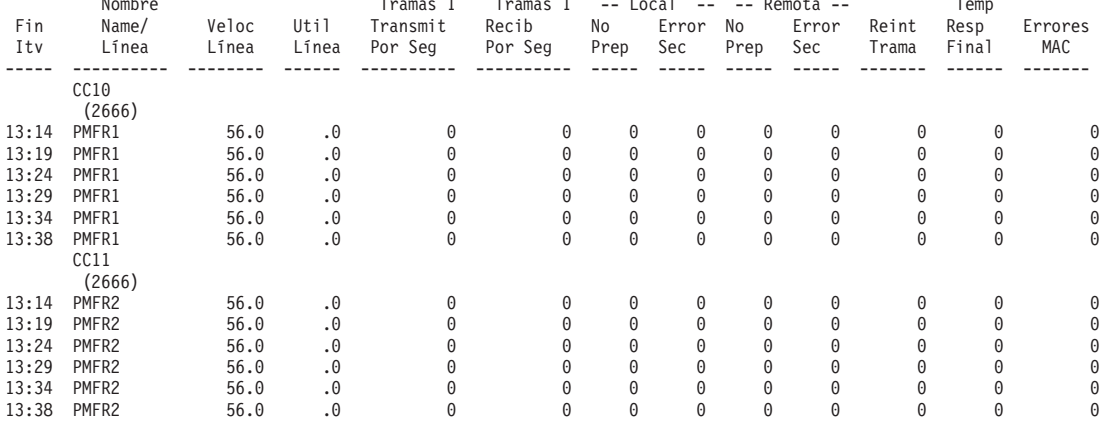

### **Protocolo ASYNC**

Este ejemplo de la sección del informe correspondiente a las líneas de comunicaciones utiliza el protocolo asíncrono (ASYNC).

**Nota:** Una unidad de datos de protocolo (PDU) para las comunicaciones asíncronas es una unidad de datos de longitud variable terminada por un carácter de control de protocolo o por el tamaño del almacenamiento intermedio.

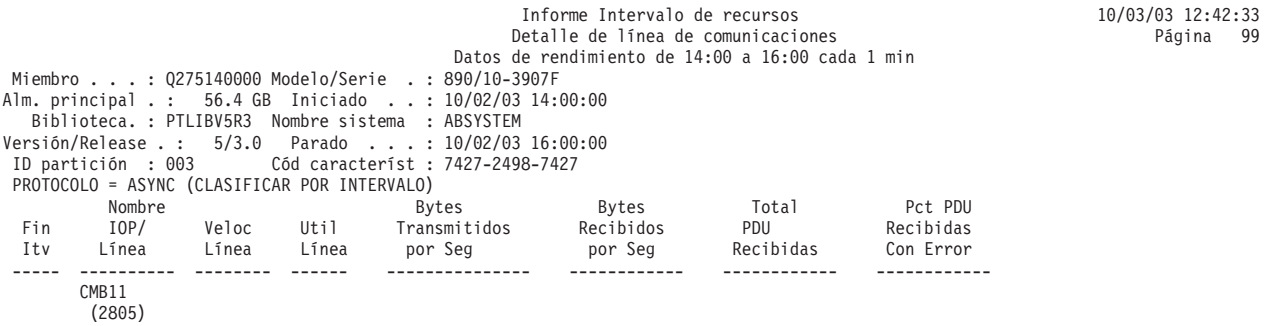

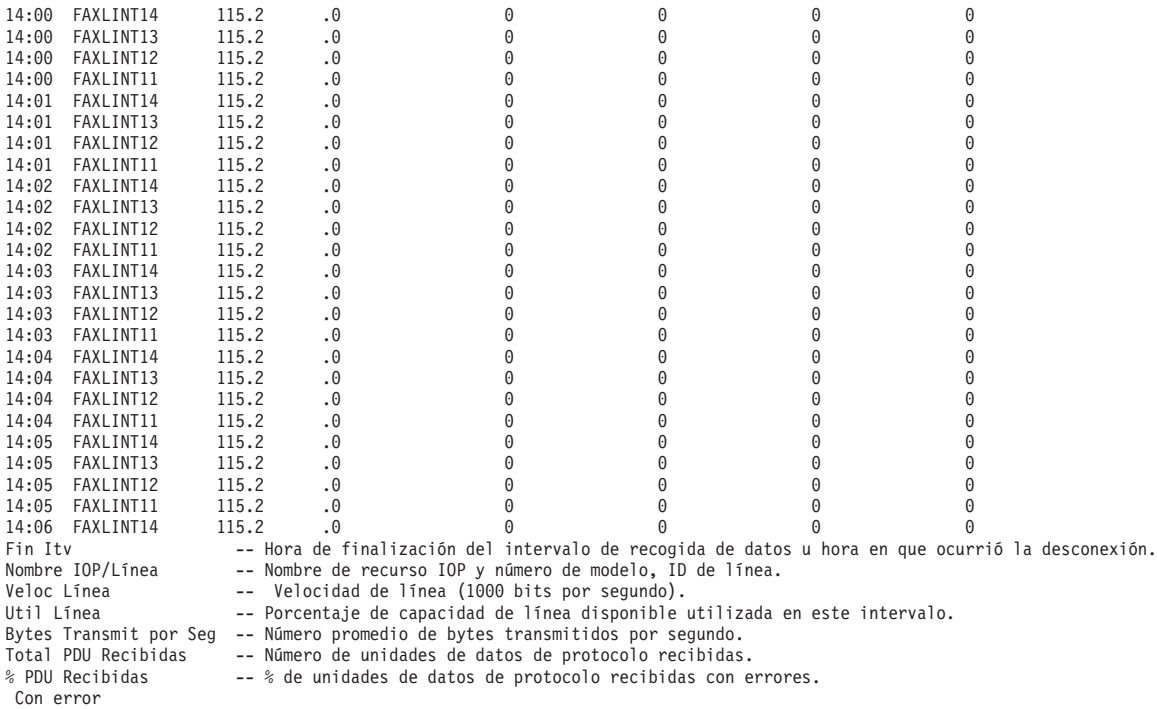

## **Protocolo BSC**

Este ejemplo de la sección del informe correspondiente a las líneas de comunicaciones utiliza el protocolo de comunicación síncrona en binario (BSC).

## **Ejemplo**

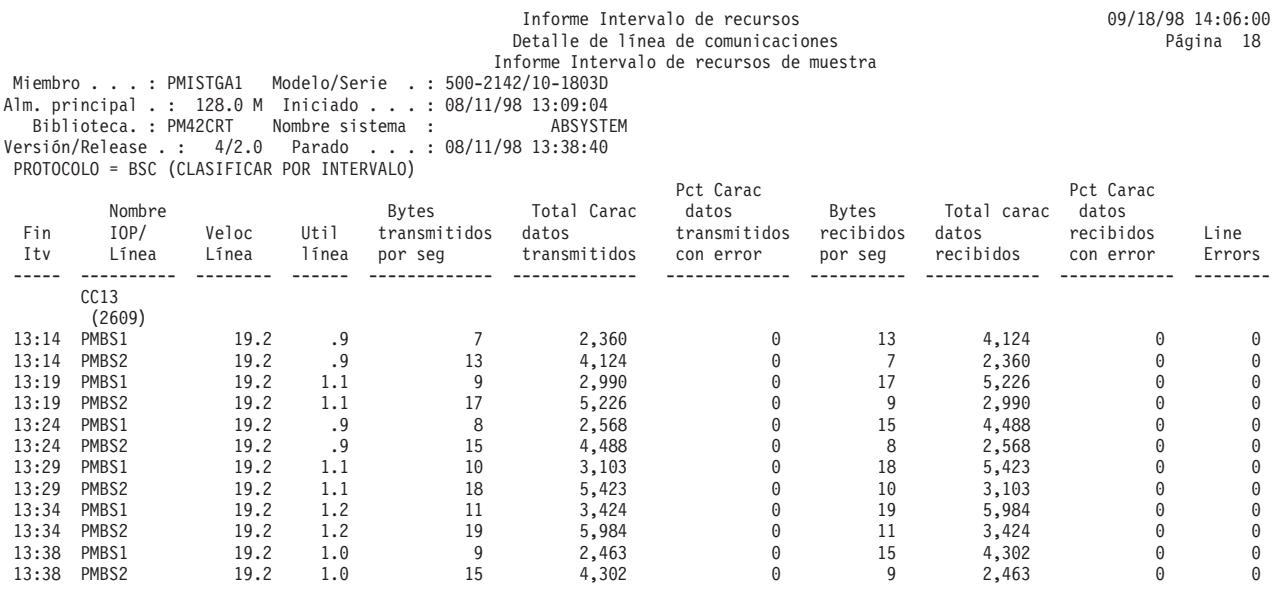

## **Interfaz de red RDSI**

Este ejemplo de la sección del informe utiliza la interfaz de red de Red Digital de Servicios Integrados (ISDN).

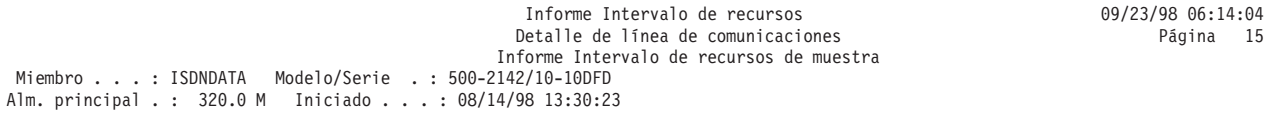

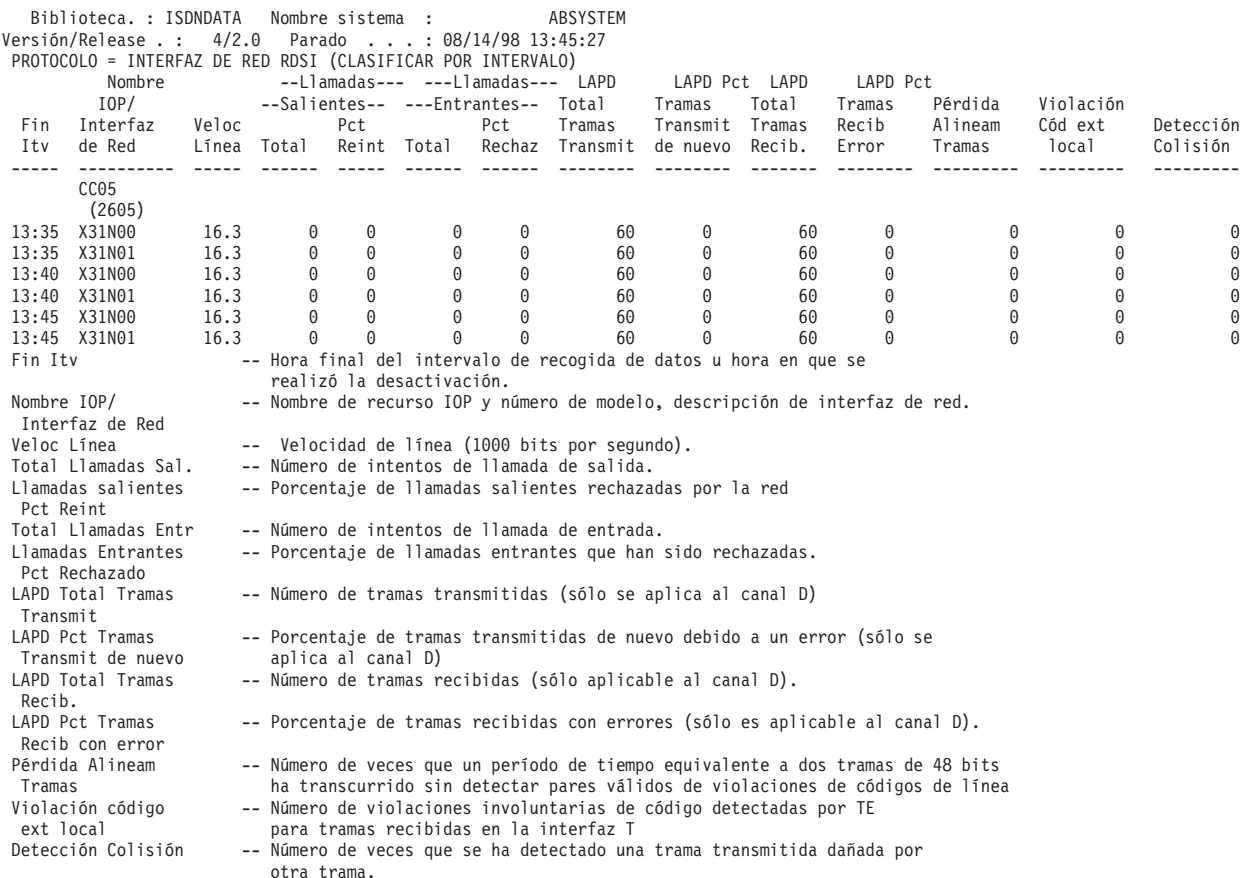

## **Canal de mantenimiento de interfaz de red para RDSI**

Este ejemplo de la sección del informe utiliza el canal de mantenimiento de interfaz de red para el protocolo RDSI.

## **Ejemplo**

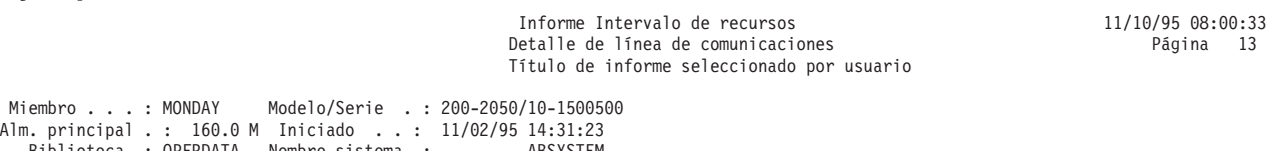

Página 13

Biblioteca. : QPFRDATA Nombre sistema : ABSYSTEM Versión/Release . : 3/ 6.0 Parado . . . : 11/02/95 16:26:12

PROTOCOLO = CANAL DE MANTENIMIENTO NWI (CLASIFICAR POR INTERVALO)

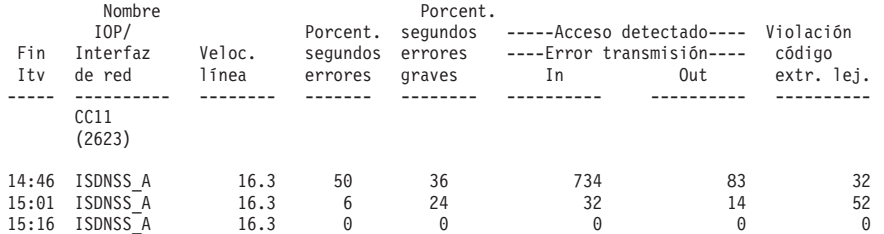

## **Protocolo IDLC**

Estos dos ejemplos de la sección del informe correspondiente a las líneas de comunicaciones utilizan el protocolo de control de enlace de datos RDSI (IDLC). El segundo informe indica qué canal B utilizaba la línea IDLC durante el intervalo.

# <span id="page-64-0"></span>**Ejemplo**

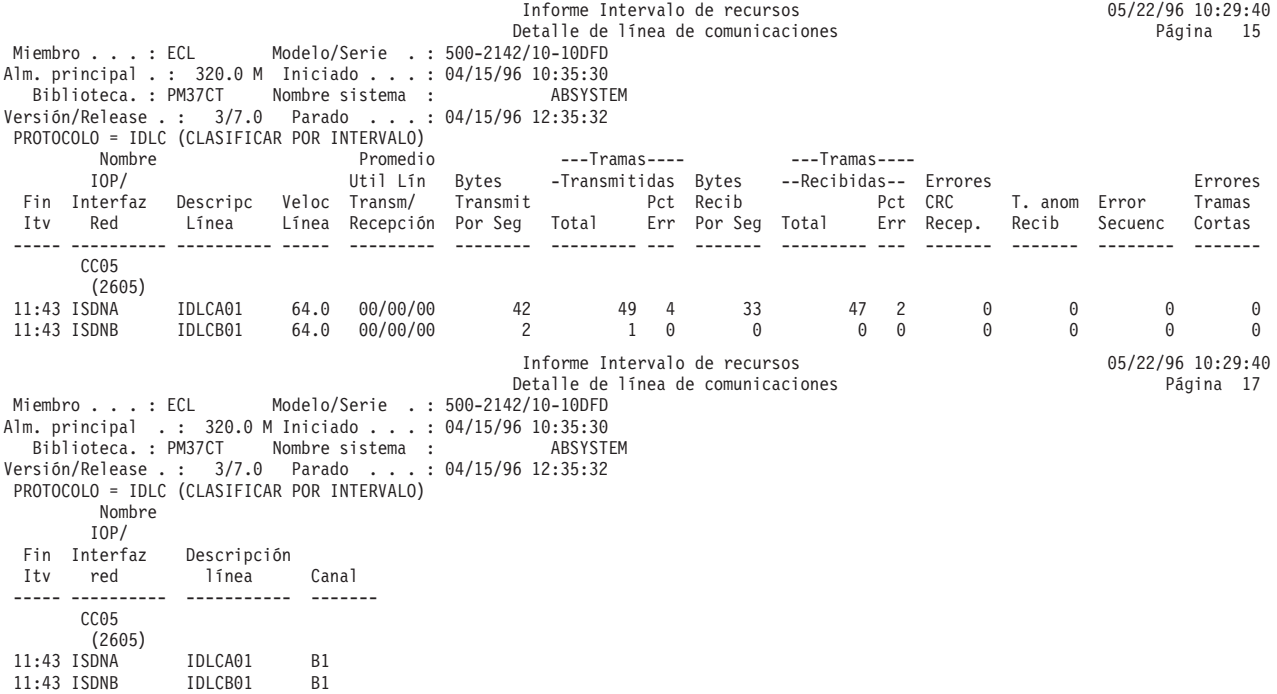

# **Informe Intervalo de recursos - Utilizaciones de IOP**

La sección de utilizaciones de IOP del informe de intervalo de recursos contiene una combinación de utilizaciones de procesador de entrada/salida (IOP)

Estas utilizaciones son:

### **Utilizaciones de IOP de disco**

Proporciona la utilización de procesador de entrada/salida (IOP) para los dispositivos de almacenamiento de acceso directo (DASD). Una utilización continuada de IOP de disco al nivel del valor del umbral, o por encima del mismo, afecta al rendimiento del sistema y ocasiona un aumento de los tiempos de respuesta o un decremento de la productividad.

### **Utilizaciones de IOP multifunción**

Proporciona la utilización de procesador de entrada/salida (IOP) para los dispositivos DASD, de comunicación y de estación de trabajo local. Una utilización continuada al nivel del valor del umbral, o por encima del mismo, afecta al rendimiento del sistema y ocasiona un aumento de los tiempos de respuesta o un decremento de la productividad.

### **Utilizaciones de IOP de comunicaciones**

Proporciona la utilización de procesador de entrada/salida (IOP) de comunicaciones.

### **Utilizaciones de IOP de estación de trabajo local**

Proporciona la utilización de procesador de entrada/salida (IOP) para los dispositivos de estación de trabajo local.

### **Ejemplo**

**Nota:** El total de los tiempos de utilización de procesador de E/S con frecuencia no coincide con la suma de las tres columnas (Util Com Procesador IOP, Util LWSC Procesador IOP y Util DASD Procesador IOP). Esta discrepancia se debe a la utilización de otros componentes pequeños, como, por ejemplo, la hora del sistema.

> Informe Intervalo de recursos 10/03/03 2:42:33 Utilizaciones IOP Datos de rendimiento de 14:00 a 16:00 cada 1 min

<span id="page-65-0"></span>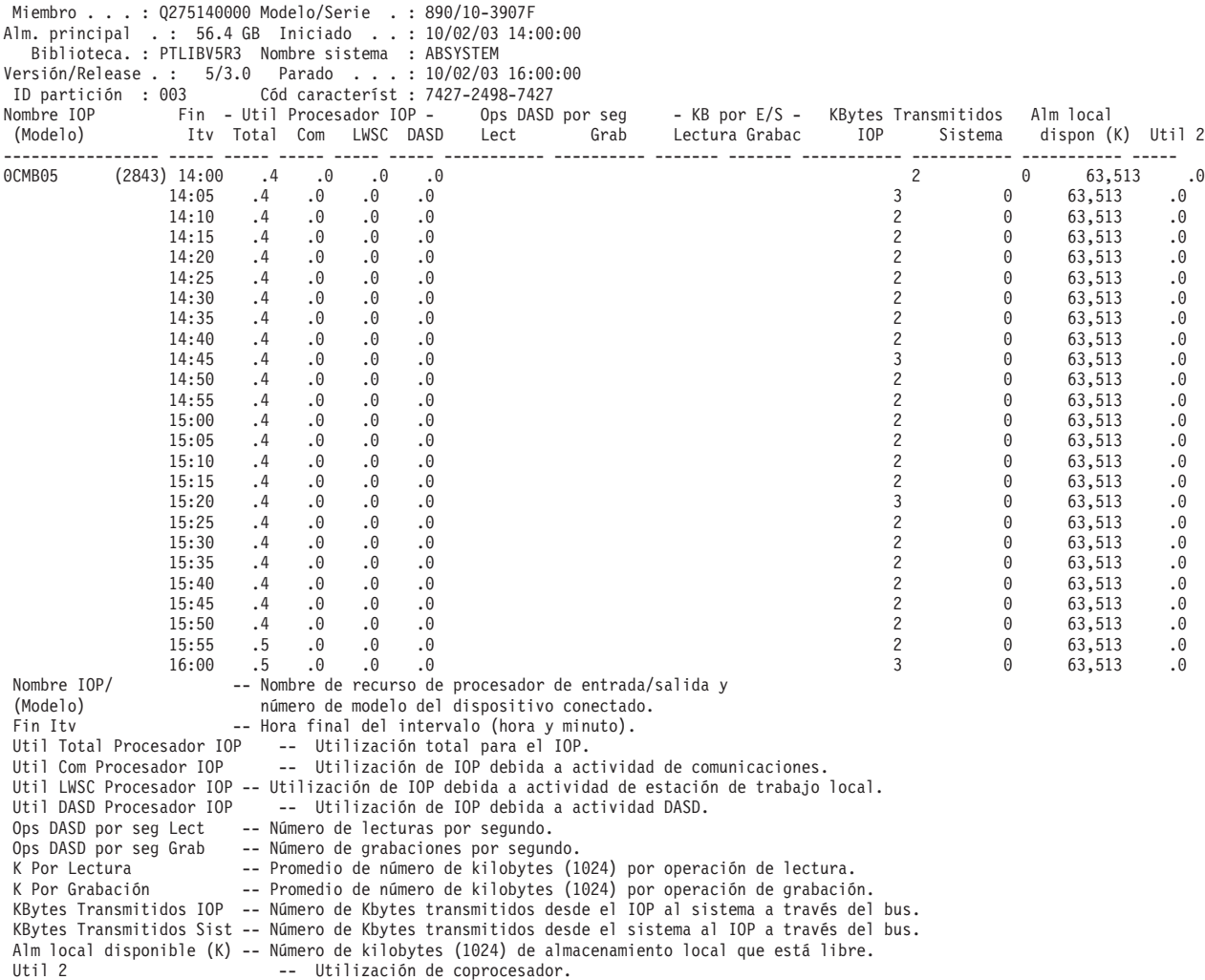

### **Referencia relacionada**

["Ejemplo:](#page-55-0) Informe Intervalo de recursos" en la página 50 En un informe de intervalo de recursos hay seis secciones.

# **Informe Intervalo de recursos - Tiempos de respuesta de estaciones de trabajo locales**

La sección de tiempos de respuesta de estaciones de trabajo locales del informe de intervalo de recursos proporciona información para cada uno de los intervalos de recogida de datos.

Esta información incluye:

- v Utilización de IOP de estación de trabajo local
- v Número de estaciones de trabajo activas en cada controlador
- v Rango de tiempos de respuesta de las estaciones de trabajo
- v Tiempo de respuesta promedio de las estaciones de trabajo

Los valores de los intervalos de tiempo de respuesta pueden variar según los valores empleados.

```
Informe Intervalo de recursos<br>npos de respuesta de estaciones de trabajo locales 10/03/03 12:42:33
                                                    Tiempos de respuesta de estaciones de trabajo locales
                                                Datos de rendimiento de 14:00 a 16:00 cada 1 min
Miembro . . . : Q275140000 Modelo/Serie . : 890/10-3907F
Alm. principal .: 56.4 GB Iniciado . .: 10/02/03 14:00:00
```
<span id="page-66-0"></span>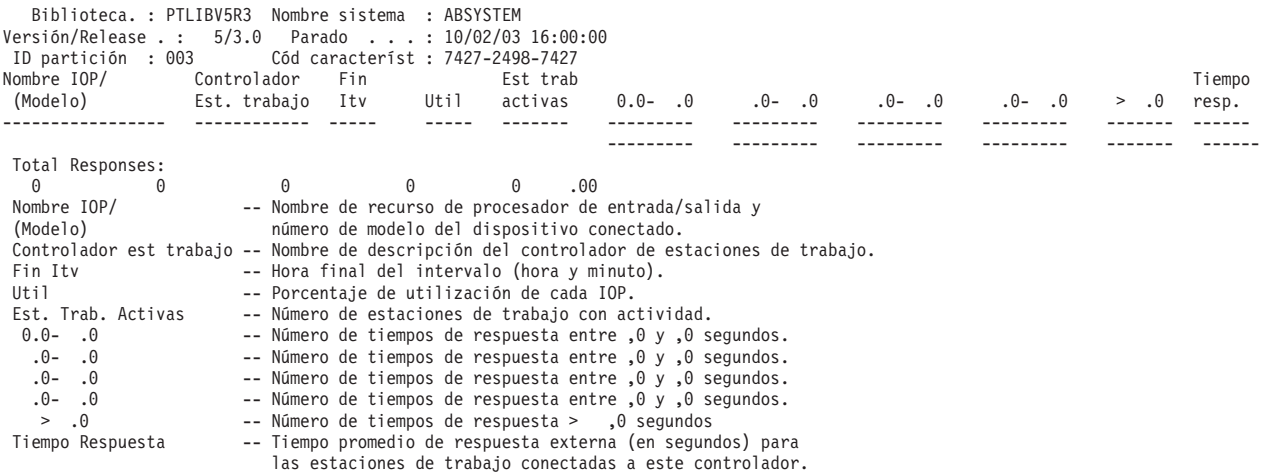

### **Referencia relacionada**

["Ejemplo:](#page-55-0) Informe Intervalo de recursos" en la página 50 En un informe de intervalo de recursos hay seis secciones.

# **Informe Intervalo de recursos - Tiempos de respuesta de estaciones de trabajo remotas**

La sección de tiempos de respuesta de estaciones de trabajo remotas del informe de intervalo de recursos proporciona información para cada uno de los intervalos de recogida de datos.

Esta información incluye:

- v Número de estaciones de trabajo activas en cada controlador
- v Rango de tiempos de respuesta de las estaciones de trabajo
- v Tiempo de respuesta promedio de las estaciones de trabajo

Los valores de los intervalos de tiempo de respuesta pueden variar según los valores empleados.

**Nota:** Esta sección sólo se muestra si se ha incluido un controlador remoto 5494 en la recogida de datos. Los servicios de recogida no generan datos para las estaciones de trabajo remotas (archivo QAPMRWS). Esta sección sólo hace referencia a los datos de rendimiento generados por el mandato Iniciar supervisor de rendimiento (STRPFRMON) antes de la versión V5R1 y convertidos en la versión V5R1 con el mandato Convertir datos de rendimiento (CVTPFRDTA).

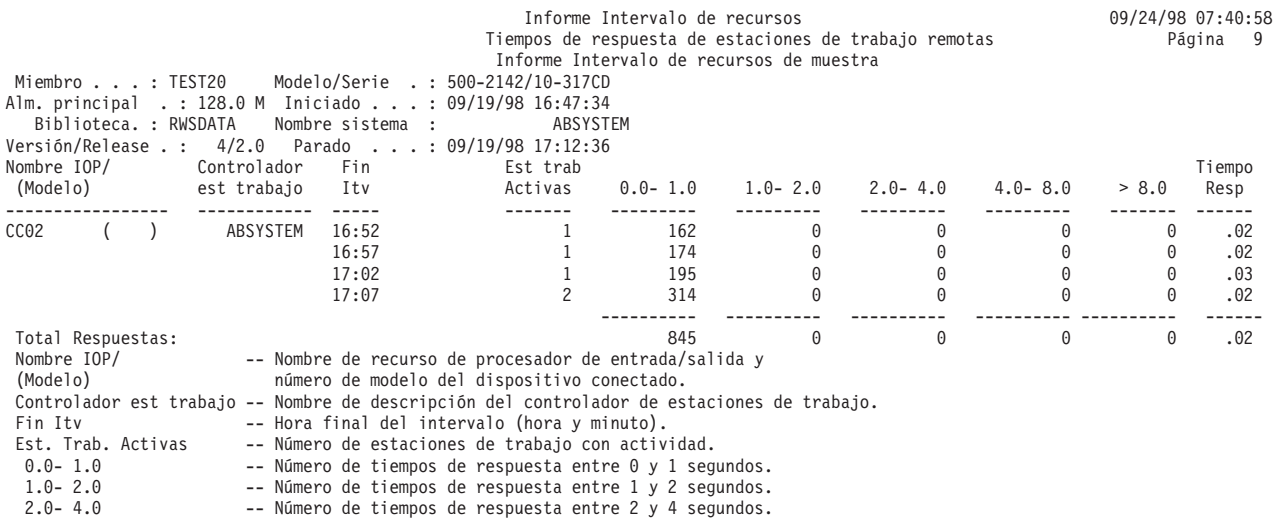

<span id="page-67-0"></span>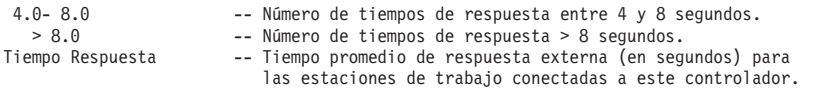

### **Referencia relacionada**

["Ejemplo:](#page-55-0) Informe Intervalo de recursos" en la página 50 En un informe de intervalo de recursos hay seis secciones.

## **Columnas del informe de rendimiento**

Cada informe incluye columnas de información. Busque aquí descripciones de esa información.

**>8.0** (Componente) Número de veces que el tiempo de respuesta ha sido superior a 8 segundos.

### **% pérd datos exc antem grab**

(Componente) Porcentaje de excesos de antememoria de grabación durante el intervalo de recogida.

#### **---------- (nomprog)**

(Transacción) Registro de totales de la transacción. Por ejemplo, ---------- QUYLIST,. Esta línea del informe se muestra cada vez que el trabajo tiene una transacción de activo a espera. Se crean los totales para Rsp\* (tiempo de respuesta), *Segs CPU* y cuentas de E/S para la transacción.

### **Esp A-I/Trans**

(Transacción) Tiempo promedio, en segundos, del tiempo de espera de activo a no elegible por transacción. Si este valor es elevado, puede deberse a que el valor de porción de tiempo establecido es demasiado bajo para muchos de los trabajos interactivos. Plantéese la conveniencia de aumentar el valor de porción de tiempo.

#### **Cancel. Anómalas Recib.**

(Intervalo de recursos) Número de tramas recibidas que contenían indicadores de cancelación anómala HDLC. Indica que el equipo remoto finalizó las tramas antes de completarse.

#### **Trab Act**

(Intervalo de trabajo) Número de trabajos seleccionados (interactivos o no interactivos, según la sección del informe) que estaban activos durante el intervalo.

#### **Nivel Act**

(Componente) Nivel de actividad de agrupación inicial.

#### **Niv Act**

(Sistema, Intervalo de agrupación) Nivel de actividad. En la sección de actividad de agrupación del informe de intervalo de agrupación, nivel de actividad de la agrupación durante el intervalo. En la sección de utilización de agrupación de almacenamiento del informe de sistema, nivel de actividad en el primer intervalo de muestra.

#### **Act-Inel**

(Sistema, Componente) Número promedio de transiciones de estado de trabajo de activo a inelegible por minuto.

### **Act-Esp**

(Sistema, Componente) Número de transiciones por minuto del estado activo al estado de espera efectuadas por los procesos asignados a esta agrupación.

### **ACTIVE**

| |

(Rastreo de trabajos) La hora en que procesaba el trabajo.

### **Dispos Activos**

(Sistema) Número promedio de dispositivos activos en la línea.

### **Estaciones de pantalla activas (locales o remotas)**

(Sistema) Número de estaciones de pantalla locales o remotas que entran transacciones durante el período de medición.

#### **Trabajos activos**

(Transacción) Número de trabajos interactivos que estaban activos durante el intervalo.

#### **Trabajos activos por intervalo**

(Sistema) Número promedio de trabajos de este tipo que estaban activos por intervalo de muestra.

### **T/P Activo/Trans**

(Transacción) Tiempo de pensar y tiempo de teclear promedio (o tiempo de retardo entre el final de una transacción y el inicio de la siguiente transacción), en segundos, para las estaciones de trabajo activas (descritas en Est de ETA). El tiempo de retardo de teclear/pensar activo por transacción difiere del tiempo de retardo de teclear/pensar por transacción en que el tiempo de retardo superior a 600 segundos se redondea a 600 segundos. Este método permite reducir el efecto de los usuarios muy ocasionales (los que pueden llevar a cabo tareas intermitentes o dejar desocupadas las estaciones de trabajo durante largos períodos de tiempo) en el cálculo de las estaciones de trabajo activas.

### **Est. Trab. Activas**

(Intervalo de recursos) Número de estaciones de trabajo con actividad.

### **Activa/Rsp**

(Transacción) Tiempo que pasa el trabajo (en espera o activo) durante el proceso de transacciones, mientras mantiene un nivel de actividad.

### **Nivel de actividad**

(Sistema) Suma de los niveles de actividad de todas las agrupaciones interactivas que tenían actividad de trabajos interactivos en ejecución.

### **Tiempo nivel activ**

(Transacción) Desglose del tiempo de transacción transcurrido en estado *ACTIVO*, en espera en una *ESPERA CORTA* y en espera en un *CONFLICTO DE EMBARGO*. Los tiempos de *ESPERA CORTA* y *CONFLICTO DE EMBARGO* se incluyen en el *TIEMPO DE NIVEL DE ACTIVIDAD*, ya que durante estos períodos no se abandona la asignación de nivel de actividad. Observe que el tiempo de conflicto de embargo se incluye en el tiempo activo y no se acumula para obtener el tiempo de transacción/respuesta, como sucede con el tiempo de espera.

#### **Desb Arit**

(Componente, Intervalo de trabajo) Número de excepciones de desbordamiento aritmético que se han producido para los trabajos interactivos seleccionados durante el intervalo.

#### **ID ASP**

(Sistema, Intervalo de recursos) Identificador de la agrupación de almacenamiento auxiliar.

#### **Nombre recurso ASP**

(Sistema, Recurso) Identifica el nombre de recurso ASP al que estaba asignada la unidad de discos durante la recogida.

**Asínc** (Sistema, Componente, Transacción, Intervalo de trabajo) Número de operaciones de E/S de disco asíncronas iniciadas por los trabajos interactivos seleccionados durante el intervalo. El trabajo que inicia la operación de E/S puede continuar el proceso sin tener que esperar a que finalice la operación de E/S. Una prueba del sistema de segundo plano completa la operación de E/S.

#### **DIO Asínc/Trns**

(Transacción) Suma de los promedios de peticiones de lectura de base de datos, grabación de base de datos, lectura no de base de datos y grabación no de base de datos asíncronas (número promedio de peticiones de E/S asíncronas por transacción para el trabajo).

### **E/S Disco Asínc**

(Sistema, Componente, Transacción) Número de operaciones de entrada/salida de disco asíncronas por transacción.

### **E/S Disco Asínc Por Seg**

(Componente) Operaciones de E/S de disco asíncronas promedio por segundo.

#### **Peticiones E/S Disco Asínc**

(Transacción) Número total de peticiones de E/S de disco asíncronas para la combinación de prioridad, tipo de trabajo y agrupación especificada.

### **E/S asínc /Seg**

(Intervalo de trabajo) Número promedio de operaciones de E/S de disco asíncronas iniciadas por segundo por el trabajo durante el intervalo. Se calcula dividiendo la cuenta de E/S de disco asíncrona por el tiempo transcurrido.

### **E/S Asínc Por Segund**

(Intervalo de trabajo) Número promedio de operaciones de E/S de disco asíncronas iniciadas por segundo por los trabajos no interactivos seleccionados durante el intervalo.

### **Asínc Máx**

(Transacción) Bajo Promedio DIO/Transacción, número máximo de peticiones de E/S DBR, NDBR y WRT asíncronas encontradas para una transacción cualquiera por ese trabajo. Si el trabajo no es de tipo interactivo o de inicio automático, aquí se indica la E/S de disco total del trabajo.

### **Asínc Sum**

(Transacción) Bajo Promedio DIO/Transacción, suma de los promedios de las peticiones DBR, NDBR y WRT asíncronas (número promedio de peticiones de E/S asíncronas por transacción para el trabajo).

#### **DBR asíncronas**

(Sistema, Intervalo de trabajo, Intervalo de agrupación) Número promedio de operaciones de lectura de base de datos asíncronas efectuadas en el disco por transacción para el trabajo durante los intervalos. Se calcula dividiendo la cuenta de lecturas de base de datos asíncronas por las transacciones procesadas. Este campo no se imprime si los trabajos del sistema no han procesado ninguna transacción. En la sección de utilización de recursos del informe de sistema, es el número de operaciones de lectura de base de datos asíncronas por segundo.

**Nota:** Las operaciones de E/S asíncronas las realizan las tareas de E/S asíncronas del sistema.

#### **DBW asíncronas**

(Sistema, Intervalo de trabajo) Número promedio de operaciones de grabación de base de datos asíncronas efectuadas en el disco por transacción para los trabajos seleccionados durante el intervalo. Se calcula dividiendo la cuenta de grabaciones de base de datos asíncronas por las transacciones procesadas. Este campo no se imprime si los trabajos del sistema no han procesado ninguna transacción. En la sección de utilización de recursos del informe de sistema, es el número de operaciones de lectura de base de datos asíncronas por segundo.

**Nota:** Las operaciones de E/S asíncronas las realizan las tareas de E/S asíncronas del sistema.

### **E/S de disco asíncrona por transacción**

(Sistema) Número promedio de operaciones físicas de E/S de disco asíncronas por transacción interactiva.

### **NDBR asíncronas**

(Sistema, Intervalo de trabajo, Intervalo de agrupación) Número promedio de operaciones de lectura no de base de datos asíncronas por transacción para los trabajos del sistema durante el intervalo. Se calcula dividiendo la cuenta de lecturas no de base de datos asíncronas por las transacciones procesadas. Este campo no se imprime si los trabajos del sistema no han procesado ninguna transacción. En la sección de utilización de recursos del informe de sistema, es el número de operaciones de lectura no de base de datos asíncronas por segundo.

**Nota:** Las operaciones de E/S asíncronas las realizan las tareas de E/S asíncronas del sistema.

### **NDBW asíncronas**

(Sistema, Intervalo de trabajo, Intervalo de agrupación) Número promedio de operaciones de grabación no de base de datos asíncronas por transacción para los trabajos del sistema durante el intervalo. Se calcula dividiendo la cuenta de grabaciones no de base de datos asíncronas por las transacciones procesadas. Este campo no se imprime si los trabajos del sistema no han procesado ninguna transacción. En la sección de utilización de recursos del informe de sistema, es el número de operaciones de grabación no de base de datos asíncronas por segundo.

**Nota:** Las operaciones de E/S asíncronas las realizan las tareas de E/S asíncronas del sistema.

### **Alm local disponible (K)**

(Intervalo de recursos) Número de kilobytes de almacenamiento local libre del IOP.

### **Almacenamiento disponible**

(Componente) Almacenamiento local disponible (en bytes). El número promedio de bytes de almacenamiento principal disponible que hay en el IOP. El almacenamiento local libre probablemente no se une ya que se ha dividido en pequeñas partes.

### **Promedio**

(Transacción) Valor promedio del elemento descrito en la columna para todas las transacciones.

### **AVERAGE**

| | | | |

(Rastreo de trabajos) Promedios para los campos. La entrada en la línea AVERAGE en la columna SEQUENCE muestra el número de pares STRTNS y ENDTNS encontrados. Para un trabajo interactivo, este es el número de transacciones entradas mientras se realizaba el rastreo si se utilizaron los valores por omisión STRTNS y ENDTNS.

### **Promedio activ. disco por hora**

(Componente) Véase Distancia búsqueda brazo disco.

### **Promedio DIO/Transacción**

(Transacción) Siete columnas de información sobre las cuentas de E/S de disco física. La E/S física se compara con la E/S lógica, cuya información se muestra en otro apartado de estos informes. Una E/S lógica es una petición enviada desde el programa que puede generar un acceso al almacenamiento auxiliar (DASD). Una E/S física es aquella petición que realmente genera un acceso al almacenamiento auxiliar.

- DBR síncronas
- NDBR síncronas
- v Grab Síncronas
- Sum Síncronas
- Máx Síncronas
- $\cdot$  Asínc Sum
- Asínc Máx

### **Promedio K por E/S**

(Intervalo de recursos) Número promedio de kilobytes transferidos durante cada una de las operaciones de lectura o grabación de disco.

### **Promedio E/S Fís /Seg**

(Intervalo de recursos) Número promedio de operaciones físicas de lectura y grabación de disco por segundo efectuadas en todos los discos del sistema.

### **Promedio Lecturas /Seg**

(Intervalo de recursos) Número promedio de operaciones físicas de lectura de disco por segundo efectuadas en todos los discos del sistema.

#### **Respuesta promedio**

(Sistema) Tiempo de respuesta promedio (en segundos) de las transacciones interactivas. El tiempo de respuesta interactivo total/promedio no incluye las transacciones de los trabajos de servidor DDM.

#### **Tiempo promedio de respuesta**

(Sistema) Tiempo promedio de respuesta de disco por operación de E/S.

### **Tiempo promedio de respuesta (segundos)**

(Sistema) Tiempo de respuesta interactivo promedio.

### **Tiempo prom. servicio**

(Sistema) Tiempo de servicio de disco promedio por operación de E/S. Es el período de tiempo que tardaría en efectuarse una petición si no existiera contienda.

### **Prom tiempo espera**

(Sistema) Tiempo de espera de disco promedio por operación de E/S. Normalmente se debe a las contiendas.

#### **Promedio Grab /Seg**

(Intervalo de recursos) Número promedio de operaciones físicas de grabación de disco por segundo efectuadas en todos los discos del sistema.

### **Prom CPU/Trans**

(Transacción) Número promedio de segundos de unidad de proceso por transacción que corresponden a la categoría especificada.

#### **Prom T/P /Trans**

(Transacción) Tiempo de pensar y tiempo de teclear promedio (o tiempo de retardo entre límites de transacciones), en segundos, para los trabajos interactivos.

#### **Longitud Prom**

(Bloqueo) Número promedio de milisegundos que se ha retenido un bloqueo o embargo.

### **Resp Prom (Seg)**

(Transacción) Promedio de tiempo de respuesta de transacciones en segundos.

### **Prom Rsp/Trans**

(Transacción) Promedio de tiempo de respuesta por transacción (en segundos) para las transacciones de la categoría especificada.

### **Prom Tiempo Resp**

(Componente) Promedio de tiempo de respuesta de transacciones.

#### **Seg Prom Bloqueos**

(Transacción) Longitud promedio de un bloqueo en segundos atribuido a trabajos en espera interactivos o no interactivos.

### **Seg Prom Embargos**

(Transacción) Longitud promedio de un embargo en segundos atribuido a trabajos en espera interactivos o no interactivos.

#### **Tiem.prom Servicio**

(Intervalo de recursos) Período de tiempo que un brazo de disco emplea para procesar una petición determinada.

### **Util Prom**

(Sistema, Intervalo de recursos) En el resumen de utilización de disco del informe de recurso, porcentaje promedio del tiempo disponible que los discos han estado ocupados. Es un porcentaje compuesto para todos los discos del sistema. En el resumen de comunicaciones del informe del sistema, porcentaje promedio de la capacidad de línea utilizada durante el intervalo de tiempo medido.
### **E/S asíncrona por lotes por segundo**

(Sistema) Número promedio de operaciones físicas de E/S de disco asíncronas por segundo de proceso por lotes.

# **Segundos de CPU por lotes por E/S**

(Sistema) Número promedio de segundos de unidad de proceso del sistema utilizados por todos los trabajos de proceso por lotes para cada E/S efectuada por un trabajo de proceso por lotes.

# **Utilización de CPU por lotes**

(Componente) Porcentaje de tiempo de unidad de proceso disponible usado por los trabajos que el sistema considera que se procesan por lotes.

**Nota:** Para un sistema de varios procesadores, es el promedio de uso en todos los procesadores.

# **Factor impacto por lotes**

(Sistema) Ajuste de la carga de trabajo de proceso por lotes con fines de modelado.

# **Grabaciones permanentes por lotes por segundo**

(Sistema) Número promedio de operaciones de grabación permanente por segundo de proceso por lotes.

### **E/S síncrona por lotes por segundo**

(Sistema) Número promedio de operaciones físicas de E/S de disco síncronas por segundo de proceso por lotes.

# **BCPU/DIO síncrona**

(Transacción) Número promedio de segundos de unidad de proceso por lotes por operación de E/S de disco síncrona.

### **Binario**

| |

|

(Transacción) Número de excepciones de desbordamientos binarios.

#### **Desbor Binario**

(Componente) Número de desbordamientos binarios por segundo.

# **BMPL - Act e Inl**

(Transacción) Número de trabajos que en este momento se encuentran en el nivel de actividad (nivel de multiprogramación actual inicial) y número de trabajos de la cola inelegible (nivel de multiprogramación inelegible inicial) para la agrupación de almacenamiento en que se ejecutó el trabajo cuando el trabajo abandonó el estado de espera (al inicio de la transacción).

**Nota:** El término de nivel de multiprogramación (MPL) se usa como sinónimo de nivel de actividad.

# **Cuenta espera paquete**

(Componente) Número total de veces que las tareas y trabajos han esperado a que se grabaran en disco los paquetes de diario.

# **Porcent espera paquete**

(Componente) Porcentaje de tiempo (relativo al tiempo transcurrido del intervalo) pasado esperando a que se grabaran en disco los paquetes de diario.

# **Grabac Múltip Sistema**

(Componente) Número de grabaciones múltiples realizadas en diarios internos del sistema. Una grabación múltiple es un grupo de entradas de diario que el sistema deposita de forma conjunta.

#### **Grabac Múltip Usuar**

(Componente) Número de grabaciones múltiples realizadas en diarios creados por el usuario. Una grabación múltiple es un grupo de entradas de diario que el sistema deposita de forma conjunta.

#### **Bytes por segundo recibidos**

(Sistema) Número promedio de bytes recibidos por segundo.

### **Bytes por segundo transmitidos**

(Sistema) Número promedio de bytes transmitidos por segundo.

### **Bytes Recib. Por Seg**

(Intervalo de recursos) Número promedio de bytes recibidos por segundo.

#### **Bytes Transmit por Seg**

(Intervalo de recursos) Número promedio de bytes transmitidos por segundo.

# **Categoría**

(Transacción) Grupo de transacciones clasificadas de forma conjunta. En el análisis por categoría de transacciones interactivas, las transacciones se clasifican según el modelo de unidad de proceso. Los valores de límite que se utilizan para separar las transacciones se proporcionan en la columna *Prom CPU/Trans*. En el análisis por tiempo de respuesta interactivo, se clasifican por el tiempo de respuesta. En el análisis por tiempo de teclear/pensar interactivo, se clasifican por el tiempo de teclear/pensar.

### **Estadíst aciertos antemem**

(Componente) Información estadística sobre el uso de la antememoria, como por ejemplo:

- v Porcentaje de aciertos de lectura de antememoria de dispositivo para cada brazo
- v Porcentaje de aciertos de lectura de antememoria de controlador para cada brazo
- v Porcentaje de eficacia de antememoria de grabación

# **Lectura Dispositivo**

El número de aciertos de lectura de antememoria de dispositivo (DSDCRH) dividido por el número de operaciones de lectura de dispositivo (DSDROP), expresado como porcentaje.

#### **Lectura Controlador**

El número de aciertos de lectura de antememoria de controlador (DSCCRH) dividido por el número de mandatos de lectura (DSRDS), expresado como porcentaje.

# **Eficacia Grabación**

La diferencia entre Mandatos de grabación (DSWRTS) y Operaciones de grabación de dispositivo (DSDWOP) dividida por Mandatos de grabación (DSWRTS), expresada como porcentaje.

# **Lectura EACS**

Porcentaje de aciertos de lectura del simulador de antememoria adaptativa ampliada.

#### **Respuesta EACS**

Porcentaje de mejora del tiempo de respuesta del simulador de antememoria adaptativa ampliada.

- **Canal** (Intervalo de recursos) Canal B utilizado por la línea IDLC. (Condición especial)
- **Com** (Intervalo de trabajo) Número de operaciones de E/S de comunicaciones efectuadas por los trabajos interactivos seleccionados en el intervalo.

# **E/S Com**

(Componente) Número de operaciones de comunicaciones (Obtener, Poner).

# **E/S Com Por Segundo**

(Intervalo de trabajo) Número promedio de operaciones de E/S de comunicaciones efectuadas por segundo por los trabajos no interactivos seleccionados durante el intervalo.

# **Detección Colisión**

(Intervalo de recursos) Número de veces que el equipo terminal (TE) detectó que su trama transmitida había resultado dañada por otro TE que intentaba utilizar el mismo bus.

#### **Oper compromiso**

(Componente) Operaciones de compromiso realizadas. Incluye los compromisos de integridad de referencia que proporcionan el sistema y la aplicación.

#### **Cuenta E/S Comunicaciones**

(Sistema) Número de operaciones de E/S de comunicaciones.

# **E/S Comunicaciones Obtener**

(Sistema) Número de operaciones de comunicaciones de obtener por transacción.

# **E/S Comunicaciones Transfer**

(Sistema) Número de operaciones de comunicaciones de poner por transacción.

# **Líneas de Comunicaciones**

(Sistema, Componente, Intervalo de trabajo, Intervalo de agrupación) En los criterios de selección de informe, lista de líneas de comunicaciones seleccionadas para incluirse (parámetro SLTLINE) o excluirse (parámetro OMTLINE). Son los nombres de línea de comunicaciones que se especifican.

# **Unidades de Control**

(Sistema, Componente, Intervalo de trabajo, Intervalo de agrupación) Lista de unidades de control seleccionadas para incluirse (parámetro SLTCTL) o excluirse (parámetro OMTCTL). Son los nombres de controlador que se especifican.

#### **Cuenta**

(Transacción, Bloqueo) Número de apariciones del elemento en la columna. Por ejemplo, en un informe de bloqueo, es el número de bloqueos o embargos que se han producido.

- **CPU** (Transacción) Número total de segundos de unidad de proceso empleados por los trabajos con una prioridad determinada.
- **CPU** (Rastreo de trabajos) La equiparación de la CPU usada en esta entrada de rastreo. Este es un valor calculado en función del tiempo utilizado y el modelo de CPU ejecutado.

# **CPU/Trans**

| |

> (Transacción, Intervalo de trabajo) Tiempo de unidad de proceso disponible por transacción en segundos.

#### **Modelo CPU**

(Sistema) Número de modelo de unidad de proceso.

# **CPU por E/S Asínc**

(Sistema) Uso de CPU por E/S asíncrona.

# **CPU por E/S Sínc**

(Sistema) Uso de CPU por E/S síncrona.

#### **CPU por E/S Lógica**

(Sistema) Tiempo de unidad de proceso utilizado para cada operación de E/S de disco lógica.

### **Mlt cola CPU**

(Transacción) Multiplicador de cola de unidad de proceso simple.

#### **Seg CPU**

(Transacción) Tiempo de unidad de proceso empleado por el trabajo en este estado.

# **CPU Seg/DIO Sínc**

(Transacción) Proporción de número de segundos de CPU dividido por las peticiones de E/S de disco síncronas para cada tipo de trabajo.

#### **Seg CPU Prom y Máx**

(Transacción) Tiempo de unidad de proceso promedio por transacción para el trabajo y tiempo de unidad de proceso máximo empleado para una transacción en el trabajo. Si el trabajo no es de tipo interactivo o de inicio automático, bajo la cabecera de la columna MÁX se indica únicamente el tiempo de unidad de proceso total del trabajo.

#### **Seg CPU Por Tns**

(Transacción) Tiempo de unidad de proceso por transacción.

### **Segundos CPU**

(Sistema, Transacción, Componente) Promedio de segundos de unidad de proceso empleados por transacción. En los datos de resumen del sistema, es el tiempo de unidad de proceso disponible total empleado por los trabajos durante el período de rastreo. En las estadísticas de prioridad, tipo de trabajo y agrupación, es el número total de segundos de unidad de proceso empleados por los trabajos con una combinación determinada de prioridad, tipo de trabajo y agrupación. En el análisis de trabajos por lotes, es el tiempo de unidad de procesador disponible empleado por el trabajo en segundos. En las estadísticas de trabajos por lotes concurrentes, es el tiempo de unidad de procesador disponible empleado por los trabajos del conjunto de trabajos en segundos.

#### **SEGUNDOS CPU** |

(Rastreo de trabajos) El tiempo de unidad de proceso aproximado utilizado para la transacción.

#### **Segundos CPU por transacción**

(Sistema) Promedio de segundos de unidad de proceso por transacción.

#### **Util CPU**

|

(Sistema, Componente, Transacción, Intervalo de trabajo, Intervalo de agrupación, Rastreo de trabajos por lotes) Porcentaje de tiempo de unidad de proceso disponible utilizado. En los sistemas de varios procesadores, es el uso total dividido por el número de procesadores.

#### **Util CPU por Transacción**

(Componente) Resultado de dividir la utilización de CPU por el número total de transacciones para el trabajo.

#### **Utilización de CPU (Por Lotes)**

Porcentaje de tiempo de CPU disponible empleado por los trabajos de proceso por lotes. Es el valor promedio de todos los procesadores.

### **Utilización de CPU (Interactiva)**

Porcentaje de tiempo de CPU disponible empleado por los trabajos interactivos. Es el valor promedio de todos los procesadores.

# **Utilización de CPU (Total)**

Porcentaje de tiempo de CPU disponible empleado por los trabajos interactivos y de proceso por lotes. Es el valor promedio de todos los procesadores.

**Nota:** Para las particiones sin acotar, el total de utilización de CPU podría sobrepasar el 100 por cien.

# **CPU/E/S Asínc**

| |

> (Intervalo de trabajo) Número promedio de milisegundos de tiempo de unidad de proceso empleados para cada una de las operaciones de E/S de disco asíncronas. Se calcula dividiendo los milisegundos del tiempo de unidad de proceso empleados por el trabajo por la cuenta de E/S de disco asíncrona.

# **CPU/E/S Sínc**

(Intervalo de trabajo) Número promedio de milisegundos de tiempo de unidad de proceso empleados para cada una de las operaciones de E/S de disco síncronas. Se calcula dividiendo los milisegundos del tiempo de unidad de proceso empleados por el trabajo por la cuenta de E/S de disco síncrona.

#### **CPU/Trans**

(Transacción) Número promedio de segundos de proceso por transacción para el trabajo durante el intervalo. Se calcula dividiendo el tiempo de unidad de proceso empleado por el número de transacciones procesadas.

# **CPU/Trans (Seg)**

(Transacción) Número de segundos de unidad de proceso por transacción.

**Ctl** (Componente) Identificador de controlador.

# **Util CPU Acum**

(Transacción) Porcentaje acumulativo del tiempo de unidad de proceso disponible utilizado por las transacciones que tienen un tiempo de respuesta promedio por transacción igual o inferior al de la categoría especificada. Por ejemplo, en la información de CPU por prioridad para todos los trabajos del período de rastreo total (Datos de resumen del sistema), es el tiempo de unidad empleado por los trabajos con una prioridad igual o superior a la prioridad especificada.

# **Pct Trns Acum**

(Transacción) Porcentaje de CPU acumulativo por transacción. En los datos de resumen del sistema, es el porcentaje de CPU acumulativo de todas las transacciones que tienen un tiempo de respuesta promedio por transacción igual o inferior al de la categoría especificada. En las estadísticas de transacciones de programas interactivos, es el porcentaje de CPU acumulativo de todas las transacciones efectuadas a través del programa indicado. En la sección de estadísticas de trabajos, es el porcentaje de CPU acumulativo del total de transacciones efectuadas a través del trabajo indicado. En la sección de estadísticas de programas interactivos, es el porcentaje de CPU acumulativo de todas las transacciones efectuadas a través del programa indicado.

### **Util Acum**

(Sistema) Uso de CPU acumulativo (total variable).

**Nota:** Este valor se obtiene a partir de los trabajos individuales y puede variar algo del uso total de unidad de proceso que figura en la página de carga de trabajo.

# **MPL Act Inl**

(Transacción) Número de trabajos en espera de un nivel de actividad (inelegible) en la agrupación de almacenamiento.

# **MPL Act**

(Transacción) Número de trabajos que mantienen un nivel de actividad en la agrupación de almacenamiento.

# **Usuario actual**

(Trabajo) Usuario bajo el que se ejecutaba el trabajo al final de cada intervalo.

# **Ops DASD por seg**

(Componente) Operaciones de disco por segundo.

# **Ops DASD por seg Lect**

(Recurso) Número de lecturas por segundo.

# **Ops DASD por seg Grab**

(Recurso) Número de grabaciones por segundo.

### **Datagramas recibidos**

(Componente) Número total de datagramas de entrada recibidos de interfaces. Este valor incluye los que se han recibido con error.

#### **DB** (Rastreo de trabajos) El número de lecturas de base de datos físicas que se produjeron para la entrada. | |

### **Util posb BD**

(Componente) Porcentaje de posibilidad de base de datos utilizada para realizar proceso de base de datos.

### **Faltas BD**

(Sistema, Componente) Número promedio de faltas de base de datos por segundo.

# **Págs BD**

(Sistema, Componente) Número promedio de páginas de base de datos leídas por segundo.

# **Lect BD**

(Transacción) En la columna Cuentas E/S Físicas, es el número de peticiones de lectura de base

de datos mientras el trabajo estaba en ese estado. En la columna Pets E/S Disco Sín/Trans, es el número promedio de peticiones de lectura de base de datos síncronas por transacción.

# **LECT DB** |

|

(Rastreo de trabajos) El número de lecturas de base de datos físicas que se produjeron.

#### **Grab BD**

(Transacción) En la columna Pets E/S Disco Sín/Trans, es el número promedio de peticiones de grabación de base de datos síncronas por transacción.

# **Grab BD**

(Transacción) En la columna Cuentas E/S Físicas, es el número de peticiones de grabación de base de datos mientras el trabajo estaba en ese estado. En la columna Cuentas E/S Síncronas Disco, es el número de peticiones de grabación de base de datos síncronas por transacción.

### **E/S DDM**

(Componente, Intervalo de trabajo) Número de operaciones lógicas de E/S de base de datos para un trabajo de servidor de gestión de datos distribuidos (DDM).

### **Espera Srv DDM/Trans**

(Transacción) Tiempo promedio, en segundos, que un trabajo de servidor de gestión de datos distribuidos (DDM) origen ha pasado esperando a que el sistema destino respondiera a una petición de datos por transacción. Este valor incluye el tiempo de línea y el tiempo dedicado por el sistema destino a responder a la petición de datos.

**Dec** (Transacción) Número de excepciones de desbordamientos decimales.

#### **Datos Decimales**

(Componente) Cuenta de excepciones de datos por segundo. Se produce una excepción de datos cuando las instrucciones aritméticas detectan datos que no son válidos. Ejemplos de ello son los signos o códigos de dígitos que no son válidos en las instrucciones decimales, o un número insuficiente de ceros a la izquierda en las instrucciones de multiplicación.

### **Oper anul compr**

(Componente) Operaciones de anulación de compromiso realizadas. Incluye las anulaciones de compromiso de integridad de referencia que proporcionan el sistema y la aplicación.

#### **Desbor Decimal**

(Componente) Número de desbordamientos decimales por segundo.

### **Descripción**

(Componente) Descripción más detallada del tipo de excepción.

# **Error detectado transmisión de acceso (DTSE) Entrada**

(Intervalo de recursos) Número de veces que el punto de finalización de terminación de red 1 (NT1) ha informado al equipo terminal (TE) sobre un error en los datos que cruzan la interfaz U de la RDSI desde la terminación de transmisión de línea (LT) hasta el punto de finalización NT1. El punto de finalización NT1 informa de los errores al TE por el canal de mantenimiento S1.

# **Error detectado transmisión de acceso (DTSE) Salida**

(Intervalo de recursos) Número de veces que el punto de finalización de terminación de red 1 (NT1) ha informado al equipo terminal (TE) sobre un error en los datos que cruzan la interfaz U de la RDSI desde el punto de finalización NT1 hasta la terminación de transmisión de línea (LT). El punto de finalización NT1 informa de los errores al TE por el canal de mantenimiento S1.

# **Dispositivo**

(Componente) Identificador de dispositivo.

#### **DIO/Seg Asínc**

(Sistema) Número de operaciones de E/S asíncronas por segundo.

# **DIO/Seg Sínc**

(Sistema) Número de operaciones de E/S síncronas por segundo.

#### **Distancia búsqueda brazo disco**

(Componente) Promedio de distribuciones de distancia de búsqueda por hora:

- **0** Número de búsquedas cero.
- **1/12** Número de búsquedas entre 0 y 1/12 del disco.
- **1/6** Número de búsquedas entre 1/12 y 1/6 del disco.
- **1/3** Número de búsquedas entre 1/6 y 1/3 del disco.
- **2/3** Número de búsquedas entre 1/3 y 2/3 del disco.
- **>2/3** Número de búsquedas mayor que 2/3 del disco.

# **Brazos Disco**

(Sistema) Número de brazos de disco de este IOP.

#### **Capacidad Disco**

(Componente) Cantidad promedio de espacio de disco utilizado o disponible.

**MB** Millones de bytes disponibles en el disco.

#### **Porcent.**

Porcentaje de espacio disponible en el disco.

### **Controladores Disco**

(Sistema) Número de controladores de almacenamiento en disco de este IOP.

#### **Característica Disco**

(Sistema) Tipo de disco (9332, 9335, etc.).

# **E/S Disco Asínc**

(Sistema, Componente) Número total de operaciones de E/S de disco asíncronas.

#### **E/S disco Lógicas**

(Componente) Número de operaciones de disco lógicas, tales como las de obtener y poner.

#### **E/S disco por segundo**

(Sistema) Número promedio de operaciones de E/S de disco físicas por segundo.

# **Lecturas E/S Disco/Seg**

(Intervalo de recursos) Número promedio de operaciones de lectura de disco por segundo efectuadas por el IOP de disco.

# **Peticiones E/S Disco**

(Transacción) Número total de peticiones de E/S de disco síncronas y asíncronas emitidas por los trabajos en el período de rastreo.

#### **E/S Disco Sínc**

(Sistema, Componente) Número total de operaciones de E/S de disco síncronas.

# **Grabaciones E/S Disco/Seg**

(Intervalo de recursos) Número promedio de operaciones de grabación de disco por segundo efectuadas por el IOP de disco.

#### **IOP Disco**

| | (Sistema) Número de controladores de IOP de disco.

### **Duplicación de disco**

(Sistema) Indica si la duplicación de disco está activa.

### **Espacio Disco Utilizado**

(Intervalo de recursos) Espacio de disco total utilizado en gigabytes para todo el sistema.

# **Tamaño de transferencia de disco (KB)**

(Sistema) Número promedio de kilobytes transferidos por operación de disco.

### **Utilización de disco**

(Sistema) Fracción del intervalo de tiempo que los brazos de disco han estado efectuando operaciones de E/S.

# **Util CPU Dis**

(Sistema, Intervalo de recursos) Porcentaje de CPU utilizado por la unidad de discos.

### **Dtgr solic transm desc**

(Componente) Porcentaje de datagramas IP descartados por los motivos siguientes:

- v No se encontró ninguna ruta para transmitir los datagramas a su destino.
- v Falta de espacio de almacenamiento intermedio.

#### **Total dtgr solic transm**

(Componente) Número total de datagramas IP que los protocolos de usuarios IP locales proporcionaron a IP en peticiones de transmisión.

### **Segundos Transcur**

(Transacción, Componente) Tiempo transcurrido en segundos. En la sección de análisis de trabajos por lotes del informe de transacción, es el número de segundos transcurridos desde que el trabajo se inició hasta que este finalizó. En la sección de estadísticas de trabajos por lotes concurrentes del informe de transacción, es el tiempo transcurrido total de todos los trabajos de ese conjunto de trabajos.

# **Tiempo Transcur**

(Intervalo de trabajo) Período de tiempo (minutos y segundos) durante el cual ha existido el trabajo durante el intervalo. Coincide con la longitud del intervalo salvo que el trabajo se inicie o finalice durante el intervalo, en cuyo caso es inferior.

# **Tiempo transc--Segs**

(Transacción) Tiempo que el trabajo ha pasado en los estados correspondientes a las columnas siguientes:

### **Espera Larga**

Tiempos transcurridos en el estado (como, por ejemplo, en espera de la siguiente transacción o tiempo de espera de bloqueo).

#### **Activa/Rsp**

Durante el proceso de transacciones, tiempo que pasa el trabajo (en espera o activo) mientras mantiene un nivel de actividad. Al final de una transacción (en la línea de totales de transacciones), es el tiempo que el trabajo ha pasado procesando la transacción en un nivel de actividad, en esperas largas debido a bloqueos y en el estado inelegible.

#### **Inel Esp**

Tiempo que el trabajo ha pasado en estado de espera inelegible en espera de un nivel de actividad.

### **Espera EM3270/Trans**

(Transacción) Promedio, en segundos, del tiempo pasado en el sistema principal en espera de comunicaciones de la arquitectura de red de sistemas (SNA) y comunicaciones síncronas en binario (BSC) 3270DE por transacción. Se requiere lógica de programa para determinar si el programa de emulación se comunica con la unidad de proceso de sistema principal o pantalla. Como existen requisitos en el proceso de espera de evento, no es posible detectar todas las combinaciones de transición.

#### **ENTRY** |

| | (Rastreo de trabajos) La instrucción del programa donde se ha otorgado el control al programa. Esto es verdadero cuando un programa es no observador y observador.

**EORn** (Transacción) En la columna Cód Esp, final del tiempo de respuesta de la transacción n. Estos códigos se encuentran en la columna de código de espera, pero no son códigos de espera. Indican los registros de rastreo de límites de transacciones.

**EOTn** (Transacción) En la columna Cód Esp, final de la transacción para la transacción de tipo n. Estos códigos se encuentran en la columna de código de espera, pero no son códigos de espera. Indican los registros de rastreo de límites de transacciones.

# **Est Expos AP No Regist**

(Componente) Exposición del tiempo de recuperación de vía de acceso estimado por el sistema en minutos si el sistema no estuvo registrando por diario ninguna vía de acceso.

# **Est Expos Sist Actual**

(Componente) Exposición del tiempo de recuperación de vía de acceso estimado por el sistema en minutos.

# **Est de ETA**

(Transacción) Estimación del número de estaciones de trabajo activas durante el período de rastreo o intervalo. El tiempo de retardo superior a 600 segundos se redondea a 600 segundos. Este método permite reducir el efecto de los usuarios muy ocasionales (los que pueden llevar a cabo tareas intermitentes o dejar desocupadas las estaciones de trabajo durante largos períodos de tiempo) en el cálculo de las estaciones de trabajo activas.

# **Espera Evento/Trans**

(Transacción) Tiempo promedio, en segundos, del tiempo de espera de eventos por transacción. A menudo las peticiones efectuadas por un trabajo que se ejecuta en el sistema se realizan para trabajos asíncronos. Estos trabajos asíncronos utilizan un evento para indicar la finalización de la petición al solicitante. El tiempo de espera de evento es el tiempo que el trabajo solicitante espera esa señal.

**EVT** (Transacción) En la columna Cód Esp, espera de evento. Es una espera larga que se produce al encontrarse en espera en una cola de mensajes.

# **Tipo de excepción**

(Componente) Tipo de excepción de programa que se produce como consecuencia de las instrucciones internas del microprograma que se ejecutan en el procedimiento de las instrucciones internas del microprograma. Como estas excepciones se supervisan a un nivel bajo del sistema, es difícil asociar estas excepciones a operaciones de usuario final específicas. Las cuentas son significativas cuando el tiempo de unidad de proceso necesario para procesarlas afecta al rendimiento del sistema. Una variación en las cuentas puede indicar un cambio en el sistema que puede incidir en el rendimiento. Por ejemplo, una variación importante en las cuentas de bloqueos o embargos puede indicar un problema de planificación de trabajos o puede revelar que existe una contienda entre una aplicación antigua y otra nueva que utiliza los mismos recursos.

**Nota:** Para ver las cuentas de embargos y bloqueos, debe recoger los datos de rastreo mediante el mandato Iniciar rastreo de rendimiento (STRPFRTRC). Ejecute el mandato Imprimir informe de transacción (PRTTNSRPT) para ver los objetos y trabajos que mantienen los bloqueos.

# **Espera excepcional**

(Sistema) Tiempo de espera excepcional promedio, en segundos, por transacción. Una *espera excepcional* es la parte del tiempo de respuesta interno que no se puede atribuir al uso del procesador y el disco. Una espera excepcional se debe a la contienda de recursos internos del sistema, como por ejemplo al esperar un bloqueo sobre un registro de base de datos.

# **Constante**

Parte del tiempo de espera excepcional que se mantiene constante al aumentar la productividad.

# **Variable**

Parte del tiempo de espera excepcional que varía al aumentar la productividad.

**Excp** (Componente, Transacción) En el informe Componente, número total de excepciones de programa producidas por segundo. En el informe Transacción, una Y en esta columna significa que la transacción ha tenido excepciones. Los tipos de excepciones incluidas son las excepciones de

grupo de acceso de proceso y los desbordamientos decimales, binarios y de coma flotante. Consulte el informe Transición para ver qué excepciones ha tenido la transacción.

# **Esp Excp**

(Transacción) Tiempo de espera excepcional de los trabajos del conjunto de trabajos en segundos.

# **Esp Excp/Trans**

(Transacción) Tiempo de espera excepcional promedio, en segundos, por transacción. Este valor es la suma de los valores de espera indicados en la sección de información detallada de espera excepcional por tipo de trabajo.

# **Seg Esp Excp**

(Transacción) Tiempo de espera excepcional total en segundos para el trabajo.

#### **Tiem.Act Exces/Trans**

(Transacción) Tiempo promedio, en segundos, del tiempo de nivel de actividad excesivo por transacción (por ejemplo, el tiempo pasado en estado activo pero sin utilizar la unidad de proceso). Si hay disponibles suficientes niveles de actividad y hay una gran cantidad de trabajo interactivo de prioridad superior por efectuar, un trabajo espera más tiempo los ciclos de unidad de proceso. Si el valor es superior a .3, examine los trabajos que corresponden a aplicaciones concretas para más información. Al observar estos trabajos, puede determinar de qué aplicación son los trabajos que contribuyen más a este valor. Utilice los informes de transacciones y transiciones de estos trabajos a fin de obtener más información. A continuación se muestra la fórmula para el tiempo de nivel de actividad excesivo:

Tiempo activo -[ (multiplicador X CPU X nivel de actividad inicial) + (número de operaciones de E/S de disco síncronas X .010)]

**Nota:** Si el nivel de actividad inicial es superior a 1, el multiplicador es igual a 0,5. Si el nivel de actividad inicial es cualquier otro valor, el multiplicador es igual a 1.

**EXIT** (Rastreo de trabajos) El número de instrucción del programa donde el programa ha dejado el control. | |

# **Antemem Experta**

(Sistema, Componente) Guía al sistema para determinar qué objetos o partes de objetos deben permanecer en una agrupación de almacenamiento principal compartida en función de los patrones de referencia de los datos del objeto. La antememoria experta utiliza un ajustador de gestión de almacenamiento, que se ejecuta independientemente del ajustador dinámico del sistema, para examinar las características de paginación globales y el historial de la agrupación. Algunos de los valores que pueden verse en esta columna están asociados al mandato Trabajar con agrupaciones compartidas (WRKSHRPOOL):

- v 0=\*FIXED, que indica que el sistema no ajusta dinámicamente las características de paginación de la agrupación de almacenamiento. El sistema utiliza los valores por omisión.
- v 3=\*CALC, que indica que el sistema ajusta dinámicamente las características de paginación de la agrupación de almacenamiento para conseguir un rendimiento óptimo.

### **AP Expuestas Reg Sist**

(Componente) Número de vías de acceso expuestas que el sistema está registrando actualmente por diario.

#### **AP Expuestas No Regist**

(Componente) Número de vías de acceso expuestas que el sistema no está registrando actualmente por diario.

**/F** (Sistema, Intervalo de recursos) Velocidad de línea del protocolo que se ha reportado como dúplex. Este indicador hace referencia a las velocidades de línea de una línea Ethernet (ELAN), Token Ring (TRLAN) o una línea de modalidad de transferencia asíncrona.

# **Violación Código Ext Remoto**

(Intervalo de recursos) Número de violaciones de código no intencionadas detectadas por el

punto de finalización de la terminación de red 1 (NT1) para tramas transmitidas al punto de finalización NT1 en la interfaz para el punto de referencia T. El punto de finalización NT1 informa de una violación al equipo terminal (TE) mediante el canal de mantenimiento S1.

**Faltas** (Sistema) Valor que representa el número total de faltas de página que se han producido para cada tipo de trabajo o prioridad de trabajo durante la recogida. Es el mismo valor que aparece en el campo JBTFLT del archivo QAPMJOBS o QAPMJOBL.

# **Archivo**

(Transacción) Archivo que contiene el objeto.

# **Coma Fl**

(Transacción) Número de excepciones de desbordamientos de coma flotante.

# **Desbord Coma Fl**

(Componente) Número de desbordamientos de coma flotante por segundo.

# **Frame Retry**

(Intervalo de recursos) Número de intentos de retransmitir una trama a un controlador remoto.

# **Porcent tramas Recib. con Error**

(Intervalo de recursos) Porcentaje de tramas recibidas con error. Pueden producirse errores cuando el sistema principal tiene un error o no puede procesar los datos recibidos con la rapidez suficiente.

# **Total tramas recib**

(Intervalo de recursos) Número total de tramas recibidas, entre las que se cuentan las tramas con errores y las tramas no válidas.

# **Pct Error Tramas Transmitid.**

(Intervalo de recursos) Porcentaje de tramas vueltas a transmitir debido a un error.

# **Total Tramas Transmitid.**

(Intervalo de recursos) Número total de tramas transmitidas.

#### **FULL CLS** |

| | | | | |

(Rastreo de trabajos) El número de cierres completos para todos los tipos de archivos.

# **FULL OPN**

(Rastreo de trabajos) El número de aperturas completas para todos los tipos de archivos.

# **FUNCTION**

(Rastreo de trabajos) Esto provoca que se registre la entrada de rastreo. Las entradas de rastreo posibles son las siguientes:

#### *Tabla 1.* |

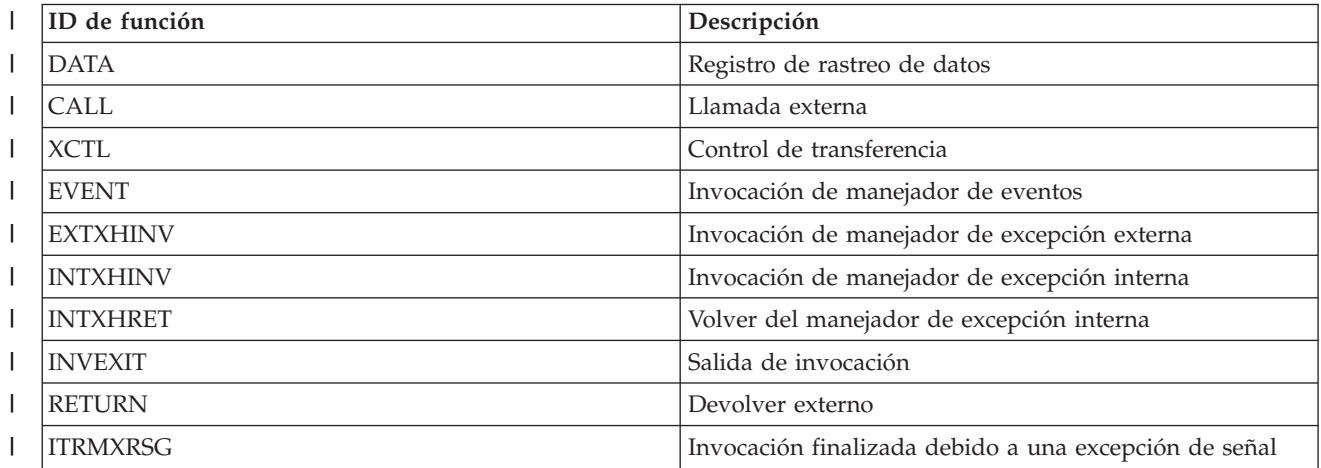

#### *Tabla 1. (continuación)* |

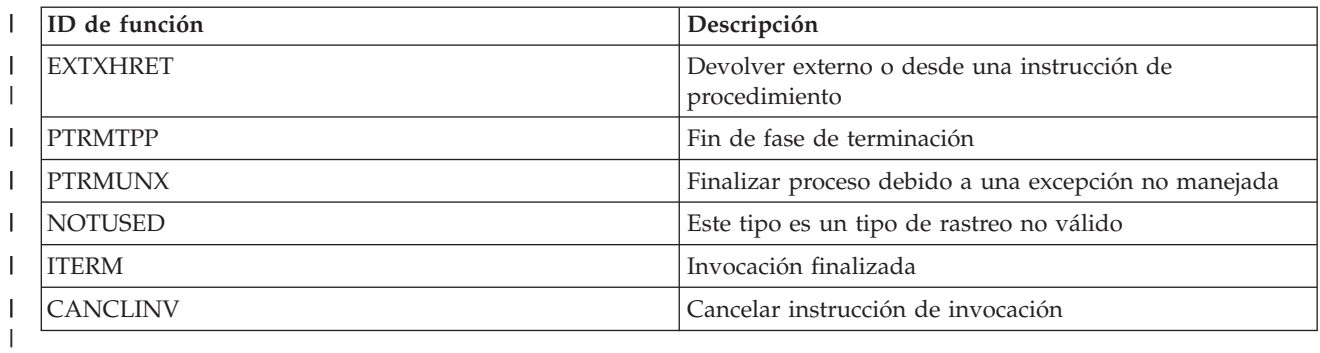

# **Áreas Funcionales** |

(Sistema, Componente, Transacción, Intervalo de trabajo, Intervalo de agrupación) En los criterios de selección de informe, lista de áreas funcionales seleccionadas para incluirse (parámetro SLTFCNARA) o excluirse (parámetro OMTFCNARA).

- **/H** (Sistema, Intervalo de recursos) Velocidad de línea del protocolo que se ha reportado como semidúplex. Este indicador hace referencia a las velocidades de línea de una línea Ethernet (ELAN), Token Ring (TRLAN) o una línea de modalidad de transferencia asíncrona.
- **HDW** (Transacción) En la columna Cód Esp, espera de retención (trabajo suspendido o petición del sistema). El trabajo ha liberado un bloqueo que tenía sobre el objeto indicado en la siguiente línea de detalle del informe (OBJECT--). El trabajo que estaba esperando el objeto figura en esta línea (WAITER--) junto con la cantidad de tiempo que ha esperado a que se liberara el bloqueo.

# **Tiempo serv alto**

(Intervalo de recursos) Tiempo de servicio promedio más alto en segundos para un brazo de disco del sistema.

# **Unidad serv alto**

Brazo de disco con el tiempo de servicio más alto.

# **Alta Util**

(Intervalo de recursos) Porcentaje de uso del brazo de disco con la utilización más alta.

# **Unidad Alta Util**

(Componente, Intervalo de recursos) Brazo de disco con la mayor utilización.

# **Alta Utilización Disco**

(Componente) Porcentaje de utilización del brazo de disco más utilizado en este intervalo.

# **Alta Utilización Unidad**

(Componente) Brazo de disco más utilizado en este intervalo.

# **Nom trab Poseedor**

(Transacción) Nombre del trabajo que retenía el objeto.

# **Número Poseedor**

(Transacción) Número del trabajo que retenía el objeto.

# **Agr Poseedor**

(Transacción) Agrupación que retenía el trabajo mientras estaba en ejecución.

# **Pri Poseedor**

(Transacción) Prioridad del trabajo del poseedor.

# **Tipo Poseedor**

(Transacción) Tipo y subtipo del trabajo del poseedor.

# **Nom usuar Poseedor**

(Transacción) Nombre del usuario que retenía el objeto.

# **Nombre Trabajo Poseedor**

(Bloqueo) Nombre del trabajo que retenía el bloqueo.

# **Tramas I recib por seg**

(Intervalo de recursos) Número de tramas de información recibidas por segundo.

### **Tramas I transmit por seg**

(Intervalo de recursos) Número de tramas de información transmitidas por segundo.

# **Espera E/S**

(Intervalo de recursos) Tiempo durante el cual una petición de E/S determinada está preparada para procesarse, pero el brazo de disco todavía no está disponible para efectuar la petición.

# **Error Mensajes ICMP**

(Componente) Número de mensajes ICMP (Protocolo de Mensajes de Control de Internet) que la entidad ha recibido pero ha determinado que los mensajes contenían errores o son mensajes que la entidad no envió debido a problemas.

### **Mensajes ICMP Recibidos**

(Componente) Número total de mensajes ICMP (Protocolo de Mensajes de Control de Internet) que la entidad ha recibido.

# **Mensajes ICMP Enviados**

(Componente) Número total de mensajes ICMP (Protocolo de Mensajes de Control de Internet) que la entidad ha intentado enviar.

# **Pct Rechaz Llamadas Entrantes**

(Intervalo de recursos) Porcentaje de llamadas entrantes rechazadas por la red.

# **Total Llamadas Entr**

(Intervalo de recursos) Número total de intentos de llamadas entrantes.

# **Tiem Inel A-I/E-I**

(Transacción) Período de tiempo que el trabajo ha pasado en estado inelegible, o bien desde el final de la porción de tiempo (de activo a inelegible) o bien desde el estado de espera (de espera a inelegible).

# **Inel Esp**

(Transacción) En la columna Tiempo transc--Segs, tiempo que el trabajo ha pasado en estado de espera inelegible en espera de un nivel de actividad.

# **Util car int**

| | (Componente) Porcentaje de característica interactiva utilizada por todos los trabajos.

# **Utilización CPU Inter**

Componente) Porcentaje de tiempo de unidad de proceso disponible usado por los trabajos que el sistema considera que son interactivos.

- **Nota:** Para un sistema de varios procesadores, es el promedio de uso en todos los procesadores. |
- **INV** (Rastreo de trabajos) El nivel de llamada del programa. |
	- **IOP** (Componente) Nombre de recurso de procesador de entrada/salida (IOP) y número de modelo de cada IOP de comunicaciones, IOP DASD, IOP de estación de trabajo local e IOP multifunción. El IOP de comunicaciones es el porcentaje de CPU utilizado en el IOP. El porcentaje no significa necesariamente que el IOP realice alguna transferencia de datos. Parte del porcentaje se puede atribuir a la actividad general de una línea activa.

### **Nombre IOP/Línea**

(Sistema, Intervalo de recursos) Nombre de recurso de procesador de entrada/salida (IOP) y línea de número de modelo.

#### **Nombre IOP (Modelo)**

(Intervalo de recursos) Identificación de procesador de entrada/salida (IOP) y número de modelo entre paréntesis.

# **Nombre IOP**

(Sistema, Componente) Nombre de recurso de procesador de entrada/salida (IOP).

### **Nombre IOP Interfaz de Red**

(Intervalo de recursos) Nombre de IOP de la interfaz de red.

#### **Util Com Procesador IOP**

(Componente, Recurso) Utilización de IOP debida a actividad de comunicaciones.

#### **Util LWSC Procesador IOP**

(Componente, Recurso) Utilización de IOP debida a actividad de estación de trabajo local.

#### **Util DASD Procesador IOP**

(Componente, Recurso) Utilización de IOP debida a actividad DASD.

#### **Util Total Proces. IOP**

(Componente, Intervalo de recursos) Porcentaje total de utilización de cada uno de los IOP de estación de trabajo local, disco y comunicaciones.

# **Util IOP**

(Sistema) En la sección Utilización de disco del informe Sistema, porcentaje de utilización de cada uno de los procesadores de entrada/salida (IOP).

**Nota:** En el caso de los procesadores de E/S multifunción, es únicamente la utilización debida a la actividad de disco, no a la actividad de comunicaciones. En la sección de parámetros de modelo del sistema, es la fracción del intervalo de tiempo que el IOP de disco ha estado realizando operaciones de E/S.

### **Fin Itv**

(Componente, Transacción, Intervalo de trabajo, Intervalo de agrupación, Intervalo de recursos) Hora (hora y minutos) en que se han recogido los datos. En el resumen de apariciones de excepciones y cuentas de intervalos del informe Componente, es la hora de finalización del intervalo de muestreo en que los Servicios de recogida han registrado la excepción.

### **Máximo Trabajo A-I**

(Intervalo de agrupación) Número más elevado de transiciones del estado activo al estado inelegible efectuadas por un trabajo seleccionado en la agrupación o subsistema.

#### **Máximo Trabajo A-E**

(Agrupación) Número más elevado de transiciones del estado activo al estado en espera efectuadas por un trabajo seleccionado en la agrupación o subsistema.

#### **Máximo Trabajo Util CPU**

(Intervalo de agrupación) Porcentaje más elevado de tiempo de unidad de proceso disponible utilizado por un trabajo seleccionado en la agrupación o subsistema.

#### **Máximo Trabajo E/S Fís**

(Intervalo de agrupación) Número más elevado de operaciones físicas de entrada y salida de disco por un trabajo seleccionado en la agrupación o subsistema.

### **Máximo Trabajo Rsp**

(Intervalo de agrupación) Mayor tiempo de respuesta en segundos por transacción por un trabajo seleccionado en la agrupación o subsistema. El tiempo de respuesta es el período de tiempo pasado en espera y uso de los recursos dividido por el número de transacciones.

### **Máximo Trabajo Trans**

(Intervalo de agrupación) Número más elevado de transacciones efectuadas por un trabajo seleccionado en la agrupación o subsistema.

# **Máximo Trabajo E-I**

(Intervalo de agrupación) Número más elevado de transiciones del estado de espera al estado inelegible efectuadas por un trabajo seleccionado en la agrupación o subsistema.

#### **Nombre de trabajo**

(Componente, Transacción, Intervalo de trabajo, Rastreo de trabajos por lotes) Nombre del trabajo. En el informe Resumen de trabajos del informe de transacción, un mismo trabajo (con un nombre de trabajo, nombre de usuario y número de trabajo idénticos) aparece varias veces en esta lista si el trabajo utiliza el mandato del sistema Redireccionar trabajo (RRTJOB).

### **Número de trabajo**

(Componente, Transacción, Intervalo de trabajo, Rastreo de trabajos por lotes) Número del trabajo que describe la línea de resumen. En el informe de transacción, un asterisco (\*) antes del número de trabajo indica que el trabajo ha iniciado la sesión durante el período de medición. Un asterisco (\*) después del número de trabajo indica que el trabajo ha finalizado la sesión durante el período de medición.

# **Prior Trabajo**

(Rastreo de trabajos por lotes) Prioridad del trabajo.

# **Conj Trab**

(Transacción) El número de conjuntos de trabajos es el número de trabajos de proceso por lotes que puede haber activos en cualquier momento en el período de rastreo. Si dos trabajos se ejecutan de forma secuencial, aparecen como dos trabajos del mismo conjunto de trabajos. Si dos trabajos se ejecutan de modo simultáneo, aparecen en dos conjuntos de trabajos distintos.

### **Tipo Trabajo**

(Todos los informes salvo que se especifique el informe de transacción) Tipo y subtipo de trabajo. Los valores posibles de tipo de trabajo son los siguientes:

- **A** Inicio automático
- **B** Por lotes
- **BD** Inmediato por lotes (sólo en informe de transacción).
	- **Nota:** Los valores de trabajos inmediatos por lotes se muestran como BCI en la pantalla Trabajar con trabajos activos y como BATCHI en la pantalla Trabajar con trabajos de subsistema.
- **BE** Evocar por lotes (sólo en informe de transacción).
- **BJ** Trabajo de prearranque por lotes (sólo en informe de transacción).
- **C** Servidor de aplicaciones de estaciones de trabajo programables, que incluye la emulación 5250 sobre APPC y los servidores de sistema principal iSeries Access que ejecutan APPC o TCP/IP. Un trabajo se reporta como servidor iSeries Access si se cumple alguna de las condiciones siguientes:
	- v La evocación APPC entrante solicita uno de los nombres de programa de servidor. Esto también es válido para los trabajos preiniciados de los subsistemas QSERVER, QCMN y QSYSWRK que ya están a la espera del programa especificado.
	- v El número de puerto IP entrante corresponde a uno de los números de puerto de descripción de nombre de servicio. Esto también es válido para los trabajos preiniciados de los subsistemas QSERVER, QCMN y QSYSWRK que ya están a la espera del número de puerto IP asignado.
	- v El número de socket IPX entrante corresponde a uno de los números de puerto de descripción de nombre de servicio. Esto también es válido para los trabajos preiniciados de los subsistemas QSERVER, QCMN y QSYSWRK que ya están a la espera del número de puerto IPX asignado.
- v Las conexiones 5250 entrantes muestran trabajos de emulación que proceden de corrientes de datos APPC enviadas por emulación 5250 bajo OS/2 Communications Manager o un equivalente WARP.
- **D** Servidor de gestión de datos distribuidos (DDM) destino.
- **I** Interactivo. Interactivo incluye TDLC (control de enlace de datos twinaxial), estación de trabajo remota 5250 y estación de trabajo remota 3270. En el informe de transacción, incluye TDLC (control de enlace de datos twinaxial), estación de trabajo remota 5250, estación de trabajo remota 3270, paso a través SNA y Telnet 5250.
- **L** Tarea de Código interno bajo licencia.
- **M** Supervisor de subsistema.
- **P** Paso a través SNA y paso a través Telnet 5250. En el informe de transacción, estos trabajos se muestran como I (interactivo).
- **R** Lector de spool.
- **S** Sistema
- **W** Transcriptor de spool, que incluye el trabajo de transcripción de spool y, si se especifica Funciones Avanzadas de Impresión (AFP), el trabajo de controlador de impresión.
- **WP** Controlador de impresión de spool (sólo en informe de transacción).
- **X** Iniciar trabajo del sistema.

Los valores posibles de subtipo de trabajo son los siguientes:

- **D** Trabajo inmediato por lotes
- **E** Trabajo por lotes de comunicaciones (Evocar)
- **J** Trabajo de prearranque
- **P** Trabajo de controlador de impresión
- **T** Múltiples terminales solicitantes (MRT) (sólo en el entorno Sistema/36)
- **3** System/36

Los tipos de trabajos no interactivos son:

- Inicio automático
- Por lotes
- $\cdot$  Evocar
- iSeries Access-Por lotes
- Servidor
- Spool
- v Servidor de Gestión de datos distribuidos (DDM)

Las categorías de trabajos interactivos especiales son:

- Interactivo
- Múltiples terminales solicitantes (MRT)
- Paso a través
- System/36

# **Trabajos**

(Sistema, Componente, Transacción, Intervalo de agrupación, Intervalo de trabajo) Los trabajos que se especifiquen. El formato de las entradas es númerotrabajo/nombreusuario/nombretrabajo. En el informe de criterios de selección de informe, es la lista de trabajos seleccionados para

incluirse (parámetro SLTJOB) o excluirse (parámetro OMTJOB). No incluye los trabajos seleccionados mediante el parámetro STLFCNARA u OMTFCNARA.

### **K por E/S**

(Sistema, Intervalo de recursos) Número promedio de kilobytes (1024 bytes) leídos o grabados en cada una de las operaciones de E/S de disco.

# **Seg T/P/Tns**

(Transacción) Promedio de tiempo de retardo, o tiempo pasado tecleando y pensando entre transacciones para el trabajo, en segundos. El valor representa el intervalo de tiempo entre las transiciones de estado de trabajo de activo a en espera y de en espera a activo o de en espera a inelegible.

# **KB por E/S Lect**

(Intervalo de recursos) Número promedio de kilobytes (1 KB equivale a 1024 bytes) transferidos por operación de lectura.

# **KB por E/S Grab**

(Intervalo de recursos) Número promedio de kilobytes (1024 bytes) transferidos por operación de grabación.

# **KB recibidos/segundo**

(Sistema, Componente) Número total de kilobytes (1024 bytes) recibidos por segundo en la interfaz especificada cuando estaba activa en los intervalos seleccionados, con los caracteres de trama incluidos.

### **KB transmitidos/segundo**

(Sistema, Componente) Número total de kilobytes (1024 bytes) transmitidos por segundo desde la interfaz especificada cuando estaba activa en los intervalos seleccionados, con los caracteres de trama incluidos.

#### **KBytes Transmitidos IOP**

(Componente, Intervalo de recursos) Número total de kilobytes transmitidos desde un IOP al sistema a través del bus.

# **KBytes Transmitidos Sistema**

(Componente, Intervalo de recursos) Número total de kilobytes transmitidos al IOP desde el sistema a través del bus.

### **Tecl/Pensar**

(Transacción) Tiempo pasado por el programa en espera del usuario de la estación de trabajo.

#### **Tecl/Pensar/Trans**

(Transacción) Tiempo de pensar y tiempo de teclear promedio (o tiempo de retardo entre límites de transacciones), en segundos, para los trabajos interactivos.

**L** (Bloqueo) Indica si es un conflicto de bloqueo o embargo. La columna contiene una L si es un bloqueo, o está en blanco si es un embargo.

# **LAPD Pct Tramas Recib con error**

(Intervalo de recursos) Porcentaje de tramas recibidas con error (sólo es aplicable al canal D). Pueden producirse errores cuando el sistema principal tiene un error o no puede procesar los datos recibidos con la rapidez suficiente.

# **LAPD Pct Tramas Vueltas a Transmitir**

(Intervalo de recursos) Porcentaje de tramas retransmitidas debido a un error (sólo es aplicable al canal D).

# **LAPD Total Tramas Recib.**

(Intervalo de recursos) Número total de tramas recibidas, entre las que se cuentan las tramas con errores y las tramas no válidas (sólo es aplicable al canal D).

# **LAPD Total Tramas Transm.**

(Intervalo de recursos) Número total de tramas transmitidas (sólo es aplicable al canal D).

### **4 últimos programas en pila invocación**

(Transacción) Los cuatro últimos programas de la pila de programas. Por ejemplo, al inicio de una transacción (como cuando el operador de la estación de trabajo pulsa la tecla Intro), ve los nombres de programa QT3REQIO, QWSGET y el programa que ha emitido una operación de lectura. Al final de la transacción (como cuando el programa escribe datos en la pantalla), ve QT3REQIO, QWSPUT y el programa que ha escrito datos en la pantalla. Normalmente, el programa tercero o cuarto de la pila es el programa que aparece en los datos de PGMNAME del resumen de transacciones. Sin embargo, si la columna *Cód Esp* tiene un valor, el programa de la columna *Último* es el que ha originado el registro de rastreo. Si no hay ningún nombre de programa en una columna, el nombre de programa era el mismo que el anterior de la columna, y el nombre se omite.

# **Longitud Espera**

(Bloqueo) Número de milisegundos que el solicitante ha esperado el objeto bloqueado.

#### **E/S lóg /Seg**

(Intervalo de trabajo) Número promedio de operaciones de E/S de disco lógicas efectuadas por segundo por el trabajo durante el intervalo. Se calcula dividiendo la cuenta de E/S de disco lógicas por el tiempo transcurrido.

# **Biblioteca**

(Sistema, Transacción) Biblioteca que contiene el objeto.

### **LIBRARY**

| | |

(Rastreo de trabajos) El nombre de biblioteca que contiene el programa asociado con la entrada de rastreo.

#### **Cuenta Líneas**

(Intervalo de trabajo) Número de líneas que han imprimido los trabajos no interactivos seleccionados durante el intervalo.

# **Descrip. línea**

(Intervalo de recursos) Nombre de descripción de línea.

# **Errores Línea**

(Intervalo de recursos) Número total de errores detectados. Verifique el estado de la línea si este valor aumenta de forma notable con el tiempo.

### **Velocidad Línea**

(Sistema, Intervalo de recursos) Velocidad de línea en kilobits (1 kilobit = 1000 bits) por segundo.

# **Tipo línea/Nombre línea**

(Componente, Sistema) Tipo y nombre de la descripción de línea utilizada por la interfaz. En el caso de las interfaces que no emplean descripciones de línea, el campo de nombre de línea aparecerá como \*LOOPBACK, \*OPC o \*VIRTUALIP sin ningún tipo de línea especificado.

# **Util Línea**

(Intervalo de recursos) Porcentaje de capacidad de línea disponible utilizada por las operaciones de transmisión y recepción.

- **LKRL** (Transacción) Bloqueo liberado. El trabajo ha liberado un bloqueo que tenía sobre el objeto indicado en la siguiente línea de detalle del informe (OBJECT--). El trabajo que estaba esperando el objeto figura en esta línea (WAITER--) junto con la cantidad de tiempo que ha esperado a que se liberara el bloqueo.
- **LKW** (Transacción) En la columna Cód Esp, espera de bloqueo. Si existen varias entradas con este valor, o ve entradas con una longitud de tiempo considerable en la columna ACTIVA/RSP\*, deberá efectuar un análisis más exhaustivo. Las líneas del informe LKWT que preceden a esta línea del informe LKW muestran qué objeto se está esperando y quién tiene el objeto.

# **LKWT**

(Transacción) En la columna Cód Esp, espera de conflicto de bloqueo. El trabajo está a la espera en un conflicto de bloqueo. El tiempo (\*/tiempo/\*) es la duración del conflicto de bloqueo y, aunque no coincide con el tiempo de la línea LKW, debe indicar un valor muy próximo. El poseedor del bloqueo figura a la derecha de la línea del informe (HOLDER--). El objeto bloqueado se indica en la siguiente línea del informe (OBJECT--).

# **Violación Código Ext Local**

(Intervalo de recursos) Número de veces que el equipo terminal (TE) detectó una violación de código no intencionada para tramas recibidas en la interfaz para el punto de referencia RDSI S/T.

#### **Local No Prep**

(Intervalo de recursos) Porcentaje de todas las tramas de recepción no preparada que ha transmitido el sistema principal. Un porcentaje elevado a menudo significa que el sistema principal no puede procesar los datos con la rapidez suficiente (congestión).

# **Utilización de IOP de estación de trabajo local**

Fracción del intervalo de tiempo que los procesadores de E/S de estación de trabajo están ocupados.

# **IOP de estación de trabajo local**

(Sistema) Nombre de recurso y número de modelo de cada IOP de estación de trabajo local.

### **Conflicto Bloq**

(Componente) Número de excepciones de bloqueo por segundo. La contienda de registro de base de datos se refleja en esta cuenta. Para obtener más información, emita el mandato Iniciar rastreo de rendimiento (STRPFRTRC) y utilice los mandatos Imprimir informe de transacción (PRTTNSRPT) e Imprimir informe de bloqueo (PRTLCKRPT). Esta cuenta puede tener un valor muy elevado, incluso en circunstancias de funcionamiento normal del sistema. Utilice la cuenta como supervisor. Si existen grandes variaciones o cambios, analice estas variaciones con más detalle.

# **Espera Bloq/Trans**

(Transacción) Tiempo promedio, en segundos, del tiempo de espera de bloqueo por transacción. Si el valor es alto, investigue con el cálculo detallado de transacciones y el mandato Imprimir informe de bloqueo (PRTLCKRPT).

# **Lógicas**

(Intervalo de trabajo) Número de operaciones de E/S de disco lógicas efectuadas por los trabajos interactivos seleccionados en el intervalo.

# **E/S base de datos Lógica Otras**

(Sistema) Otras operaciones de base de datos lógicas por transacción. Incluye operaciones tales como la actualización y la supresión.

# **E/S base de datos Lógica Lect**

(Sistema) Operaciones de lectura de base de datos lógicas por transacción.

# **E/S base de datos Lógica Grab**

(Sistema) Operaciones de grabación de base de datos lógicas por transacción.

#### **E/S BD Lógica**

(Sistema) Número promedio de operaciones de E/S lógicas por transacción.

# **Cuenta E/S BD Lógica**

(Sistema) Número de veces que se ha efectuado una llamada a una función de lectura, grabación o diversa de E/S de base de datos interna. No incluye las operaciones de E/S efectuadas en lectores/transcriptores, ni las operaciones de E/S originadas por el mandato Copiar archivo en spool (CPYSPLF) o por el mandato Visualizar archivo en spool (DSPSPLF). Si especifica SEQONLY(\*YES), verá cifras que muestran cada bloque de registros leído o grabado, no el número de registros individuales leídos o grabados. Las funciones diversas son: actualizaciones, supresiones, operaciones de forzar fin de datos y liberaciones.

# **E/S disco Lógicas**

(Componente) Número de operaciones de disco lógicas (Obtener, Poner, Actualizar, Otras).

#### **E/S Lógica/Segundo**

(Sistema) Número promedio de operaciones de E/S de disco lógicas por segundo.

# **E/S Lógicas Por Segundo**

(Intervalo de trabajo) Número promedio de operaciones de E/S de disco lógicas efectuadas por segundo por los trabajos no interactivos seleccionados durante el intervalo.

# **Espera Larga**

(Transacción) Tiempo que el trabajo ha pasado en espera de un recurso del sistema. Un ejemplo de una espera larga sería un conflicto de bloqueo de recurso. En la columna Tiempo transc--Segs, es el tiempo transcurrido en el estado (como, por ejemplo, en espera de la siguiente transacción o tiempo de espera de bloqueo).

### **Espera Larga Blq/Otr**

(Transacción) Tiempo que el trabajo ha pasado en espera de un recurso del sistema. Un ejemplo de una espera larga sería un conflicto de bloqueo de recurso.

### **Pérdida de Alineación de Trama**

(Intervalo de recursos) Número de veces que ha transcurrido un período de tiempo equivalente a dos tramas de 48 bits sin que se hayan detectado pares válidos de violaciones de código de línea.

### **Errores MAC**

(Intervalo de recursos) Número de errores de control de acceso a soporte (MAC).

### **Almacenamiento principal (MB)**

(Sistema) Tamaño de almacenamiento principal total, medido en megabytes. Estos códigos se encuentran en la columna de código de espera, pero no son códigos de espera. Indican los registros de rastreo de límites de transacciones.

#### **Util Máx**

(Sistema) Una utilización continuada al nivel del valor del umbral, o por encima del mismo, afectará al rendimiento del sistema y ocasionará un aumento de los tiempos de respuesta o un decremento de la productividad.

#### **Máximo**

(Transacción) Valor máximo del elemento indicado en la columna.

# **Miembro**

(Sistema, Transacción) En el informe Sistema, nombre del miembro de datos de rendimiento especificado en el parámetro TOMBR del mandato Crear datos de rendimiento (CRTPFRDTA). En el informe de transacción, miembro involucrado en el conflicto.

#### **Mínimo**

(Transacción) Valor mínimo del elemento indicado en la columna.

#### **Tiempo Máx MRT**

(Sistema) Tiempo pasado en espera, tras alcanzarse el valor de MRTMAX, por los trabajos direccionados a un terminal de múltiples solicitantes.

**Nota:** Si el tipo de trabajo no es MRT, no aparece ningún valor en esta columna.

#### **MSGS** |

|

(Rastreo de trabajos) El número de mensajes enviados al trabajo durante cada transacción.

#### **Tamaño MTU (bytes)**

(Sistema) Tamaño del mayor datagrama que se puede enviar o recibir en la interfaz. El tamaño se especifica en octetos (bytes). En el caso de las interfaces empleadas para transmitir datagramas de red, es el tamaño del mayor datagrama de red que se puede enviar en la interfaz.

# **Núm A-I**

(Transacción) Número de transiciones de estado de activo a inelegible efectuadas por el trabajo. Esta columna muestra el número de veces que el trabajo ha superado el valor de porción de tiempo asignado al trabajo y ha tenido que esperar una asignación de nivel de actividad antes de que el sistema pudiera empezar a procesar la transacción. Si aparece un valor en esta columna, compruebe la tarea que estaba realizando el trabajo y determine si deben efectuarse cambios en el valor de porción de tiempo.

# **Núm Evt**

(Transacción) Número de esperas de evento que se han producido durante el proceso del trabajo.

# **Núm Trbs**

(Transacción) Número de trabajos.

# **Núm Fin ses**

(Transacción) Número de trabajos que han finalizado la sesión durante el intervalo.

# **Núm Inic ses**

(Transacción) Número de trabajos que han iniciado la sesión durante el intervalo.

# **Núm Trans**

(Transacción) Número de transacciones de una categoría determinada.

**Nota:** Los valores de las cuentas de transacciones y otra información relacionada con las transacciones que aparecen en los informes que se generan mediante el mandato Imprimir informe de transacción (PRTTNSRPT) pueden ser diferentes de los valores que aparecen en los informes que se generan mediante los mandatos Imprimir informe del sistema (PRTSYSRPT) e Imprimir informe de componente (PRTCPTRPT). Estas diferencias se deben a que el mandato PRTTNSRPT utiliza datos de rastreo como entrada, mientras que los mandatos PRTSYSRPT y PRTCPTRPT utilizan datos de muestreo como entrada.

Si hay diferencias significativas en los valores de la información relacionada con las transacciones que figura en estos informes, no emplee los datos hasta que investigue el motivo de estas divergencias.

# **Núm E-I**

(Transacción) Número de transiciones de estado de en espera a inelegible efectuadas por el trabajo. Esta columna muestra el número de veces que el trabajo ha tenido que esperar una transacción.

# **Lect no BD**

(Transacción) En la columna Cuentas E/S Físicas, número de peticiones de lectura no de base de datos mientras el trabajo estaba en ese estado. En la columna Pets E/S Disco Sín/Trans, es el número promedio de peticiones de lectura no de base de datos síncronas por transacción.

# **Grab no BD**

(Transacción) En la columna Pets E/S Disco Sín/Trans, número promedio de peticiones de grabación no de base de datos síncronas por transacción.

# **Grab no BD**

(Transacción) En la columna Cuentas E/S Físicas, número de peticiones de grabación no de base de datos mientras el trabajo estaba en ese estado. En la columna Cuentas E/S Síncronas Disco, es el número de peticiones de grabación no de base de datos síncronas por transacción.

# **NON-DB** |

| |

(Rastreo de trabajos) El número de lecturas de no de base de datos físicas que se produjeron para la entrada.

# **Faltas No BD**

(Sistema, Componente) Número promedio de faltas no de base de datos por segundo.

### **Págs No BD**

(Sistema, Componente) Número promedio de páginas no de base de datos leídas por segundo.

# **NON-DB RDS**

(Rastreo de trabajos) El número de lecturas de no de base de datos físicas que se produjeron.

#### **No SMAPP**

(Componente) Depósitos de diario no directamente relacionados con SMAPP (Protección de vías acceso gestionada por sistema).

# **Conexiones de entrada no SSL**

(Sistema) Número de conexiones de entrada no SSL que ha aceptado el servidor.

# **Paquetes Recibidos Dif no indiv**

(Sistema) Número total de paquetes que no son de difusión individual entregados a un protocolo de capa superior para paquetes recibidos en la interfaz especificada.

# **Paquetes Enviados Dif no indiv**

(Sistema) Número total de paquetes que los protocolos de capa superior han solicitado que se transmitan a una dirección que no es de difusión individual; por lo tanto, este número incluye los paquetes descartados o no enviados así como los paquetes enviados.

### **Número**

(Transacción) Número del trabajo asociado a la transacción.

#### **Número de E/S Por Segundo**

(Sistema) Número de E/S por segundo para este IOP concreto.

# **Número Trabjs**

(Transacción) Número de trabajos de proceso por lotes del conjunto de trabajos.

# **Número Cft Blq**

(Transacción) Número de conflictos de estado de espera de bloqueo (incluido el bloqueo de registro de base de datos) que se han producido durante el proceso del trabajo. Si este número es elevado, observe el trabajo en los informes de transacciones y transiciones para ver la duración de los conflictos de estado de espera de bloqueo. Asimismo, puede investigar de forma adicional mediante los informes generados al utilizar el mandato Imprimir informe de bloqueo (PRTLCKRPT).

#### **Número Conflict Blq**

(Transacción) Número de veces que el trabajo ha tenido un conflicto de bloqueo.

#### **Número Bloqueos**

(Transacción) Número de bloqueos atribuidos a trabajos en espera interactivos o no interactivos.

#### **Número de trabajos por lotes**

(Sistema) Número promedio de trabajos de proceso por lotes activos. Un trabajo de proceso por lotes se considera activo si tiene un promedio de al menos una E/S por cada 5 minutos.

# **Número de trabajos**

(Sistema) Número de trabajos.

# **Número de paquetes recibidos con errores**

(Sistema) Número total de paquetes recibidos con errores o descartados por otros motivos. Por ejemplo, un paquete puede descartarse para liberar espacio de almacenamiento intermedio.

# **Número Embargos**

(Transacción) Número de embargos atribuidos a trabajos en espera interactivos o no interactivos.

### **Número Cft Emb**

(Transacción) Número de conflictos de embargo/bloqueo que se han producido durante el proceso del trabajo. Si este número es elevado, observe el trabajo en los informes de transacciones y transiciones para ver la duración de los conflictos, el nombre calificado del trabajo que retenía el objeto, el nombre y el tipo de objeto retenido y qué esperaba el trabajo.

### **Número Conflicto Emb**

(Transacción) Número de veces que el trabajo ha tenido un conflicto de embargo.

#### **Número Trans**

(Sistema, Transacción) Número total de transacciones procesadas. Por ejemplo, en el informe Sistema es el número total de transacciones procesadas por los trabajos de esta agrupación. En el informe de transacción, es el número de transacciones asociadas al programa.

# **Número Rastreos**

(Rastreo de trabajos por lotes) Número de rastreos.

### **Número Transacciones**

(Sistema) Número total de transacciones procesadas.

#### **Archivo Objeto**

(Transacción) Archivo que contiene el objeto.

### **Bibliot Objeto**

(Transacción) Biblioteca que contiene el objeto.

### **Miembro Objeto**

(Transacción) Miembro involucrado en el conflicto.

# **Nombre Objeto**

(Bloqueo) Nombre del objeto bloqueado.

# **NRR Objeto**

(Transacción) Número relativo de registro del registro involucrado en el conflicto.

# **Tipo Objeto**

(Transacción, Bloqueo) Tipo de objeto bloqueado. Son posibles los tipos de objeto siguientes:

- **AG** Grupo de acceso
- **CB** Bloque de compromiso
- **CBLK** Bloque de compromiso
- **CD** Descripción de controlador
- **CLS** Clase
- **CMD** Mandato
- **CTLD** Descripción de controlador
- **CTX** Contexto
- **CUD** Descripción de unidad de control
- **CUR** Cursor

# **DEVD**

Descripción de dispositivo

- **DS** Espacio de datos
- **DSI** Índice de espacio de datos

# **DTAARA**

Área de datos

- **EDTD** Editar descripción
- **FILE** Archivo
- **JOBD** Descripción de trabajo
- **JOBQ** Cola de trabajos

# **JP** Puerto de diario

**JRN** Diario

# **JRNRCV**

Receptor de diario

- **JS** Espacio de diario
- **LIB** Biblioteca
- **LIND** Descripción de línea
- **LUD** Descripción de unidad lógica
- **MBR** Miembro
- **MEM** Miembro de archivo de base de datos
- **MSGF** Archivo de mensajes

**MSGQ**

Cola de mensajes

**ND** Descripción de red

# **OCUR**

Cursor operativo de base de datos

# **OUTQ**

Cola de salida

- **PGM** Programa
- **PROG** Programa

# **PRTIMG**

Imagen de impresión

# **QDAG**

Elemento compuesto - grupo de acceso

# **QDDS**

Elemento compuesto - espacio de datos

# **QDDSI**

Elemento compuesto - índice de espacio de datos

**QTAG** Temporal - grupo de acceso

**QTDS** Temporal - espacio de datos

# **QTDSI**

Temporal - índice de espacio de datos

- **SBSD** Descripción de subsistema
- **TBL** Tabla

# **Parámetros de Omisión**

(Sistema, Componente, Transacción, Intervalo de trabajo, Intervalo de agrupación) Criterios empleados para elegir los registros de datos que deben excluirse del informe. Los criterios normalmente se especifican con un parámetro OMTxxx del mandato. Sólo se imprimen los valores que no son los establecidos por omisión (distintos de \*NONE). Si no se especifica un parámetro, no aparece en el informe.

# **Oper por Segundo**

(Sistema) Número promedio de operaciones de disco por segundo.

# **Otra Espera/Trans**

(Transacción) Promedio, en segundos, del tiempo en espera que no figura en ninguna de las categorías anteriores por transacción. Por ejemplo, el tiempo pasado en espera durante una operación de salvar/restaurar después de que el sistema haya solicitado un nuevo soporte (cinta o disquete).

# **Pct Reint Llamadas Salientes**

(Intervalo de recursos) Porcentaje de llamadas salientes rechazadas por la red.

# **Total Llamadas Sal.**

(Intervalo de recursos) Número total de intentos de llamadas salientes.

# **Proporción sobre compromiso**

(Sistema) Proporción sobre compromiso (OCR) del almacenamiento principal.

**PAG** (Transacción) Número de faltas de grupo de acceso de proceso.

# **Faltas PAG**

(Componente, Intervalo de trabajo) En el resumen de apariciones de excepciones del informe Componente, número total de veces que se ha hecho referencia al grupo de acceso a programa (PAG) sin que este estuviera en el almacenamiento principal. El código interno bajo licencia (LIC) ya no emplea grupos de acceso de proceso para poner datos en antememoria. Debido a esta implementación, el valor siempre será 0 para los releases más recientes. En el resumen de apariciones de excepciones del informe Componente, número de faltas en que interviene el grupo de acceso de proceso por segundo.

# **Cuen Pág**

(Intervalo de trabajo) Número de páginas que han imprimido los trabajos no interactivos seleccionados durante el intervalo.

# **Pct CPU por Categorías**

(Transacción) Porcentaje del tiempo de unidad de proceso disponible utilizado por las transacciones que figuran en las diversas categorías. Consulte el apartado de análisis por categoría de transacciones interactivas de la sección Datos de resumen del sistema para ver una descripción de las categorías.

# **% Carac Datos Recib con Error**

(Intervalo de recursos) Porcentaje de caracteres de datos recibidos con error.

# **% Carac Datos Transmit con Error**

(Intervalo de recursos) Porcentaje de caracteres de datos transmitidos con error.

# **Pct Error Datagramas**

(Componente) Porcentaje de datagramas descartados por estos errores:

- v La dirección IP del campo de destino de la cabecera IP no es una dirección válida para recibirse en esta entidad.
- v El protocolo es desconocido o no está soportado.
- v No hay suficiente espacio de almacenamiento intermedio.

# **Pct Error Respuestas**

(Componente) Porcentaje de respuestas con error.

# **Pct Es.Exc/Rsp**

(Transacción) Porcentaje del tiempo de respuesta debido a una espera excepcional.

# **Pct Error Mensajes ICMP**

(Componente) Número de mensajes ICMP (Protocolo de Mensajes de Control de Internet) que la entidad ha recibido pero ha determinado que los mensajes contenían errores o son mensajes que la entidad no envió debido a problemas.

# **Pct de Tns Categorías**

(Transacción) Porcentaje de todas las transacciones que figuran en las diversas categorías.

Consulte el apartado de análisis por categoría de transacciones interactivas de la sección Datos de resumen del sistema para ver una descripción de las categorías.

### **Pct error Paquetes Recibidos**

(Sistema) Porcentaje de paquetes recibidos con errores o descartados por otros motivos. Por ejemplo, un paquete puede descartarse para liberar espacio de almacenamiento intermedio.

# **Pct error Paquetes Enviados**

(Sistema) Porcentaje de paquetes que no se han enviado debido a errores o que se han descartado por otros motivos. Por ejemplo, un paquete puede descartarse para liberar espacio de almacenamiento intermedio.

### **% PDU Recibidas con Error**

(Intervalo de recursos) Porcentaje de unidades de datos de protocolo (PDU) recibidas con error durante el intervalo de tiempo. Pueden producirse estos errores si el sistema principal tiene errores o no puede recibir los datos con la rapidez suficiente (congestión).

**Nota:** Una unidad de datos de protocolo (PDU) para las comunicaciones asíncronas es una unidad de datos de longitud variable terminada por un carácter de control de protocolo o por el tamaño del almacenamiento intermedio.

# **% Tiempo Reint Sondeo**

(Intervalo de recursos) Porcentaje del intervalo de tiempo que la línea no ha estado disponible mientras el IOP esperaba una respuesta de un controlador de estación de trabajo (o sistema remoto) en modalidad de desconexión.

**Nota:** Para minimizar esta pérdida de tiempo:

- v Active únicamente los controladores encendidos.
- v Encienda todos los controladores.
- v Utilice el mandato Cambiar descripción de línea (SDLC) (CHGLINSDLC) para establecer el temporizador de sondeo de conexión en un valor pequeño (se reduce el tiempo de espera).
- v Utilice el mandato Cambiar descripción de controlador (CHGCTLxxxx) (donde xxxx es APPC, FNC, RWS o RTL, según corresponda) para establecer NDMPOLLTMR en un valor grande (se aumenta el tiempo entre sondeos).

#### **Pct Trns**

(Transacción) Porcentaje del número total de transacciones. En la sección Resumen del sistema del informe Resumen de trabajos, las transacciones están dentro del período de rastreo especificado con el atributo de depuración indicado. En la sección de estadísticas de transacciones de programas interactivos del informe Resumen de trabajos, es el porcentaje de transacciones asociadas a un programa. En la sección de estadísticas de trabajos, es el porcentaje del número total de transacciones debidas a este trabajo. En la sección de estadísticas de programas interactivos, es el número total de transacciones asociadas a un programa.

#### **Pct Error Datagramas UDP**

(Componente) Porcentaje de datagramas UDP (protocolo de datagrama de usuario) para los que no había ninguna aplicación en el puerto destino o que no se han podido entregar por otros motivos.

### **Porcent. Seg. con Errores**

(Intervalo de recursos) Porcentaje de segundos en los que hubo al menos un error detectado de transmisión de acceso (DTSE) de entrada o salida.

# **Porcent. tramas Recibidas con error**

(Intervalo de recursos) Porcentaje de tramas recibidas con error del total de tramas recibidas. Pueden producirse errores cuando el sistema principal tiene un error o no puede procesar los datos recibidos con la rapidez suficiente (congestión).

### **Porcent Uso**

(Sistema) Porcentaje de capacidad de espacio de disco en uso.

### **Porcent. tramas I Transmit con error**

(Intervalo de recursos) Porcentaje de tramas de información transmitidas que han tenido que volver a transmitirse. Pueden producirse retransmisiones cuando un dispositivo remoto tiene un error o no puede procesar los datos recibidos con la rapidez suficiente (congestión).

# **Porcent. Seg. con Errores Graves**

(Intervalo de recursos) Porcentaje de segundos en los que hubo al menos tres errores detectados de transmisión de acceso (DTSE) de entrada o salida.

# **Porcentaje de transacciones (dynamic no)**

(Sistema) Medida de utilización del almacenamiento principal del sistema. Indica el porcentaje de todas las transacciones interactivas efectuadas con el atributo de depuración dynamic NO.

### **Porcentaje de transacciones (purge no)**

(Sistema) Medida de utilización del almacenamiento principal del sistema. Indica el porcentaje de todas las transacciones interactivas efectuadas con el atributo de depuración NO.

# **Porcentaje de transacciones (purge yes)**

(Sistema) Medida de utilización del almacenamiento principal del sistema. Indica el porcentaje de todas las transacciones interactivas efectuadas con el atributo de depuración YES.

# **Porcent Util**

(Sistema) Promedio de utilización de brazo de disco (ocupado). Una utilización continuada al nivel del valor del umbral proporcionado para el brazo de disco, o por encima del mismo, afecta al rendimiento del sistema y ocasiona un aumento de los tiempos de respuesta o un decremento de la productividad.

**Nota:** El valor de porcentaje de utilización (ocupado) se calcula a partir de los datos medidos en el procesador de E/S. Al comparar este valor con el de porcentaje de utilización (ocupado) indicado por el mandato Trabajar con estado de disco (WRKDSKSTS), puede haber algunas diferencias. El mandato WRKDSKSTS calcula el porcentaje de utilización (ocupado) en función del número de peticiones de E/S, la cantidad de datos transferidos y el tipo de unidad de discos.

El promedio de utilización del sistema no incluye los datos de los brazos duplicados en los intervalos de medición para los que esos intervalos se encuentran en estado de reanudación o suspendidos.

# **Tamaño Perm**

(Componente) Kilobytes del área permanente; son entradas de diario tradicionales que se pueden recuperar y visualizar.

### **Grab Perm**

(Componente, Intervalo de trabajo) Número de operaciones de grabación que se han efectuado para los trabajos seleccionados durante el intervalo.

# **Grabaciones permanentes por transacción**

(Sistema) Número promedio de operaciones de grabación permanente por transacción interactiva.

# **Cuenta E/S Físicas**

(Transacción, Rastreo de trabajos por lotes) En la sección Resumen de trabajos del informe Rastreo de trabajos por lotes, número de operaciones de disco (lecturas y grabaciones) síncronas y asíncronas. En el informe de transición, las cinco columnas siguientes proporcionan información sobre el número de peticiones de E/S de disco síncronas y asíncronas que se han producido mientras el trabajo se encontraba en el estado especificado. La primera línea indica las peticiones de E/S de disco síncronas, y la segunda línea las peticiones de E/S de disco asíncronas.

#### **Lect BD**

Número de peticiones de lectura de base de datos mientras el trabajo estaba en ese estado.

# **Grab BD**

Número de peticiones de grabación de base de datos mientras el trabajo estaba en ese estado.

# **Lect no BD**

Número de peticiones de lectura no de base de datos mientras el trabajo estaba en ese estado.

# **Grab no BD**

Número de peticiones de grabación no de base de datos mientras el trabajo estaba en ese estado.

**Tot** Número total de peticiones de lectura de base de datos, grabación de base de datos, lectura no de base de datos y grabación no de base de datos.

#### **Grabaciones físicas**

(Componente) Operaciones físicas de grabación de diario en disco.

**Ag** (Componente, Transacción, Intervalo de trabajo, Intervalo de agrupación) Número de la agrupación en que se ha ejecutado el subsistema o trabajo.

### **Agrupación**

(Transacción, Intervalo de trabajo, Rastreo de trabajos por lotes) Número de la agrupación que contiene la transacción (por ejemplo, en la que se ha ejecutado el trabajo).

# **ID Agr**

| | | (Sistema) Identificador de agrupación.

# **Faltas ID Agr**

(Componente) Agrupación de usuario con mayor índice de faltas de página.

#### **Agr. Faltas/Seg Máq**

(Componente) Número promedio de faltas de página de agrupación de máquina por segundo.

#### **Tamaño Agrup (MB)**

(Componente) En la sección Actividad de agrupación de almacenamiento del informe Componente, tamaño de agrupación inicial en megabytes.

### **Agr. Faltas/Seg Usuar**

(Componente) Número promedio de faltas de página de agrupación de usuario por segundo, para la agrupación de usuario con el mayor índice de faltas en este intervalo.

#### **Agrupaciones**

(Sistema, Componente, Transacción, Intervalo de trabajo, Intervalo de agrupación) En la sección de criterios de selección de informe, lista de agrupaciones seleccionadas para incluirse (parámetro SLTPOOLS) o excluirse (parámetro OMTPOOLS). En caso contrario, las agrupaciones que se especifican. Los valores pueden estar comprendidos en el rango de 1 a 64.

**Prg** (Transacción) Atributo de depuración de los trabajos.

### **Líneas Impresora**

(Sistema, Intervalo de trabajo) Número de líneas que ha imprimido el trabajo durante el intervalo.

#### **Pág Impresora**

(Sistema, Intervalo de trabajo) Número de páginas que ha imprimido el trabajo durante el intervalo.

# **Prioridad**

(Sistema, Transacción) Prioridad del trabajo.

# **Programa**

(Transacción) Nombre del programa asociado a la transacción.

# **PROGRAM**

| | | | | | | | | | |

| | | | | | | | | | | | | | | | | | |

(Rastreo de trabajos) El nombre del programa para la entrada.

# **PROGRAM CALL**

(Rastreo de trabajos) El número de programas de biblioteca no de QSYS llamados durante el paso. No es el número de veces que se ha llamado al programa nombrado en el campo PROGRAM NAME.

# **PROGRAM DATABASE I/O**

(Rastreo de trabajos) El número de veces que los módulos de base de datos suministrados por IBM se utilizaron durante la transacción. Se ha eliminado el prefijo QDB de los nombres de módulo de base de datos (PUT en vez de QDBPUT). El tipo de operación de E/S lógica realizada por cada uno es el siguiente:

# **GETDR**

Obtener directo

**GETSQ**

Obtener secuencial

### **GETKY**

Obtener por clave

**GETM**

Obtener múltiples

**PUT, PUTM**

Añadir un registro

**UDR** Actualizar, suprimir o liberar un registro

# **PROGRAM INIT**

(Rastreo de trabajos) El número de veces que se llamó al programa de inicialización suministrado por IBM durante la transacción. Para los programas RPG es QRGXINIT, para COBOL es QCRMAIN. Cada vez que finalice el programa de usuario con LR (RPG) o END (COBOL), también se llamará al programa suministrado por IBM. No es el número de veces que se ha inicializado el programa nombrado en el campo PROGRAM NAME. QCRMAIN se utiliza para funciones que no sean la inicialización de programas (por ejemplo, E/S de registros agrupados en bloque, algunas conversiones de datos).

# **Nombre Programa**

(Transacción) En la sección Resumen de trabajos del informe de transacción, nombre del programa que tiene el control al inicio de la transacción. Durante la transacción pueden emplearse otros programas. En la sección del informe de transacción, es el nombre del programa activo al inicio de la transacción. Si en la columna aparece ADR=UNKNWN (dirección desconocida), el programa se ha suprimido antes de volcar los datos de rastreo al archivo de base de datos. Si en la columna aparece ADR=000000, no existían datos de rastreo suficientes para determinar el nombre del programa, o no había ningún programa activo a ese nivel del trabajo cuando se creó el registro de rastreo.

#### **PROGRAM NAME** |

| | (Rastreo de trabajos) El nombre del último programa llamado que no estaba en la biblioteca QSYS antes del fin de una transacción.

# **Protocolo**

(Sistema) Protocolo de línea.

- $\cdot$  SDLC
- ASYNC
- BSC
- $\cdot$  X25
- TRLAN
- ELAN (Ethernet)
- IDLC
- DDI
- FRLY
- $\cdot$  PPP

**Pri** (Componente, Transacción, Intervalo de trabajo) Prioridad del trabajo. En la sección de estadísticas de trabajos por lotes concurrentes del informe de transacción, es la prioridad de los trabajos del conjunto de trabajos.

**Depur** (Transacción) Atributo de depuración de los trabajos.

#### **Grab Perm**

|

(Transacción) Número de operaciones de E/S de grabación permanente.

#### **Longitud cola**

(Intervalo de recursos) Número promedio de peticiones de E/S que han tenido que esperar en la cola para esta unidad.

**Rang** (Transacción) Orden. En la sección de resumen de trabajos, es el orden del programa según el número de transacciones. En la sección de estadísticas de trabajos, es el orden del trabajo. En la sección de estadísticas de programas interactivos, es el orden del programa. En la sección de estadísticas de transacciones individuales, es el orden de la transacción según los datos depositados por orden de importancia. En la sección de conflictos de embargo/bloqueo más largos, es el orden del conflicto de embargo o bloqueo.

### **Proporción de E/S de disco de grabación respecto de total de E/S de disco**

(Sistema) Fracción de la actividad de disco total debida a la grabación de datos en los discos.

### **Lecturas por segundo**

(Intervalo de recursos) Número promedio de operaciones de lectura de disco efectuadas por segundo por el brazo de disco.

#### **Errores CRC Recepc.**

(Intervalo de recursos) Número de tramas recibidas que contenían un error de comprobación de redundancia de ciclo (CRC). Indica que los datos no se han recibido correctamente.

### **Número Registro**

(Bloqueo) Para los miembros de archivo de base de datos, número relativo de registro del registro del miembro de archivo de base de datos.

# **LAN Remota Pct Tramas Recd**

(Intervalo de recursos) Número de tramas recibidas de una red de área local (LAN) conectada a la LAN conectada localmente.

# **LAN Remota Pct Tramas Trnsmitd**

(Intervalo de recursos) Número de tramas transmitidas a una red de área local (LAN) conectada a la LAN conectada localmente.

# **Remoto No Prep**

(Intervalo de recursos) Porcentaje de todas las tramas de recepción no preparada que ha recibido el sistema principal. Un porcentaje elevado a menudo significa que el dispositivo remoto no puede procesar los datos con la rapidez suficiente (congestión).

### **Remoto Error ord**

(Intervalo de recursos) Porcentaje de tramas recibidas desordenadas por un sistema o dispositivo remoto. Esta circunstancia puede producirse cuando el sistema o dispositivo remoto no puede procesar los datos con la rapidez suficiente.

# **Tipo Pet**

(Componente) Tipo de petición que se reporta.

# **Peticiones recibidas**

(Sistema, Componente) Número de peticiones de todos los tipos que ha recibido el servidor.

# **Nombre Trabajo Solicitante**

(Bloqueo) Nombre del trabajo que solicita el objeto bloqueado (el mismo que aparece en el listado detallado).

# **Paquetes Rest Recibidos**

(Intervalo de recursos) Número de paquetes de restablecimiento recibidos por la red. Los **paquetes de restablecimiento** son paquetes que se han vuelto a transmitir ya que se ha producido un error.

# **Paquetes Rest. Transm.**

(Intervalo de recursos) Número de paquetes de restablecimiento transmitidos por la red.

# **Respuesta**

(Sistema) Tiempo promedio de respuesta (servicio) del sistema.

# **Seg Respuesta Prom y Máx**

(Transacción) Tiempo de respuesta de transacción promedio (PROM) y máximo (MÁX), en segundos, para el trabajo. El tiempo de respuesta promedio se calcula como la suma del tiempo entre cada par de transiciones de en espera a activo y de activo a en espera dividida por el número de pares existentes para el trabajo. El tiempo de respuesta máximo es el mayor tiempo de respuesta del trabajo.

# **Segundos Respuesta**

(Sistema) Promedio de tiempo de respuesta en segundos por transacción.

# **Respuestas enviadas**

(Sistema, Componente) Número de respuestas de todos los tipos que ha enviado el servidor.

**Rsp** (Componente) Promedio de tiempo de respuesta de transacción interactiva en segundos.

# **Tiempo Respuesta**

(Componente, Intervalo de recursos) Tiempo promedio de respuesta externa (en segundos). En la sección de utilizaciones de IOP de estación de trabajo local del informe Intervalo de recursos, tiempo de respuesta de las estaciones de trabajo de este controlador. En la sección de estaciones de trabajo remotas del informe Componente, es el tiempo de respuesta de esta estación de trabajo.

# **Finalizó Temp Rsp**

(Intervalo de recursos) Número de veces que el temporizador de respuestas ha finalizado esperando una respuesta de un dispositivo remoto.

# **Rsp/Trans**

(Componente, Transacción, Intervalo de trabajo) Promedio de tiempo de respuesta (en segundos) por transacción. En la sección de resumen de trabajos del informe Intervalo de trabajo, es el tiempo de respuesta por transacción para los trabajos interactivos seleccionados durante el intervalo (el tiempo pasado en espera o uso de los recursos del sistema dividido por el número de transacciones procesadas). Este valor no será preciso salvo que se hayan dedicado al menos varios segundos a procesar transacciones.

**S/L** (Transacción) Indica si el conflicto era de embargo (S) o bloqueo (L).

#### **SECONDS** |

|

(Rastreo de trabajos) La hora aproximada en que el trabajo estaba en espera o activo.

# **Pct Rtrns Segmentos**

(Componente) Porcentaje de segmentos que se han vuelto a transmitir. Este valor indica los segmentos TCP transmitidos con uno o varios octetos (bytes) ya transmitidos anteriormente.

# **Segmentos Recib por segundo**

(Componente) Número de segmentos recibidos por segundo. Este valor incluye los recibidos con error y los recibidos en las conexiones establecidas en este momento.

# **Segmentos Enviad por segundo**

(Componente) Número de segmentos enviados por segundo. Este valor incluye los enviados en las conexiones establecidas en este momento y excluye los que contienen únicamente octetos (bytes) vueltos a transmitir.

### **Conflictos Bloqueo/Embargo**

(Rastreo de trabajos por lotes) Número de conflictos de embargo y esperas de bloqueo.

#### **Conflicto Embar**

(Componente) Número de excepciones de embargo por segundo. Para obtener información más detallada, emita el mandato Iniciar rastreo de rendimiento (STRPFRTRC) y utilice los mandatos PRTTNSRPT o PRTLCKRPT. Esta cuenta puede tener un valor muy elevado, incluso en circunstancias de funcionamiento normal del sistema. Utilice la cuenta como supervisor. Si existen grandes variaciones o cambios, analice estas variaciones con más detalle.

### **Tiem Reten Embar**

(Transacción) Tiempo que la transacción ha retenido otros trabajos del sistema mediante un embargo o bloqueo sobre un objeto.

# **Espera Embar/Trans**

(Transacción) Tiempo promedio, en segundos, de todos los conflictos de embargo/bloqueo producidos durante una transacción promedio. Puede producirse más de un conflicto de embargo/bloqueo durante una única transacción para el mismo trabajo. Si este valor es elevado, investigue los trabajos con conflictos de embargo. El informe de transacción muestra cada uno de los conflictos producidos, el nombre del poseedor y el nombre del objeto retenido. En la sección de transacción a intervalos de 5 minutos del informe de resumen de trabajos, es el tiempo de espera de embargo promedio por transacción en segundos. Es el promedio de tiempo que las transacciones han pasado en un conflicto de embargo/bloqueo. Si este número es elevado, examine en los informes de transacciones y transiciones los trabajos que ocasionan el tiempo de espera excesivo.

### **Parámetros de Selección**

(Sistema, Componente, Transacción, Intervalo de trabajo, Intervalo de agrupación) Criterios empleados para elegir los registros de datos que deben incluirse en el informe. Los criterios normalmente se especifican con un parámetro SLTxxx del mandato. Sólo se imprimen los valores que no son los establecidos por omisión (distintos de \*ALL). Si no se especifica un parámetro, no aparece en el informe.

#### **SEQNBR** |

| | | | (Rastreo de trabajos) El número de la entrada de rastreo.

# **SEQNCE o SEQUENCE**

(Rastreo de trabajos) El número de secuencia del rastreo de trabajos en el informe detallado al que hace referencia esta línea de resumen.

### **Error orden**

(Intervalo de recursos) Número de tramas recibidas que contenían números de secuencia que indicaban que se habían perdido tramas.

#### **Nombre del trabajo de servidor**

(Sistema) Número del trabajo de servidor. Identifica el trabajo hijo del servidor.

#### **Usuario del trabajo de servidor**

(Sistema) Usuario del trabajo de servidor. Identifica el trabajo hijo del servidor.

### **Nombre de servidor**

(Sistema) Nombre del trabajo de servidor. Identifica el trabajo hijo del servidor.

# **Fecha/hora inic servid**

(Sistema) Fecha y hora de inicio o reinicio más reciente, en formato mm/dd/aa hh:mm:ss

# **Errores Trama Corta**

(Intervalo de recursos) Número de tramas cortas recibidas. Son tramas cortas las que tienen menos octetos que los permitidos entre el distintivo de inicio y el distintivo de fin.

# **Espera Corta/Trans**

(Transacción) Promedio, en segundos, del tiempo de espera corta (activa) por transacción. En la sección de estadísticas de programas interactivos, si el valor es elevado, puede deberse al uso de colas de datos o al uso de DFRWRT(\*NO) o RSTDSP(\*YES) en los archivos de pantalla del programa.

# **Espera CortaX/Trans (Espera corta ampliada)**

(Transacción) Promedio, en segundos, del tiempo de espera por transacción debido a una espera corta (activa) superior a 2 segundos que ha ocasionado una transición de espera larga. El nivel de actividad se ha liberado pero este período de tiempo sigue contabilizándose en el tiempo de respuesta total. Las esperas en colas de datos o el uso de DFRWRT(\*NO) o RSTDSP(\*YES) en los archivos de pantalla pueden ser las causas de este valor elevado.

# **Tamaño**

|

|

| | | |

(Componente) Excepciones de desbordamiento y subdesbordamiento de datos decimales por segundo. Puede indicar un tamaño de campo incorrecto en cálculos numéricos.

#### **Tamaño (MB)** |

(Sistema) El tamaño de la agrupación en megabytes.

#### **Tamaño (GB)** |

(Intervalo de agrupación) El tamaño de la agrupación en gigabytes.

# **Tamaño (M)**

(Sistema) Capacidad de espacio de disco en millones de bytes.

# **SHARE CLS**

(Rastreo de trabajos) El número de cierres compartidos para todos los tipos de archivos.

# **SHARE OPN**

(Rastreo de trabajos) El número de aperturas compartidas para todos los tipos de archivos.

# **Ajuste SMAPP**

(Componente) Ajustes de la protección de vías de acceso gestionadas por el sistema.

# **Sistema SMAPP**

(Componente) Entradas de diario producidas por SMAPP depositadas en diarios proporcionados por el sistema (por omisión).

# **Usuario SMAPP**

(Componente) Entradas de diario producidas por SMAPP depositadas en diarios proporcionados por el usuario.

**SOTn** (Transacción) En la columna Cód Esp, Inicio de transacción n. Estos códigos se encuentran en la columna de código de espera, pero no son códigos de espera. Indican los registros de rastreo de límites de transacciones.

# **Segundos de CPU por E/S en spool**

(Sistema) Número promedio de segundos de unidad de proceso del sistema utilizados por todos los trabajos en spool para cada E/S efectuada por un trabajo en spool.

# **Lecturas de base de datos en spool por segundo**

(Sistema) Número promedio de operaciones de lectura en archivos de base de datos por segundo de proceso en spool.

#### **E/S en spool por segundo**

(Sistema) Número promedio de operaciones físicas de E/S de disco por segundo de proceso en spool.

# **Tiem Srv**

(Componente) Tiempo promedio de servicio de disco por petición en segundos sin incluir el tiempo de espera de disco.

# **Conexiones de entrada SSL**

(Sistema) Número de conexiones de entrada SSL que ha aceptado el servidor.

**Inicio** (Transacción) Hora de inicio del trabajo.

#### **Iniciado**

(Transacción) Hora del primer registro de los datos de rastreo, con el formato HH.MM.SS (horas, minutos, segundos).

**estado** (Transacción) Los tres estados posibles de los trabajos son:

- v **E**--(Estado de espera) Sin nivel de actividad.
- v **A**--(Estado activo o de espera) Con un nivel de actividad.
- v **I**--(Estado inelegible) En espera de un nivel de actividad.

La tabla siguiente muestra las transiciones de estado de trabajos posibles. Por ejemplo, de **E** a **A** es **y** (yes), que significa que un trabajo puede pasar del estado de *espera* al estado *activo*.

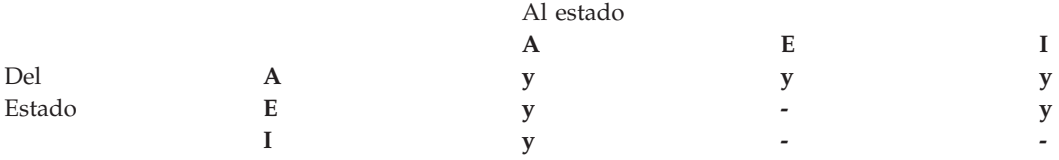

### **Transiciones Estado A-A**

(Rastreo de trabajos por lotes) Número de transiciones de activo a activo.

#### **Transiciones Estado A-I**

(Rastreo de trabajos por lotes) Número de transiciones de activo a inelegible.

#### **Parada**

(Transacción) Hora de finalización del trabajo.

### **Parado**

| | | |

(Transacción) Hora del último registro de los datos de rastreo, con el formato HH.MM.SS (horas, minutos, segundos).

#### **SUBFILE READS**

(Rastreo de trabajos) El número de lecturas de subarchivo.

# **SUBFILE WRITES**

(Rastreo de trabajos) El número de grabaciones de subarchivo.

#### **Nombre Subsistema**

(Intervalo de agrupación) Nombre del subsistema.

#### **Subsistemas**

(Sistema, Componente, Intervalo de agrupación) En el informe Sistema, los nombres de subsistema que se especifican. Cada nombre consta de 10 caracteres. En el informe Componente, es la lista de subsistemas seleccionados para incluirse (parámetro SLTSBS) o excluirse (parámetro OMTSBS).

**Sum** (Transacción) En la columna Pets E/S Disco Sín/Trans, suma de los promedios de las peticiones

de lectura de base de datos, grabación de base de datos, lectura no de base de datos y grabación no de base de datos síncronas (número promedio de peticiones de E/S síncronas por transacción para el trabajo).

- **SWX** (Transacción) En la columna Cód Esp, espera corta ampliada. La espera corta ha superado el límite de 2 segundos y el sistema ha establecido la transacción en una espera larga. Esta espera larga debe imputarse al tiempo de respuesta de la transacción. En la mayor parte de los casos, esta transacción de activo a en espera no indica un límite de transacciones.
- **Sínc** (Intervalo de trabajo) Número de operaciones de E/S de disco síncronas efectuadas por los trabajos interactivos seleccionados en el intervalo.

#### **DIO Sínc/Trns**

(Transacción) Número promedio de peticiones de E/S síncronas por transacción durante el intervalo.

# **E/S Disco Sínc**

(Sistema, Componente, Transacción) Operaciones de E/S de disco síncronas.

### **E/S Disco Sínc Por Seg**

(Componente) Operaciones de E/S de disco síncronas promedio por segundo.

# **Peticiones E/S Disco Sínc**

(Transacción) Número total de peticiones de E/S de disco síncronas para la combinación de prioridad, tipo de trabajo y agrupación especificada.

# **Pets E/S Disco Sín/Trans**

(Transacción) Las cinco columnas siguientes proporcionan información sobre el número de peticiones de E/S de disco síncronas por transacción:

#### **Lect BD**

Número promedio de peticiones de lectura de base de datos síncronas por transacción.

# **Grab BD**

Número promedio de peticiones de grabación de base de datos síncronas por transacción.

### **Lect no BD**

Número promedio de peticiones de lectura no de base de datos síncronas por transacción.

#### **Grab no BD**

Número promedio de peticiones de grabación no de base de datos síncronas por transacción.

**Sum** Suma de los promedios de peticiones de lectura de base de datos, grabación de base de datos, lectura no de base de datos y grabación no de base de datos síncronas (número promedio de peticiones de E/S síncronas por transacción para el trabajo).

# **E/S Sínc/Seg Trn**

(Transacción) Número promedio de peticiones de E/S de disco síncronas para todos los trabajos, por segundo de tiempo transcurrido empleado por los trabajos.

# **E/S sínc/seg**

(Intervalo de trabajo) Número promedio de operaciones de E/S de disco síncronas efectuadas por segundo por el trabajo durante el intervalo. Se calcula dividiendo la cuenta de E/S de disco síncronas por el tiempo transcurrido.

### **E/S Sínc Por Segundo**

(Intervalo de trabajo) Número promedio de operaciones de E/S de disco síncronas efectuadas por segundo por los trabajos no interactivos seleccionados durante el intervalo.

### **DBR síncronas**

(Sistema, Transacción, Intervalo de trabajo, Intervalo de agrupación) Número promedio de operaciones de lectura de base de datos síncronas. Es el número total de lecturas de base de datos síncronas dividido por el número total de transacciones. En los informes Intervalo de agrupación

e Intervalo de trabajo, se calcula por transacción para el trabajo durante los intervalos. En el informe Sistema, se calcula por segundo. En el informe de transacción (Resumen de trabajos), se calcula por transacción. Bajo Promedio DIO/Transacción, es el número promedio de peticiones de lectura de base de datos síncronas por transacción. Este campo no se imprime si los trabajos del sistema no han procesado ninguna transacción.

### **DBW síncronas**

(Sistema, Transacción, Intervalo de trabajo, Intervalo de agrupación) Número promedio de operaciones de grabación de base de datos síncronas. Es el número total de grabaciones de base de datos síncronas dividido por el número total de transacciones. En los informes Intervalo de agrupación e Intervalo de trabajo, se calcula por transacción para el trabajo durante los intervalos. En el informe Sistema, se calcula por segundo. En el informe de transacción (Resumen de trabajos), se calcula por transacción. Bajo Promedio DIO/Transacción, es el número promedio de peticiones de lectura de base de datos síncronas por transacción. Este campo no se imprime si los trabajos del sistema no han procesado ninguna transacción.

# **DIO Síncronas/Seg Act**

(Sistema, Transacción) Número de operaciones de E/S de disco síncronas por segundo activo. El tiempo activo es el tiempo transcurrido menos los tiempos de espera.

### **DIO Síncronas/Seg Ded**

(Transacción) Número estimado de operaciones de E/S de disco síncronas por segundo como si el trabajo se ejecutara en modalidad dedicada. La modalidad dedicada significa que no hay ningún otro trabajo activo o en contienda de recursos del sistema.

### **DIO Síncronas/Seg Trn**

(Transacción) Número de operaciones de E/S de disco síncronas por segundo transcurrido.

### **Cuentas E/S Síncronas Disco**

(Transacción) Las cinco columnas siguientes proporcionan información sobre el número de peticiones de E/S de disco síncronas por transacción:

#### **Lect BD**

Número de peticiones de lectura de base de datos síncronas por transacción.

### **Grab BD**

Número de peticiones de grabación de base de datos síncronas por transacción.

#### **Lect no BD**

Número de peticiones de lectura no de base de datos síncronas por transacción.

#### **Grab no BD**

Número de peticiones de grabación no de base de datos síncronas por transacción.

**Sum** Suma de las peticiones de lectura de base de datos, grabación de base de datos, lectura no de base de datos y grabación no de base de datos síncronas (número de peticiones de E/S síncronas por transacción).

# **E/S de disco síncrona por transacción**

(Sistema, Transacción) Número promedio de operaciones físicas de E/S de disco síncronas por transacción interactiva.

# **Máx Síncronas**

(Transacción) Número máximo de peticiones de E/S DBR, NDBR y WRT síncronas encontradas para una transacción cualquiera por ese trabajo. Si el trabajo no es de tipo interactivo o de inicio automático, aquí se indica la E/S de disco total del trabajo.

# **NDBR síncronas**

(Sistema, Transacción, Intervalo de trabajo, Intervalo de agrupación) Número promedio de operaciones de lectura no de base de datos síncronas por transacción para los trabajos del sistema durante el intervalo. En el informe de transacción, indica las operaciones efectuadas en el disco por transacción para los trabajos seleccionados en la agrupación. Se calcula dividiendo la cuenta
de lecturas no de base de datos síncronas por las transacciones procesadas. Este campo no se imprime si los trabajos del sistema no han procesado ninguna transacción.

#### **NDBW síncronas**

(Sistema, Intervalo de trabajo, Intervalo de agrupación) Número promedio de operaciones de grabación no de base de datos síncronas efectuadas en el disco por transacción para los trabajos seleccionados en la agrupación. En el informe Sistema, indica las operaciones por transacción para los trabajos del sistema durante el intervalo. Se calcula dividiendo la cuenta de grabaciones no de base de datos síncronas por las transacciones procesadas. Este campo no se imprime si los trabajos del sistema no han procesado ninguna transacción.

#### **Sum Síncronas**

(Transacción) Suma de los promedios de las peticiones DBR, NDBR y WRT síncronas (número promedio de peticiones de E/S síncronas por transacción para el trabajo).

#### **Grab Síncronas**

(Transacción) Número promedio de peticiones de grabación de base de datos y no de base de datos síncronas por transacción.

#### **CPU del sistema por transacción (segundos)**

(Sistema) Número promedio de segundos de unidad de proceso por transacción interactiva.

#### **E/S de disco del sistema por transacción**

(Sistema) Número total de operaciones físicas de E/S de disco atribuidas al sistema por transacción interactiva.

#### **Arran Sistema**

(Componente) Número de operaciones de iniciar registro por diario iniciadas por el sistema.

#### **Paradas Sistema**

(Componente) Número de operaciones de detener registro por diario iniciadas por el sistema.

#### **Total Sistema**

(Componente) Número total de depósitos de diario como resultado de objetos registrados por diario por el sistema. Son los depósitos efectuados por la protección de vía de acceso gestionada por el sistema (SMAPP).

#### **Sistema a Usuar**

(Componente) Número total de depósitos de diario como resultado de objetos registrados por diario por el sistema en diarios creados por el usuario.

#### **SZWG**

(Transacción) En la columna Cód Esp, espera de embargo otorgada. El trabajo estaba a la espera en un conflicto de embargo. El poseedor original ha liberado el bloqueo que tenía sobre el objeto y, a continuación, se ha otorgado el bloqueo al trabajo en espera. El trabajo que estaba esperando el objeto figura en esta línea (WAITER--) junto con la cantidad de tiempo que ha esperado a que se liberara el conflicto de embargo. El objeto retenido figura en la siguiente línea del informe (OBJECT--).

**SZWT** (Transacción) En la columna Cód Esp, espera de conflicto de embargo/bloqueo. El trabajo está a la espera en un conflicto de embargo/bloqueo. El tiempo (\*/tiempo/\*) es la duración del conflicto de embargo/bloqueo y se incluye en el tiempo activo que se encuentra a continuación de este valor en el informe. El poseedor del bloqueo figura a la derecha de la línea del informe (HOLDER--). El objeto retenido se indica en la siguiente línea del informe (OBJECT--).

#### **EAO teraesp**

(Componente) En Resumen de apariciones de excepciones y cuentas de intervalos. Se produce un desbordamiento de dirección efectiva de teraespacio (EAO) al procesar una dirección de teraespacio que cruza un límite 16 MB. Una estimación rápida indica que se produciría una disminución del rendimiento del 1% si hubiera 2.300 EAO por segundo.

**Hebra** (Resumen de trabajos, Transacción, Transición) Una hebra es un flujo de control único de un

proceso. Cada trabajo tiene asociada una hebra inicial. Cada trabajo puede iniciar una o varias hebras secundarias. El sistema asigna el número de hebra a un trabajo tal como se indica a continuación:

- v El sistema asigna los ID de hebra de forma secuencial. Cuando se inicia un trabajo que utiliza una estructura de trabajo que estaba activa con anterioridad, el ID de hebra que se asigna a la hebra inicial es el siguiente número de la secuencia.
- v Se asigna un número a la primera hebra de un trabajo.
- v A las demás hebras del mismo trabajo, se les asigna un número que se incrementa en una unidad. Por ejemplo:

Nom Trabajo Nom usuar/ Número Trabajo

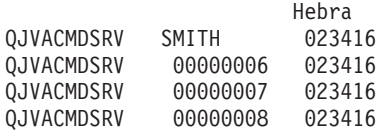

Un valor de hebra superior a 1 no significa necesariamente que el trabajo haya tenido muchas hebras activas a la vez. Para averiguar cuántas hebras hay activas en este momento para el mismo trabajo, utilice los mandatos WRKACTJOB, WRKSBSJOB o WRKUSRJOB a fin de localizar los diversos identificadores tripartitos con el mismo nombre de trabajo.

#### **Hebras activas**

(Sistema) Número de hebras trabajando al tomar la muestra de los datos.

#### **Hebras desocupadas**

(Sistema) Número de hebras desocupadas al tomar la muestra de los datos.

- **Hora** (Transacción) Hora en que ha finalizado la transacción, o en que se ha producido un conflicto de embargo o bloqueo. Asimismo, una cabecera de columna que indica la hora en que se ha producido la transición de un estado a otro, con el formato HH.MM.SS.mmm.
- **TIME** (Rastreo de trabajos) La hora para la entrada de rastreo. La hora se da secuencialmente en horas, minutos, segundos y microsegundos. | |
	- **Trans** (Componente, Intervalo de agrupación) Número total de transacciones procesadas por los trabajos seleccionados en la agrupación o subsistema.

#### **Cuenta Tns**

(Componente, Intervalo de trabajo) Número de transacciones efectuadas por los trabajos interactivos seleccionados en el intervalo.

#### **Trans/Hora**

(Componente, Transacción, Intervalo de trabajo) Número promedio de transacciones por hora procesadas por los trabajos interactivos seleccionados en el intervalo.

#### **Propor Tns/Hora**

(Sistema) Número promedio de transacciones por hora.

#### **Hora Espera**

(Bloqueo) Hora del día de inicio del conflicto.

**Tot** (Transacción) En la columna Cuentas E/S Físicas, número total de peticiones de lectura de base de datos, grabación de base de datos, lectura no de base de datos y grabación no de base de datos.

#### **Núm Tot Tns**

(Transacción) Número total de transacciones que el programa PRTTNSRPT ha determinado a partir de los datos de entrada que se han llevado a cabo para el trabajo.

**Total** (Componente) Cuentas totales de excepciones durante el período que abarca el informe.

#### **TOTAL**

| |

(Rastreo de trabajos) Totales para los campos.

#### **Total/Trabajo**

| | | | |

| |

| | (Transacción) Número total (suma) de los elementos de la columna para el trabajo.

#### **Total de caracteres por transacción**

(Sistema) Número promedio de caracteres leídos o grabados en las pantallas de estación de pantalla por transacción interactiva.

#### **Total CPU Seg/DIO Sínc**

(Transacción) Proporción del número total de segundos de CPU dividido por el número total de peticiones de E/S de disco síncronas.

#### **Utilización total de CPU**

(Sistema, Componente) Porcentaje de tiempo de unidad de proceso disponible usado por la partición. Para un sistema de varios procesadores, es el promedio de uso en todos los procesadores. Para las particiones dedicadas, *Utilización CPU Total* se sustituye por un valor de utilización para cada procesador de la partición. A continuación puede verse un ejemplo de esta parte de la pantalla correspondiente a una partición dedicada con dos procesadores:

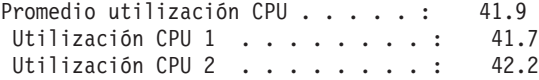

En las particiones de procesador compartido, no se imprimen filas de utilización de CPU individual.

**Nota:** Este valor se obtiene de un contador del sistema. Otros usos de unidad de proceso se toman de los bloques de control de trabajo (WCB) de los trabajos individuales. Estos valores totales pueden ser algo distintos. Para las particiones sin acotar, *Utilización de CPU total* podría sobrepasar el 100 por cien.

#### **Utilización CPU Total (posibilidad base de datos)**

(Sistema) Muestra la actividad de DB2 Universal Database para iSeries en los sistemas. Este campo es válido para todos los sistemas que ejecutan la versión V4R5 o posterior e incluye toda la actividad de base de datos, así como todas las operaciones de E/S de datos y SQL.

### **Utilización CPU Total (característica interactiva)**

(Sistema) El valor de utilización de CPU (característica interactiva) muestra la utilización de CPU para todos los trabajos que realizan operaciones de E/S de estación de trabajo 5250 en relación con la capacidad del sistema para el trabajo interactivo. En función del sistema y las características asociadas que se hayan adquirido, la capacidad interactiva será igual o inferior a la capacidad total del sistema.

#### **Total Carac Datos Recibidos**

(Intervalo de recursos) Número de caracteres de datos recibidos correctamente.

#### **Carac Totales Datos Transmit**

(Intervalo de recursos) Número de caracteres de datos transmitidos correctamente.

#### **Total Datagr. solicitados para transmisión**

(Componente) Porcentaje de datagramas IP descartados por los motivos siguientes:

- v No se encontró ninguna ruta para transmitir los datagramas a su destino.
- v Falta de espacio de almacenamiento intermedio.

### **Total de campos por transacción**

(Sistema) Número promedio de campos de estación de pantalla leídos o grabados por transacción interactiva.

#### **Total tramas recib**

(Intervalo de recursos) Número de tramas recibidas, entre las que se cuentan las tramas con errores y las tramas no válidas.

#### **Total tramas I transmit**

(Intervalo de recursos) Número total de tramas de información transmitidas.

#### **Total E/S**

(Sistema) Suma de las operaciones de lectura y grabación.

#### **Total PDU Recibidas**

(Intervalo de recursos) Número de unidades de datos de protocolo (PDU) recibidas durante el intervalo de tiempo.

**Nota:** Una unidad de datos de protocolo (PDU) para las comunicaciones asíncronas es una unidad de datos de longitud variable terminada por un carácter de control de protocolo o por el tamaño del almacenamiento intermedio.

#### **Total E/S Física por Segundo**

(Intervalo de recursos) Número promedio de operaciones físicas de E/S de disco efectuadas por segundo por el brazo de disco.

#### **Total Respuestas**

(Componente, Intervalo de recursos) Número total de transacciones contabilizadas junto con el promedio de tiempo de respuesta para la totalidad de estaciones de trabajo activas o dispositivos de este controlador durante el período del informe.

#### **Total Tiempo Espera Embargo**

(Componente) Tiempo de respuesta en milisegundos para cada trabajo.

#### **Total Trans**

(Componente) Número de transacciones procesadas en esta agrupación.

#### **Tiempo respuesta transacción (Seg/Tns)**

(Transacción) Tiempo de respuesta en segundos para cada transacción. Este valor no incluye el tiempo de las líneas de comunicaciones. Los tiempos de respuesta medidos en la estación de trabajo superan este valor por el tiempo de transmisión de datos (el tiempo necesario para transmitir los datos de la estación de trabajo a la unidad de proceso y para transmitir los datos de respuesta de la unidad de proceso a la estación de trabajo).

#### **Transacciones por hora (local)**

(Sistema) Transacciones interactivas por hora atribuidas a las estaciones de pantalla locales.

#### **Transacciones por hora (remoto)**

(Sistema) Transacciones interactivas por hora atribuidas a las estaciones de pantalla remotas.

#### **Tamaño Transit**

(Componente) Kilobytes del área transitoria del diario; son entradas de diario ocultas generadas por el sistema.

#### **Util. Línea Transm./Recepc./Promedio**

(Intervalo de recursos) En modalidad dúplex, porcentaje de la capacidad de la línea de transmisión utilizado, porcentaje de la capacidad de la línea de recepción utilizado y valor promedio de las capacidades de transmisión y recepción.

- **TSE** (Transacción) En la columna Cód Esp, final de la porción de tiempo. El programa que se muestra en la entrada de la pila con la etiqueta Último es el programa que alcanzó el final de la porción de tiempo.
- **Tip** (Componente, Transacción) Tipo y subtipo de trabajo del sistema. El informe Componente sólo permite mostrar un carácter en esta columna. El informe de transacción admite dos caracteres. El informe de transacción proporciona el tipo de trabajo y el subtipo de trabajo directamente de los campos QAPMJOBS. El informe Componente toma los valores de tipo y subtipo de trabajo y los convierte en un carácter que puede coincidir o no con el valor del campo QAPMJOBS. Los tipos de trabajo posibles son:
	- **A** Inicio automático
- **B** Por lotes
- **BD** Inmediato por lotes (sólo en informe de transacción).
	- **Nota:** Los valores de trabajos inmediatos por lotes se muestran como BCI en la pantalla Trabajar con trabajos activos y como BATCHI en la pantalla Trabajar con trabajos de subsistema.
- **BE** Evocar por lotes (sólo en informe de transacción).
- **BJ** Trabajo de prearranque por lotes (sólo en informe de transacción).
- **C** Servidor de aplicaciones de estaciones de trabajo programables, que incluye la emulación 5250 sobre APPC y los servidores de sistema principal iSeries Access que ejecutan APPC o TCP/IP. Puede encontrar la información del servidor de sistema principal en el tema sobre la administración de servidores de sistema principal de iSeries Information Center. Un trabajo se reporta como servidor iSeries Access si se cumple alguna de las condiciones siguientes:
	- v La evocación APPC entrante solicita uno de los nombres de programa de servidor. Esto también es válido para los trabajos preiniciados de los subsistemas QSERVER, QCMN y QSYSWRK que ya están a la espera del programa especificado.
	- v El número de puerto IP entrante corresponde a uno de los números de puerto de descripción de nombre de servicio. Esto también es válido para los trabajos preiniciados de los subsistemas QSERVER, QCMN y QSYSWRK que ya están a la espera del número de puerto IP asignado.
	- v El número de socket IPX entrante corresponde a uno de los números de puerto de descripción de nombre de servicio. Esto también es válido para los trabajos preiniciados de los subsistemas QSERVER, QCMN y QSYSWRK que ya están a la espera del número de puerto IPX asignado.
	- v Las conexiones 5250 entrantes muestran trabajos de emulación que proceden de corrientes de datos APPC enviadas por emulación 5250 bajo OS/2 Communications Manager o un equivalente WARP.
- **D** Servidor de gestión de datos distribuidos (DDM) destino.
- **I** Interactivo. En el informe Componente, incluye TDLC (control de enlace de datos twinaxial), estación de trabajo remota 5250 y estación de trabajo remota 3270. En el informe de transacción, incluye TDLC (control de enlace de datos twinaxial), estación de trabajo remota 5250, estación de trabajo remota 3270, paso a través SNA y Telnet 5250.
- **L** Tarea de Código interno bajo licencia.
- **M** Supervisor de subsistema.
- **P** Paso a través SNA y paso a través Telnet 5250. En el informe de transacción, estos trabajos se muestran como I (interactivo).
- **R** Lector de spool.
- **S** Sistema
- **W** Transcriptor de spool, que incluye el trabajo de transcripción de spool y, si se especifica Funciones Avanzadas de Impresión (AFP), el trabajo de controlador de impresión.
- **WP** Controlador de impresión de spool (sólo en informe de transacción).
- **X** Iniciar el sistema.

Los subtipos de trabajo posibles son:

- **D** Trabajo inmediato por lotes
- **E** Trabajo por lotes de comunicaciones (Evocar)
- **J** Trabajo de prearranque
- **P** Trabajo de controlador de impresión
- **T** Múltiples terminales solicitantes (MRT) (sólo en el entorno Sistema/36)
- **3** System/36

#### **Notas:**

- 1. Los subtipos de trabajo no aparecen en el informe Componente.
- 2. Si el tipo de trabajo aparece en blanco o desea volver a asignarlo, utilice el mandato Cambiar tipo de trabajo (CHGJOBTYP) para asignar un tipo de trabajo adecuado.

#### **Escriba**

(Sistema, Transacción, Intervalo de trabajo) Uno de los tipos de transacción indicados en la descripción del campo DTNTY.

#### **(Sistema)**

Tipo de disco.

#### **(Transacción)**

Tipo y subtipo del trabajo.

#### **(Transacción)**

En la sección de conflictos de embargo/bloqueo por objeto, tipo de conflicto de embargo/bloqueo.

#### **Datagramas UDP Recibidos**

(Componente) Número total de datagramas de UDP (protocolo de datagrama de usuario) entregados a los usuarios de UDP.

#### **Datagramas UDP Enviados**

(Componente) Número total de datagramas de UDP (protocolo de datagrama de usuario) enviados desde esta entidad.

#### **Tiempo CPU disp**

(Componente) Porcentaje de tiempo de CPU disponible para una partición en la agrupación de procesadores compartidos durante el intervalo además de su CPU configurada. Este valor es relativo a la CPU configurada disponible para la partición concreta.

#### **Paquetes Recibidos Dif indiv**

(Sistema) Número total de paquetes de subred de difusión individual entregados a un protocolo de capa superior. El valor incluye únicamente los paquetes recibidos en la interfaz especificada.

#### **Paquetes Enviados Dif indiv**

(Sistema) Número total de paquetes que los protocolos de nivel superior han solicitado que se transmitan a una dirección de subred de difusión individual. Este número incluye los paquetes descartados o no enviados.

#### **Unidad**

(Sistema, Componente, Intervalo de recursos) Número asignado por el sistema para identificar una unidad de discos o un brazo específico. Una letra 'A' o 'B' tras el número de unidad indica que la unidad de discos está duplicada. (Por ejemplo, 0001A y 0001B son un par duplicado.)

#### **Nombre Unidad**

Nombre de recurso del brazo de disco.

#### **ID de usuario**

(Sistema, Componente, Transacción, Intervalo de trabajo, Agrupación) Lista de usuarios seleccionados para incluirse (parámetro SLTUSRID) o excluirse (parámetro OMTUSRID).

#### **Nombre usuario**

(Componente, Transacción, Intervalo de trabajo, Rastreo de trabajos por lotes) Nombre del usuario involucrado (que ha enviado el trabajo, que ha tenido un conflicto, etc.).

#### **Nom usuar/Hebra**

(Componente, Transacción) Si la información del trabajo contiene una hebra secundaria, esta columna muestra el identificador de hebra. Si la información del trabajo no contiene ninguna hebra secundaria, la columna muestra el nombre de usuario. El sistema asigna el número de hebra a un trabajo tal como se indica a continuación:

- v El sistema asigna los ID de hebra de forma secuencial. Cuando se inicia un trabajo que utiliza una estructura de trabajo que estaba activa con anterioridad, el ID de hebra que se asigna a la hebra inicial es el siguiente número de la secuencia.
- v Se asigna un número a la primera hebra de un trabajo.
- v A las demás hebras del mismo trabajo, se les asigna un número que se incrementa en una unidad. Por ejemplo:

Nom Trabajo Nom usuar/ Número Trabajo

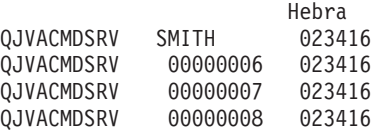

Un valor de hebra superior a 1 no significa necesariamente que el trabajo haya tenido muchas hebras activas a la vez. Para averiguar cuántas hebras hay activas en este momento para el mismo trabajo, utilice los mandatos WRKACTJOB, WRKSBSJOB o WRKUSRJOB a fin de localizar los diversos identificadores tripartitos con el mismo nombre de trabajo.

#### **Arran Usuario**

(Componente) Número de operaciones de iniciar registro por diario iniciadas por el usuario.

#### **Paradas Usuario**

(Componente) Número de operaciones de detener registro por diario iniciadas por el usuario.

#### **Total Usuario**

(Componente) Número total de depósitos de diario como resultado de objetos registrados por diario por el sistema.

**Util** (Componente, Intervalo de recursos) Porcentaje de utilización de cada IOP de estación de trabajo local, disco o comunicaciones, controlador o unidad.

**Nota:** El promedio de utilización del sistema no incluye los datos de los brazos duplicados en los intervalos de medición para los que esos intervalos se encuentran en estado de reanudación o suspendidos.

- **Util 2** (Componente, Recurso) Utilización de coprocesador.
- **Valor** (Transacción) En la sección de estadísticas de transacciones individuales del informe de resumen de trabajos, valor de los datos que se comparan para la transacción. En la sección de conflictos de embargo/bloqueo más largos, es el número de segundos del conflicto de embargo o bloqueo producido.

#### **Verific.**

(Componente) Número de excepciones de verificación por segundo. Las excepciones de verificación se producen cuando es necesario resolver un puntero, cuando se utilizan instrucciones MI agrupadas en bloques con los niveles de seguridad 10, 20 o 30, y cuando se efectúa una llamada a un nombre simbólico sin resolver. Esta cuenta puede tener un valor muy elevado, incluso en circunstancias de funcionamiento normal del sistema. Utilice la cuenta como supervisor. Si existen grandes variaciones o cambios, analice estas variaciones con más detalle.

#### **Esp E-I/Trans**

(Transacción) Tiempo promedio, en segundos, del tiempo de espera a inelegible por transacción.

Este valor muestra la incidencia del nivel de actividad en el tiempo de respuesta. Si este valor es bajo, el número de transiciones de espera a inelegible probablemente tiene poco efecto en el tiempo de respuesta. Si el valor es alto, al añadir almacenamiento de agrupación interactiva adicional y aumentar el nivel de actividad de la agrupación interactiva, el tiempo de respuesta debe mejorar. Si no puede aumentar el almacenamiento de agrupación interactiva (debido al almacenamiento disponible limitado), al aumentar el nivel de actividad también puede mejorar el tiempo de respuesta. Sin embargo, el incremento del nivel de actividad puede producir un índice de faltas excesivo en la agrupación de almacenamiento.

#### **Cód Esp**

(Transacción) Transición de estado de trabajo que hace que se genere el registro de rastreo. Los valores pueden ser los siguientes:

- **EVT** Espera de evento. Se produce una espera larga al encontrarse en espera en una cola de mensajes.
- **EOTn** Final de la transacción para la transacción de tipo n. Estos códigos se encuentran en la columna de código de espera, pero no son códigos de espera. Indican los registros de rastreo de límites de transacciones.
- **EORn** Final del tiempo de respuesta de la transacción n. Estos códigos se encuentran en la columna de código de espera, pero no son códigos de espera. Indican los registros de rastreo de límites de transacciones.

#### **Respuestas Error**

(Componente> Porcentaje de respuestas con error.

- **HDW** Espera de retención (trabajo suspendido o petición del sistema).
- **LKRL** Bloqueo liberado. El trabajo ha liberado un bloqueo que tenía sobre el objeto indicado en la siguiente línea de detalle del informe (OBJECT--). El trabajo que estaba esperando el objeto figura en esta línea (WAITER--) junto con la cantidad de tiempo que ha esperado a que se liberara el bloqueo.
- **LKW** Espera de bloqueo. Si existen varias entradas con este valor, o ve entradas con una longitud de tiempo considerable en la columna ACTIVA/RSP\*, deberá efectuar un análisis más exhaustivo. Las líneas del informe LKWT que preceden a esta línea del informe LKW muestran qué objeto se está esperando y quién tiene el objeto.

#### **LKWT**

Espera de conflicto de bloqueo. El trabajo está a la espera en un conflicto de bloqueo. El tiempo (\*/tiempo/\*) es la duración del conflicto de bloqueo y, aunque no coincide con el tiempo de la línea LKW, debe indicar un valor muy próximo. El poseedor del bloqueo figura a la derecha de la línea del informe (HOLDER--). El objeto bloqueado se indica en la siguiente línea del informe (OBJECT--).

- **SOTn** Inicio de la transacción n. Estos códigos se encuentran en la columna de código de espera, pero no son códigos de espera. Indican los registros de rastreo de límites de transacciones.
- **SWX** Espera corta ampliada. La espera corta ha superado el límite de 2 segundos y el sistema ha establecido la transacción en una espera larga. Esta espera larga debe imputarse al tiempo de respuesta de la transacción. Dicho de otro modo, esta transacción de activo a en espera no indica un límite de transacciones.

#### **SZWG**

(Transacción) En la columna Cód Esp, espera de embargo otorgada. El trabajo estaba a la espera en un conflicto de embargo. El poseedor original ha liberado el bloqueo que tenía sobre el objeto y, a continuación, se ha otorgado el bloqueo al trabajo en espera. El trabajo que estaba esperando el objeto figura en esta línea (WAITER--) junto con la cantidad de tiempo que ha esperado a que se liberara el conflicto de embargo. El objeto retenido figura en la siguiente línea del informe (OBJECT--).

- **SZWT** Espera de conflicto de embargo/bloqueo. El trabajo está a la espera en un conflicto de embargo/bloqueo. El tiempo (\*/tiempo/\*) es la duración del conflicto de embargo/bloqueo y se incluye en el tiempo activo que se encuentra a continuación de este valor en el informe. El poseedor del bloqueo figura a la derecha de la línea del informe (HOLDER--). El objeto retenido se indica en la siguiente línea del informe (OBJECT--).
- **TSE** Final de la porción de tiempo. El programa que se muestra en la entrada de la pila con la etiqueta Último es el programa que alcanzó el final de la porción de tiempo. Cada vez que un trabajo utiliza 0,5 segundos de tiempo de CPU (0,2 segundos en los procesadores más rápidos) entre esperas largas, el sistema comprueba si hay trabajos de igual prioridad en la cola de CPU. Si los hay, se otorga la CPU al siguiente trabajo con la misma prioridad y el trabajo interrumpido se desplaza a la cola como el último elemento de igual prioridad. Sin embargo, el trabajo conserva su nivel de actividad. Es un final de la porción de tiempo interna. Cuando un trabajo alcanza el valor de porción de tiempo externa, puede haber una transición de estado del trabajo de activo a inelegible si otro trabajo espera un nivel de actividad. Cuando se fuerza a un trabajo a liberar su nivel de actividad, otros trabajos pueden utilizar sus páginas, lo que puede ocasionar una E/S adicional cuando el trabajo recupera un nivel de actividad. Los valores por omisión proporcionados por IBM de 2 segundos para los trabajos interactivos y 5 segundos para los trabajos por lotes a menudo pueden resultar demasiado elevados, sobre todo para los procesadores de gama alta. Como valor inicial, establezca la porción de tiempo en 3 veces el promedio de segundos de CPU por transacción.
- **WTO** Espera excedida. El trabajo ha excedido el límite de tiempo de espera definido para una espera (por ejemplo, una espera en un bloqueo, una cola de mensajes o un registro).

#### **WAITS** |

| | | | | | | |

(Rastreo de trabajos) El número de esperas que se produjeron.

#### **WAIT-ACT**

(Rastreo de trabajos) En el Resumen de análisis de rastreo de trabajos, el tiempo entre los programas ENDTNS y STRTNS está etiquetado como WAIT-ACT. Si estaba rastreando un trabajo interactivo y ha utilizado los parámetros STRTNS y ENDTNS, este valor es el tiempo empleado para procesar la transacción.

En el Resumen de E/S de análisis de rastreo de trabajos, es el tiempo que el trabajo estuvo inactivo, probablemente debido al tiempo para escribir o para pensar del usuario.

#### **Esp-Inel**

(Sistema, Componente) Número promedio de transiciones de estado de trabajo de espera a inelegible por minuto.

#### **Controlador est trabajo**

(Intervalo de recursos) Nombre del controlador de la estación de trabajo remota.

#### **WRITES**

| |

| |

(Rastreo de trabajos) El número de grabaciones físicas que se produjeron.

#### **Grabaciones por segundo**

(Intervalo de recursos) Número promedio de operaciones de grabación de disco efectuadas por segundo por el brazo de disco.

#### **WRITTEN**

(Rastreo de trabajos) El número de grabaciones físicas que se produjeron para la entrada.

- **WTO** (Transacción) En la columna Cód Esp, espera excedida. El trabajo ha excedido el límite de tiempo de espera definido para una espera (por ejemplo, una espera en un bloqueo, una cola de mensajes o un registro).
- **0.0-1.0** (Componente, Intervalo de recursos) Número de veces que el tiempo de respuesta ha alcanzado un valor entre 0 y 1 segundo.
- **1.0-2.0** (Componente, Intervalo de recursos) Número de veces que el tiempo de respuesta ha sido de entre 1 y 2 segundos.
- **2.0-4.0** (Componente, Intervalo de recursos) Número de veces que el tiempo de respuesta ha sido de entre 2 y 4 segundos.
- **4.0-8.0** (Componente, Intervalo de recursos) Número de veces que el tiempo de respuesta ha sido de entre 4 y 8 segundos.

#### **Conceptos relacionados**

Administración de servidor de sistema principal

#### **Referencia relacionada**

["Ejemplo:](#page-9-0) Informe Sistema" en la página 4

"Cabecera del informe de [rendimiento"](#page-16-0) en la página 11

Cada informe, independientemente del tipo o la sección del mismo, contiene información en la cabecera del informe que identifica las características de los datos. Busque aquí descripciones de la información de cabecera.

"Ejemplo: Informe [Componente"](#page-18-0) en la página 13

"Informe Transacción - Opción Informe [Transacción"](#page-43-0) en la página 38

La opción Informe Transacción (RPTTYPE(\*TNSACT)) ofrece información detallada sobre cada una de las transacciones que han tenido lugar en el trabajo.

"Informe [Transacción](#page-44-0) - Opción Informe Transición" en la página 39

La opción Informe Transición (RPTTYPE(\*TRSIT)) proporciona información parecida a la del informe de transacción, pero se indican los datos (por ejemplo, el tiempo de unidad de proceso y las peticiones de E/S) de cada una de las transiciones de estado del trabajo, en lugar de mostrarse únicamente las transiciones cuando el trabajo espera una entrada de estación de trabajo.

["Ejemplo:](#page-45-0) Informe Bloqueo" en la página 40 En un informe de bloqueo hay dos secciones.

["Ejemplo:](#page-47-0) Informe Rastreo de trabajos por lotes" en la página 42

Este informe de ejemplo muestra la sección de resumen de trabajos del informe de rastreo de trabajos de proceso por lotes. Esta sección del informe proporciona el número de rastreos, el número de operaciones de E/S, el número de conflictos de embargo y bloqueo y el número de transiciones de estado de cada trabajo de proceso por lotes.

["Ejemplo:](#page-49-0) Informe Intervalo de trabajo" en la página 44 En un informe Intervalo de trabajo hay cinco secciones.

"Ejemplo: Informe Intervalo de [agrupación"](#page-53-0) en la página 48 En un informe Intervalo de agrupación hay dos secciones.

["Ejemplo:](#page-55-0) Informe Intervalo de recursos" en la página 50

En un informe de intervalo de recursos hay seis secciones.

#### **Información relacionada**

[Información](rzahx/rzahxuncapped.htm) sobre la capacidad configurada

# **Apéndice. Avisos**

Esta documentación se ha desarrollado para los productos y servicios que se ofrecen en los Estados Unidos.

Es posible que en otros países IBM no ofrezca los productos, los servicios o las características que se describen en este documento. Solicite al representante local de IBM información sobre los productos y servicios actualmente disponibles en su país. Las referencias a un producto, programa o servicio de IBM no pretenden afirmar ni implicar que sólo pueda utilizarse dicho producto, programa o servicio de IBM. En su lugar, puede utilizarse cualquier producto, programa o servicio funcionalmente equivalente que no vulnere ninguno de los derechos de propiedad intelectual de IBM. No obstante, es responsabilidad del usuario evaluar y verificar el funcionamiento de cualquier producto, programa o servicio que no sea de IBM.

IBM puede tener patentes o solicitudes de patentes pendientes que afecten a los temas tratados en este documento. La entrega de este documento no le otorga ninguna licencia sobre dichas patentes. Puede enviar consultas sobre las licencias, por escrito, a:

- IBM Director of Licensing |
- | IBM Corporation
- North Castle Drive |
- Armonk, NY 10504-1785 |
- EE.UU. |

Para consultas sobre licencias relativas a la información de doble byte (DBCS), póngase en contacto con el departamento correspondiente de propiedad intelectual de IBM del país o envíe las consultas por escrito a:

- IBM World Trade Asia Corporation |
- Licensing |
- 2-31 Roppongi 3-chome, Minato-ku  $\blacksquare$
- Tokyo 106-0032, Japón |

El párrafo siguiente no puede aplicarse en el Reino Unido ni en cualquier otro país en el que tales **disposiciones sean incompatibles con la legislación local:** INTERNATIONAL BUSINESS MACHINES CORPORATION PROPORCIONA ESTA PUBLICACIÓN "TAL CUAL" SIN GARANTÍA DE NINGUNA CLASE, EXPLÍCITA O IMPLÍCITA, INCLUIDAS, PERO SIN LIMITARSE A ELLAS, LAS GARANTÍAS IMPLÍCITAS DE NO VULNERABILIDAD, COMERCIALIZACIÓN O IDONEIDAD PARA UN PROPÓSITO DETERMINADO. Algunos estados no permiten la exclusión de garantías explícitas o implícitas en determinadas transacciones, por lo que es posible que esta declaración no sea aplicable en su caso.

Esta información puede contener imprecisiones técnicas o errores tipográficos. Periódicamente se efectúan cambios en la información aquí contenida; dichos cambios se incorporarán en nuevas ediciones de la publicación. IBM puede efectuar mejoras y/o cambios en los productos y/o programas descritos en esta publicación en cualquier momento y sin previo aviso.

Cualquier referencia hecha en esta información a sitios Web no de IBM se proporciona únicamente para su comodidad y no debe considerarse en modo alguno como promoción de dichos sitios Web. Los materiales de estos sitios Web no forman parte de los materiales de IBM para este producto, y el usuario será responsable del uso que se haga de estos sitios Web.

IBM puede utilizar o distribuir la información que usted le suministre del modo que IBM considere conveniente sin incurrir por ello en ninguna obligación para con usted.

Los licenciatarios de este programa que deseen obtener información acerca del mismo con el fin de: (i) intercambiar la información entre programas creados independientemente y otros programas (incluyendo éste) y (ii) utilizar mutuamente la información que se ha intercambiado, deben ponerse en contacto con:

IBM Corporation Software Interoperability Coordinator, Department YBWA 3605 Highway 52 N Rochester, MN 55901 EE.UU.

Dicha información puede estar disponible, sujeta a los términos y condiciones apropiados, incluyendo en algunos casos el pago de una cantidad.

El programa bajo licencia descrito en esta información y todo el material bajo licencia disponible para el | mismo, lo proporciona IBM bajo los términos del Acuerdo de Cliente IBM, el Acuerdo de Licencia de | Programa Internacional IBM, el Acuerdo de Licencia IBM para Código Máquina, o cualquier otro acuerdo | equivalente entre ambas partes. |

Los datos de rendimiento proporcionados en este documento se han obtenido en un entorno controlado. Por consiguiente, los resultados obtenidos en otros entornos operativos pueden variar de forma significativa. Tal vez se hayan realizado mediciones en sistemas que estén en fase de desarrollo y no existe ninguna garantía de que esas mediciones vayan a ser iguales en los sistemas disponibles generalmente. Además, puede que algunas medidas se hayan calculado por extrapolación. Los resultados reales pueden variar. Los usuarios de este documento deben verificar que los datos sean aplicables a su entorno específico.

La información relativa a productos que no son de IBM se ha obtenido de los proveedores de dichos productos, de sus anuncios publicitarios o de cualquier otra fuente pública disponible. IBM no ha comprobado dichos productos y no puede afirmar la exactitud en cuanto a rendimiento, compatibilidad u otras características relativas a productos no IBM. Las consultas acerca de las posibilidades de los productos que no son de IBM deben dirigirse a las personas que los suministran.

Todas las declaraciones relativas a la dirección o intención futura de IBM están sujetas a cambios o retirada sin previo aviso, y representan únicamente metas y objetivos.

Esta información contiene ejemplos de datos e informes utilizados en operaciones comerciales diarias. Para ilustrarlos de la forma más completa posible, los ejemplos incluyen nombres de personas, empresas, marcas y productos. Todos estos nombres son ficticios y cualquier parecido con los nombres y direcciones utilizados por una empresa real es mera coincidencia.

#### LICENCIA DE COPYRIGHT:

Esta información contiene programas de aplicación de ejemplo en lenguaje fuente que ilustran las técnicas de programación en diversas plataformas operativas. El usuario puede copiar, modificar y distribuir estos programas de ejemplo en cualquier formato sin pago a IBM con los fines de desarrollar, utilizar, comercializar o distribuir programas de aplicación compatibles con la interfaz de programación de aplicaciones de la plataforma operativa para la que se han escrito los programas de ejemplo. Estos ejemplos no se han probado exhaustivamente bajo todas las condiciones. Por este motivo, IBM no puede garantizar ni dar por supuesta la fiabilidad, la capacidad de servicio o las funciones de estos programas.

Cada copia o cualquier parte de estos programas de ejemplo o cualquier trabajo derivado debe incluir una nota de copyright tal como se indica a continuación:

© (nombre de la empresa) (año). Algunas partes de este código se han obtenido de IBM Corp. Programas de ejemplo. © Copyright IBM Corp. \_escriba el año o los años\_. Reservados todos los derechos.

Si está viendo esta información en copia software, es posible que las fotografías e ilustraciones en color no aparezcan.

## **Información sobre interfaces de programación**

Esta publicación de Rendimiento proporciona documentación sobre las interfaces de programación previstas que permiten al cliente escribir programas para obtener los servicios de i5/OS de IBM.

### **Marcas registradas**

Los siguientes términos son marcas registradas de International Business Machines Corporation en los Estados Unidos, otros países o ambos:

- Advanced 36 | Advanced Function Printing (Funciones Avanzadas de Impresión) Advanced Peer-to-Peer Networking | AFP | AIX | AIX 5L | AS/400 | DB2 | DB2 Universal Database | Domino | Electronic Service Agent | Enterprise Storage Server | eServer | e(logo)server | Hypervisor | i5/OS | IBM | IBM (logotipo) | iSeries | Lotus | NetServer |  $\log/2$ OS/400 | POWER4 | POWER5 | PowerPC | pSeries Redbooks | System/36 | Virtualization Engine | WebSphere | | |
- xSeries |

Microsoft, Windows, Windows NT y el logotipo de Windows son marcas registradas de Microsoft Corporation en Estados Unidos y/o en otros países.

Java y todas las marcas registradas basadas en Java son marcas registradas de Sun Microsystems, Inc. en Estados Unidos y/o en otros países.

Linux es una marca registrada de Linus Torvalds en Estados Unidos y/o en otros países. |

Otros nombres de empresas, productos o nombres de servicio pueden ser marcas registradas o marcas de servicio de otros.

## **Términos y condiciones**

Los permisos para utilizar estas publicaciones están sujetos a los siguientes términos y condiciones.

**Uso personal:** puede reproducir estas publicaciones para uso personal (no comercial) siempre y cuando incluya una copia de todos los avisos de derechos de autor. No puede distribuir ni visualizar estas publicaciones ni ninguna de sus partes, como tampoco elaborar trabajos que se deriven de ellas, sin el consentimiento explícito de IBM.

**Uso comercial:** puede reproducir, distribuir y visualizar estas publicaciones únicamente dentro de su empresa, siempre y cuando incluya una copia de todos los avisos de derechos de autor. No puede elaborar trabajos que se deriven de estas publicaciones, ni tampoco reproducir, distribuir ni visualizar estas publicaciones ni ninguna de sus partes fuera de su empresa, sin el consentimiento explícito de IBM.

Aparte de la autorización que se concede explícitamente en este permiso, no se otorga ningún otro permiso, licencia ni derecho, ya sea explícito o implícito, sobre las publicaciones, la información, los datos, el software o cualquier otra propiedad intelectual contenida en ellas.

IBM se reserva el derecho de retirar los permisos aquí concedidos siempre que, según el parecer del fabricante, se utilicen las publicaciones en detrimento de sus intereses o cuando, también según el parecer del fabricante, no se sigan debidamente las instrucciones anteriores.

No puede bajar, exportar ni reexportar esta información si no lo hace en plena conformidad con la legislación y normativa vigente, incluidas todas las leyes y normas de exportación de Estados Unidos.

IBM NO PROPORCIONA NINGUNA GARANTÍA SOBRE EL CONTENIDO DE ESTAS PUBLICACIONES. LAS PUBLICACIONES SE PROPORCIONAN ″TAL CUAL″, SIN GARANTÍA DE NINGUNA CLASE, YA SEA EXPLÍCITA O IMPLÍCITA, INCLUIDAS, PERO SIN LIMITARSE A ELLAS, LAS GARANTÍAS IMPLÍCITAS DE COMERCIALIZACIÓN, NO VULNERACIÓN E IDONEIDAD PARA UN FIN DETERMINADO.

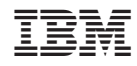

Impreso en España